**UNIVERSIDADE FEDERAL DO ESPÍRITO SANTO DEPARTAMENTO DE INFORMÁTICA MESTRADO EM INFORMÁTICA**

## **ALEXANDRE GUILHERME NICCO COELHO**

# **UMA INFRAESTRUTURA DE GERÊNCIA DE CONHECIMENTO EM ORGANIZAÇÕES DE SOFTWARE APLICADA À GESTÃO DE RISCOS**

**VITÓRIA, AGOSTO 2010**

## **ALEXANDRE GUILHERME NICCO COELHO**

# **UMA INFRAESTRUTURA DE GERÊNCIA DE CONHECIMENTO EM ORGANIZAÇÕES DE SOFTWARE APLICADA À GESTÃO DE RISCOS**

**Dissertação submetida ao Programa de Pós-Graduação em Informática da Universidade Federal do Espírito Santo como requisito parcial para a obtenção do grau de Mestre em Informática.**

**VITÓRIA, AGOSTO 2010**

## **ALEXANDRE GUILHERME NICCO COELHO**

# **UMA INFRAESTRUTURA DE GERÊNCIA DE CONHECIMENTO EM ORGANIZAÇÕES DE SOFTWARE APLICADA À GESTÃO DE RISCOS**

**Dissertação submetida ao Programa de Pós-Graduação em Informática da Universidade Federal do Espírito Santo como requisito parcial para a obtenção do grau de Mestre em Informática.**

**Aprovada em 27 de agosto de 2010.**

## **COMISSÃO EXAMINADORA**

\_\_\_\_\_\_\_\_\_\_\_\_\_\_\_\_\_\_\_\_\_\_\_\_\_\_\_\_\_\_\_\_\_\_\_\_ Prof. Ricardo de Almeida Falbo, D.Sc. Universidade Federal do Espírito Santo (UFES) **Orientador** 

Prof. Davidson Cury, D.Sc. Universidade Federal do Espírito Santo (UFES)

\_\_\_\_\_\_\_\_\_\_\_\_\_\_\_\_\_\_\_\_\_\_\_\_\_\_\_\_\_\_\_\_\_\_\_\_

\_\_\_\_\_\_\_\_\_\_\_\_\_\_\_\_\_\_\_\_\_\_\_\_\_\_\_\_\_\_\_\_\_\_\_\_

Profª. Carla Alessandra Lima Reis, D.Sc. Universidade Federal do Pará (UFPA)

**VITÓRIA, AGOSTO 2010**

# **DEDICATÓRIA**

**Dedico esta dissertação a meus pais, Jair e Therezinha.**

## **AGRADECIMENTOS**

Agradeço a **Deus** por tudo que tem feito em minha vida.

A meus **pais**, **Jair e Therezinha**, pelo amor, educação, apoio, sustento, exemplo e pela oportunidade.

A minha **irmã**, **Rumana**, pelo incentivo, animação e companheirismo.

A minha **noiva**, **Lorena**, pelo amor, incentivo, otimismo e pela paciência.

Ao professor **Ricardo** pela amizade, compreensão, organização e orientação perfeita. Aos **professores** que colaboraram com seus conhecimentos.

A meus **amigos**, **colegas**, **parentes**, enfim, todos aqueles que sempre desejaram o melhor para mim.

### **RESUMO**

Em uma organização, muitas pessoas começam a trabalhar, realizam suas atividades e vivenciam novas experiências. Como consequência disso, essas pessoas adquirem conhecimentos que podem ser utilizados em situações futuras. Porém, muitas vezes, o conhecimento adquirido fica mantido apenas nas mentes dessas pessoas e, quando elas saem da organização, o conhecimento organizacional também é perdido. Logo, pessoas novatas na organização correm o risco de repetir os mesmos erros que outras pessoas já cometeram, sendo que isso poderia ser evitado.

O conhecimento organizacional tem se tornado cada vez mais importante. Gerenciar esse conhecimento não é uma tarefa simples, porém muitos benefícios podem ser alcançados quando isto é feito, em especial, a melhoria da realização das atividades do processo de negócio da organização. É importante que a organização defina estratégias de como capturar, armazenar, disponibilizar e utilizar esse conhecimento quando necessário. Mesmo quando não é possível documentar o conhecimento obtido pelos membros da organização, é importante que a organização conheça suas habilidades e competências para que, ao surgir problemas, pessoas mais indicadas possam ser localizadas para resolvê-los. Além disso, mecanismos de apoio à comunicação podem ser muito úteis para a interação entre os membros da organização, além de serem utilizados como ferramenta para o compartilhamento e geração de conhecimento.

Dentre as atividades do processo de software, uma que se destaca é o gerenciamento de riscos. Gerenciar riscos em projetos de software não é uma tarefa fácil e requer conhecimento e experiência. Com isso, experiências adquiridas na execução de projetos passados podem ser muito úteis para a gestão de riscos de novos projetos.

O objetivo principal deste trabalho é desenvolver uma infraestrutura de gerência de conhecimento a ser utilizada em organizações de software. Essa infraestrutura é usada no apoio às atividades de gerenciamento de riscos de projetos de software.

**Palavras-chave**: Gerência de Conhecimento, Gestão de Riscos, Apoio ao Trabalho Colaborativo.

### **ABSTRACT**

In an organization, many people start to work, perform their activities and live new experiences. As a consequence of that, these people acquire knowledge that can be used in future situations. However, the acquired knowledge is maintained only in the minds of these people and when they leave the organization, organizational knowledge is also lost. Soon, newcomers in the organization can repeat the same mistakes that others have committed, and this could be avoided.

Organizational knowledge has become increasingly important. Manage this knowledge is not a simple task, but many benefits can be achieved when this is done, in special, the improvement of the business process performance. It is important for the organization to define strategies to capture, store, deliver and use that knowledge when needed. Even when it is not possible to document the knowledge gained by members of the organization, it is important that the organization knows their abilities and skills so that, when problems arise, most suitable persons can be found to solve them. Moreover, communication support mechanisms can be very useful for interaction among members of the organization, besides being used as a tool for sharing and generation of knowledge.

Among the activities of the software process, one that stands out is risk management. Managing risk in software projects is not an easy task and requires knowledge and experience. Thus, experience gained in past projects can be very useful for risk management of new projects.

The main objective of this work is to develop a knowledge management infrastructure for software organizations. This infrastructure is used to support activities of risk management of software projects.

**Keywords:** Knowledge Management, Risk Management, Collaborative Work Support.

## **LISTA DE FIGURAS**

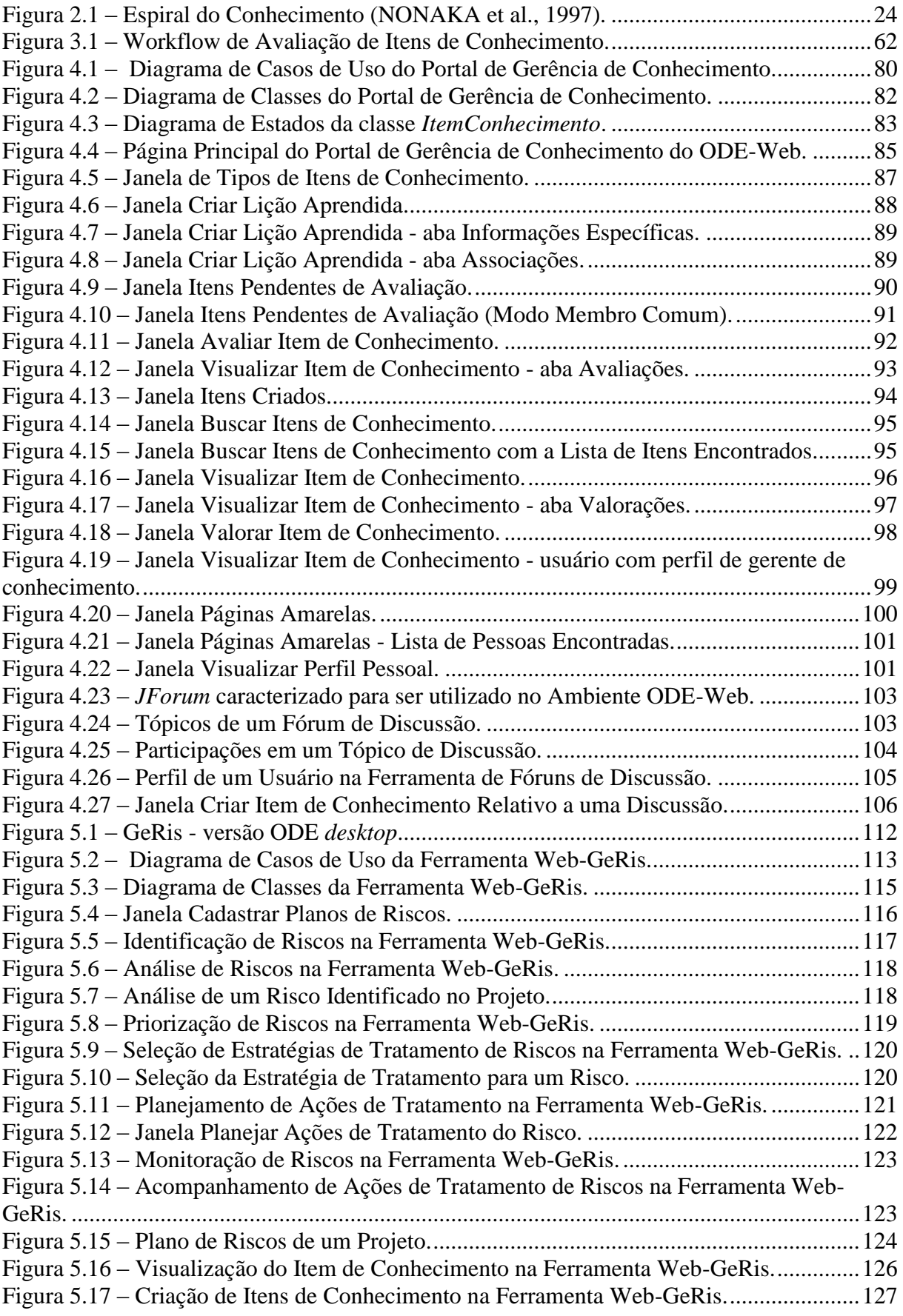

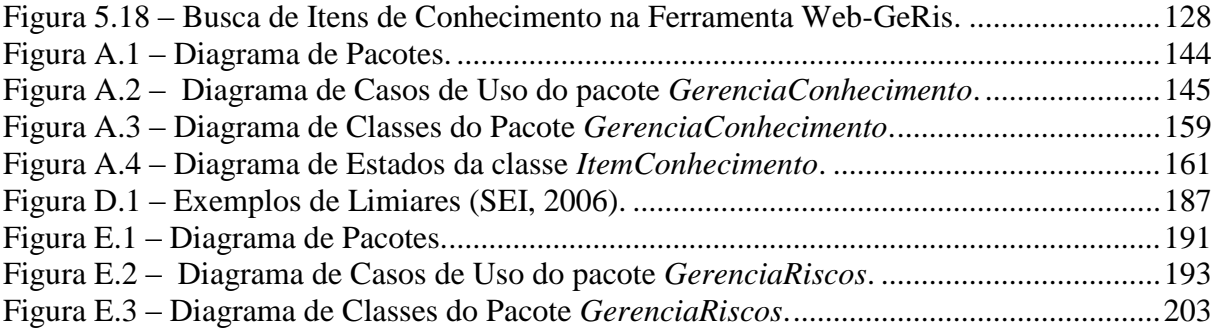

## **LISTA DE TABELAS**

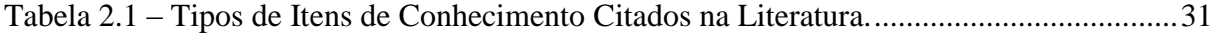

# **SUMÁRIO**

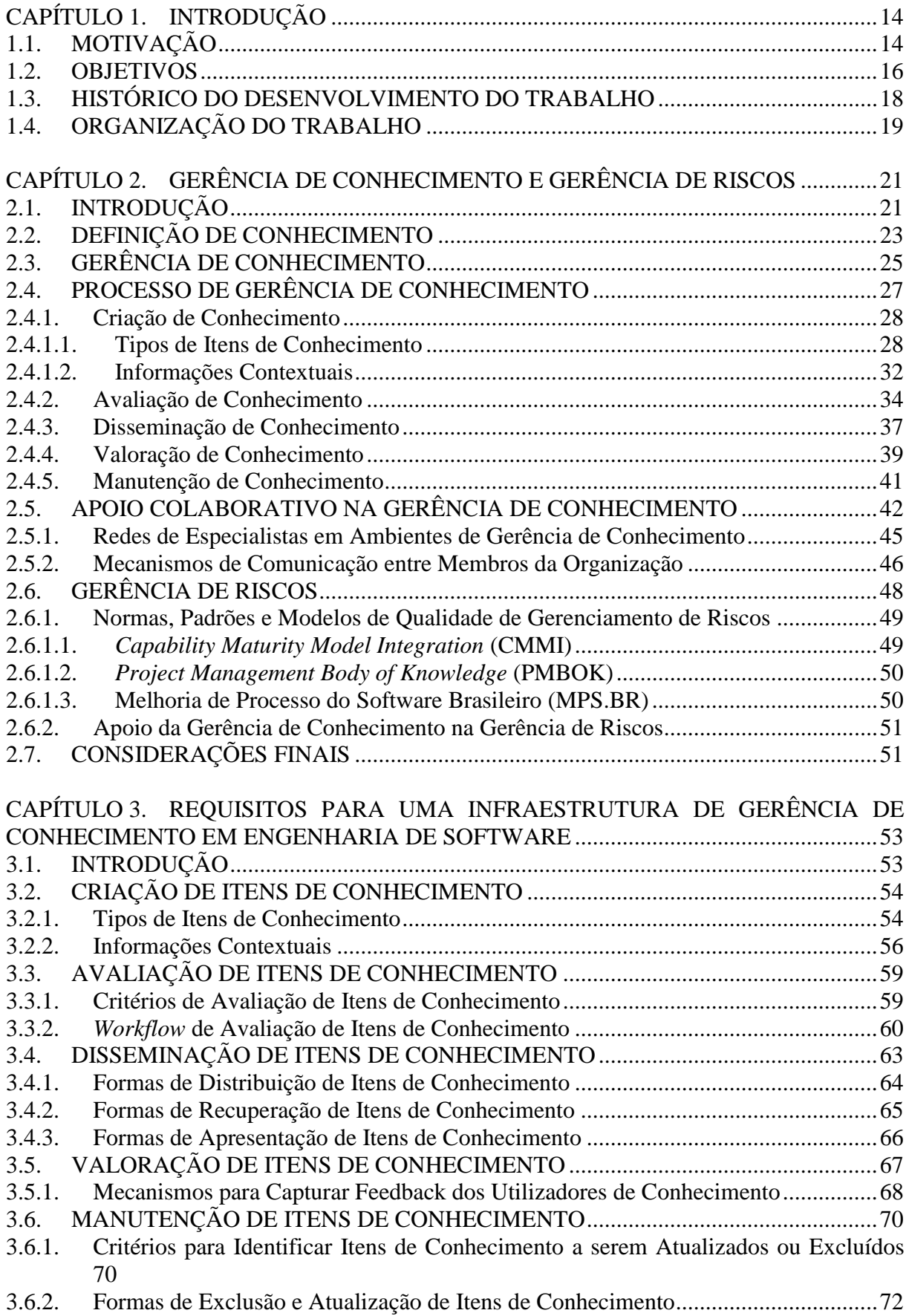

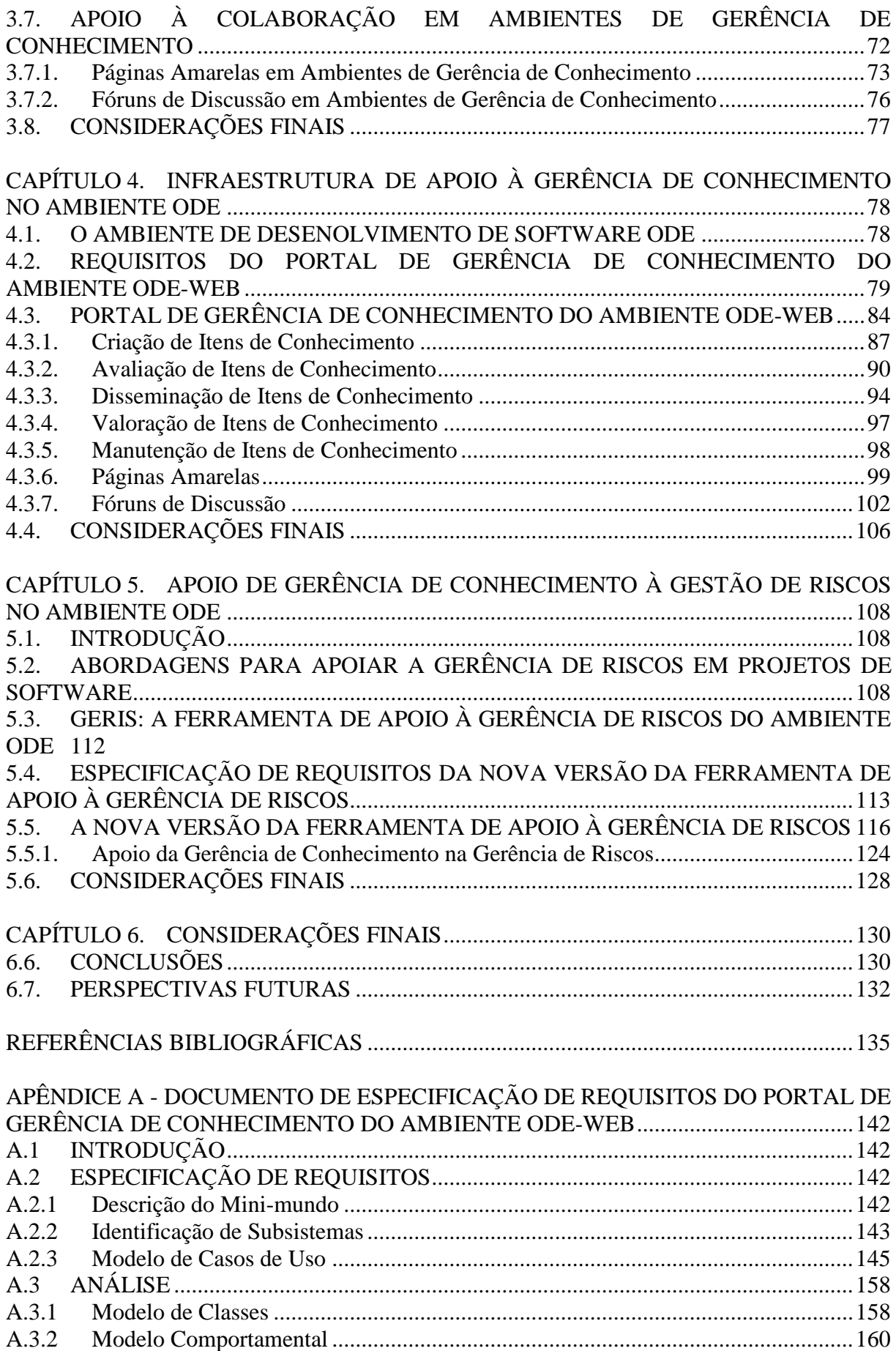

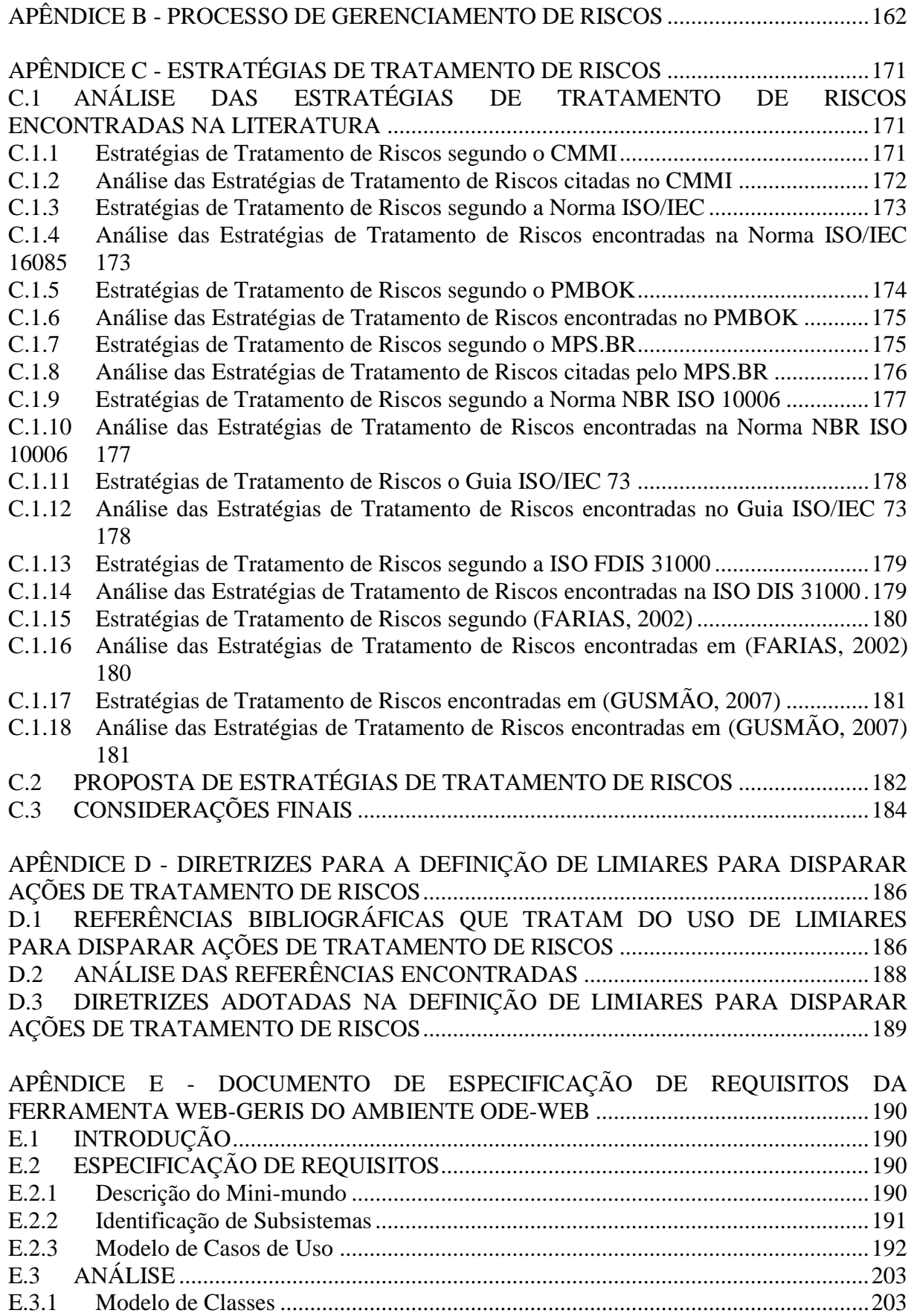

APÊNDICE F - [EXEMPLO DE UM PLANO DE RISCOS GERADO PELA](#page-205-0)  FERRAMENTA WEB-GERIS [..............................................................................................205](#page-205-0)

## <span id="page-14-0"></span>**CAPÍTULO 1. INTRODUÇÃO**

Este capítulo apresenta as motivações que foram utilizadas como base para a elaboração desta dissertação e os objetivos que foram buscados. Também aborda a maneira como a pesquisa foi conduzida, bem como a organização deste trabalho.

## <span id="page-14-1"></span>1.1. MOTIVAÇÃO

As organizações precisam constantemente otimizar custos e tempo em projetos de desenvolvimento de software. Evitar erros reduz retrabalho e repetir sucessos aumenta a produtividade. Assim, as organizações precisam aplicar em projetos futuros o conhecimento obtido em projetos anteriores (RUS; LINDVALL, 2002).

Geralmente, membros da organização adquirem o conhecimento necessário para realizar as atividades dos processos de negócio da organização durante a execução dessas atividades como resultado do próprio trabalho. Muitas vezes, esse conhecimento permanece somente na mente dos indivíduos, nos sistemas corporativos ou em documentos em papel. Assim, o acesso e o compartilhamento desse conhecimento tornam-se difíceis para outros membros da organização. Além disso, a alta rotatividade nas organizações pode fazer com que o conhecimento adquirido ao longo de vários anos de prática seja perdido com a saída dos membros. Quando isto acontece, a execução dos processos de negócio da organização é comprometida, pois os novos responsáveis pela realização dos processos nem sempre possuem a experiência e o conhecimento necessários para executar as atividades com a mesma qualidade que os antigos (MONTONI, 2003).

Outro problema que normalmente ocorre nas organizações é a dificuldade de transferir o conhecimento de colaboradores experientes para novos membros, pois a dinâmica de trabalho não permite que os experientes parem a execução de suas tarefas para compartilhar o seu conhecimento. Dessa forma, iniciantes tendem a repetir os mesmos erros cometidos por outros membros que passaram por situações semelhantes (MONTONI, 2003).

A Gerência de Conhecimento é uma disciplina emergente que tem como objetivo preservar e ampliar o capital intelectual das organizações (RUS; LINDVALL, 2002). De uma forma mais detalhada, a Gerência de Conhecimento tem seu foco voltado para a solução de questões relacionadas a como as organizações podem aproveitar melhor o conhecimento que existe dentro delas, como membros da organização podem distribuir o conhecimento de forma que seja útil para alguém, como registrar as soluções utilizadas para tratar problemas, como

manter o conhecimento de seus especialistas mesmo quando deixarem a organização e como gerar novo conhecimento tendo como base o conhecimento existente dentro da organização ou fontes externas (DAVENPORT et al., 1998).

Nesse contexto, a implantação de sistemas de apoio à gerência de conhecimento em organizações se torna fundamental, permitindo a criação, o armazenamento e o acesso a itens de conhecimento, sempre que for necessário. Além de sistemas de apoio à gerência de conhecimento, pode ser interessante em uma organização a existência de sistemas que permitem a colaboração entre indivíduos para a resolução de problemas específicos. De acordo com (FUKS et al., 2002 apud MACHADO, 2009), indivíduos que trabalham em grupo podem produzir melhores resultados do que se atuassem de forma individual. Num grupo, por exemplo, podem ocorrer a complementação de capacidades, de conhecimentos e de esforços individuais, bem como a interação entre pessoas com entendimentos, pontos de vista e habilidades complementares. Ao apresentar e argumentar suas ideias, os membros de um grupo têm retorno para identificar inconsistências e falhas em seu raciocínio e, juntos, podem buscar ideias, informações e referências para auxiliar na resolução dos problemas. Além disso, um grupo tem mais capacidade de gerar alternativas, levantar as vantagens e desvantagens de cada uma, selecionar as viáveis e tomar decisões.

Sistemas de apoio à colaboração permitem que membros da organização interajam entre si. Normalmente, o trabalho em grupo faz com que conhecimentos ou experiências sejam compartilhados e novos conhecimentos sejam criados. Com isso, é fundamental que esses sistemas sejam integrados a sistemas de apoio a gerência de conhecimento, de modo que o conhecimento relevante seja capturado sempre que for necessário.

A gerência de conhecimento não poderá nunca substituir o cérebro dos funcionários (NATALI, 2003), mas pode ajudar a capturar e manter informações chave para a organização. É importante notar que nem todo o conhecimento mantido no cérebro dos membros da organização pode ser materializado em um conhecimento disponível. Logo, identificar as habilidades e experiências torna-se fundamental para que, ao surgir um problema, pessoas com perfil mais indicado para sua resolução sejam localizadas.

Sistemas de apoio à gerência de conhecimento podem ser utilizados para apoiar diversas atividades da organização, dentre elas, o gerenciamento de riscos de projetos. Essa atividade se destaca por ser uma tarefa complexa de se realizar, necessitando de pessoas com muita experiência para executá-la. Segundo (SOFTEX, 2009b), um projeto de software quase sempre envolve um conjunto de incertezas que podem resultar em aspectos negativos. Mas, na maioria das vezes, é possível evitar ou reduzir esses aspectos antecipando possíveis problemas através do uso de práticas de gestão proativa, identificando ou resolvendo os principais riscos.

A Gestão de Riscos tem como propósito identificar potenciais problemas antes que eles ocorram. Para atingir tal objetivo, as atividades de tratamento de riscos podem ser planejadas e, quando necessário, colocadas em prática, durante a vida do produto ou do projeto, a fim de mitigar impactos indesejáveis na obtenção dos objetivos. Sendo um processo contínuo, a Gestão de Riscos visa tratar questões que podem colocar em perigo a satisfação dos objetivos críticos, onde sua aplicação é feita visando antecipar e mitigar eficientemente os riscos com impactos críticos no projeto (SEI, 2006).

Quando não é possível alocar pessoas experientes para o gerenciamento de riscos, sistemas de apoio à gerência de conhecimento podem ser utilizados, visando fornecer informações relevantes para a execução dessa atividade, bem como soluções adotadas em projetos passados semelhantes.

Esta dissertação foi desenvolvida dentro do contexto do Projeto ODE (*Ontology-based software Development Environment*) (FALBO *et al.*, 2003) (FALBO *et al.*, 2005b), que visa o desenvolvimento de um Ambiente de Desenvolvimento de Software (ADS) centrado em processo, desenvolvido no Núcleo de Estudos em Modelagem Conceitual e Ontologias (NEMO) do Departamento de Informática (DI) da Universidade Federal do Espírito Santo (UFES).

#### <span id="page-16-0"></span>1.2. OBJETIVOS

Levando em consideração as motivações apresentadas na seção anterior, o objetivo geral deste trabalho é desenvolver uma abordagem para implantação de uma infraestrutura de gerência do conhecimento em organizações de desenvolvimento de software e aplicá-la na gerência de riscos, a fim de apoiar a execução do processo de gerenciamento de riscos dentro das organizações de software.

Esse objetivo geral pode ser detalhado nos seguintes objetivos específicos:

**Estabelecer os requisitos para uma infraestrutura de gerência de conhecimento em organizações de software:** Muitas organizações não sabem ou sentem dificuldade em implantar uma infraestrutura de gerência de conhecimento. Sendo assim, este trabalho visa orientar como uma infraestrutura de gerência de conhecimento pode ser trabalhada em uma organização de software, definindo requisitos para essa infraestrutura, incluindo a proposição de tipos de itens de conhecimento a serem gerenciados, informações contextuais a serem utilizadas para contextualização de itens de conhecimento, formas de criação, avaliação, disseminação, valoração e manutenção de itens de conhecimento.

- **Desenvolver uma infraestrutura de gerência de conhecimento para o ambiente ODE:** Além de orientar a implantação de uma infraestrutura de gerência de conhecimento em organizações de software, este trabalho também tem como objetivo evoluir a infraestrutura de gerência de conhecimento proposta em (NATALI, 2003), desenvolvendo, em uma plataforma *Web*, uma nova versão que considere parcialmente os requisitos da infraestrutura de gerência de conhecimento proposta neste trabalho. Características da plataforma *Web*, tais como maior audiência, facilidade de instalação, independência de sistema operacional e acesso de qualquer computador conectado à Internet, são fundamentais para a gestão do conhecimento e a colaboração.
- **Integrar ferramentas de apoio à colaboração à infraestrutura de gerência de conhecimento desenvolvida:** Um dos propósitos deste trabalho é orientar como ferramentas de colaboração, em especial fóruns de discussão e páginas amarelas, podem ser integradas à infraestrutura de apoio à gerência de conhecimento proposta neste trabalho, bem como a materialização dessa integração. Fóruns de discussão permitem o compartilhamento de experiências e conhecimento entre membros da organização, além da criação de novos conhecimentos de forma colaborativa. Apesar da gerência de conhecimento ser de grande utilidade, nem sempre é possível resolver problemas ou tomar decisões apenas com o uso do conhecimento disponível na organização. Dessa forma, é necessário conhecer as habilidades e competências de cada membro da organização para que, quando problemas surgirem, pessoas mais indicadas sejam localizadas para solucioná-los. Logo, sistemas de páginas amarelas tornam-se fundamentais, pois seu objetivo é identificar pessoas de acordo com o conhecimento e habilidades que elas possuem.
- **Estabelecer abordagens buscando melhorar a gestão de riscos em organizações de software:** É possível encontrar diversos modelos de melhoria, padrões de qualidade e processos que tratam sobre o gerenciamento de riscos. Apesar de existir uma convergência do que é proposto por esses documentos, existem alguns pontos em que há divergências e que são importantes para o gerenciamento de riscos. Um dos objetivos deste trabalho é estabelecer, a partir da análise dos diversos trabalhos da literatura, abordagens a serem utilizadas para

melhorar a gestão de riscos em organizações de software, visando também chegar a um consenso em relação às diferenças encontradas na literatura.

**Aperfeiçoar a ferramenta do ambiente ODE de apoio ao processo de gerenciamento de riscos:** Outro objetivo deste trabalho é evoluir a ferramenta de apoio ao processo de gerenciamento de riscos do ambiente ODE, denominada GeRis (FALBO *et al.*, 2004b), desenvolvendo uma nova versão que considere as abordagens de melhoria para a gestão de riscos definidas e que incorpore a gestão de conhecimento para auxiliar as atividades de gerenciamento de riscos. Uma das evoluções dessa ferramenta é desenvolvê-la também para plataforma *Web.*

#### <span id="page-18-0"></span>1.3. HISTÓRICO DO DESENVOLVIMENTO DO TRABALHO

Para alcançar os objetivos listados na seção anterior, foram realizadas as atividades descritas a seguir.

Inicialmente, foi feito um levantamento bibliográfico sobre os temas relacionados à Gerência de Riscos. Normas, padrões e modelos de qualidade foram consultados e, para cada documento consultado, potenciais ideias para o desenvolvimento desta dissertação eram registradas. Durante esse estudo, notou-se que, apesar de atualmente existir muito material bibliográfico referente à área de gerência de riscos, alguns deles divergiam em relação ao conteúdo, dificultando a identificação das melhores abordagens de gerência de riscos a serem aplicadas nas organizações. Sendo assim, surgiu a necessidade de estabelecer um consenso sobre algumas abordagens de gerência de riscos estudadas, resultando na elaboração de um processo de gerenciamento de riscos, numa proposta de estratégias de tratamento de riscos e na definição de limiares para disparar ações de tratamento de riscos. Nem todas as ideias registradas com os estudos feitos foram aplicadas neste trabalho, devido ao tempo, ficando apenas como sugestão para trabalhos futuros.

Com o estudo feito em gerência de riscos, foi observado que algumas técnicas poderiam ser aplicadas com o intuito de melhorar o gerenciamento de riscos em organizações de software. Dentre essas técnicas, uma delas, a gerência de conhecimento, foi selecionada pelo fato dela trazer vários benefícios não somente para melhorar o gerenciamento de riscos, mas também para beneficiar a realização de outras atividades das organizações. Logo, um estudo sobre gerência de conhecimento foi feito, tendo como base referências bibliográficas da área, tais como artigos científicos, monografias, dissertações, teses, dentre outros.

Da mesma forma que ocorreu com os estudos feitos sobre gerência de riscos, para cada documento estudado sobre gerência de conhecimento, potenciais ideias para o desenvolvimento desta dissertação também eram registradas. O estudo sobre gerência de conhecimento ganhou importância para o trabalho e assim, além de encontrar formas de como a gerência de conhecimento poderia ser utilizada para apoiar as atividades de gerenciamento de riscos, notou-se a necessidade de especificar como uma infraestrutura de gerência de conhecimento poderia ser trabalhada nas organizações de software para também ser utilizada no apoio às demais atividades da organização.

Outra necessidade que foi detectada com os estudos feitos sobre gerência de conhecimento foi à integração de técnicas de colaboração a ambientes de gerência de conhecimento. Logo, como resultado dessa necessidade, propostas para essa integração foram trabalhadas.

Depois que uma revisão bibliográfica foi feita englobando as áreas de gerência de riscos e gerência de conhecimento, determinou-se como a ferramenta de apoio à gerência de riscos do ambiente ODE (GeRis) poderia ser beneficiada com o uso da infraestrutura de gerência de conhecimento proposta. Em seguida, a infraestrutura proposta, integrada a ferramentas de colaboração, e a ferramenta Web-GeRis foram implementadas no ambiente ODE, agora em plataforma *Web*. Por fim, em paralelo à implementação dessas ferramentas, foi elaborado o texto desta dissertação.

Como já existiam no ambiente ODE tanto uma infraestrutura de gerência de conhecimento (NATALI, 2003) quanto uma ferramenta de apoio à gerência de riscos (FALBO *et al.*, 2004b), as propostas levantadas durante este trabalho permitiram a evolução das mesmas, tendo como resultado o Portal de Gerência de Conhecimento e a ferramenta Web-GeRis.

### <span id="page-19-0"></span>1.4. ORGANIZAÇÃO DO TRABALHO

Esta dissertação está organizada em cinco capítulos. Além deste capítulo, que apresenta a Introdução, há mais quatro capítulos com o seguinte conteúdo:

- *Capítulo 2 – Gerência de Conhecimento e Gerência de Riscos*: apresenta uma revisão da literatura sobre Gerência de Conhecimento e Gerência de Riscos, bem como a relação entre essas duas áreas.
- *Capítulo 3 – Requisitos para uma Infraestrutura de Apoio à Gerência de Conhecimento em Engenharia de Software*: apresenta os requisitos para uma

infraestrutura de apoio a gerência de conhecimento em engenharia de software, além de orientar a integração de ferramentas de colaboração em ambientes de gerência de conhecimento.

- *Capítulo 4 – Infraestrutura de Apoio à Gerência de Conhecimento no Ambiente ODE*: apresenta uma instância parcial da infraestrutura proposta no Capítulo 3, no ambiente ODE, bem como a sua materialização e integração com ferramentas de apoio à colaboração.
- *Capítulo 5 – Gerência de Riscos no Ambiente ODE*: apresenta as abordagens propostas para a melhoria do processo de gerência de riscos, além da nova versão da ferramenta GeRis apoiada pela Infraestrutura de Apoio à Gerência de Conhecimento do Ambiente ODE.
- *Capítulo 6 – Considerações Finais*: apresenta as conclusões do trabalho, as contribuições, dificuldades e propostas de trabalhos futuros.
- *Apêndice A* Documento de Especificação de Requisitos do Portal de Gerência  $\bullet$ de Conhecimento do Ambiente ODE-Web: apresenta a especificação de requisitos do Portal de Gerência de Conhecimento do Ambiente ODE-Web.
- *Apêndice B* Processo de Gerenciamento de Riscos: apresenta o processo de gerenciamento de riscos proposto neste trabalho, detalhando as suas atividades.
- *Apêndice C* Estratégias de Tratamento de Riscos: apresenta uma revisão bibliográfica sobre estratégias de tratamento de riscos, bem como as estratégias de tratamento de riscos propostas neste trabalho.
- *Apêndice D* Diretrizes para a Definição de Limiares para Disparar Ações de Tratamento de Riscos: mostra uma revisão bibliográfica que trata sobre limiares para disparar ações de tratamento de riscos, além de apresentar diretrizes para a definição de limiares para disparar ações de tratamento de riscos.
- *Apêndice E* Documento de Especificação de Requisitos da Ferramenta Web-GeRis do Ambiente ODE-Web: apresenta a especificação de requisitos da Ferramenta Web-GeRis do Ambiente ODE-Web.
- *Apêndice F*  Exemplo de um Plano de Riscos gerado pela Ferramenta Web-GeRis: mostra um exemplo de plano de riscos gerado pela ferramenta Web-GeRis.

## <span id="page-21-0"></span>**CAPÍTULO 2. GERÊNCIA DE CONHECIMENTO E GERÊNCIA DE RISCOS**

Este capítulo apresenta os principais conceitos relacionados com o desenvolvimento deste trabalho, dando maior ênfase na discussão sobre Gerência de Conhecimento em organizações de software, área de foco deste trabalho, e mostrando uma breve discussão sobre Gerência de Riscos.

## <span id="page-21-1"></span>2.1. INTRODUÇÃO

Atualmente, a necessidade de extrair o máximo de valor do conhecimento organizacional é maior do que no passado. Cada vez mais, empresas são diferenciadas por aquilo que sabem e, numa economia global, o conhecimento pode ser uma grande vantagem competitiva para elas (DAVENPORT; PRUSAK, 1999).

No desenvolvimento de software, pessoas constantemente tomam decisões técnicas ou gerenciais. Na maioria das vezes, os membros da equipe tomam suas decisões tendo como base o conhecimento e a experiência pessoal ou conhecimentos adquiridos com contatos informais. Em organizações menores, isso é viável, mas como as organizações normalmente crescem e passam a lidar com um volume maior de informações, este processo torna-se ineficiente (RUS; LINDVALL, 2002).

Equipes de desenvolvimento trabalham em projetos similares sem saberem quais resultados seriam alcançados mais facilmente se seguissem uma prática adotada por um projeto anterior (BASILI et al., 2001). Ou seja, equipes de desenvolvimento não se beneficiam da experiência adquirida em situações passadas. Pelo contrário, eles cometem erros repetidamente (BROSSLER, 1999), pois muitos membros da equipe demonstram falta de conhecimento em um aspecto específico, conhecimento este que pode ser disponibilizado pela organização. Dessa forma, a construção de conhecimento nas organizações pode ser facilitada se o conhecimento já foi capturado, armazenado e organizado, tornando-se disponível para ser utilizado. Rus e Lindvall (2002) citam algumas necessidades para gerenciar conhecimento em organizações de desenvolvimento de software, a saber:

- Adquirir e dominar rapidamente conhecimento sobre novas tecnologias e novos domínios;
- Compartilhar conhecimento sobre políticas e práticas locais;
- Capturar conhecimento e identificar as pessoas que o dominam;

Permitir a comunicação e a colaboração entre indivíduos da organização para o compartilhamento de conhecimento.

Segundo (O´LEARY, 1998), com o mercado superaquecido e a grande rotatividade dos funcionários no mercado de trabalho, as organizações tendem a perder acesso a grandes quantidades de conhecimento crítico. Sendo assim, empresas têm explorado métodos para melhorar a gestão do conhecimento.

A gerência do conhecimento fomenta o capital intelectual por meio do apoio ao aprendizado organizacional e da manutenção de uma memória organizacional. Assim, a organização consegue adquirir habilidades para aprender, de forma contínua, as atividades dos processos de negócio, além de aumentar o conhecimento sobre os clientes, tecnologias e áreas de atuação (WINCH, 1999 apud MONTONI, 2003). Organizações desenvolvedoras de software, por exemplo, possuem processos de negócio altamente dinâmicos, utilizam diversas tecnologias e lidam com uma alta rotatividade de pessoal. Dessa forma, é importante gerenciar adequadamente o conhecimento que os membros dessas organizações possuem, bem como o conhecimento sobre as tecnologias utilizadas para a realização das atividades de desenvolvimento de software. Assim, é possível melhorar a execução dos processos, além de preservar o conhecimento mesmo quando os membros saem da organização (TRUEX et al., 1999 apud MONTONI, 2003).

As atividades dos processos de negócio das organizações podem ser apoiadas pela gerência de conhecimento, dentre elas, as atividades de gerenciamento de riscos. Essas atividades destacam-se por necessitar de pessoas experientes para realizá-las. Porém, quando é possível capturar e disponibilizar o conhecimento necessário para apoiar a realização dessas atividades, pessoas menos experientes podem assumi-las, sendo auxiliadas pelo conhecimento organizacional disponível. Dessa forma, ao longo das execuções dessas atividades, o conhecimento adquirido pode ser capturado e disponibilizado para ser utilizado futuramente.

Neste capítulo, são apresentados os principais conceitos relacionados à Gerência do Conhecimento. Além disso, uma breve discussão sobre Gerência de Riscos também é apresentada. A Seção 2.2 apresenta a definição de conhecimento adotada no trabalho. Na Seção 2.3 são introduzidos os conceitos básicos relacionados à Gerência de Conhecimento. A Seção 2.4 discute algumas atividades básicas de um processo de gerência de conhecimento. A Seção 2.5 mostra a importância do apoio colaborativo na gerência de conhecimento. A Seção 2.6 discute os principais conceitos sobre Gerência de Riscos. Finalmente, na Seção 2.7 são apresentas as considerações finais do capítulo.

## <span id="page-23-0"></span>2.2. DEFINIÇÃO DE CONHECIMENTO

A definição de conhecimento muitas vezes se confunde com a de informação e dado. Normalmente, pode haver certa confusão entre essas definições, pois dados, informações e conhecimento estão intimamente relacionados.

Segundo (DAVENPORT; PRUSAK, 1999), dados são conjuntos de fatos distintos e objetivos, relativos a eventos. Eles descrevem somente parte daquilo que aconteceu e não fornecem julgamento nem interpretação e nem qualquer base sustentável para a tomada de alguma ação. A informação é uma mensagem, normalmente na forma de um documento ou uma comunicação audível ou visível. Possuindo um emitente e um receptor, a informação tem por objetivo mudar o modo como o destinatário enxerga algo, exercendo algum impacto sobre o seu julgamento e comportamento. Diferente do dado, a informação tem significado, isto é, tem relevância e propósito, e está organizada para alguma finalidade. Por sua vez, o conhecimento é uma mistura de experiência consolidada, valores e informação contextual, proporcionando uma estrutura para avaliação e incorporação de novas experiências e informações. Originado e aplicado na mente das pessoas, o conhecimento nas organizações costuma estar embutido não apenas em documentos ou repositórios, mas também em rotinas, processos, práticas e normas organizacionais. O conhecimento deriva da informação da mesma maneira que a informação deriva de dados. Assim, para que a informação se torne realmente conhecimento, é necessário que os seres humanos façam virtualmente todo o trabalho.

De acordo com Nonaka et al. (1997), existem dois tipos de conhecimento: o conhecimento tácito e o conhecimento explícito. O conhecimento tácito representa o conhecimento subjetivo, não documentado e presente somente nas cabeças das pessoas. Esse tipo de conhecimento depende de experiência pessoal e envolve fatores intangíveis como crenças, perspectivas, intuição e valores. O conhecimento explícito, por sua vez, representa o conhecimento objetivo, documentado e explicitado de alguma forma, de modo que possa ser acessado por várias pessoas. Conhecimento nesse formato pode ser facilmente transmitido e compartilhado na forma de princípios universais, fórmulas científicas, procedimentos codificados, entre outros.

Nonaka et al. (1997) consideram a criação de conhecimento como uma interação contínua e dinâmica entre o conhecimento tácito e o conhecimento explícito, como mostra a Figura 2.1, realizada por quatro modos diferentes de conversão do conhecimento, a saber:

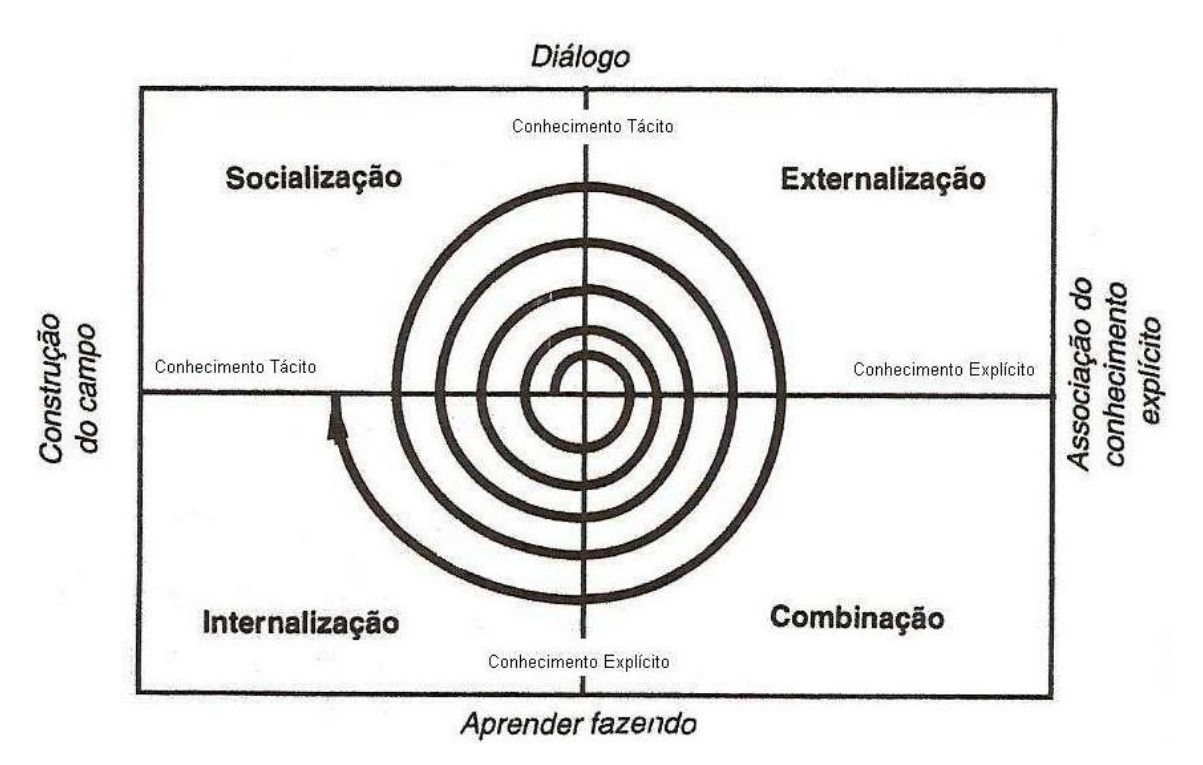

**Figura 2.1 – Espiral do Conhecimento (NONAKA et al., 1997).**

- <span id="page-24-0"></span>Socialização: É a transmissão do conhecimento tácito de um indivíduo para o outro. A socialização ocorre geralmente através do diálogo, compartilhamento de experiências, seções de *brainstorming* (reuniões formais com o objetivo gerar soluções para problemas específicos), dentre outros. O conhecimento tácito mantido pelos indivíduos é a base para a criação do conhecimento organizacional.
- Externalização: É a transformação do conhecimento tácito em conhecimento explícito através da representação simbólica do conhecimento tácito. Isso normalmente ocorre através do uso de modelos, conceitos, hipóteses, descrições, desenhos etc.
- Combinação: É a combinação de diferentes conjuntos de conhecimento explícito  $\bullet$ para gerar novos conhecimentos explícitos. Por exemplo, a combinação de documentos pode gerar novos documentos.
- Internalização: É o processo de incorporação do conhecimento explícito em conhecimento tácito. Normalmente, a internalização ocorre através da leitura de documentos, da observação da prática, da realização de atividades etc. Ou seja, a partir de conhecimentos explícitos existentes, novos conhecimentos tácitos são gerados.

Para possibilitar a construção de conhecimento, meios eficazes de gerenciar o conhecimento devem ser estabelecidos. A próxima seção discute o conceito de gestão do conhecimento, bem como das atividades necessárias para realizá-la.

## <span id="page-25-0"></span>2.3. GERÊNCIA DE CONHECIMENTO

A Gerência de Conhecimento pode ser definida como um conjunto de atividades organizacionais que devem ser realizadas de forma sistemática com o intuito de adquirir, organizar e comunicar tanto conhecimento tácito como explícito de membros da organização, de tal forma que outros membros possam fazer uso desse conhecimento para tornar seu trabalho mais efetivo e produtivo (ALAVI; LEIDNER, 1999 apud SOFTEX, 2009a).

Ao aplicar a gestão de conhecimento em organizações de software, espera-se (MONTONI, 2003):

- Preservação do capital intelectual da organização através da conversão de conhecimento individual ou de grupo em conhecimento organizacional, evitando a perda de conhecimento quando membros saem da organização;
- Aumento das vantagens competitivas da organização, pois a preservação do conhecimento sobre como os processos de software são realizados aumenta a visibilidade de mudanças a serem realizadas nesses processos, por exemplo, mudanças para tornar os processos mais ágeis ou para introduzir novas tecnologias;
- Melhoria na execução dos processos de software através da diminuição da ocorrência de falhas e do apoio à tomada de decisão;
- Promoção do aprendizado organizacional, facilitando o treinamento e a troca de experiências e conhecimentos entre membros da organização;
- Diminuição da interação entre engenheiros do conhecimento e especialistas na área do negócio durante o processo de aquisição de conhecimento.

A gerência de conhecimento organizacional implica formalmente em gerenciar recursos de conhecimento, a fim de facilitar o acesso e reuso do conhecimento, usando normalmente tecnologias de informação. O objetivo principal da gerência de conhecimento organizacional é fazer com que o conhecimento seja acessível e reutilizável para a organização. Várias tecnologias estão sendo usadas para implementar sistemas de gerência de conhecimento: e-mail, bancos de dados e *data warehouses*, sistemas de apoio à decisão em grupo, navegadores e máquinas de busca, *intranets* e Internet e agentes inteligentes (O´LEARY, 1998).

Dentre as abordagens de gerência de conhecimento existentes, uma que se destaca é a Fábrica de Experiências (BASILI et al., 1994), projetada especialmente para organizações de software. A fábrica de experiências sugere que as organizações precisam aprender através de suas experiências passadas, para que produtos sejam desenvolvidos com mais rapidez, menos custo e maior qualidade. A Fábrica de Experiência tem como objetivo:

- Empacotar a experiência através da análise, síntese e avaliação, construindo modelos que representam abstrações dessa experiência;
- Manter a experiência em um repositório de dados, experiências, modelos ou outras formas de conhecimento; e
- Apoiar projetos na identificação e uso de experiências apropriadas para a situação em questão.

Independentemente da abordagem de gerência de conhecimento adotada, é importante que seja possível armazenar e recuperar na memória organizacional o conhecimento necessário e útil para a realização das atividades dos processos organizacionais (VILLELA et al., 2000) (DIENG, 2000). Desta forma, a implementação e a manutenção de uma memória organizacional são motivadas pela necessidade de preservar e compartilhar o conhecimento e as experiências de uma organização (DIGNUM, 2000). A memória organizacional pode ser definida como uma representação persistente e explícita das informações e conhecimentos essenciais para uma organização, a fim de facilitar o acesso, o compartilhamento e a reutilização dos mesmos pelos membros da organização ao longo da execução de tarefas individuais ou coletivas (DIENG, 2000).

Segundo (JABLONSKI, 2001 apud VILLELA, 2004), é necessário observar duas questões quanto à estrutura de uma memória organizacional: (i) a informação precisa ser preparada de tal maneira que possa ser compartilhada, ou seja, o compartilhamento requer uma forma adequada de representação, (ii) a informação deve ser organizada de maneira que possa ser achada quando necessário, ou seja, existe a necessidade de uma estrutura para classificar as informações.

Além da memória organizacional, um conjunto de atividades básicas deve ser considerado para gerenciar o conhecimento de forma sistemática. A próxima seção apresenta uma discussão sobre as principais atividades envolvidas na gerência de conhecimento.

## <span id="page-27-0"></span>2.4. PROCESSO DE GERÊNCIA DE CONHECIMENTO

É possível encontrar na literatura diversos trabalhos que propõem processos a serem utilizados para sistematizar a gerência de conhecimento dentro das organizações. A partir da análise dos trabalhos de Hendriks e Vriens (1998), Probst et al. (2000) e Davenport e Prusak (1998), Montoni (2003) propõe as seguintes atividades para gerenciar o conhecimento:

- **Identificação** do conhecimento relevante para os membros da organização;
- **Aquisição** de conhecimento e armazenamento dos tipos de conhecimento úteis à organização;
- **Construção** de conhecimento útil à organização, mas que não existe ou não é acessível através de nenhuma fonte interna ou externa para gerar novas habilidades, novos produtos, melhores ideias e processos mais eficientes;
- **Manutenção** do conhecimento armazenado na memória organizacional, através da remoção ou atualização de conhecimento defasado ou de pouca utilidade;
- **Disseminação** do conhecimento relevante para as pessoas certas no momento mais apropriado, evitando sobrecarga de conhecimento aos membros da organização;
- **Utilização** do conhecimento organizacional para melhorar o aprendizado individual, de grupo e organizacional e aprimorar as habilidades da organização na realização de suas atividades;
- **Valoração** do conhecimento, através da medição de sua utilidade e de suas contribuições para a organização.

Outros trabalhos, tais como (NATALI, 2003), (STAAB et al., 2001) e (AGRESTI, 2000), também definem algumas atividades essenciais para gerência do conhecimento organizacional. Embora existam vários trabalhos com esse propósito, as seguintes atividades foram consideradas neste trabalho:

- **Criação de conhecimento**: envolve criar, classificar e organizar o conhecimento.
- **Avaliação do conhecimento**: visa avaliar se o conhecimento criado é relevante para organização, a fim de definir se o mesmo deve ser disponibilizado ou não para a organização.
- **Disseminação do conhecimento**: envolve recuperar, acessar e utilizar o conhecimento disponível na organização.
- **Valoração do conhecimento**: necessária para valorar o conhecimento disponível.
- **Manutenção do conhecimento**: diz respeito a excluir ou atualizar o conhecimento disponível.

A seguir, uma discussão mais detalhada sobre essas atividades é apresentada.

#### <span id="page-28-0"></span>**2.4.1. Criação de Conhecimento**

De acordo com Nunamaker et al. (2001), pessoas recebem mensagens de várias fontes, tais como resultados de máquinas de busca, videoconferências, agentes inteligentes, documentos digitais, páginas *web*, grupos de discussão, publicidade, incluindo email, TV, rádio, conhecimento tácito, reuniões face-a-face, jornais etc.

Há pouca dúvida que a quantidade e a forma de comunicação têm aumentado ao longo das últimas duas décadas. Um grande desafio em organizações de software é saber qual informação é realmente útil dentre toda a informação gerada durante a comunicação. De alguma forma, a informação deve ser digerida e organizada em conhecimento significativo e útil para que possa ajudar na tomada de decisões futuras.

Muitas vezes, organizações de software desejam implantar uma política de gestão de conhecimento, porém não possuem capacidade suficiente para executar tal tarefa. Um desafio inicial para uma organização que deseja gerenciar conhecimento é definir quais tipos de itens de conhecimento devem ser gerenciados, ou seja, quais tipos de itens de conhecimento são relevantes para suas próprias necessidades. Essa tarefa requer, primeiramente, conhecer as necessidades da organização e, a partir das necessidades identificadas, definir os tipos de itens de conhecimentos relevantes para ela. A seguir, discutem-se alguns tipos de itens de conhecimento citados na literatura como sendo relevantes para organizações de software.

#### <span id="page-28-1"></span>**2.4.1.1. Tipos de Itens de Conhecimento**

É possível encontrar na literatura vários tipos de itens de conhecimento que são tipicamente considerados por organizações de software. Montoni (2003) fornece alguns exemplos desses tipos de itens de conhecimento, dentre eles descrições de processo, casos, lições aprendidas, ideias e conhecimento sobre domínio. Segundo (SOFTEX, 2009a), exemplos de tipos de itens de conhecimento incluem documentação dos produtos da organização, técnicas e métodos usados, processos organizacionais e de software, roteiros de documentos, informações técnicas sobre tecnologias específicas ou domínios de conhecimento, lições aprendidas, diretrizes, melhores práticas etc. O´Leary (1998) cita que tipos de itens de conhecimento geralmente incluem manuais, cartas, notícias, informações do cliente, informações do concorrente e conhecimentos provenientes de processos de trabalho.

Segundo Markkula (1999 apud NATALI, 2003), as fontes de conhecimento podem ser classificadas em três classes de conhecimento: o externo, o interno estruturado e o interno informal. O conhecimento externo inclui *sites*, manuais, livros e materiais de treinamento. O conhecimento interno estruturado é composto por métodos, modelos, melhores práticas, componentes de software, relatórios de pesquisa, diretrizes, comunicações específicas da organização e informações de marketing e de resultados da organização, dentre outros. Já o conhecimento interno informal inclui discussões e notícias organizadas por assuntos e pastas contendo informações sobre o projeto.

Rus e Lindvall (2002) citam que, em organizações de software, é importante adquirir e dominar rapidamente conhecimento sobre novas tecnologias e novos domínios, compartilhar conhecimento sobre políticas e práticas locais, capturar lições aprendidas e análises feitas após a execução do projeto, visando registrar o que deu certo ou errado, heurísticas, melhores práticas, modelos de estimação, normas e padrões de qualidade.

É fácil notar que é possível encontrar vários tipos de itens de conhecimento sugeridos na literatura. Apesar do grande número de sugestões, são poucas referências bibliográficas que apresentam detalhes do que realmente significam esses tipos de itens de conhecimento ou uma definição detalhada dos mesmos. Em (OLIVEIRA, 2009), tipos de itens de conhecimento a serem utilizados em uma organização são definidos, dentre eles:

- Nova Tecnologia: envolve, mas não se restringe a, linguagens e ferramentas de programação, algoritmos e estruturas de dados, componentes reutilizáveis, tecnologias para proporcionar melhoria nos requisitos não funcionais (como acessibilidade). Novas Tecnologias não necessariamente são coisas novas no mercado de TI, mas para a realidade da organização.
- Conhecimento sobre o Domínio da Aplicação: está relacionado ao domínio da aplicação desenvolvida, pois na organização surgem aplicações de diversos domínios que podem ser desconhecidos aos membros novatos.
- Procedimento: este tipo de conhecimento está relacionado aos procedimentos  $\bullet$ formais da organização, ou seja, são aquelas tarefas que devem ser realizadas sempre da mesma maneira, mas que normalmente ficam armazenadas apenas como conhecimento tácito de cada membro da organização. Ex.: Procedimento para configuração do repositório de dados.
- Recomendação: Esse tipo de conhecimento é menos formal e serve para compartilhar entre os membros da organização dicas acerca de como realizar determinadas tarefas do processo da maneira mais adequada, tais como padrões para nomes de variáveis e organização de documentos.

Conhecimento sobre Arquitetura de Software: esse tipo de conhecimento está relacionado aos componentes arquiteturais dos projetos em desenvolvimento. Podem ser componentes ou *frameworks* desenvolvidos que possam ser úteis em outros projetos, ou alguma solução para um problema arquitetural recorrente nos projetos.

Natali (2003) também apresenta alguns tipos de itens de conhecimento, justificando a importância de cada um, dentre eles:

- Processo de Software: desenvolvedores de software são expostos a uma grande diversidade de características, objetivos e contextos de produtos de software a serem desenvolvidos e constantemente obtém experiência em cada novo projeto. Esta experiência pode ser aplicada em futuros projetos, evitando erros e aumentando o potencial de sucesso.
- Domínio do Projeto: o desenvolvimento de software não requer apenas  $\bullet$ conhecimento sobre seu próprio domínio, mas também sobre o domínio para o qual o software está sendo desenvolvido. Desenvolver software para domínios complexos, como controle aéreo ou lançamentos espaciais, pode causar uma dificuldade extra: o entendimento sobre o problema em questão.
- Novas Tecnologias: o desenvolvimento de software torna-se cada vez mais  $\bullet$ complexo em razão das constantes mudanças e do surgimento de novas tecnologias. Porém, novas tecnologias tornam os produtos de software mais poderosos. Sendo assim, é importante apoiar o compartilhamento de conhecimento sobre novas tecnologias.

Dentre os tipos de conhecimento sugeridos pela literatura, um que se destaca é a lição aprendida. Segundo Bartlmae e Riemenschneider (2000), lições aprendidas podem ser classificadas como melhores práticas, "*how to*", erros/críticas e fatores de sucesso. Uma lição aprendida é um conhecimento informal que pode ser entendido como ideias, fatos, questões, ponto de vista, decisões, etc. Além disso, lições aprendidas também podem ser classificadas como lições informativas, de sucesso ou de fracasso. As lições informativas explicam como proceder em uma determinada situação; as lições de sucesso fornecem exemplos de problemas que foram resolvidos de maneira positiva; as lições de fracasso fornecem exemplos de respostas negativas à tentativa de solucionar um problema e maneiras potenciais de contornar a situação (NATALI, 2003) (O´LEARY, 1998).

Além de lições aprendidas, documentos também são considerados como itens de conhecimento (BARTLMAE; RIEMENSCHNEIDER, 2000). Em organizações de software,

muitos documentos são gerados, principalmente na execução de processos, e os mesmos podem ser utilizados como fonte de conhecimento para projetos futuros. Segundo Bartlmae e Riemenschneider (2000), atributos como resumo, descrição detalhada e projeto em que foi criado podem ser utilizados para caracterizar um documento.

Outro tipo de conhecimento comum encontrado na literatura são as melhores práticas. As melhores práticas fornecem maneiras eficientes e eficazes de realizar tarefas (NATALI, 2003). Repositórios de conhecimento de melhores práticas capturam conhecimento dos melhores processos. Normalmente, esses repositórios são gerados usando atividades de *benchmarking* projetadas para solicitar formas mais efetivas e eficientes de fazer as coisas. Após uma organização ter conhecimento das melhores práticas, elas podem ser incorporadas (O´LEARY, 1998).

A Tabela 2.1 apresenta os principais tipos de itens de conhecimento encontrados na literatura e os respectivos trabalhos onde os mesmos são citados.

<span id="page-31-0"></span>

| <b>Tipo</b>                   | Referências Bibliográficas                   |
|-------------------------------|----------------------------------------------|
| Descrições de Processos       | (MONTONI, 2009), (SOFTEX, 2009a) e (NATALI,  |
|                               | 2003).                                       |
| Casos                         | (MONTONI, 2003).                             |
| Lições Aprendidas             | (MONTONI, 2003), (SOFTEX, 2009a),            |
|                               | (BARTLMAE; RIEMENSCHNEIDER, 2000),           |
|                               | (NATALI, 2003) e (O'LEARY, 1998).            |
| Ideias                        | (MONTONI, 2003).                             |
| Conhecimento sobre Domínio    | (MONTONI, 2003), (SOFTEX, 2009a), (RUS;      |
|                               | LINDVALL, 2002), (OLIVEIRA, 2009) e (NATALI, |
|                               | 2003).                                       |
| Documentos                    | (SOFTEX, 2007) e (BARTLMAE;                  |
|                               | RIEMENSCHNEIDER, 2000).                      |
| Técnicas                      | (SOFTEX, 2009a).                             |
| Métodos                       | (SOFTEX, 2009a) e (MARKKULA, 1999 apud       |
|                               | NATALI, 2003).                               |
| Conhecimento sobre Tecnologia | (SOFTEX, 2009a), (RUS; LINDVALL, 2002),      |
|                               | (OLIVEIRA, 2009) e (NATALI, 2003).           |
| Melhores Práticas             | (SOFTEX, 2009a), (MARKKULA, 1999 apud        |
|                               | NATALI, 2003), (RUS; LINDVALL, 2002),        |
|                               | (NATALI, 2003) e (O'LEARY, 1998).            |
| Diretrizes                    | (SOFTEX, 2009a) e (MARKKULA, 1999 apud       |

**Tabela 2.1 – Tipos de Itens de Conhecimento Citados na Literatura.**

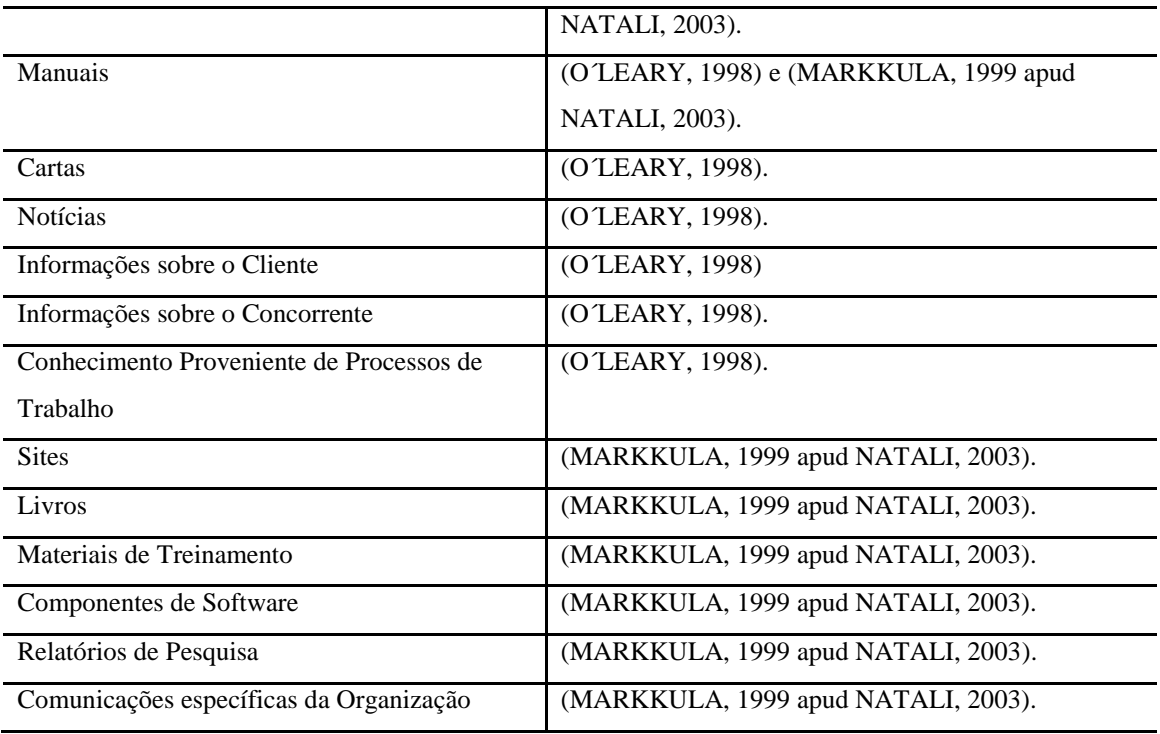

Além de definir quais tipos de itens de conhecimento devem ser gerenciados, é importante que a organização também defina quais informações devem ser capturadas sobre cada item de conhecimento. Essas informações podem ser divididas em dois grupos: informações sobre o conteúdo do item de conhecimento e informações sobre o contexto no qual o item de conhecimento foi criado. A seguir, discute-se o uso de informações para a contextualização de itens de conhecimento.

#### <span id="page-32-0"></span>**2.4.1.2. Informações Contextuais**

De acordo com Dey e Abowd (1999), contexto pode ser definido como qualquer informação que possa ser usada para caracterizar a situação de uma entidade. Uma entidade é uma pessoa, lugar ou objeto que é considerado relevante para a interação entre um usuário e uma aplicação, incluindo o próprio usuário e a própria aplicação. Sendo assim, é importante primeiramente definir o que vai ser contextualizado, ou seja, as entidades, e em seguida, estabelecer quais tipos de informações serão utilizadas para caracterizar as entidades definidas.

Um fato a ser observado é que contexto está fortemente ligado a sistemas de recuperação de informações. Normalmente, em sistemas comuns de consulta a informações, usuários informam parâmetros para que a consulta traga resultados relacionados aos parâmetros informados. Dessa forma, o usuário informa o contexto ao qual as informações do resultado da consulta devem pertencer e durante a busca há uma comparação de contextos para que as informações retornadas sejam relevantes.

Em se tratando de gerência de conhecimento, um aspecto fundamental a ser definido consiste em se estabelecer formas de busca eficientes. Ou seja, é preciso fazer com que um membro da organização consiga localizar a informação desejada. Sendo assim, é fundamental que informações contextuais sejam definidas.

Klemke (2000) define alguns requisitos para informações contextuais relevantes. Segundo ele, informações contextuais devem:

- Ser de relevância para caracterizar uma situação, ou seja, permitir distinguir situações diferentes;
- Ser possíveis de serem explicadas;
- Ser automaticamente ou semi-automaticamente identificadas;
- Ser suficientemente pequenas em número, permitindo o armazenamento e recuperação de forma eficiente;
- Permitir a definição de um conjunto ou intervalo de valores possíveis de precisão suficiente;
- Permitir a medição da similaridade de cada par de valores para uma determinada dimensão.

Deve-se notar que há uma grande relação entre indexação e contextualização de itens de conhecimento. Ou seja, ao definir informações contextuais a serem utilizadas para contextualizar itens de conhecimento, esquemas de indexação para esses itens também são implicitamente definidos.

Itens de conhecimento podem ser contextualizados de diversas formas, pois existem muitas informações contextuais que podem ser utilizadas para tal tarefa. Segundo Villela (2004), há uma clara importância em contextualizar o conhecimento na memória organizacional por meio de atributos e associações, podendo também serem modeladas várias perspectivas, entre as quais (DIENG, 2000): o quê, como, quando, quem, onde e por quê. Atributos descritivos, tais como nome e função de contato ou de quem fez a contribuição, data de contribuição e situação do item de conhecimento também podem ser utilizados (O'LEARY, 1998). Ramesh (2002) sugere que objetos produzidos durante o desenvolvimento de sistemas sejam associados às pessoas responsáveis pela sua manutenção e uso, além da sua criação.

Existem muitas informações que podem ser utilizadas para caracterizar itens de conhecimento, mas nem sempre vale à pena considerar tanta informação. Segundo Klemke (2000), a quantidade de informação que poderia caracterizar uma dada situação é muito grande para ser tratada. Além disso, algumas dimensões de contexto relevantes são difíceis de identificar automaticamente ou até mesmo difíceis de serem explicadas, como, por exemplo, a intenção por trás de uma determinada ação. Enfim, cabe a cada organização de software definir as informações contextuais a serem utilizadas para caracterizar itens de conhecimento considerando suas necessidades específicas e particularidades, além de verificar quais tipos de informações podem ser capturadas e registradas.

Na gerência de conhecimento, uma entidade candidata a ser contextualizada é o item de conhecimento. Ao armazenar um item de conhecimento na memória organizacional, informações sobre o contexto no qual aquele conhecimento foi capturado podem ser identificadas e armazenadas juntamente com o item de conhecimento, permitindo que seja apresentado quando surgirem contextos semelhantes. Conforme (KLEMKE, 2000), um sistema útil pode reconhecer automaticamente o contexto atual dos usuários, sendo capaz de fornecer possíveis informações criadas em contextos similares.

Na gerência de conhecimento, é importante que as informações contextuais sejam armazenados na memória organizacional juntamente com os respectivos itens de conhecimento. Um dos grandes benefícios do uso de informações contextuais é recuperar itens de conhecimento através do cálculo de similaridade entre o contexto de cada item armazenado na memória organizacional e o contexto em que se encontra o membro da organização. A grande desvantagem de não se usar informações contextuais em memórias organizacionais é que não é possível executar qualquer tipo de raciocínio sobre a similaridade de contextos. Dessa forma, o usuário tem o trabalho de lembrar contextos semelhantes ao qual se encontra para tentar encontrar informações para serem reutilizadas (KLEMKE, 2000).

#### <span id="page-34-0"></span>**2.4.2. Avaliação de Conhecimento**

Em organizações que desejam gerenciar conhecimento, é importante permitir a criação de itens de conhecimento pelos seus membros em qualquer momento. Porém, essa liberdade de criação de itens de conhecimento gera alguns riscos que devem ser tratados no âmbito da gerência de conhecimento. Muitas vezes, membros da organização podem gerar itens de conhecimento em formatos não adequados ou até mesmo não compreensíveis ou mal explicados. Além disso, podem existir casos em que o conhecimento gerado é de pouca utilidade para a organização. Outro problema que pode ocorrer é quando um membro da organização cria um item de conhecimento bastante semelhante a um já disponibilizado na memória organizacional, gerando redundância de conhecimento.

A avaliação de itens de conhecimento tem como foco filtrar o conhecimento a ser disponibilizado na memória organizacional, visando verificar sua utilidade, clareza e correção. Segundo Winch (1999), as percepções e interpretações de conhecimento variam de pessoa para pessoa e, portanto, o conhecimento deve ser filtrado e avaliado antes de ser armazenado na memória organizacional. A filtragem e a avaliação devem verificar se os itens de conhecimento adquiridos estão corretos e de acordo com as metas de gerência do conhecimento da organização.

A avaliação de itens de conhecimento candidatos a serem inseridos na memória organizacional é feita normalmente por uma equipe de especialistas, ou seja, pessoas mais indicadas para avaliar um item de conhecimento de um determinado assunto são escolhidas.

No trabalho de Monotoni (2003), antes de um item de conhecimento ser disponibilizado para a organização, o mesmo é avaliado por um comitê, visando verificar seu conteúdo e sua utilidade. Primeiramente, um item de conhecimento adquirido é armazenado em uma base intermediária. Em seguida, membros do comitê de avaliação da organização são selecionados e notificados para realizar a avaliação do item de conhecimento. Depois, cada membro do comitê de avaliação elabora um parecer sobre o item de conhecimento, tomando como base os seguintes critérios:

- *Correção*: o item de conhecimento não apresenta erros (BAISCH; LIEDTKE, 1998);
- *Completude*: o item de conhecimento contém as informações necessárias para ser compreendido de forma adequada (WANGENHEIM et al., 2001b);
- *Consistência*: o item de conhecimento contém informações coerentes e sem ambiguidades (WANGENHEIM et al., 2001a);
- *Utilidade*: a relação entre o custo de empacotamento e os benefícios de utilização do item de conhecimento é satisfatória (FUJIHARA; SIMMONS, 1997) (HOUDEK; SCHNEIDER, 1999);
- *Aplicabilidade*: o item de conhecimento pode ser aplicado de forma adequada pelo grupo de potenciais usuários (O´DELL; GRAYSON, 1998).

Ainda em (MONTONI, 2003), em relação ao parecer, o avaliador pode apresentar quatro resultados:

*Aprovado*: o item de conhecimento deve ser disponibilizado na organização;
- *Aprovado com modificações*: o item de conhecimento pode ser disponibilizado, mas modificações devem ser realizadas para adequá-lo. O avaliador deve indicar quais as mudanças a serem realizadas no item de conhecimento;
- *Não aprovado*: o item de conhecimento não possui valor que justifique a sua disponibilidade na organização;
- *Indefinido*: o avaliador teve dificuldade em compreender e avaliar o item de conhecimento.

Após cada avaliador apresentar seu parecer, o coordenador do comitê analisa as avaliações individuais e pode tomar uma das seguintes decisões: (i) enviar todas as avaliações para cada avaliador do comitê para que se chegue a um consenso das avaliações realizadas; (ii) encaminhar o conhecimento para empacotamento, caso seja aprovado ou aprovado com modificações; (iii) remover o conhecimento da base intermediária, caso não seja aprovado; ou (iv) manter o conhecimento na base intermediária, caso o parecer das avaliações tenha sido indefinido. Caso o conhecimento seja enviado para ser empacotado, o mesmo pode ter seu conteúdo revisado, considerando as alterações sugeridas pelos avaliadores do comitê, bem como o formato mais adequado para ser disponibilizado na organização.

Oliveira (2009) propõe um processo de gerência de conhecimento, onde um dos requisitos é permitir a avaliação de itens de conhecimento antes de armazená-los e disponibilizá-los para a organização, com o objetivo de filtrar conhecimento de valor, garantindo que o mesmo esteja correto e claro o suficiente para ser reutilizado. Em (OLIVEIRA, 2009), um item de conhecimento primeiramente é inserido no repositório como rascunho, podendo sofrer alterações do seu criador até o momento que for enviado para homologação. Na fase de homologação, o gerente pode disponibilizar diretamente o item de conhecimento para ser acessado por membros da organização ou, quando necessário, pode enviar o item de conhecimento para avaliação de especialistas. Quando um item é enviado para avaliação, o gerente tem o apoio de uma ferramenta que provê funcionalidades para filtrar os especialistas mais adequados para avaliação do item. Esse filtro possui critérios como o cargo, as habilidades do especialista, o grau das habilidades e o número de avaliações feitas por ele. Ainda na fase de homologação, itens de conhecimento também podem ser desabilitados, por exemplo, quando a avaliação for negativa, e serem reenviados para seus respectivos autores com sugestões de alteração que o homologador retira da avaliação.

Para avaliação de itens de conhecimento, é importante definir: (i) um *workflow* das etapas de avaliação, (ii) os critérios de avaliação a serem utilizados e (iii) formas de seleção

das pessoas mais adequadas para realizar uma determinada avaliação. Para a seleção de pessoas, organizações podem gerenciar competências e habilidades de seus membros.

#### **2.4.3. Disseminação de Conhecimento**

Após a identificação dos itens de conhecimento e a inserção dos mesmos na memória organizacional, é preciso garantir que as pessoas interessadas possam utilizar realmente os itens de conhecimento disponíveis. Sendo assim, é preciso desenvolver mecanismos adequados que permitam o armazenamento, a consulta e a recuperação de itens de conhecimento. Além disso, mecanismos proativos podem ser desenvolvidos para auxiliar na disseminação do conhecimento e garantir que a informação relevante seja disponibilizada aos interessados no momento adequado para a realização de suas tarefas (SOFTEX, 2009a). De acordo com Henninger (2001), uma maior atenção deve ser dada na definição de procedimentos e de serviços/ferramentas que apoiem as atividades das pessoas, de forma que a informação chave seja distribuída quando ela é necessária.

Em ambientes de gerência de conhecimento, é fundamental a existência de mecanismos de disseminação que apresentem informações segundo as necessidades especificadas pelos próprios membros da organização e mecanismos de disseminação que forneçam informações relevantes de maneira proativa, sem a necessidade de intervenção do membro da organização, tomando por base informações contextuais coletadas. Segundo Mendonça et al. (2001), a disseminação de conhecimento pode ser ativa, ou seja, o sistema notifica ou fornece informações que podem ser de interesse do usuário sem a necessidade de uma solicitação explícita, ou pode ser passiva, onde o usuário inicia a interação com o sistema e especifica o tipo de informação que pretende obter. Atualmente, grande ênfase tem sido dada aos serviços/ferramentas de disseminação ativa de conhecimento. Conforme (ABECKER et al., 2001), usuários não querem gastar tempo buscando informações e precisam de um serviço de disseminação de conhecimento ativo e sensível ao contexto, que conheça o que o usuário está fazendo e explore as informações de forma autônoma.

Repositórios de conhecimento tornam-se consideravelmente grandes. Sendo assim, a busca de informação nesses repositórios é uma tarefa extremamente crítica e deve ser feita de forma eficiente. A maioria das técnicas de busca dominantes inclui máquinas de busca, agentes inteligentes e modelos de visualização. Há uma variedade de máquinas de busca que tem sido usada para ajudar usuários a encontrar informações na Internet, tais como Google, Yahoo, dentre outras. Essas e outras máquinas de busca podem ser adaptadas para ambientes de intranet para a gerência de conhecimento (O´LEARY, 1998).

Dentre as técnicas para a disseminação proativa de conhecimento, uma que se destaca é o uso de agentes. No contexto da gerência de conhecimento, agentes de software podem ser usados para conectar os membros da organização ao conhecimento disponível. Agentes podem ser úteis não apenas na busca por conhecimento, mas também no filtro de conhecimento relevante e sua disseminação. Em um processo de trabalho bem definido, agentes podem agir proativamente, buscando e oferecendo itens de conhecimento que podem ser relevantes para a atividade que o indivíduo está executando (O'LEARY, 1998).

O fluxo de conhecimento dentro de uma organização deve levar em conta não só as necessidades de conhecimento dos processos de negócios, mas também as preferências pessoais e o nível de experiência dos usuários individuais (DIGNUM, 2006). Sendo assim, é importante que, durante o fornecimento proativo de conhecimento, se considere o perfil do usuário para sugerir informações relevantes.

Outra técnica bastante utilizada para a organização e a busca de itens de conhecimento é o Raciocínio Baseado em Casos (RBC) (BARTLMAE; RIEMENSCHNEIDER, 2000). Itens de conhecimento podem ser armazenados na memória organizacional como casos e, usando medidas de similaridade, casos semelhantes ao que o membro da organização procura podem ser recuperados e apresentados.

Embora haja muitas técnicas que podem ser utilizadas para a busca de itens de conhecimento, normalmente a recuperação dos mesmos é feita com base no contexto em que o usuário se encontra. Ou seja, informações contextuais, como a tarefa que o usuário está executando e o perfil do usuário, são utilizadas para identificar as necessidades do usuário e sugerir itens de conhecimento que podem ser relevantes para ele.

Abecker et al. (2001) indica que a gerência de conhecimento pode ser integrada com a modelagem de processos da seguinte forma:

- É possível especificar a necessidade de informação/conhecimento para cada atividade de um processo. Ao iniciar uma atividade específica, uma consulta à memória organizacional pode ser automaticamente realizada e oferecer ativamente o resultado para o usuário;
- A especificação da necessidade de informação/conhecimento pode ser parametrizada para considerar necessidades específicas da instância da atividade, a fim de permitir recuperação de informações/conhecimentos específicos para o contexto de cada instância;
- Se o sistema de gerência do conhecimento conhece o contexto de criação de um  $\bullet$ item de conhecimento durante a execução do *workflow*, esta informação pode ser

registrada com o item e ser aproveitada para melhorar a recuperação do mesmo em situações similares.

É fácil notar que a disseminação de itens de conhecimento está fortemente relacionada com a indexação de itens de conhecimento. Ao inserir itens de conhecimento na memória organizacional, eles devem ser classificados para que a memória organizacional seja construída de forma organizada, facilitando a recuperação de itens de conhecimento quando necessário. Segundo (SOFTEX, 2009), para facilitar a disseminação de conhecimento, é importante definir esquemas de classificação adequados. Em um ambiente de gerência de conhecimento com um esquema adequado de indexação/classificação de itens de conhecimento, é possível recuperar itens de conhecimento, levando em consideração o esquema definido. Além do esquema de indexação/classificação, é importante também definir como e quando os itens de conhecimento podem ser recuperados e apresentados para membros da organização. Em (WANGENHEIM et al., 2001a), há uma preocupação em como buscar o conhecimento. Pode ser por navegação da área de pesquisa, por atributos ou por conteúdo. Além disso, quando a busca não fornece uma resposta satisfatória ao usuário, é permitido solicitar uma resposta diretamente a um especialista via correio eletrônico.

### **2.4.4. Valoração de Conhecimento**

O uso do conhecimento, na maioria das vezes, é uma atividade negligenciada em ambientes de gerência de conhecimento. Muitos sistemas de gerência de conhecimento assumem que, uma vez encontrados os itens de conhecimento, sua função está terminada. Entretanto, informações sobre a utilidade do conhecimento disponível na memória organizacional são fundamentais para a identificação de novos conhecimentos relevantes ou itens obsoletos, sendo a base para a evolução da memória organizacional (STAAB et al., 2001).

A valoração tem como foco permitir mecanismos de avaliação dos itens de conhecimento disponíveis na memória organizacional, visando capturar o *feedback* de seus utilizadores. Ruggles (1998) destaca a importância em medir o valor dos ativos de conhecimento disponibilizados na organização, indicando que é importante estabelecer algum mecanismo de avaliação de utilidade dos ativos de conhecimento, do ponto de vista dos usuários dos mesmos. Dessa forma, torna-se possível a coleta de dados para medidas, como a taxa de utilização e aplicação de ativos, além de permitir a descoberta dos ativos com maior valor para a organização.

Um grande desafio na gerência de conhecimento é definir mecanismos eficientes para capturar o feedback dos membros da organização em relação à utilidade e contribuição dos itens de conhecimento disponíveis. Algumas das propostas encontradas na literatura incluem:

- Oliveira (2009) propõe que itens sejam avaliados quanto à sua utilidade quando forem acessados por algum membro da organização. Essa avaliação pode ser útil tanto para a manutenção da base de conhecimento, como também para a disseminação de itens, que pode utilizar como parâmetro os resultados dessas avaliações para ordenar os itens mais relevantes. Oliveira (2009) define um processo de valoração de ativos de conhecimento que é composto por atividades que visam possibilitar a agregação de valor aos ativos de conhecimento, através da definição de um método de avaliação com base em critérios objetivos. Assim, torna-se possível realizar a manutenção dos ativos de conhecimento, pois é possível obter um relatório com os ativos que não estão sendo úteis ou que estão defasados na memória organizacional. Para avaliar a utilidade de um item de conhecimento, o membro da organização deve apenas informar se o item foi útil ou não naquele contexto. Além disso, uma justificativa sobre a avaliação pode ser informada.
- Montoni (2003) propõe o uso combinado de grau de utilidade e comentários. Cada usuário pode indicar o grau de utilidade do item de conhecimento e fazer um comentário sobre a utilidade do mesmo. Esses comentários podem aumentar a confiança de futuros utilizadores, visto que registra que outros usuários utilizaram o item de conhecimento e obtiveram benefícios com a sua utilização. Além disso, os comentários de usuários do conhecimento também podem ser úteis durante a manutenção do repositório da organização para identificar qual conhecimento armazenado realmente está trazendo benefícios para a organização.
- Natali (2003) propõe que o membro da organização informe, ao utilizar um item, se o mesmo foi útil, os problemas que surgiram ao reutilizá-lo e as soluções aplicadas.
- Villela (2004) aponta a necessidade de permitir *feedbacks* de usuários em relação ao conhecimento existente disponível na organização, adicionando créditos ou comentários aos itens de conhecimento disponíveis na memória organizacional, para que possam ser visualizados sempre que os itens de conhecimento forem acessados. Além disso, deve ser possível para o usuário iniciar discussões e enviar

e-mails para autores e gerentes de conhecimento caso surja alguma dúvida sobre o item de conhecimento.

É importante que a organização defina, de acordo com suas necessidades, como a valoração de itens de conhecimento deve ocorrer. Essa definição deve considerar quais informações sobre valoração de itens de conhecimento podem ser utilizadas para a manutenção da memória organizacional, distribuição de itens de conhecimento e nível de credibilidade dos mesmos, de forma que membros da organização possam conhecer o ponto de vista seus utilizadores.

### **2.4.5. Manutenção de Conhecimento**

De acordo com (SOFTEX, 2009a), a constante manutenção da memória organizacional é fundamental para garantir a confiabilidade do conhecimento armazenado e possibilitar que os objetivos da gerência de conhecimento sejam alcançados de maneira adequada. Para isso, devem ser estabelecidos critérios bem definidos, de forma que o conhecimento de valor para a organização possa evoluir e o conhecimento sem relevância possa ser excluído. Essa manutenção pode ser feita pelo próprio gerente do conhecimento ou ainda por algum meio automatizado com base em critérios previamente definidos.

A falta de manutenção da memória organizacional é uma das principais razões pelas quais um sistema de gerência de conhecimento não obtém o sucesso desejado em organizações (ABECKER et al., 1998). A memória organizacional está centrada em um ambiente que sofre mudanças dinamicamente e está sujeita a adaptações frequentes. Alguns princípios podem facilitar a manutenção da memória organizacional, dentre eles, incentivar o usuário a prover *feedback* e sugestões para melhoria e checar a consistência de um novo item de conhecimento antes do mesmo ser armazenado na memória organizacional. Esses princípios têm como objetivo minimizar o esforço humano nas tarefas de manutenção, sendo útil, também, para controlar e detectar o conhecimento inválido, conhecimento ausente ou conhecimento desatualizado (ABECKER et al., 1998).

A manutenção de itens de conhecimento pode ser feita com base nos dados coletados durante a valoração dos itens. Esses dados podem conter informações úteis para identificar itens de conhecimento que precisam ser atualizados ou removidos da memória organizacional.

É possível encontrar na literatura algumas propostas para a manutenção de itens de conhecimento. Natali (2003) propõe que a manutenção seja realizada levando-se em conta o *feedback* do usuário. Sendo assim, o gerente de conhecimento pode decidir quais itens de conhecimento estão obsoletos e ou nunca foram utilizados e definir quais devem ser excluídos. A manutenção de itens de conhecimento também pode ser feita com o apoio de agentes de software, onde os mesmos são configurados para alertar o gerente de conhecimento de quando é necessário realizar a manutenção da memória organizacional, de acordo com intervalos de tempos definidos, ou quando a memória atingir um determinado tamanho. Em (NATALI, 2003), agentes de software podem ainda sugerir itens de conhecimento a serem excluídos, com base em critérios definidos pelo gerente de conhecimento.

Segundo (OLIVEIRA, 2009), a manutenção de ativos de conhecimento pode ser realizada manualmente, onde o gerente visualiza uma lista de itens de conhecimento, com filtros de data, estrutura, valorações positivas e negativas, podendo, a partir disso, desabilitar itens de conhecimento, ou pode ser realizada automaticamente, onde o gerente define o tipo de estrutura que deseja realizar manutenção, seleciona critérios para desabilitar itens de conhecimento correspondentes à estrutura e, por fim, aciona a execução da ação. Oliveira (2009) também define alguns critérios para manutenção de itens de conhecimento, a saber:

- Tempo de uso do item: o gerente pode optar por desabilitar itens de conhecimento que nunca foram acessados desde o momento em que foram disponibilizados na base; e
- Taxa de valorações negativas que o item de conhecimento possui. O gerente seleciona a taxa máxima de valorações negativas para que o item seja desabilitado.

É necessário que a manutenção e a evolução da memória organizacional ocorram, pois o sistema de gerência de conhecimento tem que lidar com informações incompletas, potencialmente incorretas e em frequente atualização, sendo importante obter realimentação dos usuários, que devem apontar deficiências e sugerir melhorias sem interromper, de forma significativa, o fluxo de trabalho (STAAB et al., 2001). Além disso, a constante manutenção da memória organizacional é fundamental para garantir a confiabilidade do conhecimento armazenado e possibilitar que os objetivos da gerência de conhecimentos na organização sejam alcançados de maneira satisfatória (SOFTEX, 2009a).

## 2.5. APOIO COLABORATIVO NA GERÊNCIA DE CONHECIMENTO

O coração do desempenho da inteligência humana não é a mente humana agindo individualmente, mas grupos de mentes interagindo umas com as outras, sendo apoiadas por ferramentas e artefatos (FISCHER; OSTWALD, 2001). Com o uso da tecnologia da informação para gerenciar o conhecimento e permitir que equipes possam trabalhar em conjunto de forma mais eficiente, duas tendências importantes têm feito sistemas de gerência de conhecimento e de colaboração cada vez mais importantes. A primeira delas é a proliferação de dados e informações que vem bombardeando indivíduos e organizações. A segunda são as redes de computadores, permitindo indivíduos, grupos e organizações se comunicarem e trabalharem juntos em novas formas que estão mudando a própria estrutura das organizações. Os resultados dessas duas tendências incluem um aumento do número de indivíduos, grupos e organizações com quem se pode comunicar e trabalhar em uma base regular, maior variedade no número e nos tipos de tarefas apoiadas pela tecnologia da informação das quais pessoas participam e uma crescente necessidade de ferramentas para executar tarefas, comunicar e gerenciar o conhecimento para uso futuro (NUNAMAKER et al., 2001).

A crença no ditado "duas cabeças pensam melhor do que uma" é evidenciada no uso de colaboração em muitas sociedades, dentre elas comissões, conselhos e muitos sistemas jurídicos (HILL, 1982 apud NUNAMAKER, 2001) (KIEFFER, 1986 apud NUNAMAKER, 2001). O desempenho em grupo pode, muitas vezes, ultrapassar o desempenho individual. Hill (1982 apud NUNAMAKER, 2001) desenvolveu uma pesquisa a fim de comparar o desempenho de grupos em relação a indivíduos. Os resultados globais da pesquisa mostraram que o desempenho médio dos grupos foi superior ao desempenho médio dos indivíduos, tanto em termos qualitativos quanto em termos quantitativos. Hall (1994 apud NUNAMAKER, 2001) notou que trabalhadores normalmente expressam o desejo de trabalharem juntos em grupos e, através de uma pesquisa de três anos contemplando 10.277 trabalhadores dos Estados Unidos, em todos os níveis de emprego, observou que 97% dos pesquisados relataram que precisam de condições que incentivem a colaboração para realizar melhor seu trabalho.

Segundo Rus e Lindvall (2002), o compartilhamento de conhecimento provavelmente ocorre mais facilmente em comunidades nas quais os membros podem reunir-se e compartilhar conhecimentos e experiências. Uma organização deve definir os incentivos para encorajar o compartilhamento de conhecimento e alocar pessoas a projetos não considerando apenas o que elas sabem, mas também os seus interesses e potencial de aprendizado e exploração. Além disso, sistemas de gerência de conhecimento devem encorajar também o diálogo entre indivíduos e não somente apontar para repositórios, pois as tecnologias da informação não são o único meio de promover o conhecimento (DESOUZA, 2003).

Os serviços/ferramentas de software utilizados para apoiar o desenvolvimento de conhecimento têm sido voltados para (VILLELA, 2004):

- Apoiar a solução de problemas relatados por indivíduos da organização por meio de discussões dos casos relevantes entre especialistas selecionados por gerentes. O sistema envia o conhecimento recentemente criado para potenciais usuários, o indivíduo que relatou o problema e os especialistas que o resolveram (WEI et al., 2002);
- Apoiar a discussão de ideias entre os membros da organização. Questões que não puderam ser respondidas por outra fonte de informação podem ser submetidas como tópicos de discussão (DECKER; JEDLITSCHKA, 2001);
- Submeter perguntas para especialistas, capturando automaticamente as perguntas e respostas para que possam ser analisadas e adicionadas à memória organizacional (WANGENHEIM et al., 2001a) (BASILI et al., 2001);
- Apoiar a execução de atividades de forma colaborativa e registrar o trabalho colaborativo (espaço de trabalho compartilhado e comunicação) para posterior visualização (SCHNEIDER, 2001).

A adoção da gerência de conhecimento também pode ser útil para estabelecer uma rede de especialistas dentro da organização. Através dessa rede, é possível identificar os detentores de conhecimento relevante para a organização e facilitar a troca de informações, provendo um reforço ao aprendizado organizacional necessário à sobrevivência da organização. Sendo assim, a gerência de conhecimento possibilita a criação, em nível organizacional, de práticas inovadoras por meio de apoio à comunicação e à colaboração entre membros que utilizam conhecimento no mesmo domínio ou em domínios diferentes (FISCHER; OSTWALD, 2001). Mecanismos como fóruns de discussão e comunidades de prática podem ser utilizados para fomentar a construção e a manutenção da rede de especialistas (SOFTEX, 2009a).

Conforme aponta a norma ISO/IEC 12207 (2008), é necessário identificar as competências e habilidades dos recursos humanos da organização e estabelecer uma rede de especialistas, mantendo essa lista sempre atualizada. Além disso, a organização deve estabelecer mecanismos para apoiar a troca de informações entre especialistas.

A seguir, aborda-se com um pouco mais de profundidade a importância de redes de especialistas em ambientes de gerência de conhecimento e mecanismos de apoio à troca de informações entre membros da organização.

#### **2.5.1. Redes de Especialistas em Ambientes de Gerência de Conhecimento**

De maneira geral, pessoas dentro das organizações sempre procuram, usam e valorizam o conhecimento, pelo menos implicitamente. Nas empresas, muitas vezes, funcionários são mais contratados pela experiência do que pela inteligência ou escolaridade. Para a tomada de decisões difíceis, gerentes de projeto tendem a pedir ajuda a pessoas que eles respeitam e que lhes forneçam conhecimento, mais do que a procurar informações em bases de dados. Nas organizações, grande parte das pessoas, quando precisa de um aconselhamento sobre determinado assunto, recorre a outras pessoas que considera conhecedoras daquele assunto (DAVENPORT; PRUSAK, 1999).

A maior parte do conhecimento na Engenharia de Software é tácita e pode permanecer tácita pela ausência de tempo para transformá-la em conhecimento explícito ou pela dificuldade de explicitá-lo. Para tentar contornar este problema, é importante desenvolver uma cultura de compartilhamento eficiente, bem como prover apoio tecnológico para a gerência de conhecimento, sem esquecer que o recurso mais importante de uma organização são seus funcionários (NATALI, 2003) e o conhecimento tácito que eles possuem (TIWANA, 2000).

Muito tempo e esforço é gasto para determinar quem na organização pode auxiliar a desempenhar uma determinada tarefa. Isso leva a crer que, além de capturar o conhecimento, é igualmente importante determinar quem o possui. Dessa forma, a gerência de conhecimento deve envolver quem detém qual conhecimento (TIWANA, 2000). Como nem todo conhecimento tácito de uma organização pode ser explicitado e nem todo conhecimento explícito pode ser documentado (RUS; LINDVALL, 2002), é essencial a capacidade de identificar as pessoas da organização que possuem o conhecimento necessário para resolver um determinado problema (RAMESH, 2002).

Bjørnson e Dingsøyr (2008) citam que é possível ter um desenvolvimento de software ágil de alta qualidade sem fazer muito o uso da gestão de conhecimento explícito, utilizando técnicas de compartilhamento de conhecimento tácito. Conforme (PIANISSOLA, 2007), um serviço útil que pode ser fornecido para apoiar a gerência de conhecimento tácito é a busca de membros de uma organização que possuem determinado conhecimento. Um bom exemplo para esse tipo de serviço são os sistemas de páginas amarelas (*yellow pages*). Esses sistemas visam apontar quem tem o conhecimento necessário para resolver algum problema ou ajudar em uma atividade específica. Em uma abordagem complementar ao uso de uma memória organizacional, que foca em como guardar e disseminar o conhecimento dentro de uma organização, o objetivo das páginas amarelas não é dizer diretamente como solucionar determinado problema, mas indicar quem tem o conhecimento para ajudar a resolvê-lo. As páginas amarelas contêm informações sobre pessoas e suas habilidades (BECERRA-FERNANDES, 2000). Por meio delas, as pessoas podem encontrar informações diversas sobre as pessoas que têm conhecimento sobre determinada área de interesse, em especial informações sobre como e onde encontrar esses especialistas.

De acordo com Rus e Lindvall (2002), é importante que uma organização saiba "quem sabe o quê" para que o conhecimento tácito da organização possa também ser compartilhado. Uma solução para este problema é a gestão de competências ou habilidades. Sistemas de gestão de competências incluem ferramentas onde os próprios especialistas editam seus perfis ou ferramentas onde os perfis são capturados automaticamente tendo como base informações contextuais do especialista.

A gerência de conhecimento não conseguirá nunca substituir o cérebro das pessoas, mas pode ajudar a capturar informações chave que permitam reter algum conhecimento quando o funcionário se desligar da organização. Essa informação pode, pelo menos, ser útil para entender quais as competências e habilidades do funcionário que saiu e qual o perfil que seu sucessor deverá ter para preencher a posição vaga (NATALI, 2003).

### **2.5.2. Mecanismos de Comunicação entre Membros da Organização**

As redes de especialistas são muito úteis em ambientes de gerência de conhecimento para encontrar pessoas de acordo com suas competências e habilidades. Porém, é importante que, além de poder encontrar as pessoas, mecanismos de apoio à comunicação entre essas pessoas sejam fornecidos. Atualmente, muitas aplicações têm sido utilizadas para a troca de informações entre pessoas, tais como ferramentas de mensagens instantâneas, e-mails, fóruns de discussão etc. Já no âmbito da gerência de conhecimento, muitas ferramentas têm sido desenvolvidas para apoiar a troca de informações entre membros da organização. O ICoIN (*Integrated Corporate Information Network*) (DECKER; JEDLITSCHKA, 2001), por exemplo, tem um módulo (Base de Comunidades de Prática) que atua como uma plataforma para troca e discussão de ideias entre os membros da organização, onde os tópicos de discussão podem ser perguntas que não puderam ser respondidas por outras fontes.

Em (FISCHER; OSTWALD, 2001) é apresentado um exemplo de um fórum de discussões baseado em ambientes *Web*, o DynaSites, onde é possível abrir discussões sobre qualquer assunto. Além disso, cada integrante (usuário) da comunidade possui um espaço com informações pessoais, tais como fotos, áreas de interesses, URL da *homepage* e tudo aquilo que deseja compartilhar no fórum. Esses espaços pessoais ajudam os usuários a estabelecer uma identidade dentro do DynaSites e encontrar outras pessoas com quem

colaborar, tendo como base interesses recíprocos e/ou experiências complementares. No DynaSites é possível, ainda, que no meio dos textos postados pelos usuários no fórum de discussão existam termos destacados como *links* para uma definição mais detalhada dos mesmos.

Tendo como base os trabalhos de Decker e Jedlitschka (2001) e Fischer e Ostwald (2001), pode-se concluir que ferramentas de apoio à discussão entre membros da organização têm sido fundamentais em ambientes de gerência de conhecimento. Essas ferramentas, altamente utilizadas na Internet, permitem que pessoas se comuniquem de forma escrita. Uma classe dessas ferramentas são os fóruns de discussão, nos quais uma pessoa pode iniciar uma discussão com outras pessoas, inserindo um comentário relacionado a um tópico de discussão. Uma discussão pode ser de qualquer domínio e, dessa forma, fóruns de discussão também apresentam formas de organizar discussões, tais como organização por assunto ou por domínio.

Outro aspecto importante em fóruns de discussão é como sua comunidade é tratada. Em uma discussão, é fundamental ter conhecimento sobre as pessoas que participam, a fim de saber a origem das informações postadas. Normalmente, fóruns de discussão fornecem informações sobre cada membro da comunidade, tais como quantidade de discussões das quais participou, quantidade de comentários que fez no fórum etc. Essas informações são importantes, pois, a partir delas, pode-se conhecer melhor quem participa de uma discussão.

Como toda comunicação entre os participantes de uma discussão é feita de forma escrita, fóruns de discussão se tornam ferramentas relevantes em ambientes de gerência de conhecimento, em especial, pelos seguintes motivos:

- Muito conhecimento útil pode ser gerado e capturado durante as discussões. Além disso, discussões podem ser armazenadas como conhecimento organizacional (FALBO et al., 2004).
- Um dos grandes desafios da gerência de conhecimento é converter o conhecimento tácito em conhecimento explícito. Porém, um grande problema dentro das organizações é que as pessoas não querem parar suas tarefas para explicitar algum tipo de conhecimento adquirido (NONAKA; TAKEUCHI, 1997) (DAVENPORT e PRUSAK, 1998). O uso de fóruns de discussão faz com que, ao se comunicarem de forma escrita, os participantes explicitem o conhecimento tácito em um formato textual de uma maneira mais natural.

Fóruns de discussão podem trabalhar em conjunto com páginas amarelas, pois como um fórum é formado por uma comunidade de participantes e cada participante possui uma

área pública com suas informações. Assim, páginas amarelas podem ser utilizadas para apresentar o perfil de cada participante. Além disso, pode ser interessante selecionar pessoas adequadas para participarem de uma discussão, tendo como base os seus respectivos perfis.

## 2.6. GERÊNCIA DE RISCOS

A Gerência de Riscos tem como objetivo identificar potenciais problemas antes que eles ocorram, de forma que ações possam ser tomadas a fim de reduzir ou eliminar a probabilidade e impacto desses problemas (IEEE STD 1540, 2001) ou até mesmo para minimizar as consequências geradas por esses problemas, caso realmente ocorram.

Um risco pode ser visto como a probabilidade de alguma circunstância adversa ocorrer. No contexto de projetos de software, os riscos podem ameaçar o projeto, o software que está sendo desenvolvido ou a organização. Por exemplo, riscos podem surgir como decorrência de requisitos mal definidos, de dificuldades em estimar o prazo e os recursos necessários para o desenvolvimento do software, da dependência de habilidades individuais e de alterações nos requisitos, em razão de mudanças nas necessidades do cliente. O gerente de projeto deve prever riscos, compreender o impacto dos mesmos no projeto, no produto e nos negócios e tomar providências a fim de evitá-los. Caso os riscos realmente ocorram, planos de contingência podem ser estabelecidos para que seja possível uma ação imediata que vise à recuperação (CARVALHO, 2006).

Segundo Pressman (2002), é possível encontrar duas características que estão sempre relacionadas a riscos: a *incerteza* - o evento que caracteriza se um risco pode ou não acontecer, e a *perda* - se um risco se tornar realidade, consequências indesejáveis ou perdas irão ocorrer. Ao analisar riscos, é importante que sejam quantificados o nível de incerteza e o grau de perdas associadas a cada risco. As condições de risco podem incluir aspectos do projeto ou do ambiente da organização que contribuem para o risco do projeto, como, por exemplo, práticas deficientes de gerenciamento de projetos, falta de sistemas de gerenciamento integrados, vários projetos simultâneos ou dependência de participantes externos que não podem ser controlados (PMI, 2004).

No contexto de gerência de riscos, vários trabalhos têm sido desenvolvidos e muitas normas, padrões e modelos de qualidade foram geradas, orientando as organizações em como aplicar a gerência de riscos. A seguir, discutem-se algumas dessas normas, padrões e modelos de qualidade.

### **2.6.1. Normas, Padrões e Modelos de Qualidade de Gerenciamento de Riscos**

Atualmente é possível encontrar muitas referências bibliográficas que tratam de gerenciamento de riscos, não somente para projetos gerais, ou seja, de qualquer área, mas também para projetos específicos de software. Por exemplo, em (PMI, 2004; ISO/IEC GUIDE 73, 2002; ISO/DIS 31000, 2008) é possível encontrar diretrizes para o gerenciamento de riscos em projetos de qualquer área. Já em (ISO/IEC 16085, 2006; SEI, 2006; IEEE STD 1540, 2001; ISO/IEC 12207, 2008; SOFTEX, 2009a, SWEBOK, 2004), abordagens sobre gerenciamento de riscos são apresentadas para projetos de software. Apesar de existirem referências bibliográficas tanto para projetos de qualquer área quanto para projetos de software, as abordagens apresentadas são bastante semelhantes. As próximas subseções discutem melhor algumas dessas referências.

### **2.6.1.1.** *Capability Maturity Model Integration* **(CMMI)**

Segundo (SEI, 2006), a Gestão de Riscos tem como propósito identificar potenciais problemas antes que eles ocorram. Para atingir tal objetivo, as atividades de tratamento de riscos podem ser planejadas e, quando necessário, colocadas em prática, durante a vida do produto ou do projeto, a fim de mitigar impactos indesejáveis na obtenção dos objetivos. Sendo um processo contínuo, a Gestão de Riscos visa tratar questões que podem colocar em perigo a satisfação dos objetivos críticos, onde sua aplicação é feita visando antecipar e mitigar eficientemente os riscos com impactos críticos no projeto. A Gestão de Riscos pode ser definida em três partes (SEI, 2006):

- Definição de uma Estratégia para Gestão de Risco: O estabelecimento e a manutenção de uma estratégia de para identificar, analisar e mitigar riscos deve ser documentada em um plano de gestão de risco, incluindo a identificação das fontes de risco, o esquema usado para categorizá-los e os parâmetros utilizados para avaliar, limitar e controlar os riscos para um tratamento efetivo.
- Identificação e Análise dos Riscos: Riscos são identificados, a partir de fontes externas e internas, e, em seguida, são analisados para determinar suas probabilidades e consequências. Depois disso, é possível definir a importância de cada um deles e determinar quando uma atenção apropriada de gerenciamento é necessária. A categorização do risco, baseada na avaliação das categorias de risco definidas e critérios de gestão de risco pré-estabelecidos, provê informações necessárias ao tratamento do risco.

 $\bullet$ Tratamento dos Riscos Identificados: Riscos devem ser tratados e mitigados, quando limiares são ultrapassados, para reduzir impacto negativo na obtenção dos objetivos do projeto. Planos de contingência podem ser elaborados para tratar riscos que possam ocorrer apesar da tentativa de mitigá-los.

### **2.6.1.2.** *Project Management Body of Knowledge* **(PMBOK)**

O gerenciamento de riscos do projeto inclui os processos que tratam da realização de identificação, análise, respostas, monitoramento e controle e planejamento do gerenciamento de riscos em um projeto (PMI, 2008). Segundo o PMBOK (PMI, 2008), para gerenciar riscos, é necessário:

- Decidir como abordar, planejar e realizar as atividades de gerenciamento de riscos de um projeto.
- Determinar os riscos associados ao projeto e documentar as características dos mesmos.
- Priorizar os riscos para análise ou ação adicional subsequente por meio da avaliação e combinação da probabilidade de ocorrência e impacto de cada risco.
- Analisar numericamente o efeito dos riscos identificados nos objetivos gerais do projeto.
- Planejar opções e ações para o aumento das oportunidades e para a redução das ameaças aos objetivos do projeto.
- Acompanhar os riscos identificados, monitorar os riscos residuais, identificar os novos riscos, executar os planos de respostas a riscos e avaliar a sua eficácia durante todo o ciclo de vida do projeto.

### **2.6.1.3. Melhoria de Processo do Software Brasileiro (MPS.BR)**

O processo de Gerência de Riscos tem como propósito identificar, analisar, tratar, monitorar e reduzir continuamente os riscos em nível organizacional e de projeto (SOFTEX, 2009b). Com a implementação de um processo de gerenciamento de riscos, os seguintes resultados são esperados (SOFTEX, 2009b):

- O escopo da gerência de riscos é definido;
- As origens e as categorias de riscos são definidas, os parâmetros utilizados para analisar riscos, categorizá-los e controlar o esforço da gerência de riscos são definidos;
- Estratégias apropriadas para a gerência de riscos são estabelecidas e implementadas;
- Os riscos do projeto são identificados e documentados, incluindo seu contexto, condições e possíveis consequências para o projeto e as partes interessadas;
- Os riscos são priorizados, estimados e classificados de acordo com as categorias e os parâmetros definidos;
- Planos para a mitigação de riscos são desenvolvidos;
- Os riscos são analisados e a prioridade de aplicação dos recursos para o monitoramento desses riscos é definida;
- Os riscos são avaliados e monitorados para determinar mudanças em sua situação e no progresso das atividades para seu tratamento; e
- Ações apropriadas são executadas para corrigir ou evitar o impacto do risco, baseadas na sua prioridade, probabilidade, consequência ou outros parâmetros estabelecidos.

### **2.6.2. Apoio da Gerência de Conhecimento na Gerência de Riscos**

É aconselhável que o gerenciamento de riscos seja realizado por pessoas qualificadas e com experiência na área para que se obtenham bons resultados. Geralmente, gerentes de projetos utilizam experiências adquiridas em projetos passados para gerenciar novos projetos. Um grande problema encontrado nas organizações é que, muitas vezes, a experiência adquirida pelos gerentes de projetos fica apenas em suas próprias mentes, sendo difícil disseminá-las para a organização. Dessa forma, uma organização corre o risco, por exemplo, de perder gerentes de projetos experientes e, juntamente com eles, as experiências obtidas em gerenciamento de projetos. Uma vez que a gestão do conhecimento tem como objetivo capturar e representar os recursos de conhecimento de uma organização, facilitando o acesso, compartilhamento e reuso do conhecimento, ela pode ser utilizada para auxiliar a execução do processo de gerenciamento de riscos, tendo como foco fornecer conhecimento relevante para apoiar a realização das atividades desse processo, bem como a busca de soluções aplicadas em projetos passados no gerenciamento de riscos de novos projetos.

# 2.7. CONSIDERAÇÕES FINAIS

É importante notar que a adoção de uma abordagem para gerenciar conhecimento não é uma questão puramente técnica e envolve também aspectos humanos e sociais. Mudanças culturais também devem ser consideradas, pois os membros da organização devem ser motivados a cooperar e diminuir a relutância em compartilhar seu conhecimento. Caso contrário, os esforços da gerência do conhecimento não trarão bons resultados, pois os membros da organização desconfiarão dos verdadeiros motivos da organização em querer capturar o seu conhecimento e armazená-lo em uma memória organizacional (PROBST et al., 2000). Um fato a ser notado é que a gerência de conhecimento provoca mudanças na organização e, portanto, deve ser implantada aos poucos (SOFTEX, 2009a).

Muitas vezes, ao realizar alguma atividade, pessoas dentro da organização não conseguem visualizar se este trabalho já foi feito anteriormente ou até mesmo reinventa soluções ao invés de reutilizá-las, o que resulta em perda de produtividade. Pessoas na organização podem não estar acostumadas com o reuso, o que é um problema, pois essa é a ideia central da gerência de conhecimento. É importante que, antes de iniciar suas atividades, membros da organização procurem por conhecimentos que possam ser reutilizados para a sua tarefa, evitando assim o retrabalho (RUS; LINDVALL, 2002).

O custo de implantação de uma abordagem de gerência de conhecimento pode ser relativamente alto e os resultados são obtidos, geralmente, em médio e longo prazo (DAVENPORT; PRUSAK, 1998). Porém, o custo para adoção de gerência de conhecimento em longo prazo pode ser menor do que o investimento em treinamento de pessoal, principalmente em grandes equipes (SOFTEX, 2009a).

A gerência de conhecimento pode trazer melhores resultados quando for apoiada por uma infraestrutura que proveja serviços de criação, avaliação, disseminação, valoração e manutenção de conhecimento. Além disso, é útil que essa infraestrutura seja integrada a ferramentas de apoio à colaboração, de forma que a comunicação e o compartilhamento de conhecimento entre membros da organização sejam permitidos e que a geração de conhecimento de forma colaborativa seja facilitada. O Capítulo 3 apresenta os requisitos para uma infraestrutura de gerência de conhecimento em engenharia de software. O Capítulo 4 mostra a materialização parcial dessa infraestrutura no contexto do ambiente de desenvolvimento de software ODE (*Ontology-based software Development Environment*) (FALBO et al., 2004). Finalmente, no Capítulo 5 é apresentada a aplicação da infraestrutura desenvolvida no apoio à gerência de riscos.

# **CAPÍTULO 3. REQUISITOS PARA UMA INFRAESTRUTURA DE GERÊNCIA DE CONHECIMENTO EM ENGENHARIA DE SOFTWARE**

O objetivo deste capítulo é propor os requisitos necessários para uma infraestrutura de apoio a gerência de conhecimento em organizações de software, desde o estabelecimento dos principais serviços envolvidos até a integração com ferramentas de apoio à colaboração. Primeiramente, os serviços básicos dessa infraestrutura são apresentados, dentre eles, serviços para a criação, avaliação, disseminação, valoração e manutenção de itens de conhecimento. Em seguida, a integração entre ferramentas de apoio à colaboração e a infraestrutura proposta é discutida.

### 3.1. INTRODUÇÃO

A implantação de uma abordagem para a gerência de conhecimento tem a finalidade de promover o gerenciamento do conhecimento organizacional, de forma que o conhecimento individual, informações e habilidades sejam coletados, compartilhados, reutilizados e melhorados em toda a organização. Sendo assim, é importante estabelecer uma infraestrutura para compartilhar e disponibilizar informações dentro da organização (SOFTEX, 2009a).

A Infraestrutura de Gerência de Conhecimento em Engenharia de Software (IGES) proposta neste trabalho visa prover serviços para apoiar as seguintes atividades do processo de gerência de conhecimento:

- Criação de Itens de Conhecimento;
- Avaliação de Itens de Conhecimento;
- Disseminação de Itens de Conhecimento;
- Valoração de Itens de Conhecimento; e
- Manutenção de Itens de Conhecimento.

Para apoiar a realização de alguns desses serviços, ferramentas de apoio à colaboração são integradas aos serviços fornecidos pela infraestrutura proposta. As próximas subseções apresentam os serviços propostos para essa infraestrutura, bem como a integração entre a mesma e algumas ferramentas de apoio à colaboração, além da materialização parcial dessa infraestrutura no contexto do ambiente de desenvolvimento de software ODE.

## 3.2. CRIAÇÃO DE ITENS DE CONHECIMENTO

Em uma organização que deseja gerenciar conhecimento, o primeiro passo a ser feito é definir quais tipos de itens de conhecimento serão tratados e quais informações devem ser capturadas sobre cada um desses tipos de itens de conhecimento.

As próximas subseções apresentam, respectivamente, um conjunto inicial de tipos de itens de conhecimento a serem gerenciados nas organizações de software e um grupo de informações contextuais que podem ser coletadas sobre cada um deles.

### **3.2.1. Tipos de Itens de Conhecimento**

Definir quais tipos de itens de conhecimento a serem utilizados em organização não é uma tarefa fácil, pois cada organização possui uma necessidade específica. Assim, é importante que cada organização identifique suas necessidades e defina quais tipos de itens de conhecimento devem ser gerenciados por ela.

Embora a definição de tipos de itens de conhecimento deva ser feita por cada organização, este trabalho propõe alguns tipos de tipos de itens de conhecimento a serem gerenciados. Para a escolha desses tipos de itens de conhecimento, foi feito um esforço para selecionar os tipos de itens de conhecimento mais encontrados na literatura, considerando também a importância de cada um deles no contexto de engenharia de software.

Tendo como base a revisão bibliográfica feita na Seção 2.4.1.1, que trata sobre tipos de itens de conhecimento encontrados na literatura, neste trabalho considera-se que os seguintes tipos de itens de conhecimento são importantes para uma IGES:

- *Lição Aprendida:* Uma lição aprendida pode ser entendida como um aprendizado adquirido através da experiência em uma determinada situação. Não está restrita, mas envolve ideias, fatos, questões, ponto de vista, decisões, dentre outros. Lições aprendidas podem ser classificadas como lições informativas, de sucesso ou de fracasso. As informativas explicam como proceder em uma determinada situação; as lições de sucesso informam situações que foram resolvidas positivamente; e, por último, as de fracasso fornecem situações com respostas negativas à tentativa de solucionar um problema e potenciais formas de contorná-las.
- *Conhecimento sobre Domínio:* Em organizações de software é comum que  $\bullet$ sistemas sejam produzidos para domínios distintos. Sendo assim, é importante que a organização mantenha registrado o entendimento adquirido sobre os domínios para os quais ela já desenvolveu produtos de software. Esse conhecimento pode ser

útil para membros novatos na organização ou sem experiência em domínios específicos.

- *Conhecimento sobre Tecnologia:* Envolve informações sobre o uso de uma ferramenta computacional, de um *framework*, de uma linguagem de programação ou outro elemento tecnológico. Organizações de software estão constantemente envolvidas com o uso de muitas tecnologias e armazenar esse tipo de conhecimento permite que outros membros também adquiram conhecimento sobre as tecnologias utilizadas na organização.
- *Artefato:* Em organizações de software, artefatos, tais como especificações de requisitos, planos de riscos etc., são produzidos e usados na realização de atividades. Esses artefatos podem conter informações relevantes para a organização e podem ser utilizados como fonte de conhecimento para projetos futuros.
- *Procedimento:* É muito comum em organizações de software o estabelecimento de  $\bullet$ procedimentos para a realização de atividades. Este tipo de item de conhecimento inclui técnicas, normas, roteiros, modelos de documento e métodos que podem ser utilizados na realização de alguma atividade relevante para a organização.
- *Documento Externo:* Qualquer tipo de documento que a organização deseje gerenciar como conhecimento, mas que não esteja relacionado ao contexto de seus projetos. Materiais de treinamento, manuais, relatórios, tutoriais, dentre outros, são exemplos de itens de conhecimento deste tipo. Além de documentos, pode ser importante gerenciar referências bibliográficas, tais como livros, artigos, revistas e *sites*.
- *Comunicação Organizacional:* Diz respeito à comunicação relevante que ocorre entre membros da organização, tais como e-mails, conteúdo de ferramentas de mensagens instantâneas e fóruns de discussão. Durante uma comunicação entre membros da organização, conhecimento útil pode ser gerado e registrado para ser utilizado no futuro.
- *Descrição de Processo:* Descrição sobre como executar um determinado processo, incluindo seus respectivos subprocessos, atividades e subatividades, bem como demais informações que podem ser necessárias para a utilização do mesmo. A execução de um processo nem sempre pode ser trivial para todos os membros da

organização. Dessa forma, é importante que informações sobre a utilização e execução do processo sejam disponibilizadas.

Apesar de não terem sido definidas como um tipo de item de conhecimento, melhores práticas fornecem maneiras eficientes e eficazes de realizar tarefas (NATALI, 2003). Uma vez comprovada a utilidade de um item de conhecimento, este pode ser convertido a uma melhor prática organizacional (RUS; LINDVALL, 2002). Assim, na IGES proposta, tipos de itens de conhecimento podem ser considerados como melhores práticas quando sua utilidade for comprovada através do feedback dos seus utilizadores.

### **3.2.2. Informações Contextuais**

Várias informações podem ser coletadas sobre um item de conhecimento, como por exemplo, título, descrição, pessoa responsável pela sua criação, função dessa pessoa no momento da criação, domínio que pertence o item de conhecimento etc. As informações coletadas sobre um item de conhecimento podem ser divididas em dois grupos: (i) informações sobre o conteúdo e (ii) informações sobre o contexto do item de conhecimento. As informações sobre o conteúdo são específicas para cada tipo de item de conhecimento gerenciado na organização. Por exemplo, sobre uma lição aprendida, é necessário saber o problema e a solução adotada. As informações contextuais têm como objetivo informar o contexto relacionado ao item de conhecimento, como, por exemplo, o responsável pela criação do item de conhecimento, o domínio a que pertence o item de conhecimento etc.

Enfim, além do conteúdo do item de conhecimento, é importante saber suas informações contextuais, as quais podem ser usadas na recuperação de itens de conhecimento por meio de comparação entre o contexto em que o usuário (membro da organização) se encontra e os contextos dos itens de conhecimento contidos na memória organizacional.

As informações contextuais consideradas na IGES visam atingir os seguintes objetivos:

- 1. Indexar itens de conhecimento na memória organizacional;
- 2. Apoiar a recuperação de itens de conhecimento;
- 3. Apresentar, junto com um item, o contexto no qual ele foi criado;
- 4. Identificar criadores, avaliadores e utilizadores de itens de conhecimento;
- 5. Identificar feedback de utilizadores de itens de conhecimento;
- 6. Definir critérios de manutenção de itens de conhecimento.

Tomando por base os requisitos apontados por Klemke (2000), listados no Capítulo 2, as seguintes informações contextuais são utilizadas na contextualização de itens de conhecimento na IGES proposta:

- *Domínios aos quais o item de conhecimento está relacionado*: Normalmente, produtos de software são produzidos para serem utilizados em domínios específicos. Sendo assim, é comum que itens de conhecimento relacionados a um domínio sejam criados ou consultados durante o desenvolvimento de software para aquele domínio. São exemplos de domínio: óleo e gás, portos, mineração etc.
- *Atividades do processo de software às quais o item de conhecimento está relacionado*: Um processo de software envolve a execução de várias atividades. É comum que itens de conhecimento sejam criados ou consultados durante a execução de um certo tipo de atividade. São exemplos de atividades: planejamento, especificação de requisitos, implementação, manutenção, testes etc.
- *Projetos aos quais o item de conhecimento está relacionado e suas respectivas*   $\bullet$ *características*: Membros da organização podem necessitar buscar itens de conhecimento gerados em um determinado projeto ou em projetos similares ao projeto em que estão trabalhando. Neste segundo caso, mecanismos de busca de projetos similares podem ser utilizados, evitando que membros da organização tenham que lembrar projetos passados similares ao projeto em que se encontram.
- *Informações sobre criadores, avaliadores e utilizadores do item de conhecimento*: Em ambientes de gerência de conhecimento, membros da organização podem não ter dúvidas quanto à qualidade da informação contida em um item de conhecimento. Além de conhecer os criadores e avaliadores dos itens de conhecimento, pode ser útil saber também quais pessoas utilizaram o item de conhecimento. Conhecer criadores, avaliadores e utilizadores do item de conhecimento permite identificar suas habilidades, competências, áreas de interesse, itens de conhecimento criados, avaliados, utilizados e valorados, projetos e atividades que trabalhou, funções que exerceu nas atividades, etc. Através dessas informações, membros da organização podem conhecer melhor a procedência do item de conhecimento, bem como seus usos, além de poder entrar em contato para dirimir uma eventual dúvida ou efetuar uma crítica a algum item de conhecimento disponibilizado.
- *Avaliações do item de conhecimento*: Antes de disponibilizar um item de conhecimento na memória organizacional, é importante que o mesmo seja avaliado por um conjunto de especialistas. As avaliações realizadas pelos especialistas podem ser úteis para saber o ponto de vista de cada avaliador sobre o item de conhecimento. Essas avaliações podem ajudar quando há dúvida sobre o item de conhecimento disponibilizado.
- *Valorações do item de conhecimento*: Além de conhecer os utilizadores do item de conhecimento, uma informação valiosa é a valoração do item de conhecimento, ou seja, o feedback sobre sua utilidade. Essa informação ajuda a dar uma noção sobre a utilidade do item de conhecimento segundo a perspectiva das pessoas que o utilizaram. Essa informação também pode ser utilizada para apresentar itens de conhecimento mais relevantes, por exemplo, itens de conhecimento com maior número de feedbacks positivos, bem como para dar manutenção na memória organizacional, permitindo que itens de conhecimento com grande número de feedbacks negativos sejam excluídos.
- *Cronologia do item de conhecimento*: É importante saber quando um item de conhecimento foi criado, bem como a data da sua última utilização ou acesso por um membro da organização. Essas informações são necessárias para manutenção de itens de conhecimento da memória organizacional. Por exemplo, itens de conhecimento muito antigos devem ser atualizados, quando necessário, ou removidos da memória organizacional quando forem pouco utilizados por membros da organização. Itens de conhecimento com a data de última utilização ou data de último acesso muito antiga são candidatos a serem atualizados ou excluídos da memória organizacional.
- *Quantidade de acessos ao item de conhecimento*: Esse tipo de informação pode ajudar na disseminação de itens de conhecimento. Itens de conhecimento com grande quantidade de acessos podem despertar interesse dos membros da organização.
- *Itens de conhecimento relacionados*: Muitas vezes, para compreender um item de conhecimento, é necessário compreender outros itens de conhecimento existentes. Dessa forma, itens de conhecimento podem conter informações complementares uns dos outros, sendo importante relacioná-los para aproveitar este benefício.

As informações contextuais listadas anteriormente devem ser registradas junto com o item de conhecimento na memória organizacional. Um fato a ser observado é que nem sempre é necessário capturar todas as informações contextuais sugeridas anteriormente. Por exemplo, itens de conhecimento podem ser criados de forma independente de projeto ou atividade.

Vale observar que foi sugerido apenas um conjunto inicial de informações a serem coletadas sobre o contexto de itens de conhecimento. Cada organização deve definir, ainda, o conteúdo de cada tipo de item de conhecimento a ser gerenciado.

### 3.3. AVALIAÇÃO DE ITENS DE CONHECIMENTO

Nem todo item de conhecimento criado por um membro deve ser disponibilizado para a organização. É importante avaliar um item de conhecimento antes de disponibilizá-lo na memória organizacional, verificando principalmente sua relevância e sua correção.

Avaliar um item de conhecimento não é uma tarefa fácil e, muitas vezes, não pode ser realizada somente pelo gerente de conhecimento. É importante que especialistas sejam selecionados para auxiliar a tarefa de avaliação.

O esquema de avaliação de itens de conhecimento proposto neste trabalho tem como foco definir:

- Os critérios de avaliação de itens de conhecimento; e
- O *workflow* de avaliação de itens de conhecimento.

A seguir, cada um desses aspectos é discutido em detalhes.

### **3.3.1. Critérios de Avaliação de Itens de Conhecimento**

Permitir que itens de conhecimento sejam avaliados por especialistas de forma aberta, sem critérios definidos pode gerar alguns problemas, dentre eles:

- O especialista pode ter dificuldade em avaliar o item de conhecimento, pois não sabe como deve proceder durante a avaliação, nem mesmo em quais quesitos o item de conhecimento deve ser avaliado.
- Avaliações sem critérios estabelecidos podem divergir muito, pois cada especialista pode realizar sua avaliação sob uma perspectiva própria. Como consequência, as conclusões sobre as avaliações dos especialistas tornam-se mais complexas.

Sendo assim, é importante estruturar a forma avaliação de itens de conhecimento para evitar que esses problemas ocorram. É importante que cada organização defina, de acordo

com suas necessidades, os critérios a serem utilizados para a avaliação de itens de conhecimento. Neste trabalho, os critérios sugeridos em (MONTONI, 2003) são indicados para a avaliação de itens de conhecimento, a saber:

- *Correção*: indica se o item de conhecimento não apresenta erros;
- *Completude*: mostra se o item de conhecimento contém as informações necessárias para ser compreendido de forma adequada;
- *Consistência*: indica se o item de conhecimento contém informações coerentes e sem ambiguidades;
- *Utilidade*: indica se a relação entre o custo de empacotamento e os benefícios de utilização do item de conhecimento é satisfatória;
- *Aplicabilidade*: aponta se o item de conhecimento pode ser aplicado de forma adequada pelo grupo de potenciais usuários.

Para cada um desses critérios, uma nota pode ser dada e, quando necessário, justificada. Além de avaliar o item de conhecimento segundo esses critérios, o especialista deve dar um parecer final sobre a avaliação, podendo apresentar os quatro resultados sugeridos em (MONTONI, 2003), a saber:

- *Aprovado*: informa que o item de conhecimento pode ser disponibilizado na memória organizacional;
- *Aprovado com modificações*: indica que o item de conhecimento pode ser disponibilizado na memória organizacional, porém modificações devem ser feitas para adequá-lo. O especialista deve indicar as mudanças a serem realizadas no item de conhecimento;
- *Não aprovado*: informa que o item de conhecimento não possui valor que justifique disponibilizá-lo na memória organizacional;
- *Indefinido*: indica que o avaliador teve dificuldade em compreender e avaliar o item de conhecimento.

Além do parecer final, é importante também permitir ao especialista apresentar suas observações gerais sobre a avaliação realizada, caso deseje.

### **3.3.2.** *Workflow* **de Avaliação de Itens de Conhecimento**

Além de estabelecer critérios de avaliação de itens de conhecimento, é importante definir também o *workflow* a ser seguido durante a avaliação de um item de conhecimento, determinando como ocorrerá a avaliação de itens de conhecimento desde sua criação até o momento em que forem disponibilizados ou descartados.

Tomando por base (OLIVEIRA, 2009), foi proposto o seguinte *workflow* de avaliação de itens de conhecimento, mostrado na Figura 3.1:

- **Criar Item de Conhecimento:** O item de conhecimento é criado por um membro da organização, de acordo com os tipos de itens de conhecimento definidos.
- **Pré-avaliar Item de Conhecimento:** Após ser criado, o item de conhecimento é enviado para o gerente de conhecimento para ser avaliado. Nessa pré-avaliação, o gerente de conhecimento pode aprovar o item, descartá-lo ou solicitar uma avaliação por especialistas.
- **Solicitar Avaliação Especializada:** O gerente de conhecimento seleciona um especialista ou um grupo de especialistas para avaliar o item de conhecimento. Em organizações que gerenciam competências dos membros, essa seleção pode ser feita com base nessas informações, visando encontrar as pessoas mais indicadas para a avaliação do item de conhecimento. Exemplos de informações relacionadas às competências incluem habilidades, grau das habilidades, funções exercidas, quantidade de horas exercidas em cada função, atividades do processo nas quais trabalhou, quantidade de horas trabalhadas em cada atividade do processo, domínios de interesse, quantidade total de avaliações realizadas e quantidade de avaliações realizadas em um determinado domínio. Após selecionar os especialistas, os mesmos são notificados para avaliar o item de conhecimento.

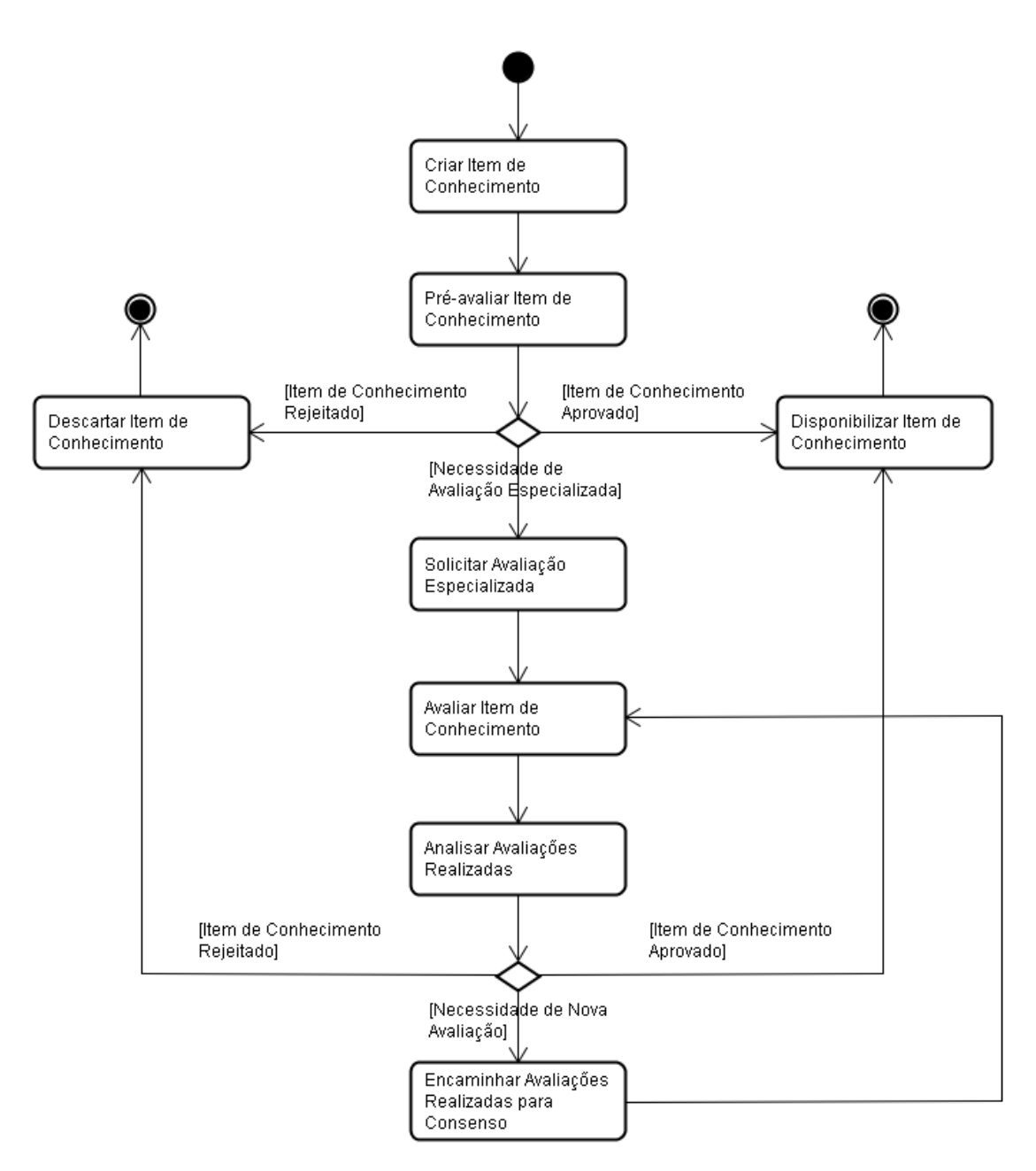

**Figura 3.1 – Workflow de Avaliação de Itens de Conhecimento.**

- **Avaliar Item de Conhecimento:** Cada especialista notificado avalia o item de conhecimento, de acordo com os critérios de avaliação estabelecidos.
- $\bullet$ **Analisar Avaliações Realizadas:** O gerente de conhecimento analisa as avaliações feitas pelos especialistas e decide se deseja disponibilizar o item de conhecimento, encaminhar avaliações realizadas para consenso ou se deseja descartar o item de conhecimento.
- **Disponibilizar Item de Conhecimento:** O gerente de conhecimento faz as alterações que julgar necessárias e disponibiliza o item de conhecimento na

memória organizacional. Em seguida, o criador e os especialistas avaliadores são informados sobre a disponibilização do item de conhecimento.

- **Encaminhar Avaliações Realizadas para Consenso:** As avaliações realizadas são disponibilizadas para os especialistas notificados. Assim, cada especialista pode analisar as avaliações feitas pelos demais especialistas. Após analisar as avaliações, cada especialista pode reavaliar novamente o item de conhecimento por meio da realização da atividade *Avaliar Item de Conhecimento*.
- **Descartar Item de Conhecimento:** O item de conhecimento é descartado e não incluído na memória organizacional. O criador e os especialistas avaliadores são informados sobre o motivo pelo qual o item de conhecimento foi descartado.

É importante ressaltar dois problemas que podem surgir durante a execução do *workflow* proposto:

- Especialistas selecionados para avaliação podem demorar muito tempo ou não  $\bullet$ avaliar o item de conhecimento. Sendo assim, é importante que a organização defina se haverá prazos e se obrigará a realização da avaliação por cada especialista selecionado.
- Quando há divergência entre as avaliações sobre um item de conhecimento, o gerente de conhecimento pode optar por chegar a um consenso sobre as mesmas. Neste caso, novas avaliações são feitas pelos especialistas. Mesmo assim, podem acontecer casos em que a divergência permanece, sendo necessário novamente chegar a um consenso. Para evitar esse ciclo, o gerente de conhecimento pode optar por disponibilizar ou descartar o item de conhecimento.

# 3.4. DISSEMINAÇÃO DE ITENS DE CONHECIMENTO

A disseminação em ambientes de gerência de conhecimento tem como foco distribuir itens de conhecimento quando necessário. Essa distribuição pode ser feita através da solicitação do membro da organização, levando em consideração suas necessidades específicas, ou pode ser feita de forma automática, onde as necessidades do membro da organização são identificadas e itens de conhecimento são sugeridos proativamente. Sendo assim, para que a disseminação possa ocorrer de forma efetiva, é fundamental a definição de esquemas de indexação/classificação de itens de conhecimento para que a recuperação seja facilitada.

No que se refere à disseminação de itens de conhecimento, este trabalho tem como foco:

- Definir formas de distribuição de itens de conhecimento;
- Estabelecer formas de recuperação de itens de conhecimento; e
- Definir formas de apresentação de itens de conhecimento.

A seguir, cada um desses aspectos é discutido em detalhes.

### **3.4.1. Formas de Distribuição de Itens de Conhecimento**

Em uma infraestrutura de gerência de conhecimento é importante que itens de conhecimento sejam recuperados quando necessário. Sendo assim, as seguintes formas de distribuição são consideradas neste trabalho:

- **Distribuição Ativa**: Nessa forma de distribuição, o membro da organização não precisa especificar suas necessidades para recuperar itens de conhecimento da memória organizacional. Ao contrário, o sistema se encarrega de identificar automaticamente as necessidades do membro da organização e, com base nessas necessidades, sugere itens de conhecimento que podem ser relevantes para a realização de sua tarefa. A distribuição ativa de conhecimento pode ocorrer quando o membro da organização estiver executando alguma tarefa ou quando um item de conhecimento for disponibilizado no repositório de conhecimento, ou seja, quando um item de conhecimento for tornado disponível, a IGES será responsável por divulgá-lo às pessoas potencialmente nele interessadas.
- **Distribuição Passiva**: Nesse tipo de distribuição, o membro da organização deve especificar suas necessidades para que itens de conhecimento possam ser recuperados da memória organizacional. Sendo assim, esse tipo de recuperação somente ocorre quando o membro da organização solicita e especifica suas necessidades. Baseado nas necessidades especificadas pelo membro da organização, o sistema apresenta itens de conhecimento disponíveis na memória organizacional que atendem às necessidades especificadas.

Tanto na distribuição ativa quanto na distribuição passiva, as necessidades do membro da organização devem ser identificadas, para que a recuperação de itens de conhecimento seja efetuada. Sendo assim, é importante definir como essas necessidades podem ser informadas pelo membro da organização ou capturadas automaticamente pelo sistema. A seguir discutese como identificar essas necessidades e recuperar os itens de conhecimento desejados.

### **3.4.2. Formas de Recuperação de Itens de Conhecimento**

Para que a recuperação de itens de conhecimento possa ocorrer de forma flexível, é importante que esquemas adequados de indexação/classificação de itens de conhecimento sejam definidos. As informações contextuais definidas anteriormente podem ser utilizadas para indexar e recuperar itens de conhecimento. Levando-se em consideração as formas de distribuição discutidas anteriormente, neste trabalho consideram-se duas formas de recuperação de itens de conhecimento:

- $\bullet$ **Recuperação sem a intervenção do membro da organização:** Nesse tipo de recuperação, é necessário identificar automaticamente as necessidades do membro da organização. Com base nas informações contextuais definidas pela organização, informações sobre o contexto atual no qual o membro da organização se encontra são automaticamente capturadas. Informações como projeto (incluindo suas características), atividade do processo que o membro da organização está realizando, função atual do membro da organização e suas respectivas áreas de interesse podem ser capturadas de forma automática. Sendo assim, itens de conhecimento disponíveis na memória organizacional que foram criados em um contexto semelhante ao que o membro da organização se encontra são sugeridos como itens relevantes para a execução de sua tarefa.
- **Recuperação com a intervenção do membro da organização:** Nessa forma de recuperação, o membro da organização deve especificar suas necessidades para que itens de conhecimento relevantes sejam recuperados e apresentados. O membro da organização pode solicitar que itens de conhecimento sejam recuperados por projeto, por características de projeto, por atividade do processo, por domínio e/ou por função dos utilizadores dos itens de conhecimento que deseja recuperar. Além disso, o membro da organização pode recuperar itens de conhecimento pelo conteúdo dos mesmos.

Em ambientes de gerência de conhecimento, é normal que, com o passar do tempo, a memória organizacional se torne grande. Como consequência, uma consulta pode retornar muitos resultados, sendo necessário apresentar primeiramente aqueles itens que parecem ser mais relevantes. Assim, é importante que o mecanismo de busca utilizado seja capaz de

ordenar os itens de conhecimento recuperados por algum critério, a fim de priorizar a apresentação dos itens mais relevantes.

Visando complementar as formas de recuperação apresentadas anteriormente, propõese utilizar o feedback dado pelos próprios membros da organização para ordenar os resultados de uma busca. As seguintes informações são consideradas:

- **Percentual de Valorações Positivas do Item de Conhecimento:** Itens de conhecimento podem ser avaliados pelos seus utilizadores. Essa avaliação pode ser positiva, negativa ou neutra. Propõe-se considerar mais relevantes aqueles itens com maior percentual de avaliações positivas.
- **Quantidade de Valorações do Item de Conhecimento:** Ordenar itens de conhecimento somente por percentual de valorações positivas nem sempre pode ser interessante. Podem existir, por exemplo, itens com uma única avaliação positiva, ou seja, 100% de valorações positivas, e itens com dez avaliações, sendo nove positivas e uma negativa, com 90% de valorações positivas. Sendo assim, é importante que itens de conhecimento sejam ordenados não somente pelo percentual de valorações positivas, mas também pela quantidade de valorações.

Uma vez recuperados os itens de conhecimento da memória organizacional, estes devem ser apresentados. A seguir discutem-se as formas de apresentação de itens de conhecimento propostas neste trabalho.

### **3.4.3. Formas de Apresentação de Itens de Conhecimento**

Em ambientes de gerência de conhecimento, um aspecto importante que deve ser levado em consideração é como apresentar os itens de conhecimento recuperados. Conforme discutido anteriormente, em uma consulta à memória organizacional, podem ocorrer casos em que muitos itens de conhecimento são retornados. Assim, não é prático apresentar de uma só vez todas as informações de todos os itens de conhecimentos retornados pela consulta. Tomando como exemplo o *site* de buscas do Google [\(www.google.com\)](http://www.google.com/), cuja principal finalidade é encontrar outros *sites* que possuem um determinado conteúdo, o resultado de uma consulta não exibe todo o conteúdo de todos os *sites* encontrados, mas apresenta uma pequena parte dos mesmos. Se o usuário desejar, um *site* pode ser selecionado para a exibição do conteúdo completo. Tomando por base essa estratégia, foram definidas as formas de apresentação de itens de conhecimento para a IGES, a saber:

- **Apresentar a lista de itens de conhecimento resultante da busca:** Neste tipo de apresentação, são apresentados apenas os nomes dos itens de conhecimento e um resumo dos mesmos. Caso a forma de recuperação envolva busca por conteúdo, a parte do conteúdo do item de conhecimento que contém o conteúdo solicitado pelo membro da organização é também apresentada. Por exemplo, ao buscar itens de conhecimento com a palavra "riscos", são exibidos os cem caracteres antecessores e sucessores dessa palavra, incluindo a mesma, de todos os itens de conhecimento que a contém. Isso permite ao membro da organização ter uma noção dos itens de conhecimento retornados, sem a necessidade de ler todo o conteúdo de cada um deles. Ainda neste tipo de apresentação, é interessante permitir que o membro da organização possa selecionar um item de conhecimento para que todas suas informações sejam apresentadas.
- **Apresentar todas as informações do item de conhecimento:** Neste tipo de  $\bullet$ apresentação, todas as informações do item de conhecimento, incluindo suas informações contextuais, são apresentadas. Cada tipo de item de conhecimento gerenciado pela organização é composto por um conteúdo e por informações contextuais, sendo que as informações contextuais são utilizadas para todos os tipos de itens de conhecimento definidos neste trabalho, enquanto cada tipo de item de conhecimento provê um conteúdo específico. Ao apresentar um item de conhecimento, é importante que tanto o seu conteúdo quanto suas informações contextuais sejam mostradas.

# 3.5. VALORAÇÃO DE ITENS DE CONHECIMENTO

É importante que a organização forneça mecanismos que possam capturar a opinião dos membros da organização quanto à utilidade dos itens de conhecimento disponíveis. Essa opinião facilita a identificação de itens de conhecimento candidatos a serem atualizados ou excluídos da memória organizacional, bem como do grau de importância dos itens de conhecimento para a organização.

A forma de valoração de itens de conhecimento proposta neste trabalho visa definir mecanismos para capturar o feedback dos utilizadores dos itens de conhecimento, de forma que as informações coletadas desse feedback possam ser utilizadas para:

- **Manutenção da memória organizacional:** Itens de conhecimento com data de última utilização muito antiga, pouco utilizados ou com percentual alto de valorações negativas podem ser excluídos da memória organizacional.
- **Distribuição de itens de conhecimento:** Durante a distribuição, itens de conhecimento recuperados com alto percentual de valorações positivas e muito utilizados são apresentados primeiramente aos membros da organização.
- **Nível de credibilidade dos itens de conhecimento:** As valorações podem ser  $\bullet$ consultadas por membros da organização para que estes verifiquem o nível de credibilidade dos itens de conhecimento. Informações sobre a valoração podem trazer mais confiança sobre o nível de utilidade do item de conhecimento.

A seguir, os mecanismos para capturar o feedback dos utilizadores de conhecimento propostos neste trabalho são detalhados.

### **3.5.1. Mecanismos para Capturar Feedback dos Utilizadores de Conhecimento**

Ao acessar um item de conhecimento disponível na memória organizacional, devem existir mecanismos para capturar a opinião do membro da organização em relação ao item. Sendo assim, é importante que formas estruturadas de captura de feedback sejam definidas, a fim de padronizar a valoração de itens de conhecimento dentro da organização. Neste trabalho, o feedback de membros da organização inclui, mas não está restrito a, opiniões sobre utilidade do item de conhecimento. O feedback é qualquer tipo de opinião do membro da organização sobre o item acessado.

Para valorizar um item de conhecimento, valores qualitativos e quantitativos são utilizados. Além disso, é de extrema importância permitir que membros da organização tenham liberdade de se expressar e forneçam o máximo de informações sobre sua opinião em relação ao item. Ou seja, durante a valoração, deve ser possível ao membro da organização inserir qualquer comentário sobre o item de conhecimento.

Ao realizar a valoração de um item de conhecimento, as seguintes informações devem ser capturadas:

**Autor da Valoração:** é importante saber quem é o autor da valoração. Essa informação pode ser útil, pois tanto pessoas imaturas na organização quanto pessoas experientes podem valorizar um item de conhecimento. A valoração espelha uma perspectiva que uma pessoa possui em relação ao item disponível. Essa perspectiva é construída de acordo com sua experiência pessoal. Sendo assim, tanto gerentes de conhecimento quanto utilizadores precisam conhecer o autor da

valoração para tomar suas conclusões. Sistemas de gerência de competência podem ser utilizados para conhecer melhor os autores das valorações, através da visualização de suas habilidades, competências e experiências.

- **Data da Valoração:** uma informação útil para a manutenção da memória organizacional é a data de última utilização do item de conhecimento. Valorar um item de conhecimento pode indicar que o mesmo foi utilizado. Logo, a data da valoração permite saber quando um item de conhecimento foi usado. Uma data de última valoração muito antiga pode indicar que o item precisa ser atualizado ou excluído da memória organizacional.
- **Comentário:** o membro da organização pode fazer um comentário livre sobre o item de conhecimento. Nesse comentário, o membro da organização tem liberdade para se expressar sobre a utilidade do item de conhecimento, bem como de prover outras informações que julgar necessárias. Os comentários de um item de conhecimento podem conter informações importantes para a manutenção da memória organizacional, sendo úteis para melhorias ou exclusões de itens de conhecimento.
- **Valoração da Utilidade:** uma valoração da utilidade tem como propósito medir e indicar o grau de utilidade do item de conhecimento. É importante que um item de conhecimento possa ser valorado quantitativamente e/ou qualitativamente. Muitas vezes, membros da organização preferem fazer esse tipo valoração a escrever um comentário. Por outro lado, o comentário e a valoração da utilidade são informações complementares, pois um comentário ajuda a entender melhor uma valoração da utilidade e uma valoração da utilidade ajuda a entender melhor um comentário. Sendo assim, é importante que a organização defina uma escala quantificável para valorar a utilidade de um item de conhecimento, onde seja possível identificar quando uma valoração foi positiva (útil), negativa (inútil) ou neutra (não se aplica ao contexto do membro da organização). A valoração da utilidade pode ser utilizada tanto na distribuição quanto na manutenção de itens de conhecimento. Na distribuição, pode ser utilizada para ordenar itens de conhecimento recuperados em uma consulta, de forma que itens com maior percentual de valorações de utilidades positivas sejam apresentados primeiro ao membro da organização. Já na manutenção, pode ser utilizada para encontrar itens de conhecimento com alto percentual de valorações de utilidade negativas, ou seja, candidatos a serem atualizados ou excluídos da memória organizacional.

As valorações são informações complementares ao item de conhecimento e devem ser disponibilizadas para os membros da organização. Um item de conhecimento sem valorações pode trazer incerteza sobre seu conteúdo quando acessado. Logo, as valorações são fundamentais para saber o ponto de vista dos membros da organização quanto à utilidade dos itens disponíveis.

## 3.6. MANUTENÇÃO DE ITENS DE CONHECIMENTO

A abordagem de manutenção de itens de conhecimento proposta neste trabalho tem como objetivo estabelecer formas de identificação de itens de conhecimento obsoletos ou desatualizados, a fim de que sejam excluídos ou atualizados. Deste modo, a memória organizacional pode evoluir com conhecimento relevante para a organização. Para alcançar esse objetivo, é necessário definir:

- Critérios para identificar itens de conhecimento a serem atualizados ou excluídos;
- Formas de exclusão e atualização de itens de conhecimento.

A seguir, esses aspectos são discutidos.

# **3.6.1. Critérios para Identificar Itens de Conhecimento a serem Atualizados ou Excluídos**

Para que a manutenção de itens de conhecimento possa ocorrer, é importante definir critérios para a identificação de itens de conhecimento a serem atualizados ou excluídos da memória organizacional. As seguintes informações são utilizadas para a definição de critérios de manutenção de itens de conhecimento:

- Valorações do item de conhecimento
- Data de criação do item de conhecimento
- Data de última utilização do item de conhecimento
- Data de último acesso ao item de conhecimento
- Quantidade de acessos ao item de conhecimento

De acordo com essas informações, os seguintes critérios de manutenção de itens de conhecimento são propostos:

**Percentual de Valorações Negativas:** este critério permite ao gerente de conhecimento informar o percentual mínimo e máximo de valorações negativas que um item de conhecimento deve possuir para que sua manutenção ocorra. Um alto percentual de valorações negativas de um item de conhecimento pode indicar

que o mesmo é de baixa utilidade, sendo candidato a ser atualizado ou excluído da memória organizacional.

- **Quantidade de Valorações:** este critério permite ao gerente de conhecimento informar a quantidade mínima e máxima de valorações que um item de conhecimento deve ter para ser excluído ou atualizado. Apenas informar o percentual de valorações negativas pode não ser muito útil para identificar itens candidatos à manutenção. Por exemplo, não é interessante dar manutenção em um item de conhecimento com alto percentual de valorações negativas, mas com poucas valorações. É mais viável dar manutenção em itens de conhecimento com um número significativo de valorações. Porém, a existência de itens muito antigos e com poucas valorações pode indicar que os mesmos precisam de manutenção.
- **Antiguidade do Item de Conhecimento:** com este critério, o gerente de conhecimento pode informar uma data limite de criação dos itens de conhecimento, visando identificar itens com data de criação igual ou anterior à data estabelecida. Esse critério permite a busca de itens de conhecimento mais antigos na memória organizacional para uma avaliação da necessidade de excluílos ou atualizá-los quando necessário.
- **Quantidade de Acessos:** este critério permite ao gerente de conhecimento informar a quantidade mínima e máxima de acessos que um item de conhecimento precisa ter para que sua manutenção ocorra, visando identificar itens com poucos acessos e, por conseguinte, candidatos a serem atualizados ou excluídos da memória organizacional. Em ambientes de gerência de conhecimento, normalmente membros da organização acessam e utilizam itens de conhecimento, mas não fornecem a informação de que os itens foram utilizados. Dessa forma, é importante contabilizar a quantidade de acessos ao item de conhecimento, pois essa informação pode também ser utilizada para medir o grau de utilidade do item, embora ela não seja muito confiável, pois nem sempre um item muito acessado é um item considerado útil para a organização. É importante avaliar outras informações disponíveis nas valorações do item para avaliar a sua utilidade efetivamente.

Os critérios acima são usados para identificar itens de conhecimento candidatos a serem atualizados ou excluídos da memória organizacional. Apesar desses critérios serem úteis para a identificação desses itens, o gerente de conhecimento deve levar em consideração também outras informações contidas nas valorações do item de conhecimento, sobretudo os
comentários, uma vez que um comentário pode conter informações importantes, tais como críticas, melhorias, sugestões etc., que devem ser levadas em conta antes de tomar uma decisão se um item de conhecimento deve ser excluído ou atualizado.

#### **3.6.2. Formas de Exclusão e Atualização de Itens de Conhecimento**

Os critérios de manutenção definidos anteriormente permitem identificar itens de conhecimento candidatos a serem excluídos ou atualizados. Após essa identificação, é importante estabelecer como ocorrerá a exclusão ou atualização de um item de conhecimento. As seguintes formas de exclusão e atualização de itens de conhecimento são consideradas neste trabalho:

- **Exclusão de Itens de Conhecimento:** Ao excluir um item de conhecimento, o  $\bullet$ gerente de conhecimento deve indicar o motivo da exclusão e, caso deseje, comunicar a exclusão a membros da organização previamente selecionados.
- **Atualização de Itens de Conhecimento:** A atualização de um item de conhecimento pode ser feita por qualquer membro da organização, inclusive o gerente de conhecimento. O membro da organização deve indicar o item de conhecimento a ser atualizado e gerar um novo item de conhecimento atualizado. O novo item de conhecimento atualizado passará pelo *workflow* de avaliação de itens de conhecimento. Além disso, é importante manter um controle sobre as versões dos itens de conhecimento.

Em ambientes de gerência de conhecimento, a manutenção de itens de conhecimento é uma atividade que deve ser feita com frequência, evitando o acúmulo de conhecimento irrelevante na memória organizacional. Além disso, tanto a atualização como a exclusão de itens de conhecimento pode ser feita de forma colaborativa. Neste caso, membros da organização podem ser selecionados para aprovar ou não a exclusão ou atualização de um item de conhecimento.

# 3.7. APOIO À COLABORAÇÃO EM AMBIENTES DE GERÊNCIA DE CONHECIMENTO

Nem todo conhecimento tácito dos membros da organização pode ser transformado em conhecimento explícito disponível. Sendo assim, é importante saber "quem sabe o quê" dentro da organização para que, quando surgirem problemas, seja possível identificar as pessoas mais indicadas para solucioná-los. Além disso, é fundamental que mecanismos de apoio à comunicação sejam disponibilizados para que os membros da organização possam colaborar na resolução de problemas.

Visando atender essas necessidades, é útil integrar à IGES um sistema de páginas amarelas e fóruns de discussão.

#### **3.7.1. Páginas Amarelas em Ambientes de Gerência de Conhecimento**

O objetivo do uso de páginas amarelas em um ambiente de gerência de conhecimento é disponibilizar informações sobre o perfil dos membros da organização, visando apresentar suas competências, habilidades, áreas em que possui experiência, etc. Uma questão a ser tratada é a definição de quais informações devem ser coletadas e apresentadas sobre cada membro da organização. Neste trabalho sugere-se o uso das seguintes informações para apresentar o perfil de cada membro da organização:

- **Nome:** Nome do membro da organização.
- **Formas de contato:** Formas para entrar em contato com o membro da organização. Atualmente, várias formas de contato podem ser utilizadas, dentre elas e-mail e o telefone do membro na organização. Um esquema de contato direto também pode ser utilizado, no qual ao visitar um perfil de um membro da organização, outros membros possam lhe fazer perguntas.
- **Perguntas e respostas:** Perguntas respondidas pelo membro da organização. Como é possível fazer perguntas a partir do perfil do membro da organização, após responder uma pergunta, o membro da organização pode decidir se irá disponibilizá-la em seu perfil. Isso pode ser útil, pois as perguntas podem conter informações úteis para outros membros e evita que perguntas já respondidas sejam novamente feitas.
- **Competências:** Competências ou habilidades que membro da organização possui, bem como o nível (por exemplo, alto, médio ou baixo) que tem em cada uma delas. Essa informação é fundamental para saber "quem sabe o quê" e o quanto sabe sobre algo. Através dessa informação, é possível encontrar pessoas com competência ou habilidades para realizar tarefas ou solucionar problemas dentro da organização.
- **Projetos dos quais participou:** Projetos da organização dos quais o membro  $\bullet$ participou. Normalmente um projeto está ligado a várias informações que o caracterizam, tais como domínios envolvidos e tecnologias utilizadas. Dessa

forma, é importante saber de quais projetos o membro da organização participou, visando identificar os contextos em que o mesmo tem alguma experiência.

- **Atividades de que participou:** Atividades dos processos de projetos nas quais trabalhou. Da mesma forma que projetos, é importante conhecer as atividades que o membro da organização realizou e ganhou experiência. Por meio dessa informação, é possível encontrar pessoas com maior experiência em uma atividade quando surgir algum problema ou dúvida na sua realização.
- **Funções que exerceu:** Funções que exerceu em projetos que participou, incluindo a quantidade de horas que trabalhou em cada uma. Normalmente, ao trabalhar em um projeto, uma pessoa exerce uma ou mais funções. Sendo assim, é útil saber em que função um indivíduo da organização tem mais experiência. Essa informação também pode ser útil para encontrar pessoas mais indicadas para a realização de alguma tarefa ou resolução de algum problema.
- **Temas de interesse:** Temas nos quais o membro da organização possui interesse. Além de saber as competências, projetos, atividades e funções que o membro da organização possui experiência, é útil conhecer também os seus interesses. Às vezes, pode ser mais interessante solicitar algo a uma pessoa que tem interesse em um determinado assunto do que a uma pessoa com mais experiência no mesmo. A pessoa com interesse pode ter mais boa vontade, resultando em uma melhor colaboração.
- **Itens de conhecimento criados, avaliados e valorados:** Itens de conhecimento que foram criados, avaliados e valorados pelo membro da organização. É útil saber como o membro da organização interage e participa da iniciativa de gerência de conhecimento da organização. Essa informação pode ajudar a identificar áreas que o membro da organização tem mais conhecimento, bem como ajudar a para selecionar pessoas mais indicadas para avaliar itens de conhecimento.
- **Participação em discussões:** Discussões que o membro da organização participou e quantidade de comentários que fez em cada discussão. Essas informações são valiosas em fóruns de discussão, pois, através dela, é possível deduzir quais os tipos de discussões que cada membro da organização tem participado, bem como o nível de interesse em participar em discussões.

Outra questão a ser tratada nos sistemas de páginas amarelas é definir quem deve fornecer as informações sobre o perfil de cada membro da organização. É interessante que a organização estabeleça um perfil inicial do seu funcionário e que o mesmo possa complementar a visão da organização. Tomando por base as informações propostas para o perfil de membros da organização anteriormente apresentadas, a seguinte divisão pode ser feita:

- **Informações providas pela organização:** são as informações que podem ser  $\bullet$ fornecidas pela organização, pois ela tem o controle das mesmas. São elas: nome, projetos e atividade das quais participou, funções que exerceu, itens de conhecimento criados, avaliados e valorados e participação em discussões.
- **Informações providas pelo membro da organização:** são informações a serem fornecidas pelos membros da organização, a saber: competências e temas de interesse.

Outro aspecto interessante que pode ser utilizado para alcançar melhores resultados com o uso de páginas amarelas em ambientes de gerência de conhecimento é facilitar a navegação pelas informações contidas nos perfis de cada membro. Ou seja, ao apresentar informações sobre projetos, atividades, itens de conhecimento criados, avaliados e valorados e discussões de cada membro, é útil prover acesso às informações completas desses itens. Dessa forma, é possível navegar pelas informações contidas no perfil de cada usuário. Por exemplo, a partir de um perfil de um membro da organização, deve ser possível navegar até as informações completas sobre os itens de conhecimento criados, avaliados e valorados por ele. Por outro lado, deve ser possível, a partir de um item de conhecimento, navegar até as informações completas sobre seus criadores, avaliadores e pessoas que o valoraram.

Para que efetivamente se encontrem pessoas com um determinado perfil em um sistema de páginas amarelas, é fundamental que existam mecanismos de busca para essa finalidade. Sendo assim, sugere-se que a busca possa ser feita de acordo com as informações propostas para o perfil de cada membro da organização.

O principal objetivo de um sistema de páginas amarelas é identificar pessoas de acordo com os seus perfis. Além de ser uma ferramenta útil para encontrar as pessoas mais indicadas para solucionar um problema ou realizar alguma tarefa, páginas amarelas também podem ser utilizadas na seleção de pessoas para avaliar e receber itens de conhecimento, na alocação de recursos humanos a atividades em um projeto e na seleção de pessoas para participar de uma discussão.

#### **3.7.2. Fóruns de Discussão em Ambientes de Gerência de Conhecimento**

Fóruns de discussão são amplamente utilizados na Internet como uma forma de comunicação e compartilhamento de opiniões, pensamentos e conhecimentos entre pessoas de diversos locais do mundo. Não é propósito deste trabalho especificar um fórum de discussão, mas apenas orientar como um sistema desse tipo pode ser integrado a um ambiente de gerência de conhecimento.

O principal foco do uso de fóruns de discussão é permitir que pessoas discutam assuntos de diversas áreas. Em uma discussão, geralmente ocorre um compartilhamento de conhecimento entre os participantes. Dessa forma, muito conhecimento útil pode ser gerado. Logo, é importante que a memória organizacional seja capaz de armazenar informações relevantes geradas em discussões.

Conforme os tipos de itens de conhecimentos propostos neste trabalho, uma discussão pode ser tratada como um item de conhecimento do tipo *Comunicação Organizacional* e, após ser avaliada, pode ser disponibilizada na memória organizacional. Um grande problema em fóruns de discussão é que nem toda discussão gerada é relevante para organização. Sendo assim, é importante não considerar como um conhecimento organizacional todas as mensagens postadas no fórum, mas apenas o conteúdo relevante para a organização.

Outro aspecto que deve ser considerado com o uso de fóruns de discussão em ambientes de gerência de conhecimento é definir quais informações serão fornecidas sobre os membros da comunidade do fórum. Normalmente, fóruns de discussão apresentam informações sobre seus membros, tais como, *nickname* (apelido), discussões em que participou, quantidade de comentários que fez etc. Ou seja, apenas informações sobre a interação do membro da organização com o fórum são fornecidas. Em se tratando da integração de um fórum de discussão em um ambiente de gerência de conhecimento, é interessante fornecer mais informações sobre os membros do fórum, pois conhecer melhor os participantes de uma discussão pode facilitar o julgamento do nível de credibilidade das informações postadas.

Como o sistema de páginas amarelas especifica um conjunto de informações mais completo sobre os membros da organização, um sistema de fóruns de discussão pode ser integrado com o sistema de páginas amarelas, de forma que as informações sobre os membros do fórum de discussão sejam fornecidas pelo sistema de páginas amarelas. Além disso, pode ser interessante que uma discussão tenha como participantes apenas um conjunto de pessoas selecionadas através do sistema de páginas amarelas, de forma que apenas um conjunto restrito de pessoas tenha permissão para participar da discussão.

# 3.8. CONSIDERAÇÕES FINAIS

Gerenciar conhecimento em organizações de software não é uma tarefa simples. É necessário estabelecer como a gerência de conhecimento será implantada, os tipos de itens de conhecimento a serem gerenciados, as informações a serem coletadas sobre cada item de conhecimento, além dos serviços a serem disponibilizados para apoiar as atividades de criação, avaliação, disseminação, valoração e manutenção de itens de conhecimento.

A integração de ferramentas de apoio à colaboração e ambientes de gerência de conhecimento pode trazer benefícios. O uso de páginas amarelas facilita a localização de pessoas mais indicadas para realizar alguma tarefa ou para solucionar algum problema. Fóruns de discussão permitem a comunicação entre membros da organização, a geração de conhecimento através do trabalho em grupo, além de serem muito úteis para compartilhamento de conhecimento.

## **CAPÍTULO 4. INFRAESTRUTURA DE APOIO À GERÊNCIA DE CONHECIMENTO NO AMBIENTE ODE**

O objetivo deste capítulo é apresentar uma instanciação parcial da Infraestrutura de Gerência de Conhecimento em Engenharia de Software detalhada no capítulo anterior. Essa instanciação é feita no ambiente ODE, um Ambiente de Desenvolvimento de Software Centrado em Processos.

### 4.1. O AMBIENTE DE DESENOLVIMENTO DE SOFTWARE ODE

Um Ambiente de Desenvolvimento de Software (ADS) é um sistema que visa combinar técnicas, métodos e ferramentas para apoiar o engenheiro de software na construção de produtos de software, incluindo todas as atividades do processo de software ou pelo menos porções significativas dele (FALBO, 1998) (HARRISON *et al.*, 2000).

Com o objetivo de fazer com que os ADSs apoiem as atividades, segundo um processo de software estabelecido, surgem os ADSs Centrados em Processos (ADSCPs). ADSCPs podem ser vistos como a automatização de um processo de software e têm a responsabilidade de (CHRISTIE, 1995): (i) guiar a sequência de atividades definida; (ii) gerenciar os produtos que estão sendo desenvolvidos; (iii) executar ferramentas necessárias para a realização das atividades; (iv) permitir comunicação entre as pessoas; (v) colher dados de métricas automaticamente; (vi) reduzir erros humanos; e (vii) prover controle do projeto à medida que este vai sendo executado.

Este trabalho foi realizado no contexto do Projeto ODE (*Ontology-based software Development Environment*) (FALBO *et al.*, 2003) (FALBO *et al.*, 2005b), em curso desde 2001 e que visa ao desenvolvimento de um ADSCP. ODE vem sendo desenvolvido no Núcleo de Estudos em Modelagem Conceitual e Ontologias (NEMO) do Departamento de Informática (DI) da Universidade Federal do Espírito Santo (UFES) e conta atualmente com várias ferramentas, dentre elas: de apoio à definição e acompanhamento de processos de software (SEGRINI, 2007), acompanhamento de projetos (ControlPro) (DAL MORO *et al.*, 2005), apoio à gerência de recursos (AlocaODE) (COELHO, 2007) (PIANISSOLA, 2007), realização de estimativas (EstimaODE) (CARVALHO *et al.*, 2006), caracterização de projetos (CARVALHO, 2006) e gerência de riscos (GeRis) (FALBO *et al.*, 2004b).

Até o presente trabalho, o ambiente ODE tem sido desenvolvido integralmente em plataforma *desktop*. Uma de suas versões foi avaliada por uma empresa parceira do NEMO e um dos pontos destacados nessa avaliação foi que, para ser efetivamente útil, o ambiente deveria ser acessível a partir de diferentes localidades, uma vez que é muito comum que os colaboradores da organização precisem trabalhar usando o ambiente não somente dentro da própria organização, mas também fora, nas instalações dos parceiros. Além disso, pretende-se utilizar o ambiente para o ensino de Engenharia de Software. Neste cenário, novamente, é imprescindível que o ambiente possa ser usado a partir de diferentes máquinas, sem necessidade de instalações do ambiente, muitas vezes complexas. Assim, é uma necessidade corrente do ambiente estar disponível na plataforma Web, o que motivou a sua migração para essa plataforma, em uma nova etapa do projeto, denominada ODE-Web.

Visando aproveitar o ambiente ODE, que fornece um sistema onde é possível aproveitar várias informações que são úteis para a gerência de conhecimento, é um dos objetivos deste trabalho instanciar parcialmente a infraestrutura proposta no Capítulo 3, já na plataforma *Web*. A seguir, a instanciação dessa infraestrutura é apresentada e detalhada.

# 4.2. REQUISITOS DO PORTAL DE GERÊNCIA DE CONHECIMENTO DO AMBIENTE ODE-WEB

Esta seção apresenta, de forma resumida, a especificação de requisitos para o desenvolvimento do Portal de Gerência de Conhecimento do Ambiente ODE-Web. A especificação completa encontra-se no Apêndice A deste trabalho.

A Figura 4.1 apresenta o diagrama de casos de uso do Portal.

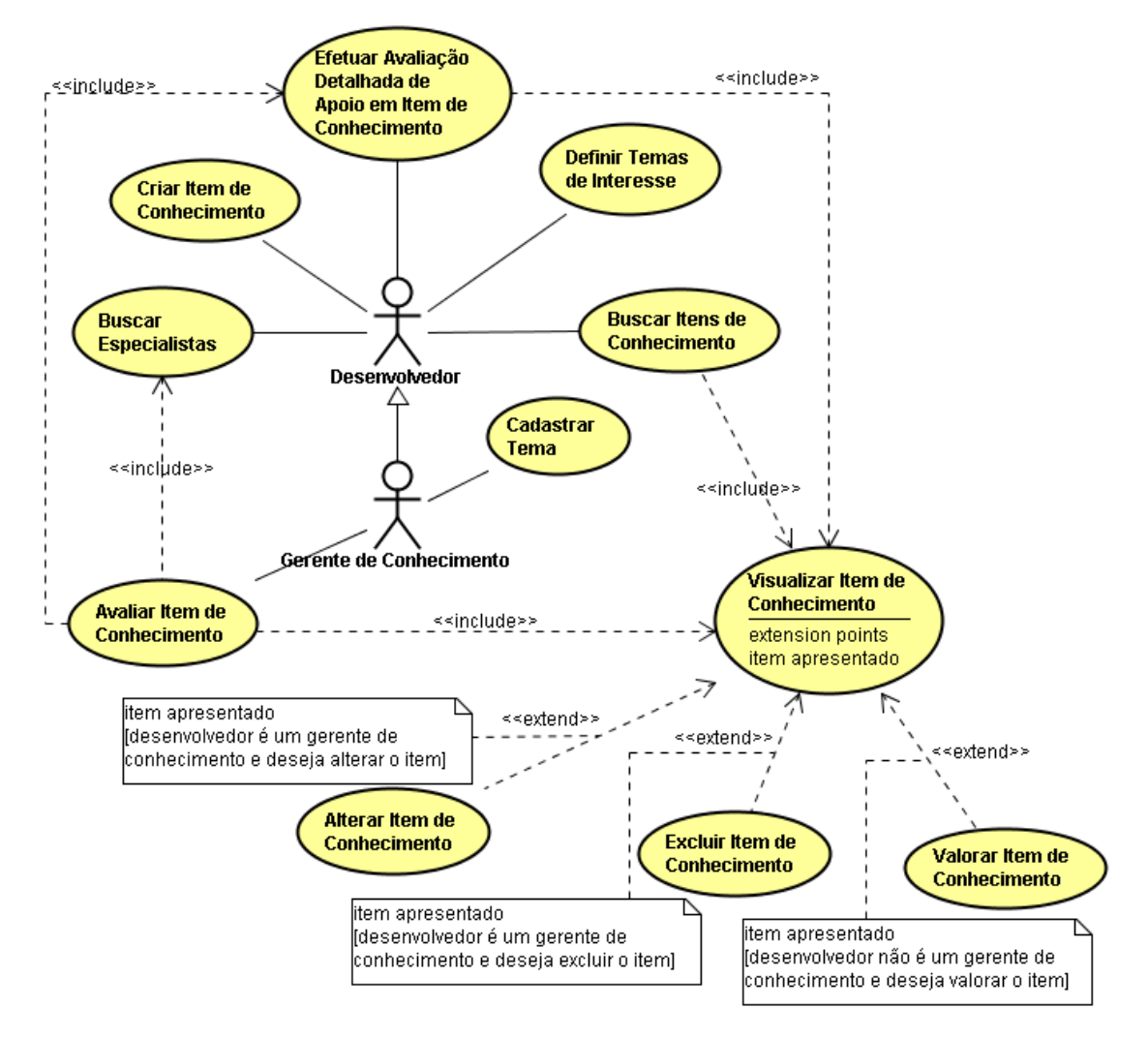

**Figura 4.1 – Diagrama de Casos de Uso do Portal de Gerência de Conhecimento.** 

Conforme observado na Figura 4.1, o ator *Desenvolvedor* representa qualquer tipo de usuário do ambiente ODE-Web. Já o ator *Gerente de Conhecimento* representa um usuário com permissões específicas, garantindo-lhe o acesso a certos tipos de funcionalidades inerentes a gerentes de conhecimento. A seguir, os casos de uso propostos para o Portal de Gerência de Conhecimento são sucintamente descritos:

- **Criar Item de Conhecimento:** Este caso de uso permite que o desenvolvedor crie  $\bullet$ um item de conhecimento.
- **Alterar Item de Conhecimento:** Este caso de uso permite que o gerente de conhecimento altere as informações de um item de conhecimento.
- **Excluir Item de Conhecimento:** Este caso de uso permite que o gerente de  $\bullet$ conhecimento exclua um item de conhecimento.
- $\bullet$ **Avaliar Item de Conhecimento:** Este caso de uso permite que o gerente de conhecimento pré-avalie um item de conhecimento, podendo optar por disponibilizá-lo, rejeitá-lo ou selecionar especialistas para avaliá-lo.
- **Efetuar Avaliação Detalhada de Apoio em Item de Conhecimento:** Este caso de uso permite que um desenvolvedor faça uma avaliação detalhada de um item de conhecimento, visando apoiar o gerente de conhecimento na tomada de decisão sobre se o item deve ser aprovado ou rejeitado.
- **Visualizar Item de Conhecimento:** Este caso de uso permite que o desenvolvedor visualize as informações de um item de conhecimento.
- **Buscar Itens de Conhecimento:** Este caso de uso permite que o desenvolvedor busque itens de conhecimento disponíveis de acordo com parâmetros informados.
- **Valorar Item de Conhecimento:** Este caso de uso permite que o desenvolvedor valore um item de conhecimento consultado.
- **Buscar Especialistas:** Este caso de uso permite que o desenvolvedor encontre e selecione especialistas com um perfil desejado, bem como a visualização dos perfis dos especialistas encontrados.
- **Cadastrar Tema:** Este caso de uso permite que o gerente de conhecimento cadastre temas no ambiente ODE-Web.
- **Definir Temas de Interesse:** Este caso de uso permite que o desenvolvedor defina os temas nos quais possui interesse.

Embora não esteja definido de forma explícita, um requisito importante para o Portal de Gerência de Conhecimento é permitir sua integração com ferramentas de apoio à colaboração, em especial, Fóruns de Discussão e Páginas Amarelas. O caso de uso *Criar Item de Conhecimento* permite que um item de conhecimento do tipo *Conhecimento Relativo a uma Discussão* seja criado, permitindo a integração com Fóruns de Discussão. Mais detalhes sobre essa integração são apresentados na Seção 4.3.7. Já o caso de uso Buscar Especialistas permite que especialistas sejam localizados na organização, tendo como base seus respectivos perfis. Dessa forma, o caso de uso *Avaliar Item de Conhecimento* permite que especialistas sejam selecionados para a avaliação de itens de conhecimento. Esses dois últimos casos de uso demonstram também a integração entre o Portal e o Sistema de Páginas Amarelas. Detalhes sobre essa integração são apresentados nas seções 4.3.2 e 4.3.6.

A Figura 4.2 apresenta o diagrama de classes do Portal de Gerência de Conhecimento. As classes com fundo branco são classes já existentes em outros pacotes do ambiente ODE. As classes destacadas foram desenvolvidas especificamente para tratar os requisitos do Portal de Gerência de Conhecimento.

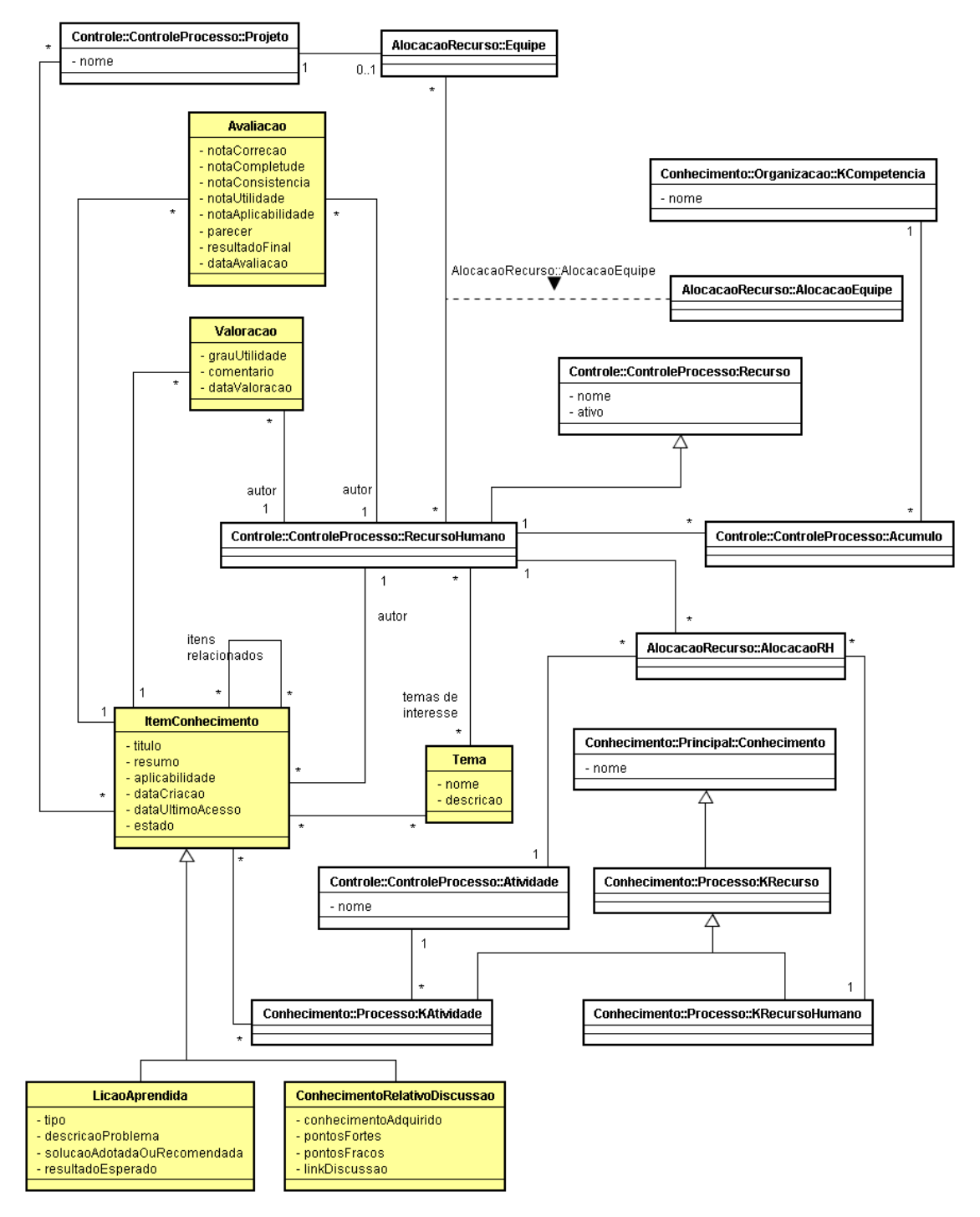

**Figura 4.2 – Diagrama de Classes do Portal de Gerência de Conhecimento.**

O Portal de Gerência de Conhecimento permite cadastrar itens de conhecimento, representados pela classe *ItemConhecimento*, podendo ser lições aprendidas (*LicaoAprendida*) ou conhecimento relativo a uma discussão (*ConhecimentoRelativoDiscussao*). Ao criar um item de conhecimento, podem-se informar os projetos (*Projeto*), tipos de atividade (*KAtividade*) e temas (*Tema*) relacionados ao item, além de outros itens de conhecimentos relacionados.

Após a criação de um item, o mesmo pode ser avaliado por especialistas, sendo essas avaliações representadas pela classe *Avaliacao*. Depois que um item de conhecimento tornase disponível para a organização, ele pode ser valorado por membros da organização, onde as valorações feitas são representadas pela classe *Valoracao*. Tanto na criação, quanto na avaliação e valoração de itens de conhecimento, é necessário saber o autor das mesmas. Esse autor é representado pela classe *RecursoHumano*.

Ainda no Portal de Gerência de Conhecimento, é possível realizar pesquisas para encontrar especialistas, os quais são também representados pela classe *RecursoHumano*. Assim, pode-se saber, sobre cada especialista, os projetos (*Projeto*) e tipos de atividades (*Atividade*) que participou, os itens de conhecimento (*ItemConhecimento*) criados, avaliados e valorados, bem como as competências que possui (*KCompetencia*).

Para modelar o comportamento de itens de conhecimento ao longo de sua existência no Portal, foi elaborado um diagrama de estados, apresentado na Figura 4.3.

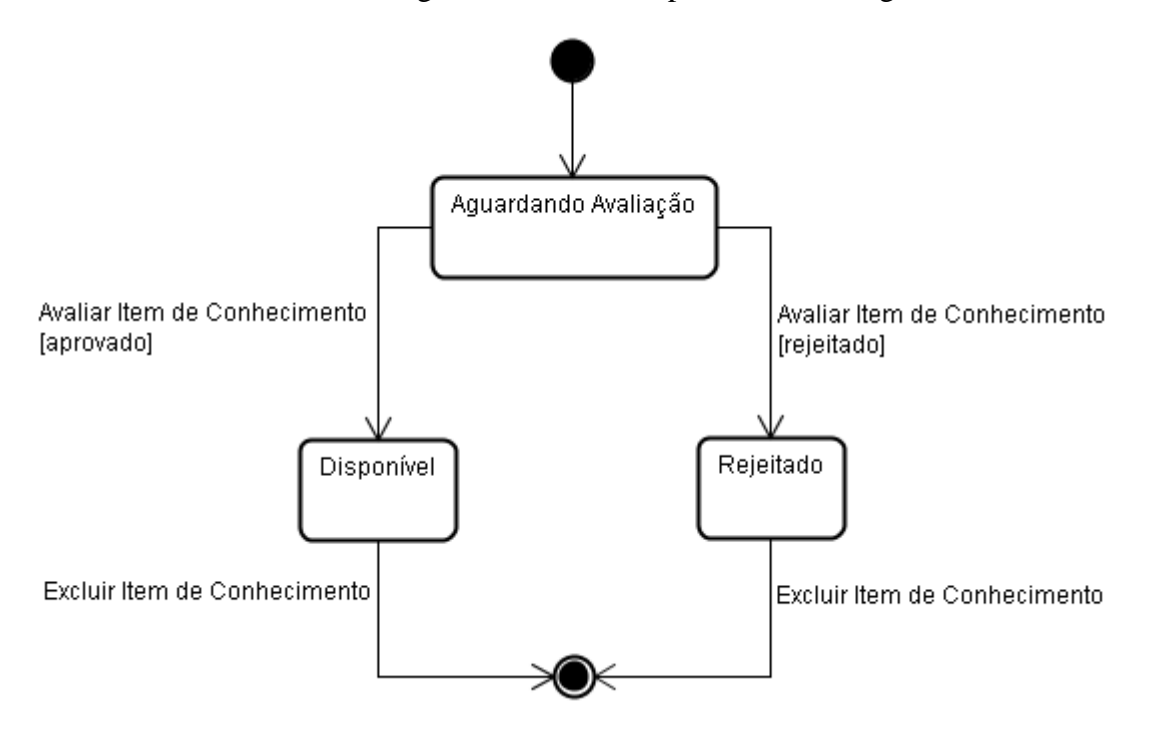

**Figura 4.3 – Diagrama de Estados da classe** *ItemConhecimento***.**

Na criação de um item de conhecimento, o mesmo assume o estado *Aguardando Avaliação*, indicando que será avaliado pelo gerente de conhecimento da organização. O gerente de conhecimento, por sua vez, avalia o item de conhecimento podendo aprová-lo ou rejeitá-lo. Caso deseje aprová-lo, o item de conhecimento passa para o estado *Disponível*, indicando que está disponível para ser visualizado pelos membros da organização. Caso o gerente de conhecimento decida rejeitá-lo, o item de conhecimento passa para o estado de *Rejeitado*, indicando que não foi aprovado pelo gerente de conhecimento para ser disponibilizado na organização.

O gerente de conhecimento também pode excluir itens de conhecimento. Porém, é necessário que esses itens estejam nos estados *Disponível* ou *Rejeitado*. Após solicitar a exclusão de um item de conhecimento, o mesmo é excluído da memória organizacional.

# 4.3. PORTAL DE GERÊNCIA DE CONHECIMENTO DO AMBIENTE ODE-WEB

Instanciando parcialmente a IGES proposta, um Portal de Gerência de Conhecimento foi desenvolvido e integrado ao ambiente ODE, provendo alguns dos serviços propostos pela infraestrutura. Esse Portal de Gerência de Conhecimento substitui a antiga infraestrutura de gerência de conhecimento do ambiente, originalmente proposta em (NATALI, 2003), e faz parte da iniciativa de desenvolver uma nova versão do ambiente ODE para *Web.* 

Assim, dentre as principais melhorias encontradas no Portal de Gerência de Conhecimento em relação à infraestrutura de gerência existente, destacam-se:

- A criação do Portal de Gerência de Conhecimento em uma plataforma *Web*, tendo em vista que a infraestrutura antiga foi desenvolvida na plataforma *Desktop*.
- A avaliação de itens de conhecimento com apoio de especialistas, permitindo  $\bullet$ uma melhor análise do conteúdo dos itens antes de serem disponibilizados na organização. Na infraestrutura de gerência de conhecimento anterior, o gerente de conhecimento avaliava itens sem apoio de especialistas.
- O uso e o tratamento de informações contextuais para a contextualização de itens  $\bullet$ de conhecimento, visando facilitar principalmente a indexação, recuperação e manutenção de itens. Diferente da versão anterior, a infraestrutura desenvolvida neste trabalho recupera itens de conhecimento de acordo com informações contextuais previamente informadas ou capturadas automaticamente. Os mecanismos de recuperação disponibilizados pela nova infraestrutura apoiam a manutenção de itens de conhecimento, permitindo também encontrar itens candidatos a serem excluídos ou atualizados.
- A valoração de itens de conhecimento, capturando informações úteis para identificar a relevância dos itens disponíveis na organização. A nova infraestrutura permite a avaliação dos itens de conhecimento quanto à sua utilidade, permitindo que, durante uma valoração, sejam capturados notas e um comentário sobre o item valorado. O uso de valorações na nova infraestrutura é usado principalmente para identificar itens mais relevantes, bem como encontrar itens obsoletos.
- A integração entre a nova infraestrutura e a ferramenta Páginas Amarelas,  $\bullet$ visando principalmente identificar as competências e habilidades dos membros da organização. Assim, a nova infraestrutura facilita a localização de especialistas para a resolução de problemas, em especial, para a avaliação de itens de conhecimento antes de serem disponibilizados.
- O uso de fóruns de discussão como fonte de geração e compartilhamento de conhecimento.

A Figura 4.4 apresenta a página principal do Portal de Gerência de Conhecimento desenvolvido neste trabalho.

| http://localhost:8080/odeweb/visao/conhecimento/windowPortalGerenciaConhecimento1.zul - Windows Internet Explorer |               |                                                 |                                |                                                                                             |                                          |                             |                                                                                    |                                                                                                    | $-17$ $\times$                                 |
|----------------------------------------------------------------------------------------------------|---------------|-------------------------------------------------|--------------------------------|---------------------------------------------------------------------------------------------|------------------------------------------|-----------------------------|------------------------------------------------------------------------------------|----------------------------------------------------------------------------------------------------|------------------------------------------------|
| http://localhost:8080/odeweb/visao/conhecimento/windowPortalGerenciaConhecimento1.zul<br>G,<br>$\bullet$          |               |                                                 |                                |                                                                                             |                                          |                             |                                                                                    | $\boxed{\blacksquare}$ $\boxed{\mathbb{R}}$ $\boxed{\mathsf{H}}$ $\boxed{\mathsf{X}}$ $\boxed{\mathsf{S}}$ Google | $\rho$ .                                       |
| Exibir Favoritos Ferramentas Ajuda<br>Editar<br>Arquivo                                                           |               |                                                 |                                |                                                                                             |                                          |                             |                                                                                    |                                                                                                    |                                                |
| Sites Sugeridos • <b>e</b> Galeria do Web Slice •<br>Favoritos                                                    |               |                                                 |                                |                                                                                             |                                          |                             |                                                                                    |                                                                                                    |                                                |
| http://localhost:8080/odeweb/visao/conhecimento/wi                                                                |               |                                                 |                                |                                                                                             |                                          |                             |                                                                                    | ☆ 同 - 日 曲 - Página - Segurança - Ferramentas - 2 -                                                                |                                                |
| ODE <i>Wel</i><br>Versão 0.1                                                                                      |               |                                                 |                                | Portal de Gerência de Conhecimento                                                          |                                          |                             |                                                                                    |                                                                                                    | Busca Rápida                                   |
| <b>Links</b><br>$\left  \bullet \right $ $\left  \bullet \right $ x                                               |               |                                                 |                                | Alexandre G. N. Coelho, bem-vindo ao Portal de Gerência de Conhecimento do ambiente ODE-Web |                                          |                             | $\left  \frac{1}{2} \right  \left  \frac{1}{2} \right  \left  \frac{1}{2} \right $ | Itens mais Acessados no Portal                                                                                    | AB X                                           |
| Página Inicial                                                                                                    |               | Itens Pendentes de Avaliação                    |                                |                                                                                             |                                          |                             |                                                                                    | Estimatimar Custo de Software (122 acessos)                                                                       |                                                |
| ODE Web                                                                                                    |               | Quantidade de Itens: 7                          |                                |                                                                                             |                                          |                             |                                                                                    | El Linguagem de Programação Java (118 acessos)                                                                    |                                                |
| <b>Funcionalidades</b><br>ABX                                                                                     | Título        |                                                 | Autor                          | Data de Criação Tipo                                                                        |                                          |                             |                                                                                    | <b>EE</b> Banco de Dados PostgreSQL (104 acessos)                                                                 |                                                |
| Criar Itens de Conhecimento                                                                                       |               | Como Identificar Riscos                         | Alexandre G. N.<br>Coelho      | 22/07/2010                                                                                  | Licão Aprendida                          |                             | $\overline{\phantom{a}}$                                                           | <b>Itens mais Recentes</b>                                                                                        | A B X                                          |
| Buscar Itens de Conhecimento                                                                                      |               | Configurar Internet em<br>Dispositivos Móveis   | Thiago Amorim<br><b>Bastos</b> | 15/07/2010                                                                                  | discussão                                | Conhecimento Relativo a uma |                                                                                    | Modelo de Documento de Análise de Requisitos (15/07/2010)                                                         |                                                |
| $\blacksquare$<br>Ferramentas de Apoio à                                                                          |               | Indústrias de Petróleo                          |                                | Viviane Arauio Castro 14/07/2010                                                            | Licão Aprendida                          |                             |                                                                                    | Bancos de Dados Relacionais (14/07/2010)                                                                          |                                                |
| Colaboração                                                                                                    |               | Indústrias Navais                               |                                | Viviane Araujo Castro 12/07/2010                                                            | discussão                                | Conhecimento Relativo a uma |                                                                                    | E Orientação a Objetos (10/07/2010)                                                                               |                                                |
| <b>TE</b> Páginas Amarelas                                                                                        |               | Linguagem de Programação                        |                                | <b>ACCORD 100-40</b>                                                                        | وسيست والاستناء                          |                             |                                                                                    | Quantidade de Itens de Conhecimento                                                                               | ABX                                            |
| P Fóruns de Discussão                                                                                             |               |                                                 |                                |                                                                                             |                                          | Visualizar                  | Avaliar                                                                            | EE Licão Aprendida (32)                                                                                           |                                                |
| Sua Participação no Portal<br>ABX                                                                                 | Itens Criados |                                                 |                                |                                                                                             |                                          |                             |                                                                                    | - Conhecimentos Relativo a uma Discussão (56)                                                                     |                                                |
| tens Criados (8)                                                                                                  |               | Quantidade de Itens: 8                          |                                |                                                                                             |                                          |                             |                                                                                    |                                                                                                    |                                                |
| tens Avaliados (3)                                                                                                | <b>Título</b> |                                                 | Autor                          | Data de Criação                                                                             | <b>Tipo</b>                              | <b>Status</b>               |                                                                                    |                                                                                                    |                                                |
| tens Valorados (5)                                                                                                |               | Como Identificar Riscos                         | Alexandre G. N.<br>Coelho      | 22/07/2010                                                                                  | Licão<br>Aprendida                       | Aquardando<br>Avaliação     |                                                                                    |                                                                                                    |                                                |
| tens Pendentes de Avalação (7)                                                                                    |               | Modelo de Documento de<br>Análise de Requisitos | Alexandre G. N.<br>Coelho      | 15/07/2010                                                                                  | Licão<br>Aprendida                       | Aprovado                    |                                                                                    |                                                                                                    |                                                |
| Quantidade de Membros<br>$\boxed{\blacktriangle}$ $\boxed{\mathbf{x}}$                                            |               | Instituicões de Ensino                          | Alexandre G. N.                | 14/07/2010                                                                                  | Conhecimento<br>Relativo a uma Releitado |                             |                                                                                    |                                                                                                    |                                                |
| Membros da Organização (135)                                                                                      | Superior      |                                                 | Coelho                         |                                                                                             | discussão                                |                             |                                                                                    |                                                                                                    |                                                |
|                                                                                                    |               | Bancos de Dados                                 | Alexandre G. N.                |                                                                                             | Conhecimento                             |                             |                                                                                    |                                                                                                    |                                                |
|                                                                                                    |               |                                                 |                                |                                                                                             |                                          |                             | Visualizar                                                                         |                                                                                                    |                                                |
| Concluído                                                                                                    |               |                                                 |                                |                                                                                             |                                          |                             |                                                                                    | Intranet local                                                                                                    | $\frac{1}{2}$ $\frac{1}{2}$ 100% $\frac{1}{2}$ |

**Figura 4.4 – Página Principal do Portal de Gerência de Conhecimento do ODE-Web.**

Conforme mostra a figura, o Portal é divido em vários painéis, sendo eles:

- *Links:* Contém *links* para a página inicial do portal e para a página inicial do ambiente ODE-Web.
- *Funcionalidades:* Contém as principais funcionalidades do portal, sendo elas a criação e busca de itens de conhecimento.
- *Ferramentas de Apoio à Colaboração:* Contempla as ferramentas de apoio à colaboração integradas ao portal, a saber, Páginas Amarelas e Fóruns de Discussão.
- *Sua Participação no Portal:* Contém informações sobre a participação no portal do usuário atual autenticado. A partir desse painel, é possível visualizar os itens de conhecimento criados, avaliados, valorados e a serem avaliados pelo usuário.
- *Quantidade de Membros da Organização:* Informa a quantidade de membros ativos que organização possui. A partir desse painel, é possível visualizar uma lista com todos os membros da organização.
- *Painel Central:* É o painel localizado na região central da interface, o qual apresenta informações relacionadas à funcionalidade do portal que está sendo executada.
- *Itens mais Acessados no Portal:* Apresenta os itens de conhecimento mais acessados no portal. A partir desse painel, é possível visualizar as informações detalhadas de cada um desses itens.
- *Itens mais Recentes:* Apresenta os itens de conhecimento que foram criados mais recentemente. A partir desse painel, é possível visualizar as informações detalhadas de cada um desses itens.
- *Quantidade de Itens de Conhecimento:* Apresenta a quantidade de itens de conhecimento disponíveis no portal, organizados por tipo de item de conhecimento. A partir desse painel, é possível visualizar uma lista contendo todos os itens de conhecimento de cada tipo de item de conhecimento.

Ainda é possível notar, no lado superior direito, a existência de um mecanismo de busca rápida, utilizado para buscar itens de conhecimento contendo a expressão informada pelo usuário.

Ainda na Figura 4.4, é possível ver na parte superior do painel central que o usuário atual autenticado é o *Alexandre G. N. Coelho*. Vale destacar que o próprio portal reconhece o perfil do usuário autenticado, detectando se o mesmo é um gerente de conhecimento ou um membro comum da organização, sendo as funcionalidades apresentadas definidas segundo o perfil do usuário. Ou seja, existem funcionalidades que só estão acessíveis a gerentes de conhecimento e não podem ser executadas pelos demais membros da organização.

As próximas subseções ilustram a utilização do portal, apresentando o apoio às atividades de criação, avaliação, disseminação, valoração e manutenção de itens de conhecimento, além de apresentar as ferramentas integradas ao portal, sendo elas Páginas Amarelas e Fóruns de Discussão.

#### **4.3.1. Criação de Itens de Conhecimento**

No painel *Funcionalidades*, é possível encontrar a opção para criar itens de conhecimento. Após selecionar essa opção, a janela *Selecionar Tipos de Item de Conhecimento* é exibida no painel central, para que o usuário informe o tipo de item de conhecimento que deseja criar, como ilustra a Figura 4.5.

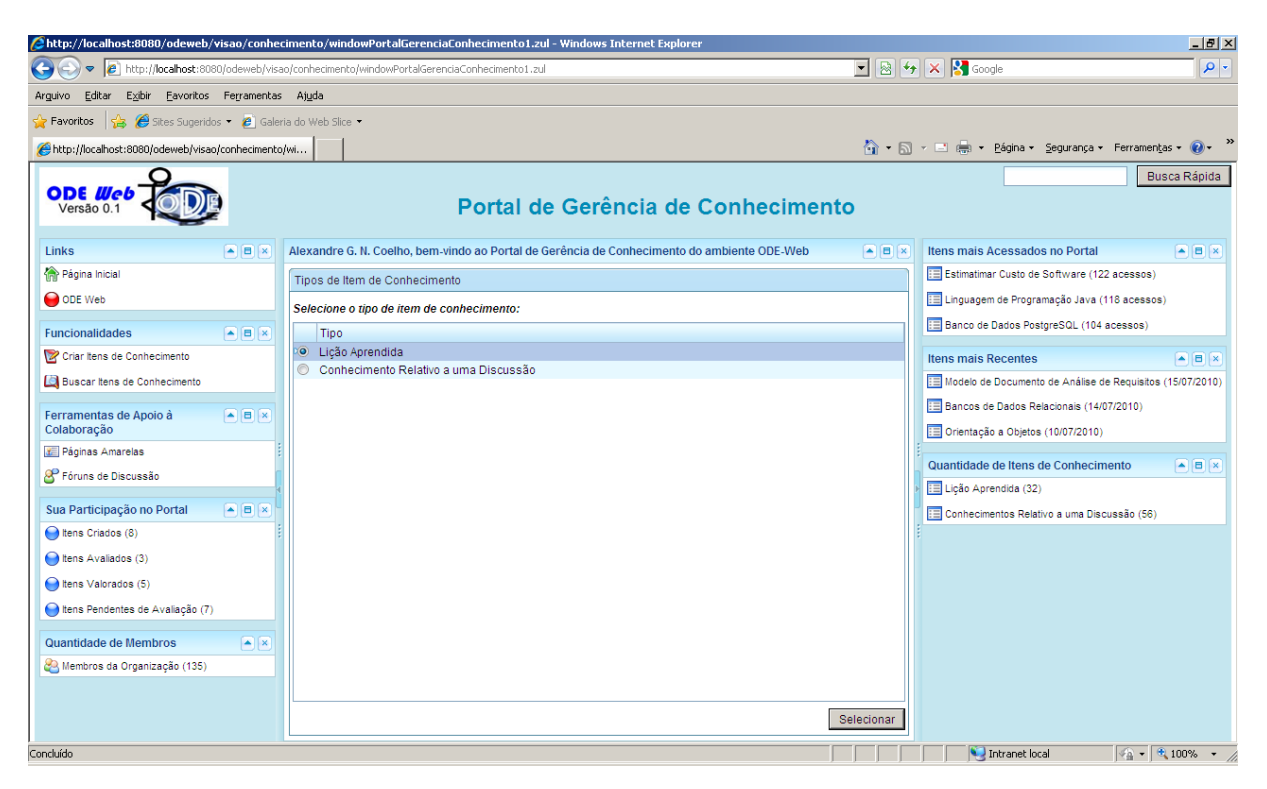

**Figura 4.5 – Janela de Tipos de Itens de Conhecimento.**

No exemplo da Figura 4.5, o usuário seleciona o tipo de item de conhecimento *Lição Aprendida* e, a janela *Criar Lição Aprendida* (Figura 4.6) é exibida no painel central.

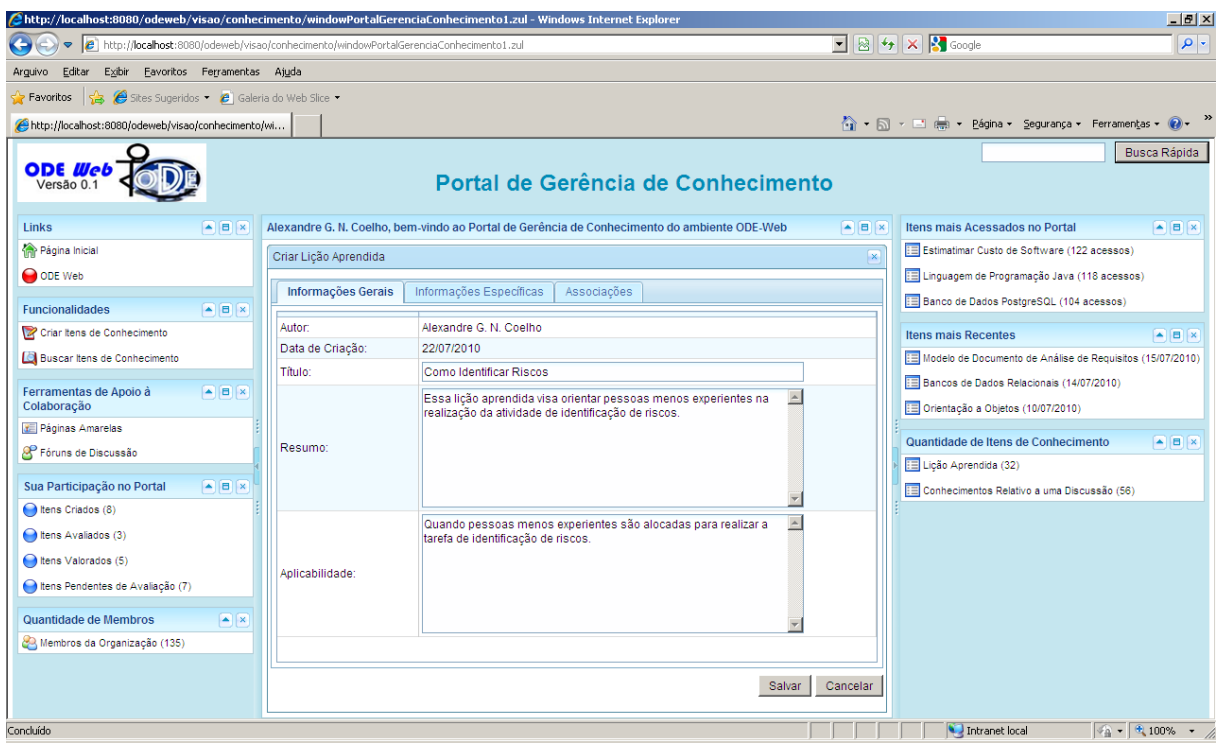

**Figura 4.6 – Janela Criar Lição Aprendida.**

Na janela *Criar Lição Aprendida*, abas são utilizadas para agrupar três conjuntos de informações sobre o item de conhecimento que devem ser preenchidas pelo usuário, a saber:

- **Informações Gerais:** autor, data de criação, título, resumo e aplicabilidade.
- **Informações Específicas:** informações específicas sobre a lição aprendida, tais como tipo (sucesso, fracasso ou informativa), descrição do problema, solução adotada ou recomendada e resultado esperado.
- **Associações:** são os projetos, atividades, domínios e itens de conhecimento relacionados ao item de conhecimento a ser criado.

Os campos contidos nas abas *Informações Gerais* e as *Associações* são os mesmos para qualquer tipo de item de conhecimento a ser criado. Já a aba *Informações Específicas* contém informações específicas sobre o tipo de item de conhecimento a ser criado. As Figuras 4.7 e 4.8 apresentam, respectivamente, a janela *Criar Lição Aprendida* com a aba *Informações Específicas* aberta e com a aba *Associações* aberta.

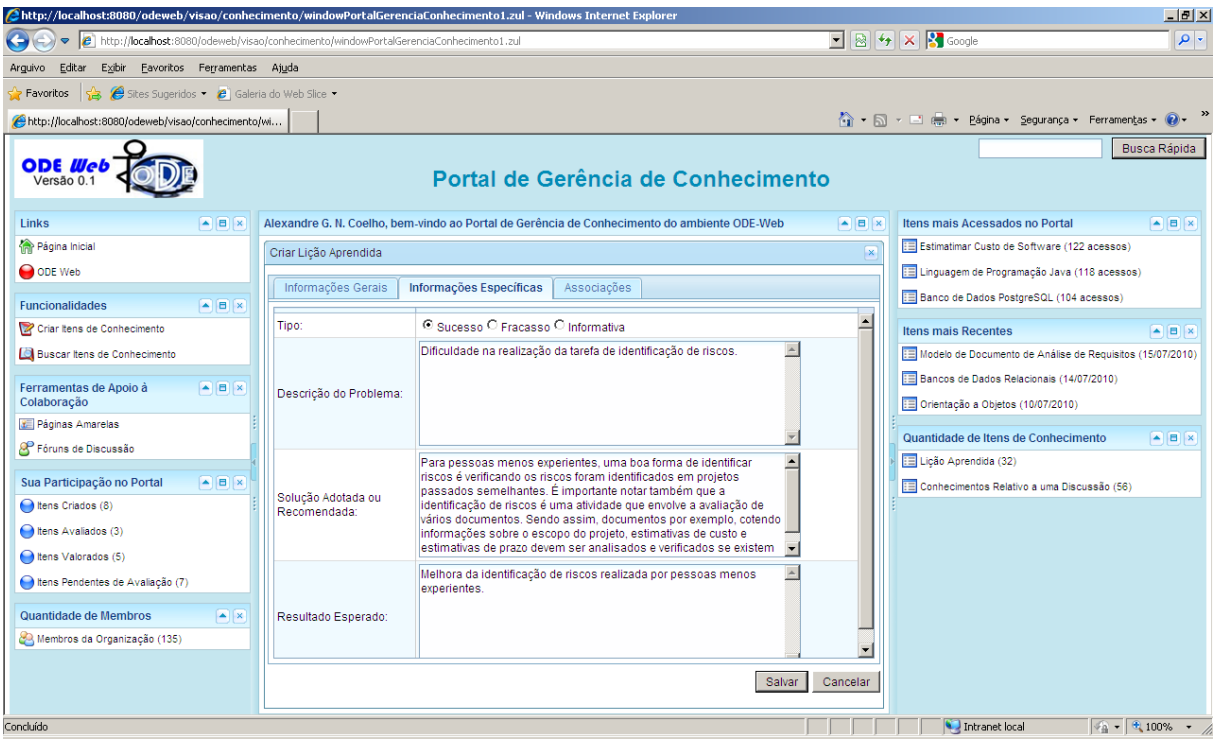

**Figura 4.7 – Janela Criar Lição Aprendida - aba Informações Específicas.**

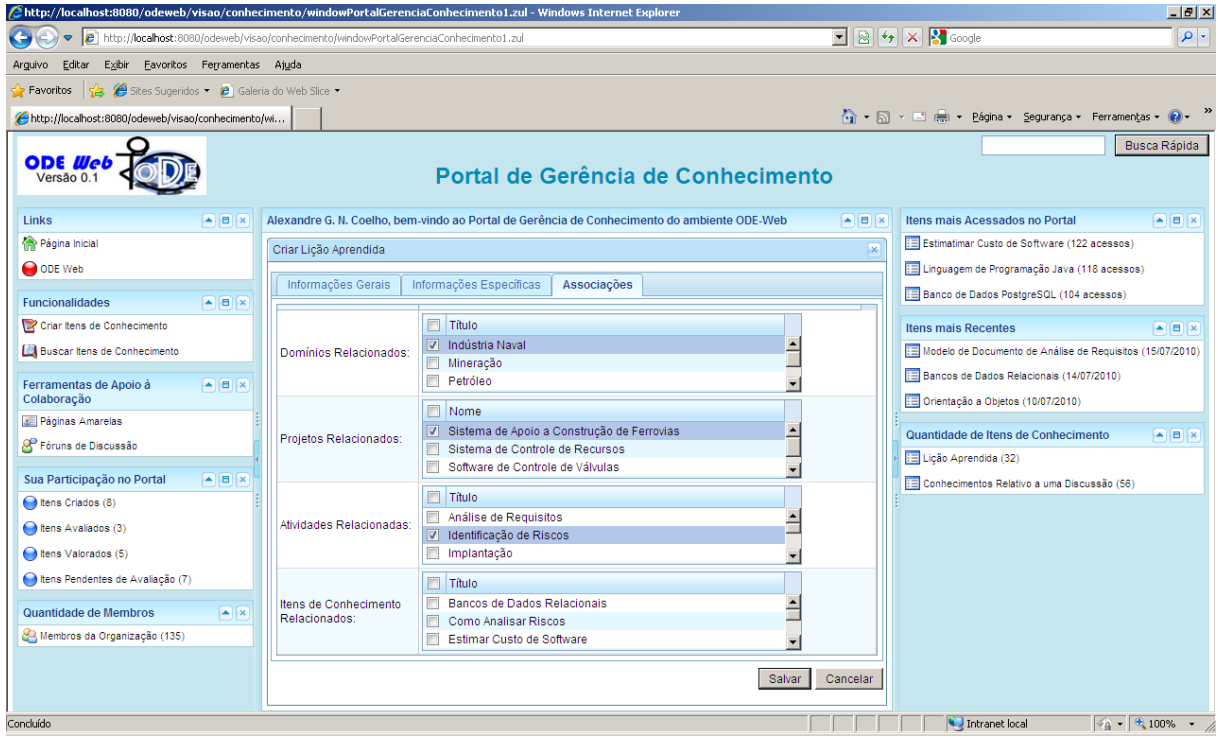

**Figura 4.8 – Janela Criar Lição Aprendida - aba Associações.**

#### **4.3.2. Avaliação de Itens de Conhecimento**

Antes de se disponibilizar um item de conhecimento aos membros da organização, o mesmo deve ser avaliado pelo gerente de conhecimento. Através da opção *Itens Pendentes de Avaliação* disponível no painel *Sua Participação no Portal,* o gerente de conhecimento pode visualizar os itens de conhecimento criados que precisam ser avaliados. Após selecionar esta opção, a janela *Itens Pendentes de Avaliação* é exibida no painel central, como ilustra a Figura 4.9.

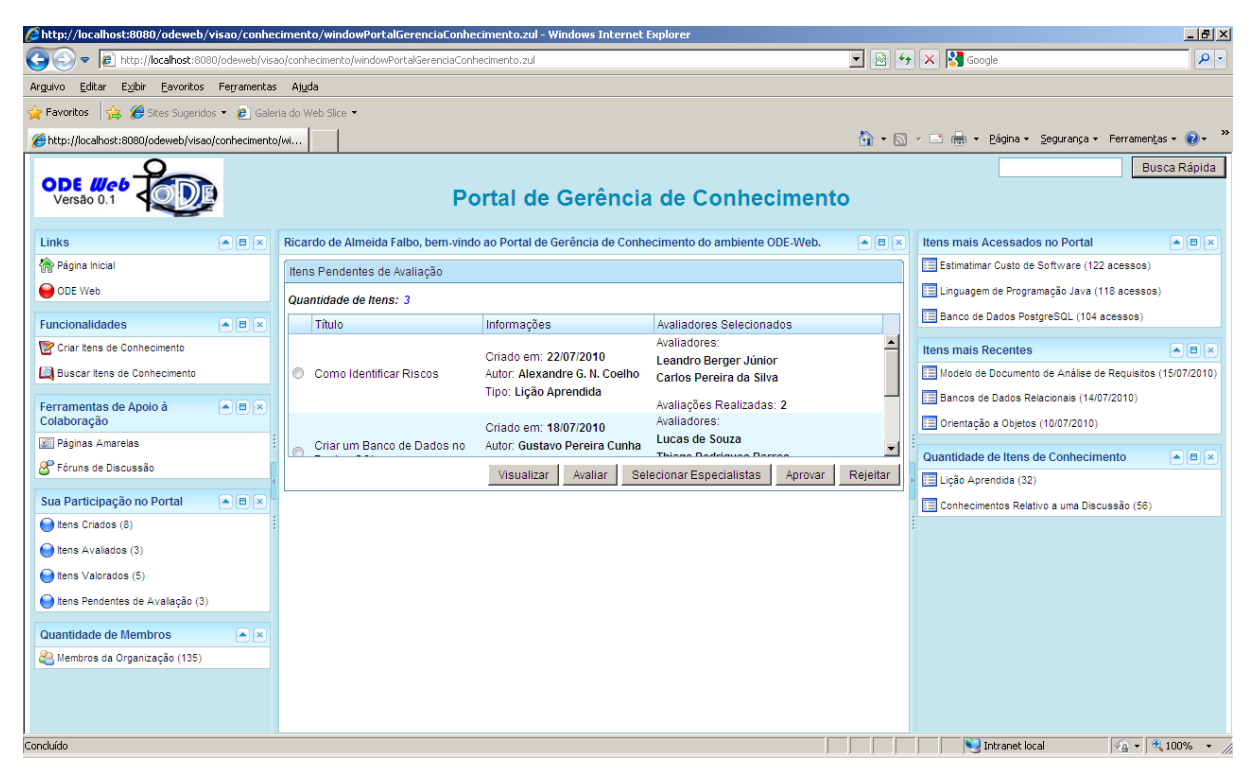

**Figura 4.9 – Janela Itens Pendentes de Avaliação.**

Nessa janela o gerente de conhecimento pode selecionar um item de conhecimento pendente de avaliação, podendo visualizar suas informações (e alterá-las, se necessário), avaliar pessoalmente o item de conhecimento, aprová-lo ou rejeitá-lo. Ainda nesta janela, o gerente de conhecimento pode solicitar que o item seja avaliado por especialistas, estes selecionados com o apoio do sistema de páginas amarelas, apresentado na subseção 4.3.6. Dessa forma, qualquer membro da organização ativo pode ser selecionado para avaliar um item de conhecimento.

Quando um especialista é selecionado, o item de conhecimento torna-se disponível para ser avaliado por ele. Ao autenticar-se no portal, o especialista pode selecionar a opção *Itens Pendentes de Avaliação* no painel *Sua Participação no Portal* para verificar os itens que

devem ser avaliados por ele*.* Após selecionar essa opção, a janela *Itens Pendentes de Avaliação* é exibida no painel central, como ilustra a Figura 4.10.

|                                                                                                    |                             |   | http://localhost:8080/odeweb/visao/conhecimento/windowPortalGerenciaConhecimento1.zul - Windows Internet Explorer |                                  |                      |                                          |           |                                                                                                    | $-10x$                               |
|----------------------------------------------------------------------------------------------------|-----------------------------|---|----------------------------------------------------------------------------------------------------|----------------------------------|----------------------|------------------------------------------|-----------|----------------------------------------------------------------------------------------------------|--------------------------------------|
|                                                                                                    |                             |   | B http://localhost:8080/odeweb/visao/conhecimento/windowPortalGerenciaConhecimento1.zul                           |                                  |                      |                                          |           | $\begin{array}{ c c c c c }\hline \multicolumn{1}{ c }{\mathbf{N}} & \multicolumn{1}{ c }{\mathbf{N}} & \multicolumn{1}{ c }{\mathbf{N}} & \multicolumn{1}{ c }{\mathbf{S}} & \multicolumn{1}{ c }{\mathbf{G}} & \multicolumn{1}{ c }{\mathbf{S}}\hline \end{array}$ | $  \mathbf{Q}  $                     |
| Editar<br>Exibir<br>Arquivo                                                                        | Favoritos Ferramentas Ajuda |   |                                                                                                    |                                  |                      |                                          |           |                                                                                                    |                                      |
| $\bigcirc$ $\bigcirc$ Sites Sugeridos $\cdot$ $\bigcirc$ Galeria do Web Slice $\cdot$<br>Favoritos |                             |   |                                                                                                    |                                  |                      |                                          |           |                                                                                                    |                                      |
| http://localhost:8080/odeweb/visao/conhecimento/wi                                                 |                             |   |                                                                                                    |                                  |                      |                                          |           | 个 → 同 → □ — → Página → Segurança → Ferramentas → ② →                                                                                                    |                                      |
| <b>ODE Web</b><br>Versão 0.1                                                                       |                             |   |                                                                                                    |                                  |                      | Portal de Gerência de Conhecimento       |           |                                                                                                    | Busca Rápida                         |
| Links                                                                                              | AB X                        |   | Leandro Berger Júnior, bem-vindo ao Portal de Gerência de Conhecimento do ambiente ODE-Web                        |                                  |                      |                                          | <b>AB</b> | Itens mais Acessados no Portal                                                                                                    | <b>AB</b>                            |
| Página Inicial                                                                                     |                             |   | Itens Pendentes de Avaliação                                                                                      |                                  |                      |                                          |           | Estimatimar Custo de Software (122 acessos)                                                                                                    |                                      |
| O ODE Web                                                                                          |                             |   | Quantidade de Itens: 7                                                                                            |                                  |                      |                                          |           | El Linguagem de Programação Java (118 acessos)                                                                                                    |                                      |
| <b>Funcionalidades</b>                                                                             | <b>AB</b>                   |   | <b>Título</b>                                                                                                    | Autor                            | Data de Criação Tipo |                                          |           | <b>EE</b> Banco de Dados PostgreSQL (104 acessos)                                                                                                    |                                      |
| Criar Itens de Conhecimento                                                                        |                             | ⊜ | Como Identificar Riscos                                                                                           | Alexandre G. N.<br>Coelho        | 22/07/2010           | Licão Aprendida                          | ≜         | <b>Itens mais Recentes</b>                                                                                                    | ABX                                  |
| Buscar Itens de Conhecimento                                                                       |                             |   | Configurar Internet em<br>Dispositivos Móveis                                                                     | Thiago Amorim<br><b>Bastos</b>   | 15/07/2010           | Conhecimento Relativo a uma<br>discussão |           | Modelo de Documento de Análise de Requisitos (15/07/2010)                                                                                                    |                                      |
| Ferramentas de Apoio à                                                                             | <b>AB</b>                   |   | Indústrias de Petróleo                                                                                            | Viviane Araujo Castro 14/07/2010 |                      | Licão Aprendida                          |           | Bancos de Dados Relacionais (14/07/2010)                                                                                                    |                                      |
| Colaboração                                                                                        |                             | ∩ | Indústrias Navais                                                                                                 | Viviane Araujo Castro 12/07/2010 |                      | Conhecimento Relativo a uma<br>discussão |           | ED Orientação a Objetos (10/07/2010)                                                                                                    |                                      |
| <b>x</b> Páginas Amarelas                                                                          |                             |   | Linguagem de Programação                                                                                          |                                  | 40070040             | <b>A FAST A ROOM</b>                     |           | Quantidade de Itens de Conhecimento                                                                                                    | AB X                                 |
| Fóruns de Discussão                                                                                |                             |   |                                                                                                    |                                  |                      | Visualizar                               | Avalian   | E Licão Aprendida (32)                                                                                                    |                                      |
| Sua Participação no Portal                                                                         | ABX                         |   |                                                                                                    |                                  |                      |                                          |           | E Conhecimentos Relativo a uma Discussão (56)                                                                                                    |                                      |
| tens Criados (8)                                                                                   |                             |   |                                                                                                    |                                  |                      |                                          |           |                                                                                                    |                                      |
| tens Avaliados (3)                                                                                 |                             |   |                                                                                                    |                                  |                      |                                          |           |                                                                                                    |                                      |
| tens Valorados (5)                                                                                 |                             |   |                                                                                                    |                                  |                      |                                          |           |                                                                                                    |                                      |
| tens Pendentes de Avaliação (7)                                                                    |                             |   |                                                                                                    |                                  |                      |                                          |           |                                                                                                    |                                      |
| Quantidade de Membros                                                                              | $\mathbf{E}$                |   |                                                                                                    |                                  |                      |                                          |           |                                                                                                    |                                      |
| Membros da Organização (135)                                                                       |                             |   |                                                                                                    |                                  |                      |                                          |           |                                                                                                    |                                      |
|                                                                                                    |                             |   |                                                                                                    |                                  |                      |                                          |           |                                                                                                    |                                      |
|                                                                                                    |                             |   |                                                                                                    |                                  |                      |                                          |           |                                                                                                    |                                      |
| Concluído                                                                                          |                             |   |                                                                                                    |                                  |                      |                                          |           |                                                                                                    |                                      |
|                                                                                                    |                             |   |                                                                                                    |                                  |                      |                                          |           | Intranet local                                                                                                    | $\frac{1}{4}$ - $\frac{1}{4}$ 100% - |

**Figura 4.10 – Janela Itens Pendentes de Avaliação (Modo Membro Comum).**

A janela *Itens Pendentes de Avaliação* é dinâmica e é exibida conforme o perfil do usuário autenticado. Quando o mesmo é um membro comum da organização, é possível apenas visualizar as informações do item de conhecimento e avaliá-lo. Somente o gerente de conhecimento tem permissão para selecionar especialistas para avaliação, aprovar ou rejeitar itens de conhecimento.

Ao optar por realizar a avaliação de um item, a janela *Avaliar Item de Conhecimento* é exibida, como ilustra a Figura 4.11.

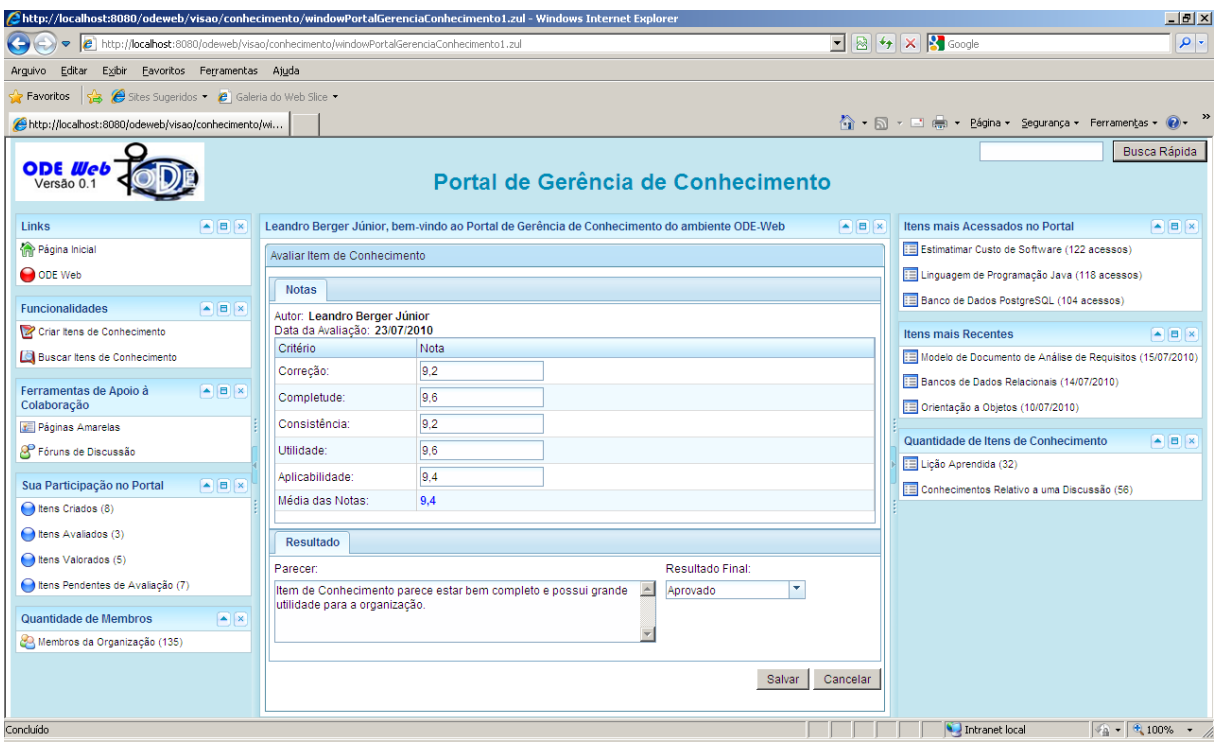

**Figura 4.11 – Janela Avaliar Item de Conhecimento.**

Durante a avaliação, o especialista deve informar a nota para cada critério de avaliação definido (correção, completude, consistência, utilidade e aplicabilidade), o resultado final da avaliação (aprovado, aprovado com modificações, não aprovado ou indefinido) e, caso deseje, pode descrever um parecer sobre a avaliação realizada.

Depois que um especialista finaliza a avaliação do item, o gerente de conhecimento pode visualizá-la na janela *Itens Pendentes de Avaliação*. Assim, após selecionar um item e optar por visualizar suas informações, a janela *Visualizar Item de Conhecimento* é exibida no painel central, contendo todas as informações do item de conhecimento criado, inclusive suas avaliações. Na aba *Avaliações*, o gerente de conhecimento pode visualizar todas as avaliações feitas pelos especialistas, como mostra a Figura 4.12.

|                                                                                 | http://localhost:8080/odeweb/visao/conhecimento/windowPortalGerenciaConhecimento.zul - Windows Internet Explorer                                                                                    |                         |                                                                                                    | $-10x$                                                                             |
|---------------------------------------------------------------------------------|----------------------------------------------------------------------------------------------------|-------------------------|----------------------------------------------------------------------------------------------------|------------------------------------------------------------------------------------|
| $\triangledown$                                                                 | http://localhost:8080/odeweb/visao/conhecimento/windowPortalGerenciaConhecimento.zul                                                                                                    |                         | $\boxed{\blacksquare}$ $\boxed{\odot}$ $\boxed{\star}$ $\boxed{\times}$ $\boxed{\cdot}$ Google               | $\rho$ .                                                                           |
| Favoritos Ferramentas Ajuda<br>Editar<br>Exibir<br>Arguivo                      |                                                                                                    |                         |                                                                                                    |                                                                                    |
| Sites Sugeridos • <b>2</b> Galeria do Web Slice •<br>Favoritos                  |                                                                                                    |                         |                                                                                                    |                                                                                    |
| http://localhost:8080/odeweb/visao/conhecimento/wi                              |                                                                                                    |                         |                                                                                                    |                                                                                    |
| <b>ODE Wel</b><br>Versão 0.1                                                    | Portal de Gerência de Conhecimento                                                                                                    |                         |                                                                                                    | Busca Rápida                                                                       |
| Links<br>A B X                                                                  | Ricardo de Almeida Falbo, bem-vindo ao Portal de Gerência de Conhecimento do ambiente ODE-Web.                                                                                                    | <b>AB</b>               | Itens mais Acessados no Portal                                                                               | ABX                                                                                |
| <b>Ra</b> Página Inicial                                                        | Visualizar Item de Conhecimento                                                                                                    | $\overline{\mathbf{x}}$ | Estimatimar Custo de Software (122 acessos)                                                                  |                                                                                    |
| O ODE Web<br><b>Funcionalidades</b><br>$\bullet$ $\bullet$ x                    | Informações Específicas<br>Associações<br>Avaliacões<br>Informações Gerais                                                                                                    |                         | Linguagem de Programação Java (118 acessos)<br><b>EE</b> Banco de Dados PostgreSQL (104 acessos)             |                                                                                    |
| Criar Itens de Conhecimento                                                     | Resultado<br>Informações<br><b>Notas</b>                                                                                                    |                         | <b>Itens mais Recentes</b>                                                                                   |                                                                                    |
| Buscar Itens de Conhecimento                                                    | Correção: 9,2<br>Parecen<br>Completude: 9.6<br>Item de Conhecimento parece estar bem completo e<br>Autor: Leandro Berger Júnior<br>Consistência: 9.2<br>possui grande utilidade para a organização. |                         | E Modelo de Documento de Análise de Requisitos (15/07/2010)<br>Bancos de Dados Relacionais (14/07/2010)      | <b>AB</b>                                                                          |
| <b>AB</b><br>Ferramentas de Apoio à<br>Colaboração<br><b>I</b> Páginas Amarelas | Data de Avaliação: 23/07/2010<br>Utilidade: 9.6<br>Aplicabilidade: 9.4<br>Resultado Final: Aprovado<br>Média das Notas: 9.4                                                                         |                         | Drientação a Objetos (10/07/2010)                                                                            |                                                                                    |
| Fóruns de Discussão<br>Sua Participação no Portal<br>A B X                      | Correção: 8,0<br>Parecen<br>Completude: 9.0<br>É necessário explicar um pouco melhor a descrição do<br>Autor: Carlos Pereira da Silva<br>Consistência: 8.0<br>problema.                             |                         | Quantidade de Itens de Conhecimento<br>Licão Aprendida (32)<br>E Conhecimentos Relativo a uma Discussão (56) | $\left  \frac{1}{2} \right  \left  \frac{1}{2} \right  \left  \frac{1}{2} \right $ |
| tens Criados (8)<br>tens Avaliados (3)                                          | Data de Avaliação: 25/07/2010<br>Utilidade: 9.0<br>Aplicabilidade: 8.5<br>Resultado Final: Aprovado com modificações<br>Média das Notas: 8.5                                                        |                         |                                                                                                    |                                                                                    |
| tens Valorados (5)                                                              |                                                                                                    |                         |                                                                                                    |                                                                                    |
| tens Pendentes de Avaliação (3)                                                 |                                                                                                    |                         |                                                                                                    |                                                                                    |
| Quantidade de Membros<br>$\boxed{\text{a}}$ $\boxed{\text{x}}$                  |                                                                                                    |                         |                                                                                                    |                                                                                    |
| Membros da Organização (135)                                                    | Salvar                                                                                                    | Voltar                  |                                                                                                    |                                                                                    |
| Concluído                                                                       |                                                                                                    |                         | Intranet local                                                                                               | $\boxed{\bigcirc$ + $\bigcirc$ 100% + /                                            |

**Figura 4.12 – Janela Visualizar Item de Conhecimento - aba Avaliações.**

Após visualizar as avaliações feitas pelos especialistas, o gerente de conhecimento pode decidir se aprova ou rejeita o item de conhecimento. Vale destacar que essa decisão pode ser tomada independentemente das avaliações feitas pelos especialistas. Ou seja, o gerente de conhecimento tem autonomia para decidir se o item deve ser aprovado ou rejeitado. Após a aprovação do item de conhecimento, o mesmo se torna disponível para a organização e pode ser acessado e utilizado pelos membros.

O portal também permite que o responsável pela criação do item de conhecimento acompanhe o andamento do processo de avaliação. Na janela *Itens criados* (Figura 4.13), disponível no painel *Sua Participação no Portal*, todos os itens de conhecimentos criados pelo usuário podem ser visualizados junto com o status de cada um, que pode assumir os seguintes valores:

- *Aguardando Avaliação:* Indica que o item de conhecimento está em processo de avaliação.
- *Aprovado:* Indica que o item de conhecimento foi aprovado e já está disponível para ser acessado pelos membros da organização.
- *Rejeitado:* Aponta que o item de conhecimento foi rejeitado e não foi disponibilizado para os membros da organização.

| http://localhost:8080/odeweb/visao/conhecimento/windowPortalGerenciaConhecimento1.zul - Windows Internet Explorer |                                                     |                                                                                             |                           |                                    |                                                       |                         |                            |                                                                                                    | $-10x$                |
|----------------------------------------------------------------------------------------------------|-----------------------------------------------------|---------------------------------------------------------------------------------------------|---------------------------|------------------------------------|-------------------------------------------------------|-------------------------|----------------------------|----------------------------------------------------------------------------------------------------|-----------------------|
|                                                                                                    |                                                     | http://localhost:8080/odeweb/visao/conhecimento/windowPortalGerenciaConhecimento1.zul       |                           |                                    |                                                       |                         |                            | $\blacksquare$ $\blacksquare$ $\blacks$ | $\mathbf{p}$          |
| Eavoritos Ferramentas Ajuda<br>Editar<br>Exibir<br>Arquivo                                                        |                                                     |                                                                                             |                           |                                    |                                                       |                         |                            |                                                                                                    |                       |
| Sites Sugeridos • <b>e</b> Galeria do Web Slice •<br>Favoritos                                                    |                                                     |                                                                                             |                           |                                    |                                                       |                         |                            |                                                                                                    |                       |
| http://localhost:8080/odeweb/visao/conhecimento/wi                                                                |                                                     |                                                                                             |                           |                                    |                                                       |                         |                            | ☆ - 同 - 曰 — - Página - Segurança - Ferramentas -                                                                                                    |                       |
| <b>ODE Wel</b><br>Versão 0.1                                                                                      |                                                     |                                                                                             |                           | Portal de Gerência de Conhecimento |                                                       |                         |                            |                                                                                                    | Busca Rápida          |
| Links                                                                                                    | $\left  \bullet \right $ $\left  \bullet \right $ x | Alexandre G. N. Coelho, bem-vindo ao Portal de Gerência de Conhecimento do ambiente ODE-Web |                           |                                    |                                                       |                         | $ \mathbf{E}$ $\mathbf{x}$ | Itens mais Acessados no Portal                                                                                                    | AB X                  |
| Página Inicial                                                                                                    |                                                     | <b>Itens Criados</b>                                                                        |                           |                                    |                                                       |                         |                            | Estimatimar Custo de Software (122 acessos)                                                                                                    |                       |
| ODE Web                                                                                                    |                                                     | Quantidade de Itens: 8                                                                      |                           |                                    |                                                       |                         |                            | E Linguagem de Programação Java (118 acessos)                                                                                                    |                       |
| <b>Funcionalidades</b>                                                                                            | $\blacksquare$ $\blacksquare$                       | Título                                                                                      | Autor                     | Data de Criação                    | Tipo                                                  | <b>Status</b>           |                            | <b>ED</b> Banco de Dados PostgreSQL (104 acessos)                                                                                                    |                       |
| Criar Itens de Conhecimento                                                                                       |                                                     | Como Identificar Riscos                                                                     | Alexandre G. N.<br>Coelho | 22/07/2010                         | Licão<br>Aprendida                                    | Aquardando<br>Avaliação | A                          | <b>Itens mais Recentes</b>                                                                                                    | AB X                  |
| Buscar Itens de Conhecimento                                                                                      |                                                     | Modelo de Documento de<br>Análise de Requisitos                                             | Alexandre G. N.<br>Coelho | 15/07/2010                         | Licão<br>Aprendida                                    | Aprovado                |                            | Modelo de Documento de Análise de Requisitos (15/07/2010)                                                                                                    |                       |
| Ferramentas de Apoio à<br>Colaboração                                                                             | $  x$                                               | Instituições de Ensino<br>⊙<br>Superior                                                     | Alexandre G. N.<br>Coelho | 14/07/2010                         | Conhecimento<br>Relativo a uma Rejeitado<br>discussão |                         |                            | Bancos de Dados Relacionais (14/07/2010)<br>Orientação a Objetos (10/07/2010)                                                                                                    |                       |
| <b>x</b> Páginas Amarelas                                                                                         |                                                     | Bancos de Dados                                                                             | Alexandre G. N.           |                                    | Conhecimento                                          |                         | $\blacktriangledown$       | Quantidade de Itens de Conhecimento                                                                                                    | AB X                  |
| P Fóruns de Discussão                                                                                             |                                                     |                                                                                             |                           |                                    |                                                       |                         | Visualizar                 | Licão Aprendida (32)                                                                                                    |                       |
| Sua Participação no Portal                                                                                        | ABX                                                 |                                                                                             |                           |                                    |                                                       |                         |                            | E Conhecimentos Relativo a uma Discussão (56)                                                                                                    |                       |
| tens Criados (8)                                                                                                  |                                                     |                                                                                             |                           |                                    |                                                       |                         |                            |                                                                                                    |                       |
| tens Avaliados (3)                                                                                                |                                                     |                                                                                             |                           |                                    |                                                       |                         |                            |                                                                                                    |                       |
| tens Valorados (5)                                                                                                |                                                     |                                                                                             |                           |                                    |                                                       |                         |                            |                                                                                                    |                       |
| tens Pendentes de Avaliação (7)                                                                                   |                                                     |                                                                                             |                           |                                    |                                                       |                         |                            |                                                                                                    |                       |
| Quantidade de Membros                                                                                             | $\boxed{\blacktriangle}$ $\boxed{\mathbf{x}}$       |                                                                                             |                           |                                    |                                                       |                         |                            |                                                                                                    |                       |
| Membros da Organização (135)                                                                                      |                                                     |                                                                                             |                           |                                    |                                                       |                         |                            |                                                                                                    |                       |
|                                                                                                    |                                                     |                                                                                             |                           |                                    |                                                       |                         |                            |                                                                                                    |                       |
|                                                                                                    |                                                     |                                                                                             |                           |                                    |                                                       |                         |                            |                                                                                                    |                       |
| Concluído                                                                                                    |                                                     |                                                                                             |                           |                                    |                                                       |                         |                            | Intranet local                                                                                                    | $\sqrt{a}$ - 2,100% - |

**Figura 4.13 – Janela Itens Criados.**

### **4.3.3. Disseminação de Itens de Conhecimento**

No painel *Funcionalidades* do portal, é possível encontrar a opção *Buscar Itens de Conhecimento*. Após selecionar essa opção, a janela *Buscar Itens de Conhecimento* (Figura 4.14) é exibida no painel central. Nesta janela, é possível buscar itens:

- Com uma determinada expressão;
- Criados em um intervalo de tempo;
- Utilizados em um intervalo de tempo;
- Acessados em um intervalo de tempo;
- Com uma quantidade mínima e máxima de acessos;
- Com uma quantidade mínima e máxima de valorações;
- Com um percentual mínimo e máximo de valorações positivas;
- Com um percentual mínimo e máximo de valorações negativas;
- De um tipo de conhecimento especificado; e  $\bullet$
- Relacionados a projetos, atividades ou domínios.

Após informar os parâmetros dos itens que se deseja buscar, uma lista dos itens encontrados é exibida na própria janela *Buscar Itens de Conhecimento*, conforme mostra a Figura 4.15.

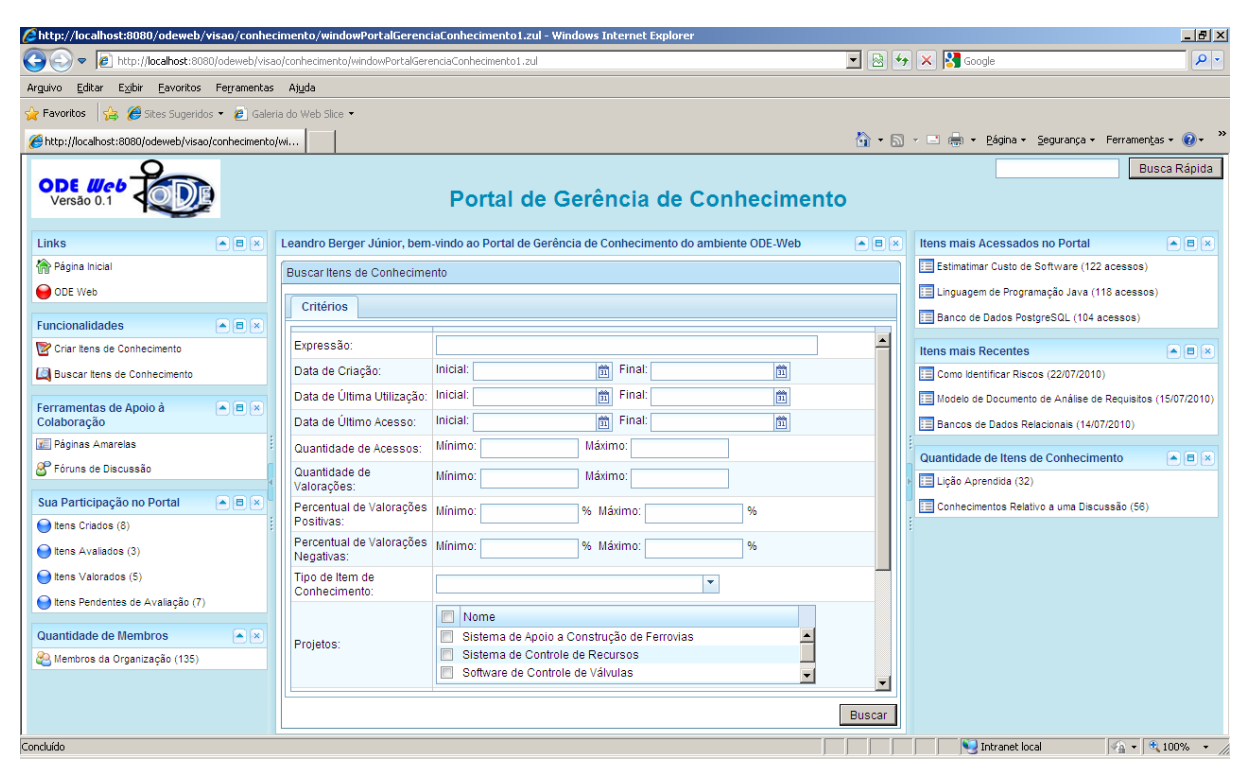

**Figura 4.14 – Janela Buscar Itens de Conhecimento.**

|                                                                                               |                                                                                    | http://localhost:8080/odeweb/visao/conhecimento/windowPortalGerenciaConhecimento1.zul - Windows Internet Explorer                  |                                                                                                    |                                                                                                    |                            |                                                                                                    | $-10x$                                                                             |
|-----------------------------------------------------------------------------------------------|------------------------------------------------------------------------------------|----------------------------------------------------------------------------------------------------|----------------------------------------------------------------------------------------------------|----------------------------------------------------------------------------------------------------|----------------------------|----------------------------------------------------------------------------------------------------|------------------------------------------------------------------------------------|
| $\triangledown$                                                                               |                                                                                    | http://localhost:8080/odeweb/visao/conhecimento/windowPortalGerenciaConhecimento1.zul                                              |                                                                                                    |                                                                                                    |                            | $\boxed{\blacksquare}$ $\boxed{\mathbb{R}}$ $\boxed{\mathbb{H}}$ $\boxed{\mathbb{X}}$ Google                                                                       | $\rho$ .                                                                           |
| Exibir<br>Editar<br>Arquivo                                                                   | Favoritos Ferramentas Ajuda                                                        |                                                                                                    |                                                                                                    |                                                                                                    |                            |                                                                                                    |                                                                                    |
| Sites Sugeridos • e Galeria do Web Slice •<br>Favoritos                                       |                                                                                    |                                                                                                    |                                                                                                    |                                                                                                    |                            |                                                                                                    |                                                                                    |
| http://localhost:8080/odeweb/visao/conhecimento/wi                                            |                                                                                    |                                                                                                    |                                                                                                    |                                                                                                    |                            | ● 同, 回, → Página + Segurança + Ferramentas + ●                                                                                                    |                                                                                    |
| ODE <i>Web</i><br>Versão 0.1                                                                  |                                                                                    |                                                                                                    |                                                                                                    | Portal de Gerência de Conhecimento                                                                                                    |                            |                                                                                                    | Busca Rápida                                                                       |
| Links                                                                                         | <b>AB</b>                                                                          | Leandro Berger Júnior, bem-vindo ao Portal de Gerência de Conhecimento do ambiente ODE-Web                                         |                                                                                                    |                                                                                                    | $ \mathbf{E}$ $\mathbf{x}$ | Itens mais Acessados no Portal                                                                                                    | ABX                                                                                |
| Página Inicial                                                                                |                                                                                    | Buscar Itens de Conhecimento                                                                                                    |                                                                                                    |                                                                                                    |                            | Estimatimar Custo de Software (122 acessos)                                                                                                    |                                                                                    |
| O ODE Web                                                                                     |                                                                                    | Quantidade de Itens Encontrados: 11                                                                                                |                                                                                                    |                                                                                                    |                            | El Linguagem de Programação Java (118 acessos)                                                                                                    |                                                                                    |
| <b>Funcionalidades</b>                                                                        | $\left  \frac{1}{2} \right  \left  \frac{1}{2} \right  \left  \frac{1}{2} \right $ | Conteúdo                                                                                                    | Valorações                                                                                                  | Informações                                                                                                    |                            | E Banco de Dados PostgreSQL (104 acessos)                                                                                                    |                                                                                    |
| Criar Itens de Conhecimento<br>Buscar Itens de Conhecimento<br>Ferramentas de Apoio à         | $\boxed{A}$ $\boxed{B}$ $\boxed{X}$                                                | <b>Como Identificar Riscos</b><br>a identificação de riscos é uma<br>atividade que envolve a avaliação de<br>vários documentos     | Quantidade: 50<br>Positivas: 78%<br>Negativas: 20%<br>Neutras: 2%<br>Valoração Média: 7,9                   | Criado em: 22/07/2010<br>Autor: Alexandre G. N. Coelho<br>Tipo: Lição Aprendida<br>Quantidade de Acessos: 98                            |                            | <b>Itens mais Recentes</b><br>Como Identificar Riscos (22/07/2010)<br>Modelo de Documento de Análise de Requisitos (15/07/2010)                                    | $\boxed{A}$ $\boxed{B}$ $\boxed{X}$                                                |
| Colaboração<br><b>x</b> Páginas Amarelas<br>Fóruns de Discussão<br>Sua Participação no Portal | ABX                                                                                | Linguagem de Programação Java<br>Java é uma linguam orientada a<br>objetos amplamente utilizada para a<br>construção de aplic      | Quantidade: 34<br>Positivas: 90%<br>Negativas: 5%<br>Neutras: 5%<br>Valoração Média: 8,9                    | Criado em: 20/06/2010<br>Autor: Ricardo de Almeida Falbo<br>Tipo: Conhecimento Relativo a uma<br>discussão<br>Quantidade de Acessos: 88 |                            | <b>ED</b> Bancos de Dados Relacionais (14/07/2010)<br>Quantidade de Itens de Conhecimento<br>Licão Aprendida (32)<br>E Conhecimentos Relativo a uma Discussão (56) | $\left  \frac{1}{2} \right  \left  \frac{1}{2} \right  \left  \frac{1}{2} \right $ |
| tens Criados (8)<br>tens Avaliados (3)<br>tens Valorados (5)                                  |                                                                                    | <b>Bancos de Dados Relacionais</b><br>existem vários tipos de bancos de<br>dados relacionais, dentre eles<br>podemos citar o banco | Quantidade: 32<br>Positivas: 60%<br>Negativas: 20%<br>Neutras: 20%<br>Valoração Média: 5,7                  | Criado em: 18/06/2010<br>Autor: Alexandre G. N. Coelho<br>Tipo: Lição Aprendida<br>Quantidade de Acessos: 87                            |                            |                                                                                                    |                                                                                    |
| tens Pendentes de Avaliação (7)<br>Quantidade de Membros<br>Membros da Organização (135)      | $\left  \frac{1}{2} \right $ x                                                     | <b>Estimar Custo de Software</b><br>estimar o custo de um software não<br>é uma tarefa fácil e exige que<br>pessoas com experiên   | Quantidade: 26<br>Positivas: 90%<br>Negativas: 10%<br>Neutras: 0%<br>Valoração Média: 9.8<br>Quantidade: 50 | Criado em: 15/06/2010<br>Autor: Ricardo de Almeida Falbo<br>Tipo: Lição Aprendida<br>Quantidade de Acessos: 78                          |                            |                                                                                                    |                                                                                    |
| Concluído                                                                                     |                                                                                    |                                                                                                    |                                                                                                    | Visualizar                                                                                                    | Nova Busca                 | Intranet local                                                                                                    | $\frac{1}{2}$ - $\frac{1}{2}$ 100%                                                 |

**Figura 4.15 – Janela Buscar Itens de Conhecimento com a Lista de Itens Encontrados.**

É importante notar que a lista de itens de conhecimento exibida na Figura 4.15 contém informações resumidas de cada item encontrado, dentre elas, um resumo sobre o conteúdo do item, um resumo das suas valorações, autor, data de criação, tipo de item de conhecimento e quantidade de acessos. Sendo assim, é possível ter uma noção de cada item de conhecimento encontrado, sem precisar visualizar todas as suas informações. Porém, se necessário, um item de conhecimento pode ser selecionado e todas suas informações podem ser visualizadas na janela *Visualizar Item de Conhecimento*, conforme mostra a Figura 4.16.

| http://localhost:8080/odeweb/visao/conhecimento/windowPortalGerenciaConhecimento1.zul - Windows Internet Explorer           |                                  |                                                                                                    |                                                    |                                                            |                                                                                                    | $-1$ <sub>x</sub> $\vert x \vert$ $\times$     |
|----------------------------------------------------------------------------------------------------|----------------------------------|----------------------------------------------------------------------------------------------------|----------------------------------------------------|------------------------------------------------------------|----------------------------------------------------------------------------------------------------|------------------------------------------------|
| http://localhost:8080/odeweb/visao/conhecimento/windowPortalGerenciaConhecimento1.zul<br>$\bullet$                          |                                  |                                                                                                    |                                                    |                                                            | $\boxed{\blacksquare}$ $\boxed{\blacksquare}$ $\boxed{\blacktriangleright}$ $\boxed{\blacksquare}$ Google | $\rho$ .                                       |
| Favoritos Ferramentas Ajuda<br>Editar<br>Exibir<br>Arquivo                                                                  |                                  |                                                                                                    |                                                    |                                                            |                                                                                                    |                                                |
| $\bigcirc$ $\bigcirc$ Sites Sugeridos $\cdot$ $\bigcirc$ Galeria do Web Slice $\cdot$<br>P Favoritos                        |                                  |                                                                                                    |                                                    |                                                            |                                                                                                    |                                                |
| http://localhost:8080/odeweb/visao/conhecimento/wi                                                                          |                                  |                                                                                                    |                                                    |                                                            |                                                                                                    |                                                |
| <b>ODE Web</b><br>Versão 0.1                                                                                                |                                  |                                                                                                    | Portal de Gerência de Conhecimento                 |                                                            |                                                                                                    | Busca Rápida                                   |
| Links<br>A B X                                                                                                    |                                  | Leandro Berger Júnior, bem-vindo ao Portal de Gerência de Conhecimento do ambiente ODE-Web                      |                                                    | $\left  \bullet \right $ $\left  \bullet \right $ $\times$ | Itens mais Acessados no Portal                                                                            | AB X                                           |
| Página Inicial                                                                                                    | Visualizar Item de Conhecimento  |                                                                                                    |                                                    |                                                            | Estimatimar Custo de Software (122 acessos)                                                               |                                                |
| O ODE Web                                                                                                    | Avaliações<br>Informações        | Valorações                                                                                                    |                                                    |                                                            | E Linguagem de Programação Java (118 acessos)                                                             |                                                |
| <b>Funcionalidades</b><br>$\blacksquare$ $\blacksquare$                                                                     |                                  |                                                                                                    |                                                    |                                                            | <b>ED</b> Banco de Dados PostgreSQL (104 acessos)                                                         |                                                |
| Criar Itens de Conhecimento                                                                                                 | Título:                          | Como Identificar Riscos                                                                                         | Resumo das Valorações:<br>Média das Notas: 6.4     |                                                            | <b>Ifens mais Recentes</b>                                                                                | $\blacksquare$                                 |
| <b>Buscar Itens de Conhecimento</b>                                                                                         | Autor:                           | Alexandre G. N. Coelho                                                                                          | Quantidade: 4                                      |                                                            | EE Como Identificar Riscos (22/07/2010)                                                                   |                                                |
|                                                                                                    | Criado em:                       | 22/07/2010                                                                                                    | Positivas: 75%                                     |                                                            | Modelo de Documento de Análise de Requisitos (15/07/2010)                                                 |                                                |
| $\left  \frac{1}{2} \right  \left  \frac{1}{2} \right  \left  \frac{1}{2} \right $<br>Ferramentas de Apoio à<br>Colaboração | Tipo de Item de<br>Conhecimento: | Lição Aprendida                                                                                                 | Negativas: 0%<br>Neutras: 25%                      |                                                            | Bancos de Dados Relacionais (14/07/2010)                                                                  |                                                |
| <b>x</b> Páginas Amarelas                                                                                                   |                                  | Essa licão aprendida visa orientar<br>pessoas menos experientes na                                              |                                                    |                                                            |                                                                                                    |                                                |
| P Fóruns de Discussão                                                                                                    | Resumo:                          | realização da atividade de<br>identificação de riscos.                                                          | Acessos:<br>Quantidade: 123                        |                                                            | Quantidade de Itens de Conhecimento<br>Licão Aprendida (32)                                               | AB X                                           |
| Sua Participação no Portal<br>$  x$                                                                                         |                                  | Quando pessoas menos experientes                                                                                | <b>Projetos Relacionados:</b>                      |                                                            | E Conhecimentos Relativo a uma Discussão (56)                                                             |                                                |
| tens Criados (8)                                                                                                    | Aplicabilidade:                  | são alocadas para realizar a tarefa<br>de identificação de riscos.                                              | Sistema de Controle de Recursos                    |                                                            |                                                                                                    |                                                |
| tens Avaliados (3)                                                                                                    | Tipo de Lição Aprendida:         | Sucesso                                                                                                    | <b>Atividades Relacionadas:</b>                    |                                                            |                                                                                                    |                                                |
| tens Valorados (5)                                                                                                    | Descrição do Problema:           | Dificuldade na realização da tarefa de<br>identificação de riscos.                                              | Análise de Requisitos                              |                                                            |                                                                                                    |                                                |
| tens Pendentes de Avaliação (7)                                                                                             |                                  | Para pessoas menos experientes.                                                                                 | <b>Domínios Relacionados:</b>                      |                                                            |                                                                                                    |                                                |
| Quantidade de Membros<br>$\boxed{\mathbf{z}}$                                                                               |                                  | uma boa forma de identificar riscos é<br>verificando os riscos foram                                            | Indústria Naval                                    |                                                            |                                                                                                    |                                                |
| Membros da Organização (135)                                                                                                |                                  | identificados em projetos passados<br>semelhantes. É importante notar<br>também que a identificação de riscos v | <b>Itens Relacionados:</b><br>Como Analisar Riscos |                                                            |                                                                                                    |                                                |
|                                                                                                    |                                  |                                                                                                    | Voltar                                             | Valorar                                                    |                                                                                                    |                                                |
| Concluído                                                                                                    |                                  |                                                                                                    |                                                    |                                                            | Intranet local                                                                                            | $\frac{1}{2}$ $\frac{1}{2}$ 100% $\frac{1}{2}$ |

**Figura 4.16 – Janela Visualizar Item de Conhecimento.**

Um aspecto importante na janela *Visualizar Item de Conhecimento* é que todas as informações, inclusive as avaliações e as valorações feitas sobre o item de conhecimento podem ser visualizadas. As valorações são úteis, pois permitem que o membro da organização, ao consultar um item de conhecimento, visualize também a opinião de outros membros quanto à utilidade desse item. A Figura 4.17 mostra a janela *Visualizar Item de Conhecimento* com a aba *Valorações* aberta com todas as valorações feitas sobre o item de conhecimento.

|                                                                                                    | http://localhost:8080/odeweb/visao/conhecimento/windowPortalGerenciaConhecimento1.zul - Windows Internet Explorer  |                               |                                                                                                    | $-10x$                                         |
|----------------------------------------------------------------------------------------------------|----------------------------------------------------------------------------------------------------|-------------------------------|----------------------------------------------------------------------------------------------------|------------------------------------------------|
|                                                                                                    | http://localhost:8080/odeweb/visao/conhecimento/windowPortalGerenciaConhecimento1.zul                              |                               | $\boxed{\blacksquare}$ $\boxed{\blacksquare}$ $\boxed{\blacklozenge}$ $\boxed{\blacksquare}$ $\boxed{\blacksquare}$ | $\rho$ .                                       |
| Exibir Favoritos Ferramentas Ajuda<br>Editar<br>Arguivo                                                      |                                                                                                    |                               |                                                                                                    |                                                |
| Sites Sugeridos • ( Galeria do Web Slice •<br><b>Favoritos</b>                                               |                                                                                                    |                               |                                                                                                    |                                                |
| http://localhost:8080/odeweb/visao/conhecimento/wi                                                           |                                                                                                    |                               | ● ■ → ■ ■ → Bágina → Segurança → Ferramentas → ● →                                                                                                    |                                                |
| <b>ODE Ille</b><br>Versão 0.1                                                                                | Portal de Gerência de Conhecimento                                                                                 |                               |                                                                                                    | <b>Busca Rápida</b>                            |
| Links<br>AB X                                                                                                | Leandro Berger Júnior, bem-vindo ao Portal de Gerência de Conhecimento do ambiente ODE-Web                         | $\blacksquare$ $\blacksquare$ | Itens mais Acessados no Portal                                                                                                    | $\bullet$ $\bullet$ $\times$                   |
| Página Inicial                                                                                               | Visualizar Item de Conhecimento                                                                                    |                               | Estimatimar Custo de Software (122 acessos)                                                                                                    |                                                |
| O ODE Web                                                                                                    | Informações<br>Valorações<br>Avaliações                                                                            |                               | E Linguagem de Programação Java (118 acessos)<br><b>EE</b> Banco de Dados PostgreSQL (104 acessos)                                                                                                    |                                                |
| <b>Funcionalidades</b><br>$\boxed{A}$ $\boxed{B}$ $\boxed{X}$                                                | Valorações                                                                                                    |                               |                                                                                                    |                                                |
| Criar Itens de Conhecimento                                                                                  | Autor: Leandro Berger Júnior                                                                                       | $\blacktriangle$              | <b>Itens mais Recentes</b>                                                                                                    | ABX                                            |
| Buscar Itens de Conhecimento                                                                                 | Valorado em: 28/07/2010                                                                                            |                               | ED Como Identificar Riscos (22/07/2010)                                                                                                    |                                                |
| Ferramentas de Apoio à<br>$\left  \frac{1}{2} \right  \left  \frac{1}{2} \right  \left  \frac{1}{2} \right $ | Utilidade: 9.7<br>Calssificação: Positiva                                                                          |                               | . Modelo de Documento de Análise de Requisitos (15/07/2010)                                                                                                    |                                                |
| Colaboração                                                                                                  | Comentário: Execelente item de conhecimento!                                                                       |                               | <b>EE</b> Bancos de Dados Relacionais (14/07/2010)                                                                                                    |                                                |
| <b>F</b> Páginas Amarelas                                                                                    | Autor: Lucas Augusto da Silva                                                                                      |                               |                                                                                                    |                                                |
| Fóruns de Discussão                                                                                          | Valorado em: 26/07/2010                                                                                            |                               | Quantidade de Itens de Conhecimento                                                                                                    | $\boxed{4}$ $\boxed{8}$ $\boxed{8}$            |
|                                                                                                    | Utilidade: 9.0                                                                                                    |                               | Licão Aprendida (32)                                                                                                    |                                                |
| Sua Participação no Portal<br>AB X                                                                           | Calssificação: Positiva<br>Comentário: Foi muito útil e facilitou a execução da atividade de identificação riscos. |                               | E Conhecimentos Relativo a uma Discussão (56)                                                                                                    |                                                |
| tens Criados (8)                                                                                             | Autor: Luana Costa Torres                                                                                          |                               |                                                                                                    |                                                |
| tens Avaliados (3)                                                                                           | Valorado em: 25/07/2010                                                                                            |                               |                                                                                                    |                                                |
| tens Valorados (5)                                                                                           | Utilidade: 0                                                                                                    |                               |                                                                                                    |                                                |
| tens Pendentes de Avaliação (7)                                                                              | Calssificação: Neutra<br>Comentário: O item de conhecimento não serviu para o meu problema.                        |                               |                                                                                                    |                                                |
| Quantidade de Membros<br>$\mathbb{E}[\mathbf{x}]$                                                            | Autor: Gustavo Pereira Souza                                                                                       |                               |                                                                                                    |                                                |
| Membros da Organização (135)                                                                                 | Valorado em: 22/07/2010<br>Utilidade: 7.0                                                                          |                               |                                                                                                    |                                                |
|                                                                                                    | Calssificação: Positiva                                                                                            |                               |                                                                                                    |                                                |
|                                                                                                    | Voltar                                                                                                    | Valorar                       |                                                                                                    |                                                |
| Concluído                                                                                                    |                                                                                                    |                               | Intranet local                                                                                                    | $\frac{1}{2}$ $\frac{1}{2}$ 100% $\frac{1}{2}$ |

**Figura 4.17 – Janela Visualizar Item de Conhecimento - aba Valorações.**

#### **4.3.4. Valoração de Itens de Conhecimento**

Ainda na janela *Visualizar Item de conhecimento*, é possível realizar novas valorações acionando o botão *Valorar* situado na parte inferior direita da janela (vide Figura 4.17). Sendo assim, após clicar nesse botão, a janela *Valorar Item de Conhecimento* é exibida no painel central, como mostra a Figura 4.18. Nessa janela, um grau de utilidade no valor de -10 a 10 deve ser informado. Valores abaixo de zero indicam que a valoração é negativa, valores acima de zero indicam que a valoração foi positiva e um valor igual a zero informa que a valoração é neutra. Além do grau de utilidade, um comentário sobre a valoração pode ser feito.

Após confirmar a valoração, a mesma fica disponível para ser visualizada junto às demais valorações feitas sobre o item de conhecimento, conforme ilustrado na Figura 4.17. É importante notar, ainda na Figura 4.17, que é possível visualizar a data e o responsável por cada valoração.

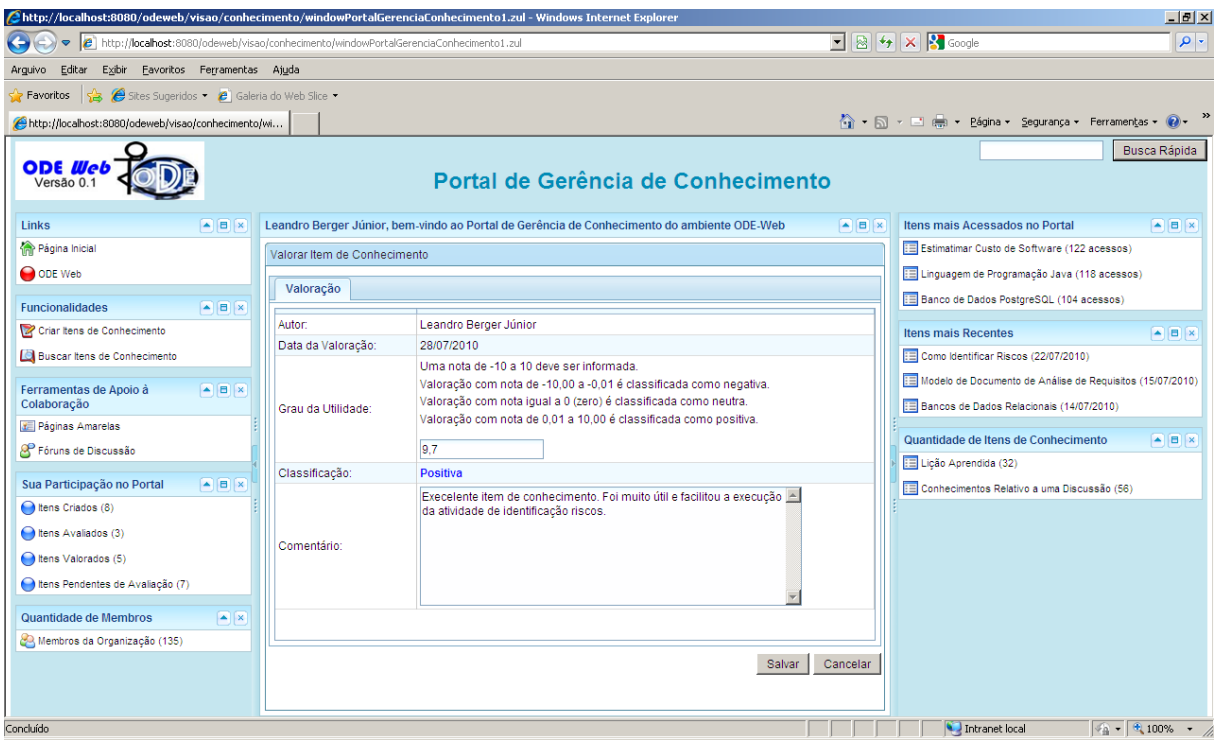

**Figura 4.18 – Janela Valorar Item de Conhecimento.**

### **4.3.5. Manutenção de Itens de Conhecimento**

No Portal de Gerência de Conhecimento, a manutenção é feita somente por um usuário com perfil de gerente de conhecimento. Para encontrar itens candidatos a serem atualizados ou excluídos, o gerente de conhecimento deve utilizar o mecanismo de busca de itens de conhecimento disponível no portal, informando o perfil dos itens de conhecimento que deseja encontrar. Sendo assim, itens com o perfil são apresentados ao gerente de conhecimento que, por sua vez seleciona um para visualizar suas informações, como ilustra a Figura 4.19. Ainda nesta figura, é possível observar que a janela *Visualizar Item de Conhecimento* contém os botões *Alterar* e *Excluir* que permitem, respectivamente, a alteração e exclusão do item visualizado. Essas opções são disponibilizadas apenas para usuários com perfil de gerente de conhecimento.

| http://localhost:8080/odeweb/visao/conhecimento/windowPortalGerenciaConhecimento.zul - Windows Internet Explorer                      |                                  |                                                                                                    |                                                                                                    |         |                                                                                                    | $-17x$                                                                             |
|----------------------------------------------------------------------------------------------------|----------------------------------|----------------------------------------------------------------------------------------------------|----------------------------------------------------------------------------------------------------|---------|----------------------------------------------------------------------------------------------------|------------------------------------------------------------------------------------|
| http://localhost:8080/odeweb/visao/conhecimento/windowPortalGerenciaConhecimento.zul                                                  |                                  |                                                                                                    |                                                                                                    |         | $\boxed{\blacksquare}$ $\boxed{\blacksquare}$ $\boxed{\blacklozenge}$ $\boxed{\blacksquare}$ Google | $\rho$ .                                                                           |
| Exibir Favoritos Ferramentas Ajuda<br>Editar<br>Arquivo                                                                               |                                  |                                                                                                    |                                                                                                    |         |                                                                                                    |                                                                                    |
| Sites Sugeridos • e Galeria do Web Slice •<br>Favoritos                                                                               |                                  |                                                                                                    |                                                                                                    |         |                                                                                                    |                                                                                    |
| http://localhost:8080/odeweb/visao/conhecimento/wi                                                                                    |                                  |                                                                                                    |                                                                                                    |         | 个 → 同 → □ (無 + Página + Segurança + Ferramentas + 2+                                                |                                                                                    |
| <b>ODE Web</b><br>Versão 0.1                                                                                                    |                                  |                                                                                                    | Portal de Gerência de Conhecimento                                                                     |         |                                                                                                    | Busca Rápida                                                                       |
| Links<br><b>AB</b>                                                                                                    |                                  | Ricardo de Almeida Falbo, bem-vindo ao Portal de Gerência de Conhecimento do ambiente ODE-Web.                                                                                                    |                                                                                                    | AB X    | Itens mais Acessados no Portal                                                                      | ABX                                                                                |
| Página Inicial                                                                                                    | Visualizar Item de Conhecimento  |                                                                                                    |                                                                                                    |         | Estimatimar Custo de Software (122 acessos)                                                         |                                                                                    |
| O ODE Web                                                                                                    | Informações<br>Avaliações        | Valorações                                                                                                    |                                                                                                    |         | E Linguagem de Programação Java (118 acessos)<br><b>ED</b> Banco de Dados PostgreSQL (104 acessos)  |                                                                                    |
| <b>Funcionalidades</b><br>$\boxed{\blacktriangle}$ $\boxed{\blacksquare}$ $\boxed{\times}$                                            | Título:                          | Como Identificar Riscos                                                                                                    | Resumo das Valorações:                                                                                 |         |                                                                                                    |                                                                                    |
| Criar Itens de Conhecimento                                                                                                    | Autor:                           | Alexandre G. N. Coelho                                                                                                    | Média das Notas: 6.4                                                                                   |         | <b>Ifens mais Recentes</b>                                                                          | A B X                                                                              |
| Buscar Itens de Conhecimento                                                                                                    | Criado em:                       | 22/07/2010                                                                                                    | Quantidade: 4                                                                                          |         | HE Modelo de Documento de Análise de Requisitos (15/07/2010)                                        |                                                                                    |
| <b>AB</b><br>Ferramentas de Apoio à<br>Colaboração                                                                                    | Tipo de Item de<br>Conhecimento: | Lição Aprendida                                                                                                    | Positivas: 75%<br>Negativas: 0%<br>Neutras: 25%                                                        |         | Bancos de Dados Relacionais (14/07/2010)<br>Drientação a Objetos (10/07/2010)                       |                                                                                    |
| <b>x</b> Páginas Amarelas<br>Fóruns de Discussão                                                                                      | Resumo:                          | Essa licão aprendida visa orientar<br>pessoas menos experientes na<br>realização da atividade de<br>identificação de riscos.                                                                                               | Acessos:<br>Quantidade: 123                                                                            |         | Quantidade de Itens de Conhecimento<br>E Licão Aprendida (32)                                       | $\left  \frac{1}{2} \right  \left  \frac{1}{2} \right  \left  \frac{1}{2} \right $ |
| $\boxed{\blacktriangle}$ $\boxed{\blacksquare}$<br>Sua Participação no Portal<br>tens Criados (8)                                     | Aplicabilidade:                  | Quando pessoas menos experientes<br>são alocadas para realizar a tarefa<br>de identificação de riscos.                                                                                                    | <b>Projetos Relacionados:</b><br>Sistema de Controle de Recursos                                       |         | E Conhecimentos Relativo a uma Discussão (56)                                                       |                                                                                    |
| tens Avaliados (3)                                                                                                    | Tipo de Licão Aprendida:         | <b>Sucesso</b>                                                                                                    | <b>Atividades Relacionadas:</b>                                                                        |         |                                                                                                    |                                                                                    |
| tens Valorados (5)                                                                                                    | Descrição do Problema:           | Dificuldade na realização da tarefa de<br>identificação de riscos.                                                                                                    | Análise de Requisitos                                                                                  |         |                                                                                                    |                                                                                    |
| tens Pendentes de Avaliação (3)<br>Quantidade de Membros<br>$\boxed{\mathbf{z}}$ $\boxed{\mathbf{x}}$<br>Membros da Organização (135) |                                  | Para pessoas menos experientes.<br>uma boa forma de identificar riscos é<br>verificando os riscos foram<br>identificados em projetos passados<br>semelhantes. É importante notar<br>também que a identificação de riscos v | <b>Domínios Relacionados:</b><br>Indústria Naval<br><b>Itens Relacionados:</b><br>Como Analisar Riscos |         |                                                                                                    |                                                                                    |
|                                                                                                    |                                  |                                                                                                    | Alterar<br>Voltar                                                                                      | Excluir |                                                                                                    |                                                                                    |
| Concluído                                                                                                    |                                  |                                                                                                    |                                                                                                    |         | Intranet local                                                                                      | $\frac{1}{2}$ + $\frac{1}{2}$ 100% +                                               |

**Figura 4.19 – Janela Visualizar Item de Conhecimento - usuário com perfil de gerente de conhecimento.**

#### **4.3.6. Páginas Amarelas**

Em sua versão *desktop*, o ambiente ODE já contava com um sistema de páginas amarelas (PIANISSOLA, 2007). No contexto deste trabalho, esse sistema foi parcialmente reprojetado para a plataforma do ODE-Web e integrado ao Portal de Gerência de Conhecimento, estando acessível a partir do painel *Funcionalidades*, opção *Páginas Amarelas*. Sendo assim, após selecionar essa opção, a janela *Páginas Amarelas* é exibida no painel central, conforme ilustra a Figura 4.20.

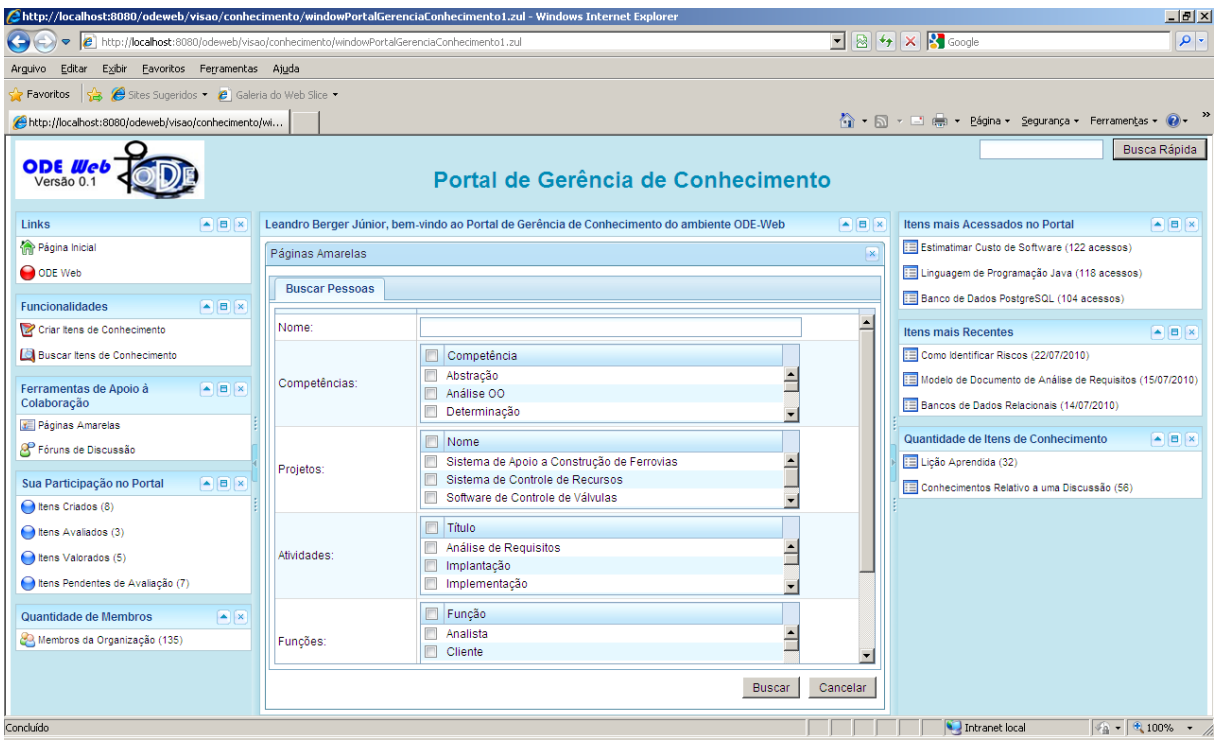

**Figura 4.20 – Janela Páginas Amarelas.**

Na janela *Páginas Amarelas*, é possível informar o perfil das pessoas que se deseja encontrar no portal. Ou seja, podem-se encontrar pessoas de acordo com suas competências, projetos que participou, atividades que trabalhou, funções que exerceu e temas do seu interesse. Após informar o perfil desejado, as pessoas encontradas são listadas junto com informações sobre o contato de cada uma, conforme ilustra a Figura 4.21. Ainda nessa lista, é possível selecionar uma pessoa e visualizar todas as suas informações na janela *Visualizar Perfil Pessoal*, conforme ilustrado na Figura 4.22.

| http://localhost:8080/odeweb/visao/conhecimento/windowPortalGerenciaConhecimento1.zul - Windows Internet Explorer           |                                                                                       |                                                                                            |                         |                                                                                                    | $-10$ $\times$                                                                     |
|----------------------------------------------------------------------------------------------------|---------------------------------------------------------------------------------------|--------------------------------------------------------------------------------------------|-------------------------|----------------------------------------------------------------------------------------------------|------------------------------------------------------------------------------------|
|                                                                                                    | http://localhost:8080/odeweb/visao/conhecimento/windowPortalGerenciaConhecimento1.zul |                                                                                            |                         | $\boxed{\blacksquare}$ $\boxed{\blacksquare}$ $\boxed{\blacktriangleright}$ $\boxed{\blacksquare}$ Google | $\rho$ .                                                                           |
| Exibir Eavoritos Ferramentas Ajuda<br>Arquivo Editar                                                                        |                                                                                       |                                                                                            |                         |                                                                                                    |                                                                                    |
| <b>Favoritos</b> $\bigotimes$ <b>C</b> Sites Sugeridos $\bullet$ <b>C</b> Galeria do Web Slice $\bullet$                    |                                                                                       |                                                                                            |                         |                                                                                                    |                                                                                    |
| http://localhost:8080/odeweb/visao/conhecimento/wi                                                                          |                                                                                       |                                                                                            |                         | 个 → 同 → 三 ( → Página + Segurança + Ferramentas + ) +                                                      |                                                                                    |
| <b>ODE Web</b><br>Versão 0.1                                                                                                |                                                                                       | Portal de Gerência de Conhecimento                                                         |                         |                                                                                                    | Busca Rápida                                                                       |
| Links<br><b>AB</b>                                                                                                    |                                                                                       | Leandro Berger Júnior, bem-vindo ao Portal de Gerência de Conhecimento do ambiente ODE-Web | AB X                    | Itens mais Acessados no Portal                                                                            | ABX                                                                                |
| Página Inicial                                                                                                    | Páginas Amarelas                                                                      |                                                                                            | $\overline{\mathbf{x}}$ | Estimatimar Custo de Software (122 acessos)                                                               |                                                                                    |
| O ODE Web                                                                                                    | Quantidade de Pessoas Encontradas: 12                                                 |                                                                                            |                         | El Linguagem de Programação Java (118 acessos)                                                            |                                                                                    |
| <b>Funcionalidades</b><br>$\boxed{A}$ $\boxed{B}$ $\boxed{X}$                                                               | Nome                                                                                  | Contato                                                                                    |                         | <b>ED</b> Banco de Dados PostgreSQL (104 acessos)                                                         |                                                                                    |
| Criar Itens de Conhecimento                                                                                                 | Alexandre G. N. Coelho                                                                | E-mail: alexandrecoelho@nemo.ufes.br                                                       |                         | <b>Ifens mais Recentes</b>                                                                                | <b>AB</b>                                                                          |
| Buscar Itens de Conhecimento                                                                                                | Ricardo de Almeida Falbo                                                              | Telefone: (27) 1122-3344<br>E-mail: ricardofalbo@nemo.ufes.br<br>Telefone: (27) 1111-2222  |                         | E Como Identificar Riscos (22/07/2010)<br>Modelo de Documento de Análise de Requisitos (15/07/2010)       |                                                                                    |
| $\left  \frac{1}{2} \right  \left  \frac{1}{2} \right  \left  \frac{1}{2} \right $<br>Ferramentas de Apoio à<br>Colaboração | Leandro Berger Junior                                                                 | E-mail: leandroberger@nemo.ufes.br<br>Telefone: (27) 2233-4455                             |                         | Bancos de Dados Relacionais (14/07/2010)                                                                  |                                                                                    |
| <b>F</b> Páginas Amarelas                                                                                                   | Aline Pereira Barros                                                                  | E-mail: alinebarros@nemo.ufes.br<br>Telefone: (27) 1234-0987                               |                         | Quantidade de Itens de Conhecimento                                                                       | $\left  \frac{1}{2} \right  \left  \frac{1}{2} \right  \left  \frac{1}{2} \right $ |
| Fóruns de Discussão<br>国国区<br>Sua Participação no Portal                                                                    | Gustavo Pinheiro                                                                      | E-mail: gustavopinheiro@nemo.ufes.br<br>Telefone: (27) 1122-3344                           |                         | Licão Aprendida (32)                                                                                      |                                                                                    |
| tens Criados (8)                                                                                                    | Luana da Silva                                                                        | E-mail: luanasilva@nemo.ufes.br<br>Telefone: (27) 2345-8765                                |                         | E Conhecimentos Relativo a uma Discussão (56)                                                             |                                                                                    |
| tens Avaliados (3)                                                                                                    | Lucas Souza                                                                           | E-mail: lucassouza@nemo.ufes.br<br>Telefone: (27) 2398-9876                                |                         |                                                                                                    |                                                                                    |
| tens Valorados (5)<br>tens Pendentes de Avaliação (7)                                                                       | Roberto R. Milanez                                                                    | E-mail: robertomilanez@nemo.ufes.br<br>Telefone: (27) 4455-0099                            |                         |                                                                                                    |                                                                                    |
| Quantidade de Membros<br>$\boxed{\mathbf{A}}$ $\boxed{\mathbf{x}}$                                                          | Thiago Bitencurt                                                                      | E-mail: thiagobitencurt@nemo.ufes.br<br>Telefone: (27) 6543-7634                           |                         |                                                                                                    |                                                                                    |
| Membros da Organização (135)                                                                                                | Ana Machado Vieira                                                                    | E-mail: anavieira@nemo.ufes.br<br>Telefone: (27) 0987-6555                                 |                         |                                                                                                    |                                                                                    |
|                                                                                                    |                                                                                       | F-mail: juliananereira@nemo ufes hr<br>Selecionar<br>Visualizar                            | Nova Busca              |                                                                                                    |                                                                                    |
| Concluído                                                                                                    |                                                                                       |                                                                                            |                         | Intranet local                                                                                            | $\boxed{4.100\% + 2.00\% + 2.00\%}$                                                |

**Figura 4.21 – Janela Páginas Amarelas - Lista de Pessoas Encontradas.**

|                                                                    | http://localhost:8080/odeweb/visao/conhecimento/windowPortalGerenciaConhecimento1.zul - Windows Internet Explorer     |                                                                                              | $-10$ $\times$                   |
|--------------------------------------------------------------------|----------------------------------------------------------------------------------------------------|----------------------------------------------------------------------------------------------|----------------------------------|
| $\bullet$                                                          | http://localhost:8080/odeweb/visao/conhecimento/windowPortalGerenciaConhecimento1.zul                                 | $\boxed{\blacksquare}$ $\boxed{\mathbb{R}}$ $\boxed{\mathbb{H}}$ $\boxed{\mathbb{X}}$ Google | $\rho$ .                         |
| Exibir Eavoritos Ferramentas Ajuda<br>Editar<br>Arguivo            |                                                                                                    |                                                                                              |                                  |
| Sites Sugeridos • @ Galeria do Web Slice •<br>Favoritos            |                                                                                                    |                                                                                              |                                  |
| http://localhost:8080/odeweb/visao/conhecimento/wi                 |                                                                                                    | 个 → 同 → 三 — → Página → Segurança → Ferramentas → ● →                                         |                                  |
| <b>ODE Web</b><br>Versão 0.1                                       |                                                                                                    | Portal de Gerência de Conhecimento                                                           | <b>Busca Rápida</b>              |
| Links<br><b>AB</b>                                                 | Leandro Berger Júnior, bem-vindo ao Portal de Gerência de Conhecimento do ambiente ODE-Web                            |                                                                                              | K<br>$F = x$                     |
| Página Inicial                                                     | Visualizar Perfil Pessoal                                                                                             |                                                                                              |                                  |
| ODE Web                                                            | Informações                                                                                                    |                                                                                              |                                  |
| <b>Funcionalidades</b><br><b>AB</b>                                |                                                                                                    |                                                                                              |                                  |
| Criar Itens de Conhecimento                                        | Nome: Alexandre G. N. Coelho<br>E-mail: alexandrecoelho@nemo.ufes.br                                                  |                                                                                              |                                  |
| Buscar Itens de Conhecimento                                       | Telefone: (27) 1122-3344                                                                                              |                                                                                              |                                  |
| <b>AB</b><br>Ferramentas de Apoio à<br>Colaboração                 | Competências:<br>Participação em Projetos:<br>Sistema de Apoio a Construção de<br>Java J2EE<br>Ferrovias<br>Java J2SE | Participação em Atividades:<br>Análise de Requisitos<br>Implantação                          |                                  |
| <b>F</b> Páginas Amarelas                                          | Sistema de Controle de Recursos<br>Orientação a Objeto<br>Software de Controle de Válvulas                            | Implementação                                                                                |                                  |
| Fóruns de Discussão                                                | PHP<br>Eromowark noro Criocão de                                                                                      | Projeto                                                                                      |                                  |
| Sua Participação no Portal<br>$  x$                                | <b>Funções Exercidas:</b><br>Participação em Discussões:<br>Análise de riscos em projetos de<br>Analista              | <b>Temas de Interesse:</b><br>$\blacktriangle$<br>Análise de Sistemas                        |                                  |
| tens Criados (8)                                                   | software<br>Gerente de Conhecimento                                                                                   | Linguagem de Programação Java                                                                |                                  |
| tens Avaliados (3)                                                 | Cálculo do grau de exposição do<br>Gerente de Projetos<br>risco<br>Projetista                                         | Linguagem de Programação PHP<br>Técnicas de Teste de Software                                |                                  |
| tens Valorados (5)                                                 | Estraténias de Tratamento de<br><b>Taskans</b><br><b>Itens Criados:</b><br><b>Itens Avaliados:</b>                    | <b>Itens Valorados:</b>                                                                      |                                  |
| tens Pendentes de Avaliação (7)                                    | Banco de Dados Relacionais<br>Linguagem de Programação Java                                                           | Orientação a Objetos                                                                         |                                  |
| Quantidade de Membros<br>$\boxed{\mathbf{A}}$ $\boxed{\mathbf{x}}$ | Estimar Custo de Software<br>Como Identificar Riscos                                                                  |                                                                                              |                                  |
| Membros da Organização (135)                                       |                                                                                                    |                                                                                              |                                  |
|                                                                    |                                                                                                    |                                                                                              |                                  |
|                                                                    |                                                                                                    |                                                                                              | Voltar                           |
|                                                                    |                                                                                                    |                                                                                              |                                  |
| Concluído                                                          |                                                                                                    | Intranet local                                                                               | $\sqrt{a}$ - $\sqrt{a}$ 100% - / |

**Figura 4.22 – Janela Visualizar Perfil Pessoal.**

Na janela *Visualizar Perfil Pessoal*, é possível identificar, além do nome e formas de contato da pessoa, as competências que ela possui, os projetos e atividades que participou, as

funções que exerceu, as discussões que participou, seus temas de interesse, além dos itens criados, avaliados e valorados por ela.

No Portal de Gerência de Conhecimento, a ferramenta de páginas amarelas pode ser utilizada para encontrar pessoas com perfis para resolver determinados problemas ou para realizar tarefas específicas, em especial, a avaliação de itens de conhecimento. Sendo assim, para avaliar um item de conhecimento, o gerente de conhecimento pode selecionar as pessoas utilizando essa ferramenta.

#### **4.3.7. Fóruns de Discussão**

Conforme discutido na seção 3.7.2, fóruns de discussão são um meio eficaz para a comunicação e o compartilhamento de conhecimento tácito entre os membros da organização, além de ser uma fonte para a criação de novos itens de conhecimentos e uma ferramenta de apoio ao trabalho em grupo. Assim, decidiu-se integrar o ambiente de fóruns de discussão *JForum<sup>1</sup>* ao Portal de Gerência de Conhecimento de ODE.

O *JForum* permite que se instancie um ambiente de fóruns de discussão customizado para uma determinada organização. Como a maioria das ferramentas de Fóruns de Discussão, o *JForum* tem funcionalidades básicas necessárias para gerenciar fóruns de discussão, dentre elas, o cadastro de fóruns de discussão, o cadastro de tópicos, bem como o cadastro de usuários e a participação dos mesmos nos tópicos disponíveis.

Ao se clicar no link *Fóruns de Discussão* do Portal de Gerência de Conhecimento do ODE, a tela inicial do ambiente de fóruns é apresentada. Nessa tela todos os fóruns disponíveis são exibidos e é possível selecionar um para visualizar seus tópicos cadastrados. A Figura 4.23 mostra a tela inicial do *JForum* customizado para o ambiente ODE-Web.

1

 $1$  http://jforum.net/

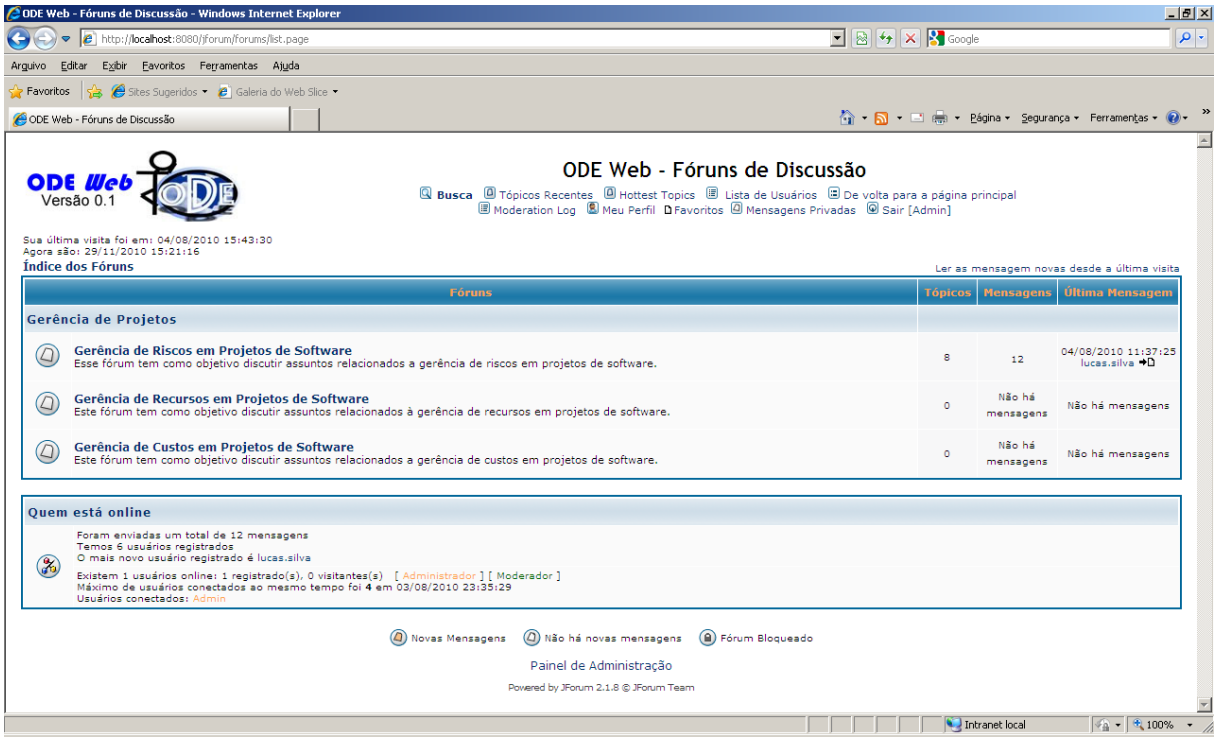

**Figura 4.23 –** *JForum* **caracterizado para ser utilizado no Ambiente ODE-Web.**

Após selecionar um fórum, seus tópicos são exibidos, conforme ilustrado na Figura 4.24.

| http:// <b>localhost</b> :8080/jforum/forums/show/2.page<br>$\boldsymbol{e}$                  |                                                                                                    |                  | $\begin{array}{ c c c c c }\hline \multicolumn{1}{ c }{\mathbb{E}} & \multicolumn{1}{ c }{\mathbb{E}} & \text{for all } & \text{for all } & \text{for$ |                         |                                                      |
|-----------------------------------------------------------------------------------------------|----------------------------------------------------------------------------------------------------|------------------|----------------------------------------------------------------------------------------------------|-------------------------|------------------------------------------------------|
| Exibir Eavoritos Ferramentas Ajuda<br>Editar<br>Arquivo                                       |                                                                                                    |                  |                                                                                                    |                         |                                                      |
| Sites Sugeridos • <b>e</b> Galeria do Web Slice •<br>Favoritos                                |                                                                                                    |                  |                                                                                                    |                         |                                                      |
| Gerência de Riscos em Projetos de Software                                                    |                                                                                                    |                  |                                                                                                    |                         | ☆ → 同 → □ 曲 → Página → Segurança → Ferramentas → 2 → |
| ODE.<br>Versão                                                                                | ODE Web - Fóruns de Discussão<br>Q Busca © Tópicos Recentes © Hottest Topics ® Lista de Usuários © De volta para a página principal<br>© Moderation Log ® Meu Perfil D Favoritos © Mensagens Privadas © Sair [Admin] |                  |                                                                                                    |                         |                                                      |
| Indice dos Fóruns » Gerência de Riscos em Projetos de Software &                              |                                                                                                    |                  |                                                                                                    |                         | Marcar todos os tópicos como lidos                   |
| $\mathbb{R}$ novotópico)<br><b>Q</b> Search this forum Busca                                  |                                                                                                    |                  |                                                                                                    |                         |                                                      |
|                                                                                               | <b>Tópico</b>                                                                                                    | <b>Respostas</b> | <b>Autor</b>                                                                                                    | <b>Visitas</b>          | Última mensagem                                      |
| (4) Como Identificar Riscos em Projetos de Software                                           |                                                                                                    | A                | alexandre.coelho                                                                                                    | 29                      | 04/08/2010 11:37:25<br>lucas.silva +D                |
| $\circledcirc$<br>Uso da Gerência de Conhecimento na Gestão de Riscos                         |                                                                                                    | o.               | Admin                                                                                                    | $\mathbf{B}$            | 04/08/2010 10:26:16<br>Admin +D                      |
| $\circledcirc$<br>Como Acompanhar as Ações de Tratamento de Riscos                            |                                                                                                    | ö                | Admin                                                                                                    | з                       | 04/08/2010 10:24:55<br>Admin +D                      |
| $\circledcirc$<br>Como Monitor Riscos em Projetos de Software                                 |                                                                                                    | n                | Admin                                                                                                    | $\overline{\mathbf{3}}$ | 04/08/2010 10:23:24<br>Admin →D                      |
| Como Planejar Ações de Tratamento de Riscos em Projetos de Software                           |                                                                                                    | n.               | Admin                                                                                                    | $\overline{\mathbf{3}}$ | 04/08/2010 10:22:22<br>Admin →D                      |
| $\circledcirc$<br>Como Selecionar Estratégias de Tratamento de Riscos em Projetos de Software |                                                                                                    | ۰                | Admin                                                                                                    | $\overline{3}$          | 04/08/2010 10:21:36<br>Admin +D                      |
| $\circledcirc$<br>Como Priorizar Riscos em Projetos de Software                               |                                                                                                    | o                | Admin                                                                                                    | 3                       | 04/08/2010 10:20:32<br>Admin +D                      |
|                                                                                               |                                                                                                    | o                | Admin                                                                                                    | з.                      | 04/08/2010 10:19:58<br>Admin +D                      |
| $\circledcirc$<br>Como Analisar Riscos em Projetos de Software                                |                                                                                                    |                  |                                                                                                    |                         |                                                      |
|                                                                                               |                                                                                                    |                  |                                                                                                    |                         |                                                      |
| $\Box$ novotópico<br>Índice dos Fóruns » Gerência de Riscos em Projetos de Software           |                                                                                                    |                  |                                                                                                    |                         |                                                      |

**Figura 4.24 – Tópicos de um Fórum de Discussão.**

Para cada tópico apresentado, é possível visualizar as participações de usuários. Uma participação em um tópico pode ser vista como um comentário qualquer sobre o que está sendo discutido, descrevendo uma opinião ou um ponto de vista de um usuário. Sendo assim, usuários podem participar de um tópico inserindo comentários.

Após selecionar um tópico, uma tela é exibida contendo todas as participações feitas, como mostra a Figura 4.25.

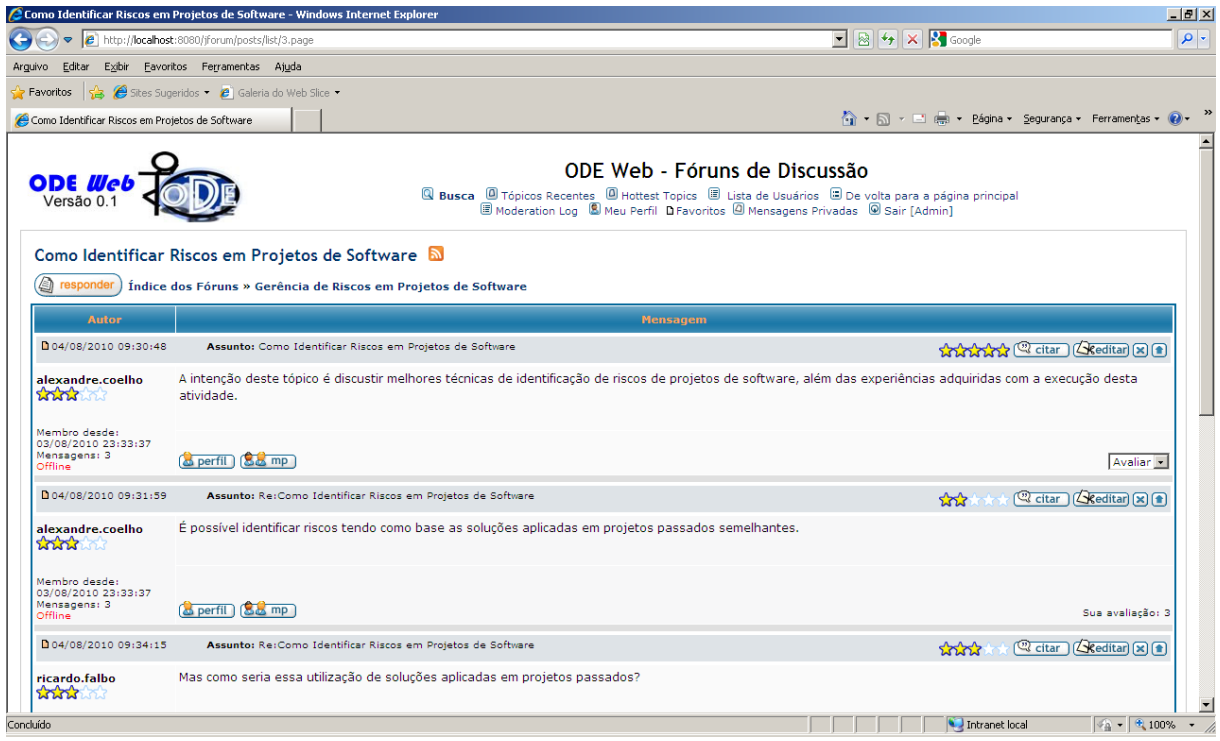

**Figura 4.25 – Participações em um Tópico de Discussão.**

É importante notar na Figura 4.25 a possibilidade de avaliar as participações feitas em um tópico. Quando um usuário participa de um tópico através da inserção de um comentário, esse comentário pode ser avaliado por outros usuários. Assim, para cada participação, uma nota de 1 a 5 pode ser atribuída. Essa avaliação é útil para saber a avaliação média dos usuários sobre o comentário feito, além de ser utilizada para calcular o nível de importância de um usuário na comunidade, que é dado pela média das avaliações feitas sobre suas participações.

Outro aspecto importante fornecido pela ferramenta *JForum* são as informações sobre os usuários da sua comunidade. Para cada usuário, uma página contendo informações sobre o seu perfil é disponibilizada. Sendo assim, é possível visualizar o perfil de todos os usuários da ferramenta. A Figura 4.26 apresenta a tela com o perfil de um usuário.

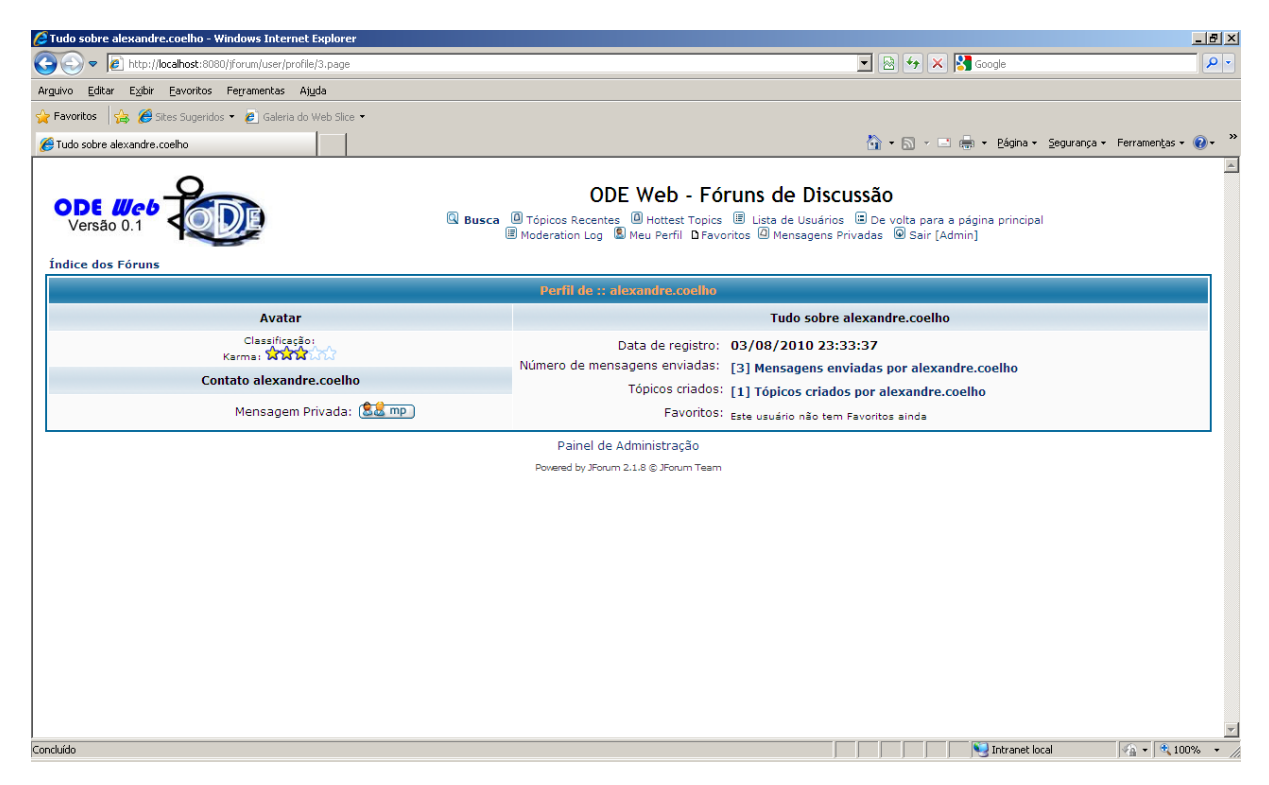

**Figura 4.26 – Perfil de um Usuário na Ferramenta de Fóruns de Discussão.**

Na tela do perfil do usuário é possível visualizar várias informações, em destaque, a classificação do seu nível de importância na comunidade, quantidade de tópicos criados e a quantidade de mensagens (comentários) enviadas.

Um ponto importante a ser destacado é que fóruns de discussão podem conter muitas discussões relevantes para a organização. Porém há também muitos conteúdos postados desnecessários. Sendo assim, não é viável considerar todas as discussões geradas como itens de conhecimento da organização. Além disso, mesmo que uma discussão seja importante para a organização, é necessário extrair somente o conhecimento relevante adquirido na discussão e disponibilizá-lo como um item de conhecimento.

O Portal de Gerência de Conhecimento permite a criação de itens de conhecimentos relativos a discussões. O procedimento para criar um item desse tipo é o mesmo apresentado na Seção 3.8.1, que trata da criação de itens de conhecimento no portal. A única diferença no processo de criação são as informações específicas a serem preenchidas, que neste caso, são específicas de um item de conhecimento relativo a uma discussão. A Figura 4.27 apresenta a janela *Criar Item de Conhecimento Relativo a uma Discussão*, mostrando as informações específicas consideradas para esse tipo de item.

![](_page_106_Picture_85.jpeg)

**Figura 4.27 – Janela Criar Item de Conhecimento Relativo a uma Discussão.**

Sobre as informações específicas desse tipo de item de conhecimento, é necessário informar o conhecimento adquirido da discussão, os pontos fortes e fracos encontrados, além do *link* para a discussão completa.

Qualquer membro da organização pode criar um item de conhecimento desse tipo. Sendo assim, antes de ser disponibilizado, esse item deve ser avaliado pelo gerente de conhecimento, conforme o procedimento de avaliação discutido na Seção 4.3.2.

## 4.4. CONSIDERAÇÕES FINAIS

O Portal de Gerência de Conhecimento do ambiente ODE-Web é uma instanciação parcial, em plataforma *Web*, da Infraestrutura de Gerência de Conhecimento proposta, visando mostrar a viabilidade de se construir uma infraestrutura dessa natureza. Ou seja, nem todos os recursos discutidos na proposta da infraestrutura foram materializados no portal. Dentre as características que não foram materializadas no portal, vale destacar as seguintes:

- Não foi considerado o nível de competência para a busca de pessoas, nem mesmo a quantidade de vezes que participou de uma atividade e quantidade de horas que trabalhou em uma determinada função.
- O uso de perguntas e respostas a especialistas não foi tratado;
- O mecanismo de busca do portal não considerou a busca por itens de conhecimento relacionados;
- O perfil dos membros do portal não foi integrado ao perfil dos usuários do fórum de discussão, mas idealmente essas informações deveriam ser trabalhadas de forma única.
- No perfil de um membro do portal não foram criados *links* para os itens de conhecimento criados, avaliados ou valorados por elas, visando facilitar a navegação e acesso aos mesmos.

Embora a proatividade não tenha sido implementada diretamente no Portal de Gerência de Conhecimento, o sistema foi desenvolvido para suportar tal funcionalidade, como mostra o próximo capítulo, que trata da integração entre a ferramenta Web-GeRis e as funcionalidades providas pelo Portal de Gerência de Conhecimento.

É importante lembrar que o Portal de Gerência de Conhecimento desenvolvido utiliza informações da base de dados do ambiente ODE, alimentada por suas ferramentas, tais como ferramentas responsáveis por cadastrar projetos, processos, atividades, pessoas etc.
## **CAPÍTULO 5. APOIO DE GERÊNCIA DE CONHECIMENTO À GESTÃO DE RISCOS NO AMBIENTE ODE**

O objetivo deste capítulo é apresentar as abordagens propostas para tratar alguns aspectos da gestão de riscos em projetos de software (Seções 5.1 e 5.2) e a evolução da ferramenta de apoio à gerência de riscos do ambiente ODE, GeRis, agora apoiada pela Infraestrutura de Apoio à Gerência de Conhecimento do Ambiente ODE. A Seção 5.3 apresenta brevemente a versão *desktop* de GeRis, a Seção 5.4 apresenta resumidamente a especificação de requisitos da nova versão de GeRis e, por fim, as Seções 5.5 e 5.6 apresentam, respectivamente, a nova versão de GeRis e as considerações finais deste capítulo.

### 5.1. INTRODUÇÃO

Um risco é uma condição ou evento incerto que, caso ocorra, tem efeito em pelo menos um objetivo de um projeto (PMI, 2008). Um risco combina a probabilidade de um evento acontecer e suas consequências e geralmente o termo risco é usado quando há pelo menos uma possibilidade de consequências negativas (ISO/IEC 16085, 2006).

O propósito da Gerência de Riscos (GRI) é identificar potenciais problemas de cunho técnico ou gerencial antes que eles ocorram, de forma que ações possam ser tomadas a fim de reduzir ou eliminar a probabilidade e o impacto desses problemas (ISO/IEC 16085, 2006).

Segundo a norma NBR ISO 10006 (ABNT, 2000), a meta do gerenciamento de riscos é minimizar o impacto de eventos potencialmente negativos e obter vantagens nas oportunidades de melhoria, tratando riscos como ameaças e também como oportunidades.

De acordo com Roedler (2006), não há falta de padrões e guias de referência na área de gerenciamento de riscos. Ao contrário, uma das dificuldades é que há uma grande quantidade de informação nessa área, mas nem sempre convergente, gerando assim algumas inconsistências.

A próxima seção apresenta as abordagens propostas para o apoio às atividades de gerenciamento de riscos em projetos de software.

## 5.2. ABORDAGENS PARA APOIAR A GERÊNCIA DE RISCOS EM PROJETOS DE SOFTWARE

Durante os estudos feitos neste trabalho para a definição de uma ferramenta de apoio à gestão de riscos, essa constatação de Roedler foi também percebida. Assim, algumas abordagens foram propostas visando estabelecer formas de apoiar a gerência de riscos em

projetos de software, a saber: um processo de gerenciamento de riscos, estratégias de tratamento de riscos e diretrizes para a definição de limiares para disparar ações de tratamento de riscos. Essas abordagens foram elaboradas a partir de uma iniciativa de se buscar a convergência entre diversos padrões e guias de referência na área de gerenciamento de riscos, dentre eles: (SEI, 2006), (PD ISO/IEC Guide 73, 2002), (PMI, 2004), (GUSMAO, 2007), (ISO/IEC 16085, 2006), (FARIAS, 2002), (SOFTEX, 2009b) e (ISO/IEC 12207, 2008).

O processo de gerenciamento de riscos proposto neste trabalho, apresentado na íntegra no Apêndice B, contempla as seguintes atividades:

- **Planejar a Gerência de Riscos:** visa especificar como as atividades de gerenciamento de riscos do projeto serão abortadas e executadas.
- **Identificar Riscos:** diz respeito a detectar possíveis ameaças (riscos) para o projeto, antecipando o que pode dar errado.
- **Analisar Riscos:** tem por objetivo estabelecer o grau de exposição de cada risco identificado no projeto. O grau de exposição é uma medida que considera a probabilidade de um risco ocorrer e seu impacto nos objetivos do projeto.
- **Priorizar Riscos:** visa priorizar os riscos analisados no projeto, definindo quais são os riscos mais críticos que necessitam de tratamento.
- **Selecionar Estratégias de Tratamento de Riscos:** se refere à seleção de estratégias de tratamento de riscos para os riscos considerados prioritários no projeto, visando eliminar ou diminuir sua probabilidade de ocorrência e seu impacto e, caso ocorram, minimizar suas consequências.
- **Planejar Ações de Tratamento de Riscos:** diz respeito a planejar as ações necessárias para o tratamento de riscos, incluindo ações de mitigação ou de contingência.
- **Monitorar Riscos:** tem por objetivo monitorar periodicamente a situação dos riscos, verificando a necessidade de atualizá-los e de colocar em prática os planos de tratamento de risco, quando necessário.
- **Acompanhar Ações de Tratamento de Riscos:** visa acompanhar as ações de tratamento de riscos, verificando o andamento de cada ação desde o início de sua execução até o seu término.

É importante citar que o processo proposto sugere que as atividades *Identificar Riscos*, *Analisar Riscos*, *Priorizar Riscos*, *Selecionar Estratégias de Tratamento de Riscos* e *Planejar Ações de Tratamento de Riscos* sejam apoiadas por itens de conhecimento relevantes para sua execução e por soluções adotadas em projetos passados semelhantes.

Na atividade *Selecionar Estratégias de Tratamento de Riscos* é necessário definir como cada risco será tratado ao longo do projeto. Sendo assim, como uma abordagem complementar a esse processo, estratégias de tratamento de riscos foram definidas, sendo elas:

- **Aceitar**: quando esta estratégia é selecionada, decide-se, na verdade, não realizar nenhuma ação para o tratamento do risco. A aplicação dessa estratégia significa simplesmente ignorar a existência do risco e arcar com suas consequências, caso o mesmo ocorra. Ao selecionar essa estratégia, é importante justificar a razão para a sua escolha.
- **Monitorar**: quando esta estratégia é selecionada, decide-se apenas monitorar e observar o risco ao longo do projeto, sem realizar nenhuma ação para o seu tratamento. Essa estratégia é útil quando temporariamente não se deseja tratar o risco, mas apenas observar seu comportamento ao longo do projeto, verificando a necessidade de futuramente adotar outra estratégia para tratá-lo. Mesmo assim, utilizar essa estratégia significa em arcar com as consequências do risco, caso o mesmo ocorra. Ao selecionar essa estratégia, também é importante justificar a razão de sua escolha.
- **Reagir**: quando esta estratégia é selecionada, decide-se executar ações para minimizar as consequências geradas pela ocorrência do risco. É necessário, portanto, planejar ações de contingência.
- **Transferir**: quando esta estratégia é selecionada, decide-se transferir o gerenciamento do risco e suas consequências para terceiros. O uso dessa estratégia não significa a eliminação do risco.
- **Eliminar**: quando esta estratégia é selecionada, decide-se eliminar o risco por completo, suas causas, ou até mesmo modificar o plano do projeto, a fim de eliminar as potenciais condições causadoras do risco associado.
- **Mitigar**: quando esta estratégia é selecionada, decide-se reduzir a probabilidade e/ou impacto do risco a níveis aceitáveis, através da execução de ações de mitigação. Assim, ações dessa natureza devem ser planejadas, sendo importante também a definição de limiares para disparar o início da execução das ações de mitigação. Essa estratégia pode ser aplicada em combinação com a estratégia

**Reagir**, permitindo que ações de contingência sejam planejadas e executadas para reduzir as consequências geradas, caso o risco realmente ocorra.

O documento completo descrevendo como essas estratégias foram estabelecidas e sua fundamentação é apresentado no Apêndice C desta dissertação.

As estratégias de tratamento de riscos são muito úteis para saber o que deve ser feito para tratar cada risco associado ao projeto. Contudo, apesar de serem úteis, elas não são suficientes. Algumas delas exigem o planejamento de ações de tratamento de riscos, incluindo quando essas ações devem ser iniciadas.

Para tratar a questão de quando uma ação de tratamento de risco deve ser iniciada, foi definida uma proposta para disparar ações de tratamento de riscos que considera o seguinte:

- Limiares para disparar ações de tratamento de riscos devem ser estabelecidos através da escolha de valores de grau de exposição de riscos.
- Limiares podem ser definidos de forma global, para todos os riscos, ou de forma individual, para cada risco.
- Sempre que um risco atingir ou ultrapassar o limiar definido, ações de tratamento de riscos planejadas para o risco devem ser iniciadas.
- Limiares são estabelecidos sempre para ações a serem executadas antes da ocorrência do risco. Caso o risco tenha ações de contingência planejadas, essas devem ser iniciadas imediatamente após a ocorrência do risco.

De forma resumida, sempre que o grau de exposição de um risco atingir o limiar definido e existirem ações de mitigação planejadas para o tratamento do risco, essas ações devem ser iniciadas. Além disso, caso um risco ocorra e existam ações de contingência planejadas para o tratamento do mesmo, essas ações devem ser imediatamente iniciadas. O documento completo descrevendo como essa proposta para disparar ações de tratamento de riscos foi estabelecida, bem como sua fundamentação, é apresentado no Apêndice D desta dissertação.

Com base nas abordagens definidas, passou-se a avaliar como a ferramenta GeRis do ambiente ODE poderia ser evoluída, sendo alinhada a essas abordagens e passando a contar com o apoio da nova infraestrutura de gerência de conhecimento. A Seção 5.3 apresenta brevemente a versão desktop de GeRis. A Seção 5.4 apresenta, de forma resumida, a especificação de requisitos da sua nova versão, agora para o ambiente *Web*. Por fim, as

Seções 5.5 e 5.6 apresentam, respectivamente, o funcionamento da nova versão e as considerações finais deste capítulo.

# 5.3. GERIS: A FERRAMENTA DE APOIO À GERÊNCIA DE RISCOS DO AMBIENTE ODE

A versão *desktop* do ambiente ODE contempla uma ferramenta para apoiar a gerência de riscos, GeRis (FALBO *et al.*, 2004b), que permite a elaboração do plano de riscos de um projeto. Inicialmente, é necessário identificar os potenciais riscos associados ao projeto. De posse dos riscos identificados, a análise dos riscos pode ser realizada, quando estimativas de impacto e probabilidade de ocorrência de cada risco são estabelecidas, sendo computado um valor de grau de exposição pelo produto de impacto e probabilidade. Uma vez definidos seus impactos e probabilidades, é necessário definir, ainda, quais riscos serão efetivamente gerenciados. Finalmente, para os riscos a serem gerenciados, são definidas ações de contingência e mitigação a serem oportunamente aplicadas. A Figura 5.1 apresenta a ferramenta GeRis sendo executada na versão do ODE *desktop*.

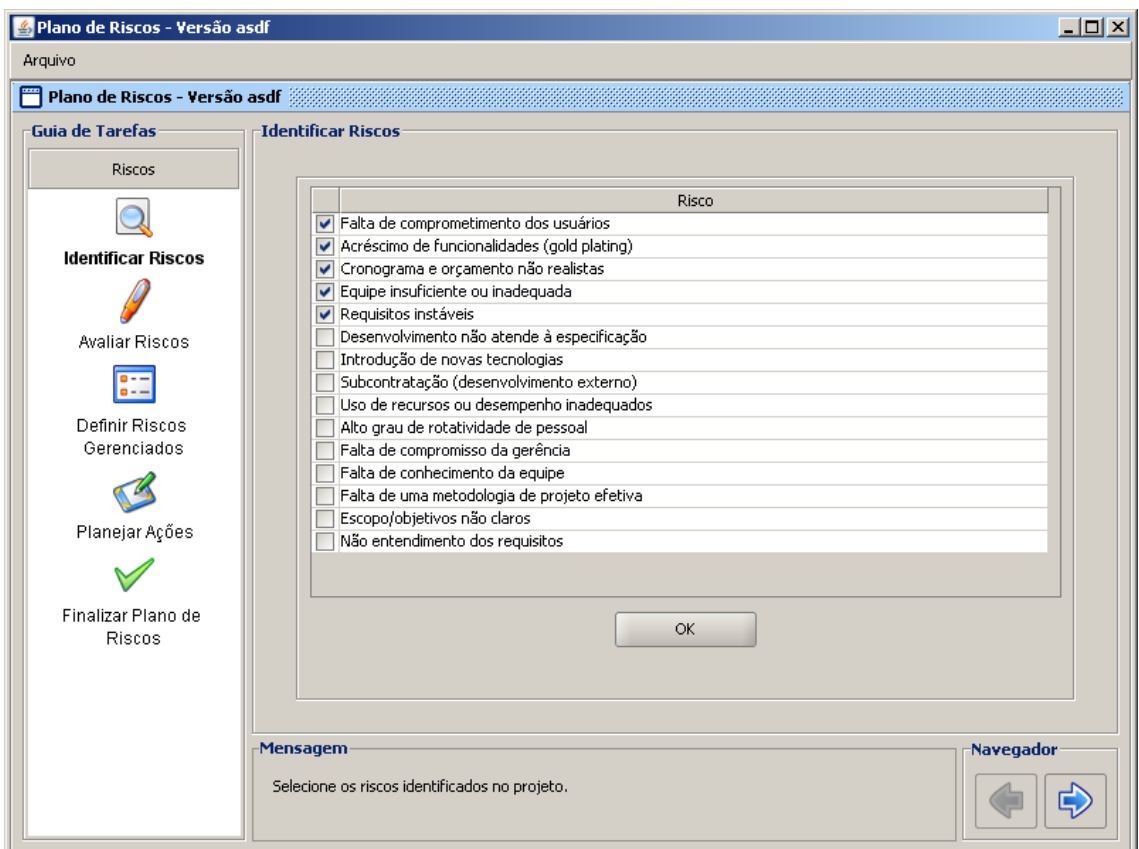

**Figura 5.1 – GeRis - versão ODE** *desktop***.**

As próximas seções apresentam a nova versão da ferramenta GeRis, agora desenvolvida na plataforma *Web*, alinhada às abordagens de gerenciamento de riscos discutidas na seção 5.2 e apoiada pela infraestrutura de gerência de conhecimento do ambiente ODE-Web.

# 5.4. ESPECIFICAÇÃO DE REQUISITOS DA NOVA VERSÃO DA FERRAMENTA DE APOIO À GERÊNCIA DE RISCOS

Esta seção apresenta, de forma resumida, a especificação de requisitos para o desenvolvimento da nova versão da ferramenta de apoio à gerência de riscos do ambiente ODE, agora nomeada de *Web*-GeRis. A especificação de requisitos completa dessa ferramenta pode ser encontrada no Apêndice E deste trabalho.

A Figura 5.2 apresenta o diagrama de casos de uso da nova versão de GeRis.

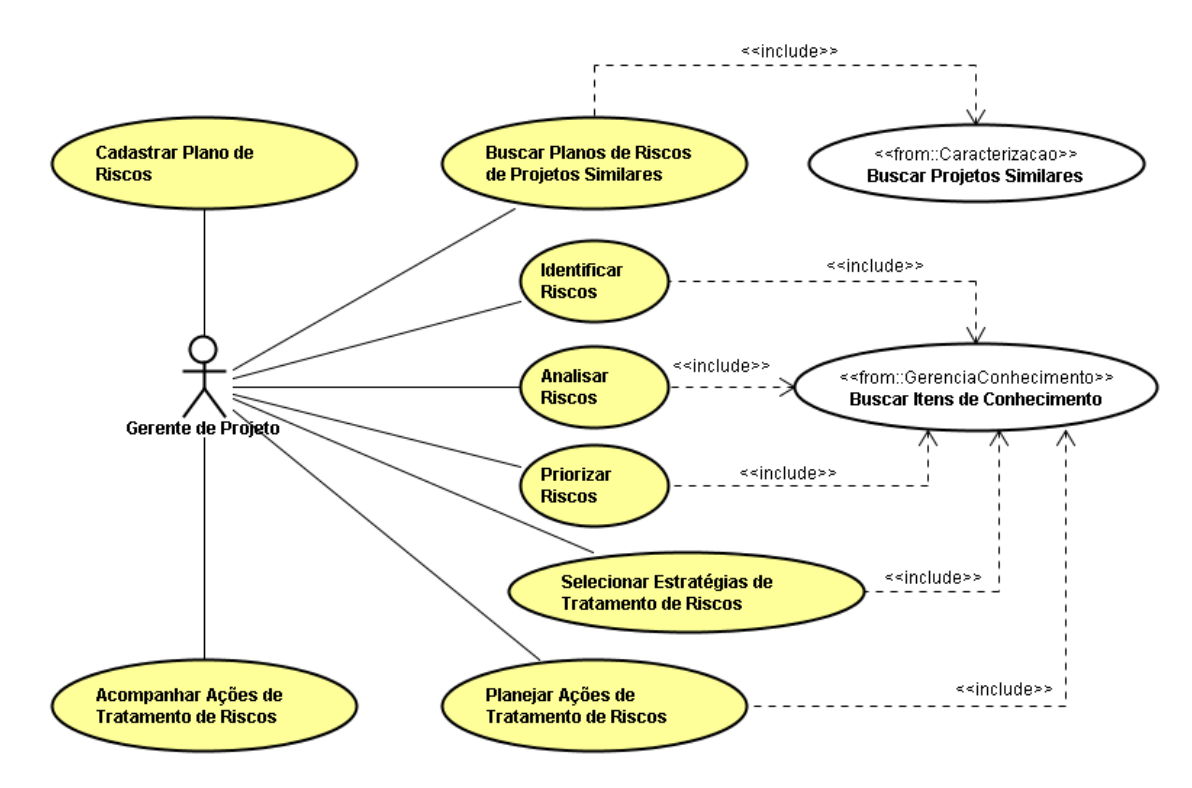

**Figura 5.2 – Diagrama de Casos de Uso da Ferramenta Web-GeRis.** 

Conforme mostra a Figura 5.2, a ferramenta é utilizada por pessoas desempenhando o papel de gerente de projeto, i.e., pessoas cuja função é planejar e acompanhar o progresso de um projeto, através de variáveis como custo, tempo, escopo e qualidade, e verificar desvios e acompanhar ações para correção dos mesmos.

A seguir, os casos de uso propostos para a ferramenta Web-GeRis são sucintamente descritos:

- **Cadastrar Planos de Riscos:** Este caso de uso permite que o gerente de projeto crie versões, altere, visualize e finalize planos de riscos.
- **Identificar Riscos:** Este caso de uso permite que o gerente de projeto identifique os riscos do projeto.
- **Analisar Riscos:** Este caso de uso permite que o gerente de projeto analise os riscos identificados no projeto.
- **Priorizar Riscos:** Este caso de uso permite que o gerente de projeto informe os riscos prioritários a serem gerenciados no projeto.
- **Selecionar Estratégias de Tratamento de Riscos:** Este caso de uso permite que o gerente de projeto informe as estratégias de tratamento de risco a ser utilizadas para o tratamento dos riscos.
- **Planejar Ações de Tratamento de Riscos:** Este caso de uso permite que o gerente de projeto planeje ações de mitigação e de contingência para os riscos que exigem planejamento de ações.
- **Acompanhar Ações de Tratamento de Riscos:** Este caso de uso permite que o gerente de projeto visualize informações resumidas sobre as ações de tratamento de riscos planejadas, bem como informar o estado das mesmas.
- **Buscar Planos de Riscos de Projetos Similares:** Este caso de uso permite que o gerente de projeto recupere planos de riscos de projetos similares.

A Figura 5.3 apresenta o diagrama de classes da ferramenta Web-GeRis.

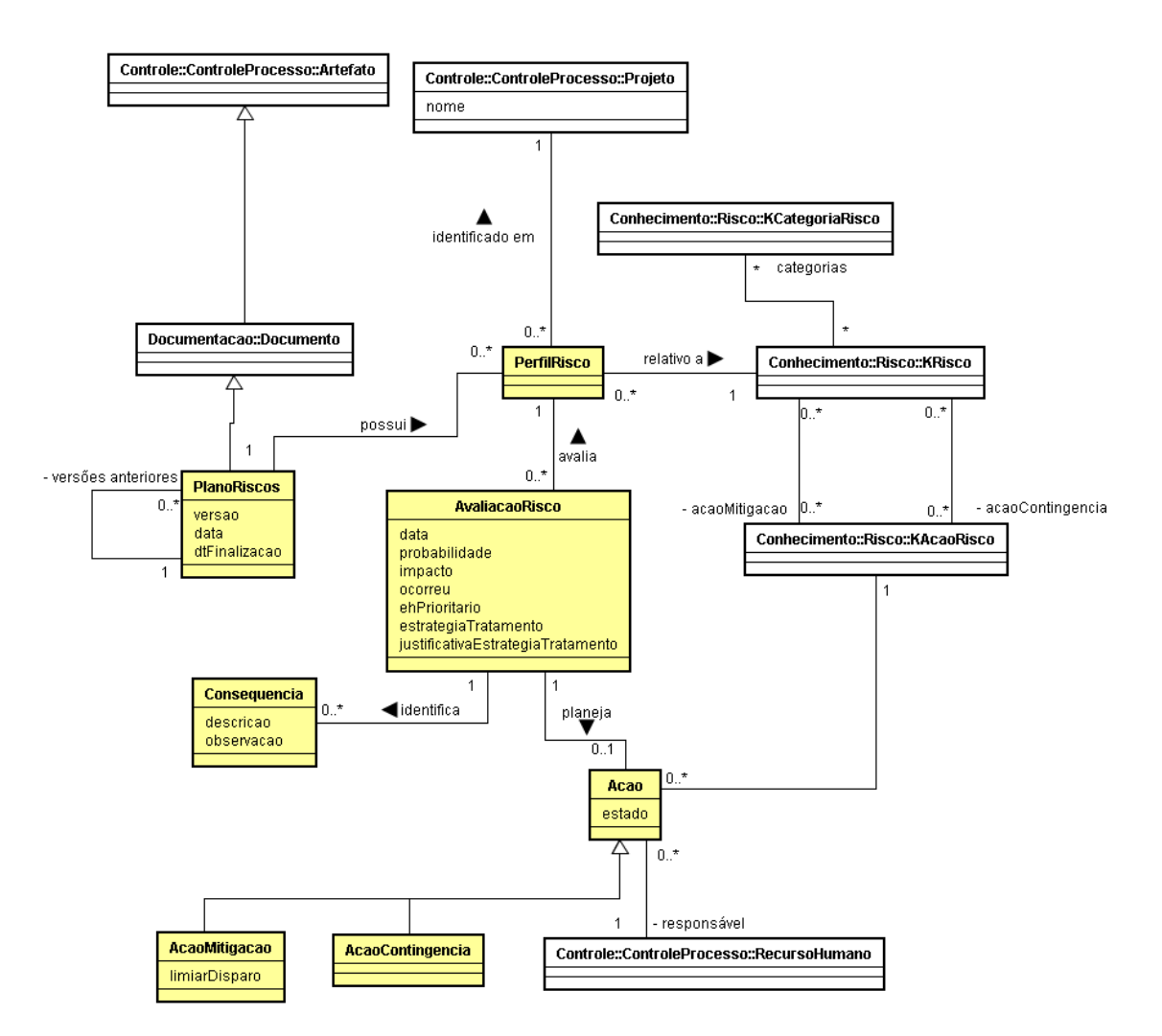

**Figura 5.3 – Diagrama de Classes da Ferramenta Web-GeRis.**

Conforme observado na Figura 5.3, a ferramenta Web-GeRis permite, para cada projeto (classe *Projeto*), definir planos de riscos (classe *PlanoRisco*). Para cada plano de riscos, é possível identificar os riscos associados (classe *KRisco*) ao projeto, sendo que esses riscos são organizados em categorias (classe *KCategoriaRisco*) e podem ter perfis (classe *PerfilRisco*) diferentes em cada projeto. Assim, para cada risco em um projeto, uma avaliação (classe *AvaliacaoRisco*) pode ser feita, visando identificar o seu comportamento no projeto e registrar suas consequências, caso efetivamente o risco ocorra. Além disso, a ferramenta Web-GeRis permite que ações de tratamento de risco (classes *Acao*, *AcaoMitigacao* e *AcaoContingencia*) sejam planejadas para o tratamento dos riscos.

# 5.5. A NOVA VERSÃO DA FERRAMENTA DE APOIO À GERÊNCIA DE RISCOS

Inicialmente, na ferramenta Web-GeRis, é possível criar um plano de riscos para um projeto, criar novas versões desse plano ou alterar planos de riscos que não foram finalizados, conforme ilustra a Figura 5.4. Além disso, é possível também selecionar um plano de riscos e visualizar todas as suas informações.

|                                                                   | http://localhost:8080/odeweb/visao/riscos/windowPlanoRiscos.zul - Windows Internet Explorer |                                                                                                    | $-12$ $\times$               |
|-------------------------------------------------------------------|---------------------------------------------------------------------------------------------|----------------------------------------------------------------------------------------------------|------------------------------|
| e http://localhost:8080/odeweb/visao/riscos/windowPlanoRiscos.zul |                                                                                             | $\boxed{\blacksquare\boxtimes\blacksquare\rightarrow\blacksquare\boxtimes\blacksquare\boxtimes\text{Godge}}$ | $\left  \bullet \right $     |
| Exibir Eavoritos Ferramentas Ajuda<br>Arguivo Editar              |                                                                                             |                                                                                                    |                              |
| Favoritos & C Sites Sugeridos . e Galeria do Web Slice .          |                                                                                             |                                                                                                    |                              |
| http://localhost:8080/odeweb/visao/riscos/windowPla               |                                                                                             | 个 → 同 → 三 — → Página → Segurança → Ferramentas → ● → →                                                       |                              |
| Web-GeRis - Ferramenta de Apoio à Gerência de Riscos              |                                                                                             |                                                                                                    | $\Box$                       |
| Versão                                                            | Estado                                                                                      | Última Atualização                                                                                           | Nova Versão                  |
| Versão 1.0                                                        | Finalizado                                                                                  | 31/07/2010                                                                                                   | Alterar                      |
| Versão 1.1                                                        | Em aberto                                                                                   | 01/08/2010                                                                                                   |                              |
|                                                                   |                                                                                             |                                                                                                    | Visualizar                   |
|                                                                   |                                                                                             |                                                                                                    |                              |
|                                                                   |                                                                                             |                                                                                                    |                              |
|                                                                   |                                                                                             |                                                                                                    |                              |
|                                                                   |                                                                                             |                                                                                                    |                              |
|                                                                   |                                                                                             |                                                                                                    |                              |
|                                                                   |                                                                                             |                                                                                                    |                              |
|                                                                   |                                                                                             |                                                                                                    |                              |
|                                                                   |                                                                                             |                                                                                                    |                              |
|                                                                   |                                                                                             |                                                                                                    |                              |
|                                                                   |                                                                                             |                                                                                                    |                              |
|                                                                   |                                                                                             |                                                                                                    |                              |
|                                                                   |                                                                                             |                                                                                                    |                              |
|                                                                   |                                                                                             |                                                                                                    |                              |
|                                                                   |                                                                                             |                                                                                                    |                              |
|                                                                   |                                                                                             |                                                                                                    |                              |
|                                                                   |                                                                                             |                                                                                                    |                              |
|                                                                   |                                                                                             |                                                                                                    |                              |
|                                                                   |                                                                                             |                                                                                                    |                              |
|                                                                   |                                                                                             |                                                                                                    |                              |
|                                                                   |                                                                                             |                                                                                                    |                              |
|                                                                   |                                                                                             |                                                                                                    |                              |
|                                                                   |                                                                                             |                                                                                                    |                              |
|                                                                   |                                                                                             |                                                                                                    |                              |
|                                                                   |                                                                                             |                                                                                                    |                              |
|                                                                   |                                                                                             |                                                                                                    |                              |
|                                                                   |                                                                                             |                                                                                                    |                              |
|                                                                   |                                                                                             |                                                                                                    |                              |
| Concluído                                                         |                                                                                             | Intranet local<br><b>Contract Contract</b>                                                                   | $\sqrt{4 \cdot 100\% - \pi}$ |
|                                                                   |                                                                                             |                                                                                                    |                              |

**Figura 5.4 – Janela Cadastrar Planos de Riscos.**

Após selecionar um plano de risco em aberto ou optar por criar um novo plano de riscos, o plano de riscos é aberto para ser construído ou alterado, conforme mostra a Figura 5.5.

|                                                                                                    | http://localhost:8080/odeweb/visao/riscos/windowAbrirPlanoRiscos.zul - Windows Internet Explorer      |                          | $-10$ $\times$                                                                                                    |
|----------------------------------------------------------------------------------------------------|----------------------------------------------------------------------------------------------------|--------------------------|----------------------------------------------------------------------------------------------------|
| $\langle \rangle \bullet$ $\langle e \rangle$ http://localhost:8080/odeweb/visao/riscos/windowAbrirPlanoRiscos.zul |                                                                                                    |                          | $\boxed{\blacksquare}$ $\boxed{\blacksquare}$ $\boxed{\blacklozenge}$ $\boxed{\blacksquare}$ $\boxed{\blacksquare}$<br>$\rho$ . |
| Exibir Eavoritos Ferramentas Ajuda<br>Editar<br>Arquivo                                                            |                                                                                                    |                          |                                                                                                    |
| Favoritos & Gites Sugeridos . @ Galeria do Web Slice .                                                             |                                                                                                    |                          |                                                                                                    |
|                                                                                                    |                                                                                                    |                          |                                                                                                    |
| http://localhost:8080/odeweb/visao/riscos/windowAb                                                                 |                                                                                                    |                          | 个 → 同 → 三 — → Página → Segurança → Ferramentas → ● →                                                                                                    |
| Plano de Riscos - Versão 1.1                                                                                       |                                                                                                    |                          | $B \times$                                                                                                    |
| <b>Funcionalidades</b><br><b>ABX</b>                                                                               | <b>Identificar Riscos</b>                                                                             | $ B$ $x$                 | Apoio da Gerência de Conhecimento<br>$ B$ $x$                                                                                                    |
| <b>Q</b> Identificar Riscos                                                                                        | Risco                                                                                                 |                          | Itens de Conhecimento Sugeridos:                                                                                                    |
|                                                                                                    | $\Box$                                                                                                | Categoria                | Como Identificar Riscos (122 acessos)                                                                                                    |
| Analisar Riscos                                                                                                    | V Falta de comprometimento dos usuários                                                               | Cliente                  | Melhores Técnicas de Identificação de Riscos (100 acessos)                                                                                                    |
| <b>CONTRACTED</b> Priorizar Riscos                                                                                 | Acréscimo de funcionalidades                                                                          | Requisitos               |                                                                                                    |
|                                                                                                    | O<br>Desenvolvimento não atende à especificação                                                       | Execução                 | Gerência de Riscos em Projetos de Software (20 acessos)                                                                                                    |
| Selecionar Estratégias de Tratamento de Riscos                                                                     | $\Box$<br>Introdução de novas tecnologias<br>Subcontratação (desenvolvimento externo)                 | Requisitos               | E Cadastrar Riscos no Ambiente ODE (5 acessos)                                                                                                    |
|                                                                                                    | O                                                                                                    | Planeiamento             |                                                                                                    |
| Planejar Ações de Tratamento de Riscos                                                                             | $\Box$<br>Uso de recursos ou desempenho inadequados<br>$\Box$<br>Alto grau de rotatividade de pessoal | Planejamento<br>Execução | Planos de Riscos de Projetos Semelhantes:                                                                                                    |
|                                                                                                    | √ Cronograma e orcamento não realistas                                                                | Planejamento             | Sistema de Controle Aéreo                                                                                                    |
| Monitorar Riscos                                                                                                   | $\overline{\mathsf{v}}$<br>Equipe insuficiente ou inadequada                                          | Execução                 |                                                                                                    |
| Acompanhar Acões de Tratamento de Riscos                                                                           | Falta de comprometimento da gerência                                                                  | Execução                 | Sistema de Reserva de Recursos                                                                                                    |
|                                                                                                    | Falta de comprometimento da equipe                                                                    | Execução                 |                                                                                                    |
| Gerar Plano de Riscos do Projeto                                                                                   | $\Box$<br>Falta de uma metodologia de projeto efetiva                                                 | Execução                 | <b>Funcionalidades:</b>                                                                                                    |
|                                                                                                    | ☑ Escopo/objetivos não claros                                                                         | Planejamento             | Criar Itens de Conhecimento                                                                                                    |
|                                                                                                    | Não entendimento dos requisitos                                                                       | Cliente                  |                                                                                                    |
|                                                                                                    | Requisitos instáveis                                                                                  | Cliente                  | Buscar Itens de Conhecimento                                                                                                    |
|                                                                                                    |                                                                                                    |                          |                                                                                                    |
|                                                                                                    |                                                                                                    |                          |                                                                                                    |
|                                                                                                    |                                                                                                    | Salvar                   |                                                                                                    |
|                                                                                                    |                                                                                                    |                          |                                                                                                    |
|                                                                                                    |                                                                                                    |                          |                                                                                                    |
|                                                                                                    |                                                                                                    |                          |                                                                                                    |
|                                                                                                    |                                                                                                    |                          |                                                                                                    |
|                                                                                                    |                                                                                                    |                          |                                                                                                    |
|                                                                                                    |                                                                                                    |                          |                                                                                                    |
|                                                                                                    |                                                                                                    |                          |                                                                                                    |
|                                                                                                    |                                                                                                    |                          |                                                                                                    |
|                                                                                                    |                                                                                                    |                          |                                                                                                    |
|                                                                                                    |                                                                                                    |                          |                                                                                                    |
| Concluído                                                                                                    |                                                                                                    |                          | $\sqrt{a}$ - $\sqrt{a}$ 100% -<br>Intranet local                                                                                                    |

**Figura 5.5 – Identificação de Riscos na Ferramenta Web-GeRis.**

Conforme apresentado na Figura 5.5, é possível encontrar três painéis, sendo eles:

- Painel *Funcionalidades*: localizado à esquerda da interface, contém as principais funcionalidades disponíveis para apoiar o processo de gerência de riscos, a saber: *Identificar Riscos*, *Analisar Riscos*, *Priorizar Riscos*, *Selecionar Estratégias de Tratamento de Riscos*, *Planejar Ações de Tratamento de Riscos*, *Monitor Riscos*, *Acompanhar Ações de Tratamento de Risco* e *Gerar Plano de Riscos do Projeto*.
- Painel *Central*: localizado no centro da interface da ferramenta, mostra a tela da funcionalidade atual que está sendo executada.
- Painel *Apoio da Gerência de Conhecimento*: localizado na parte direita da interface da ferramenta, contém os itens de conhecimento sugeridos que podem ser úteis para a atividade que está sendo realizada, planos de riscos de projetos semelhantes, bem como outras funcionalidades que permitem criar e buscar itens de conhecimento disponíveis.

Conforme ainda mostra a Figura 5.5, a primeira tarefa a ser executada na ferramenta Web-GeRis é identificar os riscos associados ao projeto, sendo que essa funcionalidade pode ser acessada através da opção *Identificar Riscos* disponível no painel *Funcionalidades*.

Após identificar os riscos associados ao projeto, os mesmos podem ser analisados através da opção *Analisar Riscos* do painel *Funcionalidades*, como mostra a Figura 5.6.

Inicialmente, todos os riscos identificados no projeto são listados. Selecionando um risco, pode-se estimar sua probabilidade de ocorrência, seu impacto no projeto, indicar se o mesmo ocorreu e as consequências associadas a sua ocorrência, conforme ilustra a janela *Analisar Risco* apresentada na Figura 5.7.

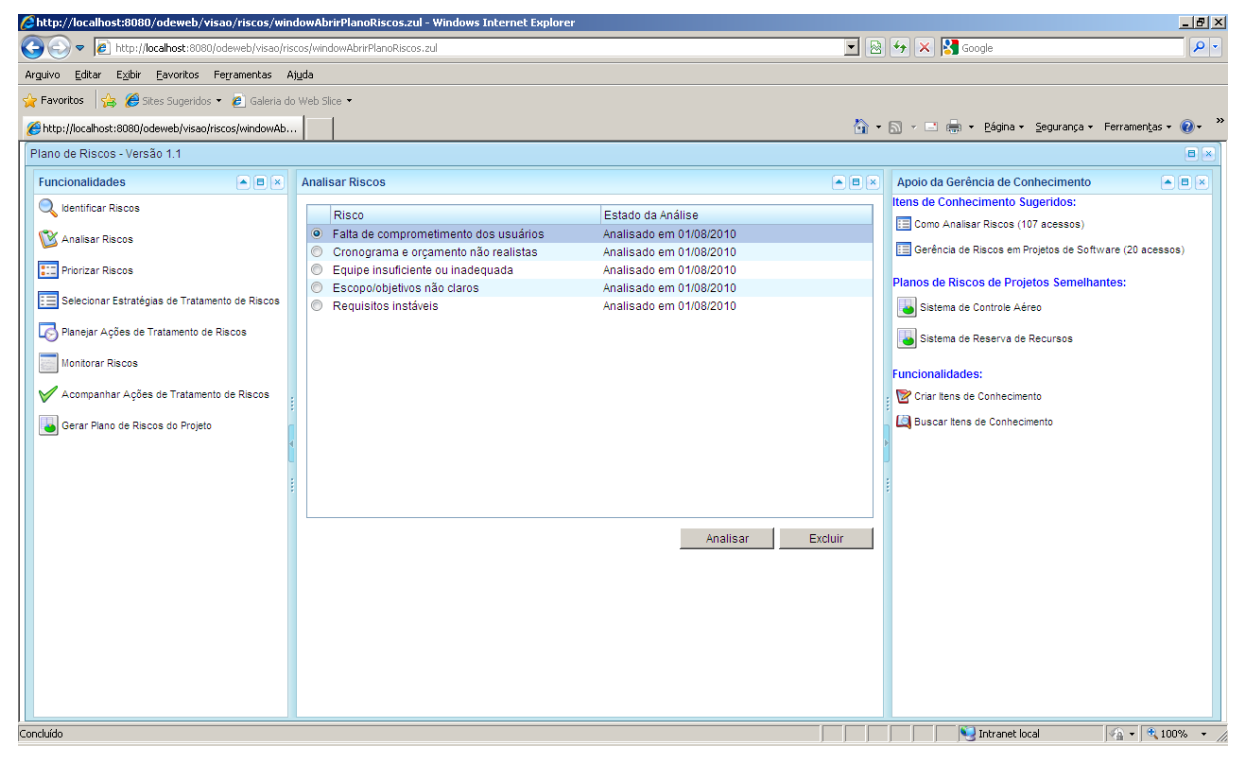

**Figura 5.6 – Análise de Riscos na Ferramenta Web-GeRis.**

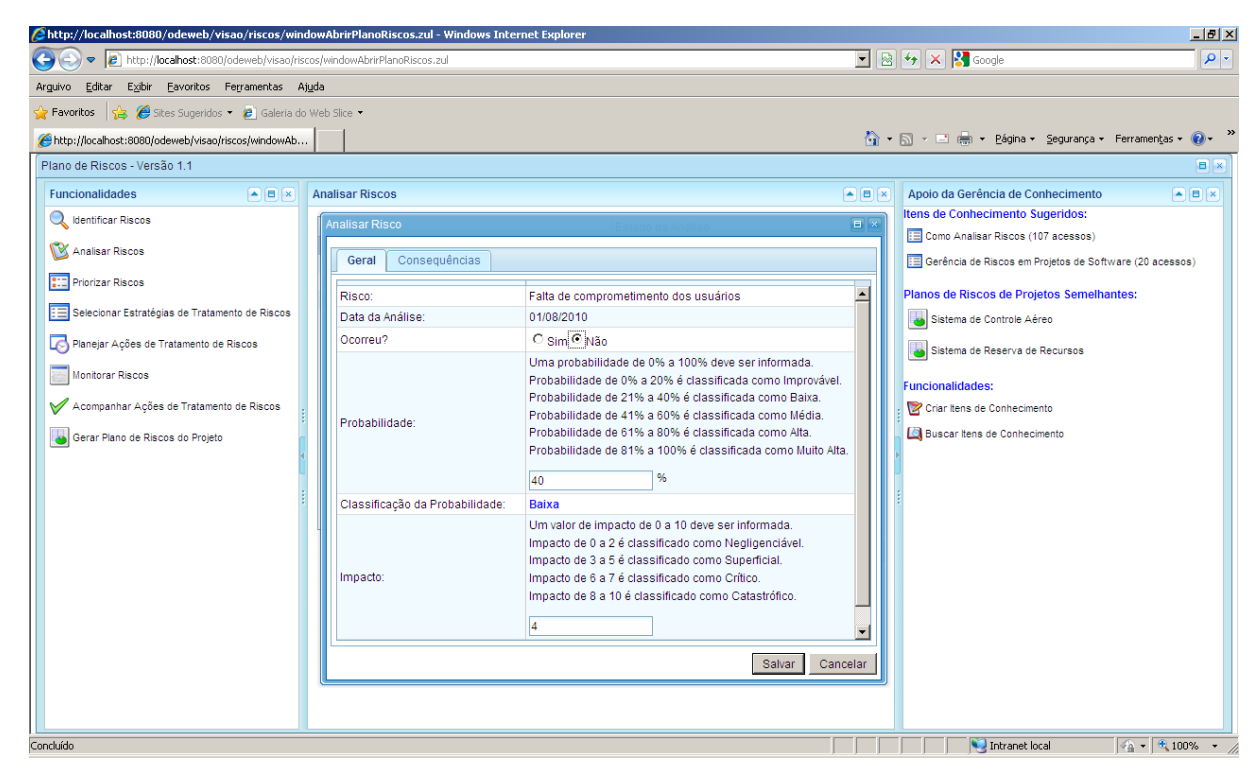

**Figura 5.7 – Análise de um Risco Identificado no Projeto.**

Depois de analisar os riscos identificados no projeto, é necessário priorizar esses riscos, ou seja, definir quais riscos serão efetivamente gerenciados durante a execução do projeto. A priorização de riscos pode ser realizada, selecionando a opção *Priorizar Riscos* do painel *Funcionalidades*, que leva à janela Priorizar Riscos, mostrada na Figura 5.8.

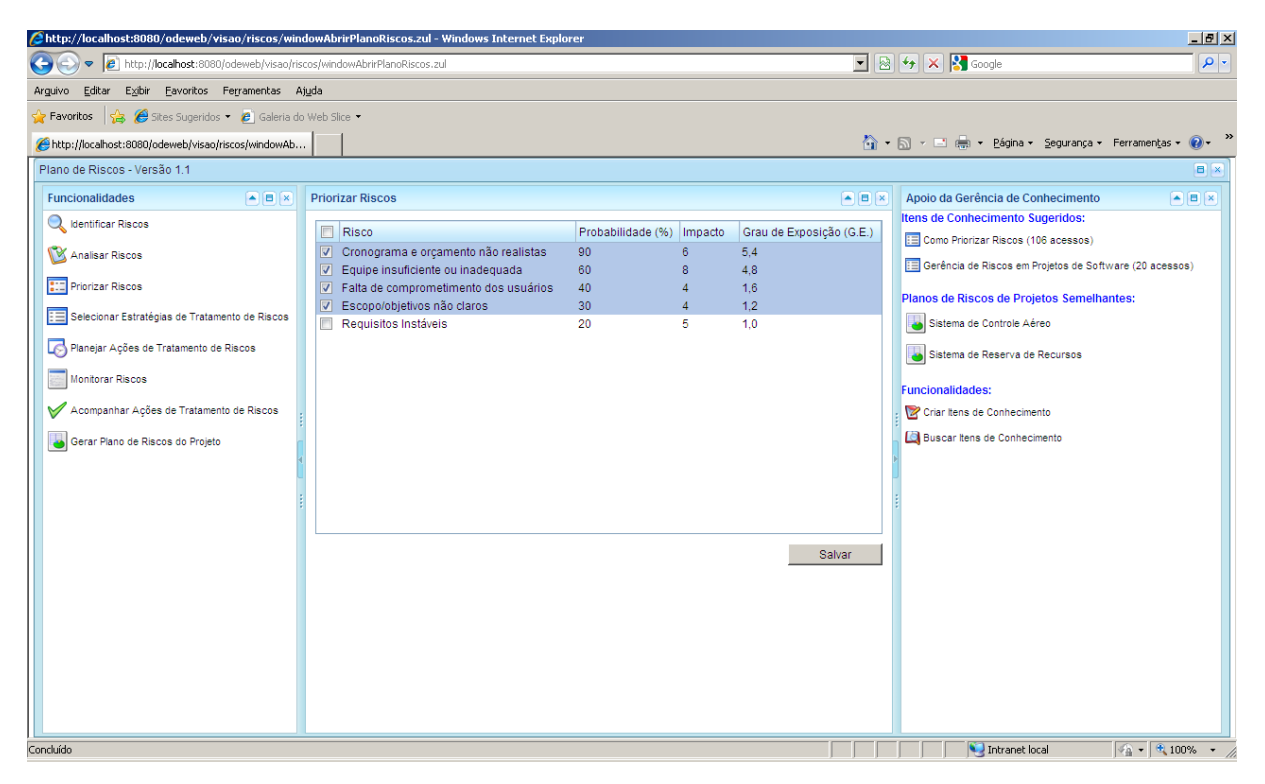

**Figura 5.8 – Priorização de Riscos na Ferramenta Web-GeRis.**

Como mostra essa figura, para cada risco analisado são exibidos sua probabilidade, seu impacto e seu grau de exposição, este último calculado a partir da multiplicação da probabilidade pelo impacto do risco. À esquerda, o gerente de projeto pode selecionar os riscos a serem gerenciados no projeto.

Após definir os riscos a serem gerenciados, estratégias de tratamento de riscos devem ser selecionadas e justificadas para o tratamento de cada um deles, conforme ilustra a Figura 5.9. Assim, para realizar esta atividade na ferramenta, a opção *Selecionar Estratégias de Tratamento de Riscos* do painel *Funcionalidades* deve ser selecionada. Após selecionar um risco para definir a estratégia de tratamento a ser utilizada, a janela *Selecionar Estratégia de Tratamento de Riscos* é exibida, conforme mostra a Figura 5.10.

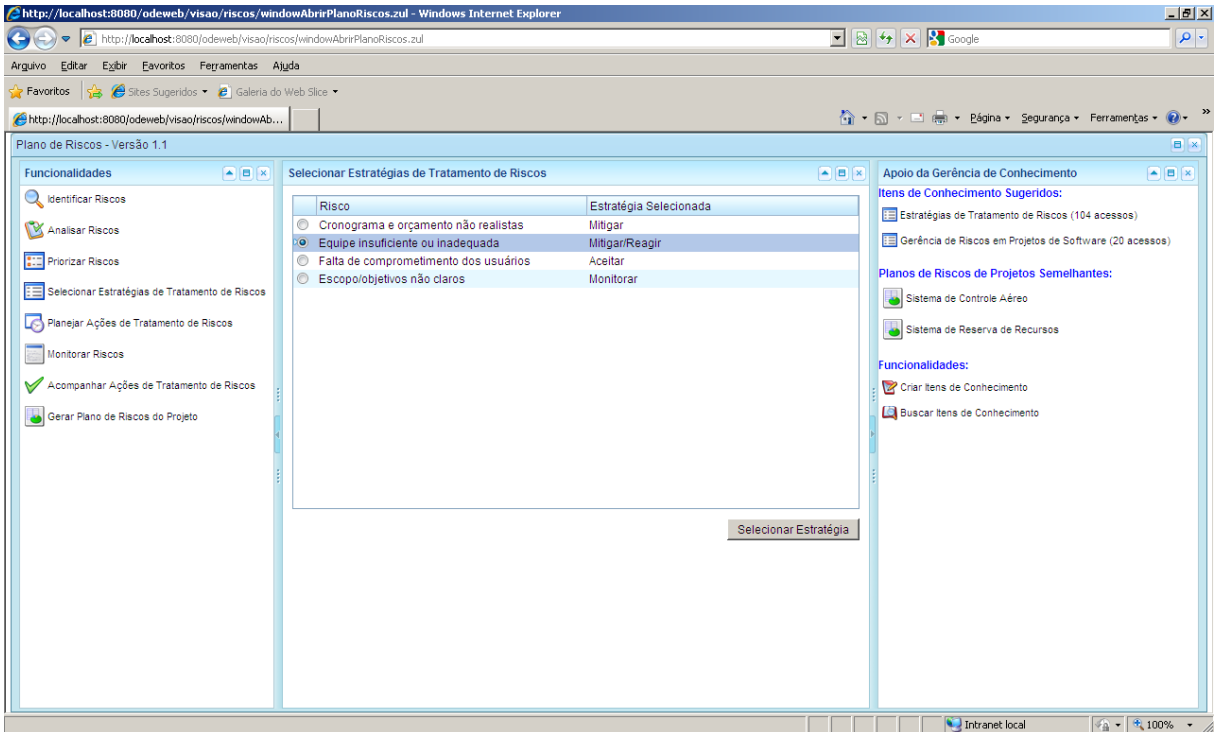

**Figura 5.9 – Seleção de Estratégias de Tratamento de Riscos na Ferramenta Web-GeRis.**

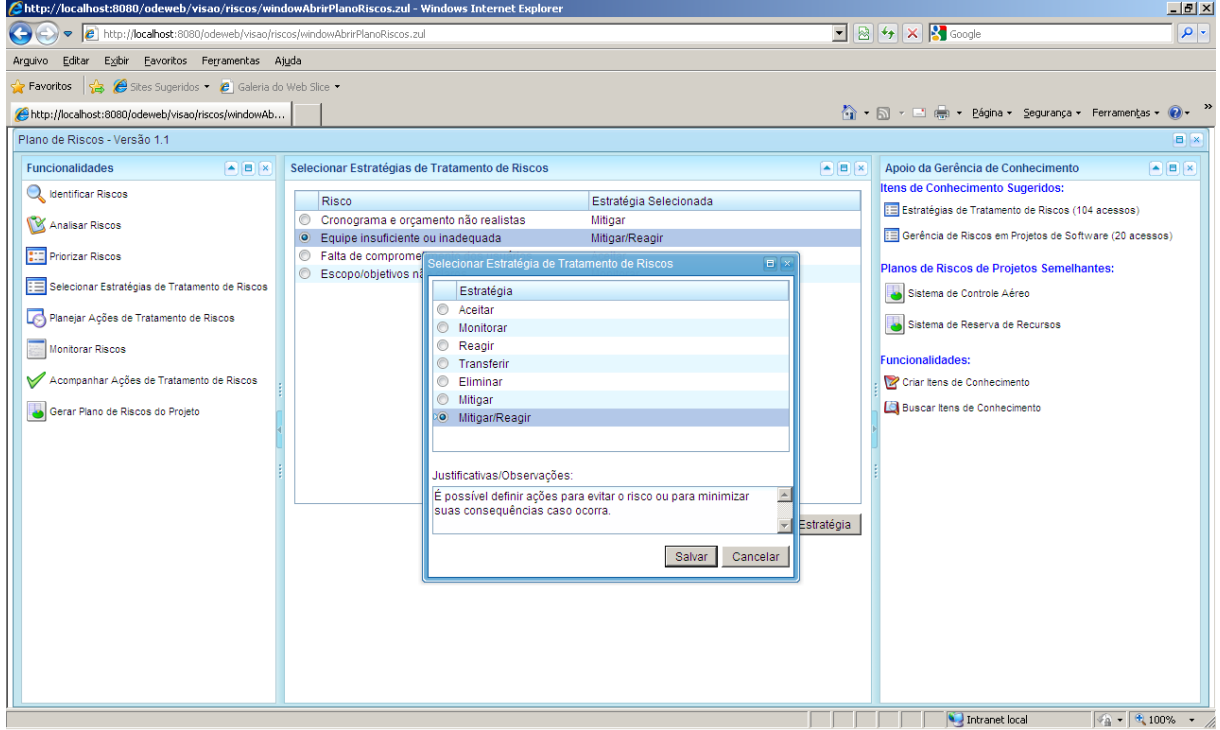

**Figura 5.10 – Seleção da Estratégia de Tratamento para um Risco.**

É importante citar que as estratégias de tratamento disponíveis na ferramenta Web-GeRis são as mesmas apresentadas na Seção 5.2. Além disso, na ferramenta Web-GeRis, a

estratégia de tratamento *Aceitar* é automaticamente selecionada para riscos que não foram priorizados.

Conforme citado anteriormente, algumas estratégias de tratamento de riscos exigem que ações de tratamento de riscos sejam planejadas. Assim, após selecionar as estratégias de tratamento de riscos, é necessário planejar as ações de tratamento de riscos para riscos a serem tratados com as seguintes estratégias: *Mitigar*, *Reagir*, *Mitigar*/*Reagir*. O planejamento de ações de tratamento de riscos pode ser realizado através da opção *Planejar Ações de Tratamento de Riscos* do painel *Funcionalidades*. Após selecionar essa opção, riscos que exigem planejamento de ações de tratamento são exibidos no painel central, como mostra a Figura 5.11.

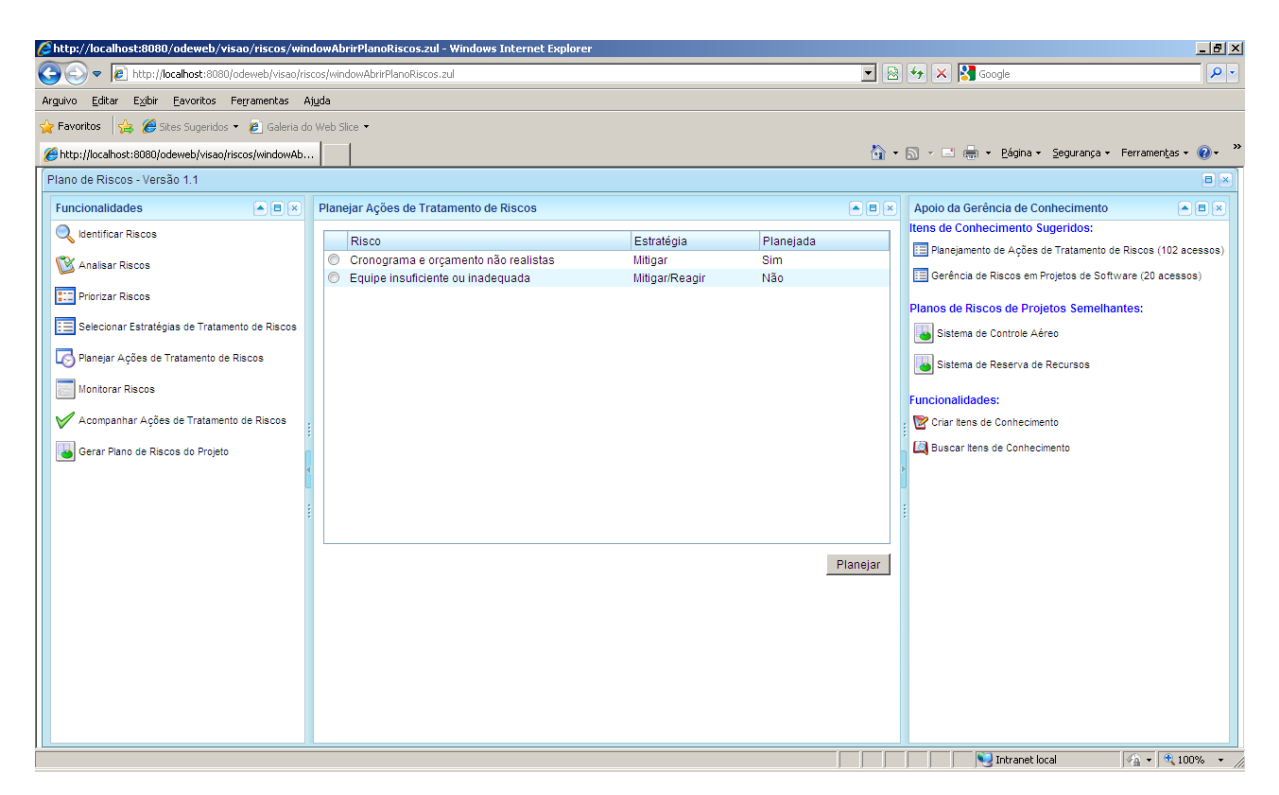

**Figura 5.11 – Planejamento de Ações de Tratamento na Ferramenta Web-GeRis.**

Para cada risco que exige planejamento de ações, ações de mitigação e de contingência podem ser selecionadas, o responsável pela execução dessas ações pode ser informado e o limiar para disparar as ações de mitigação selecionadas pode ser indicado, conforme a janela *Planejar Ações de Tratamento do Risco* apresentada na Figura 5.12.

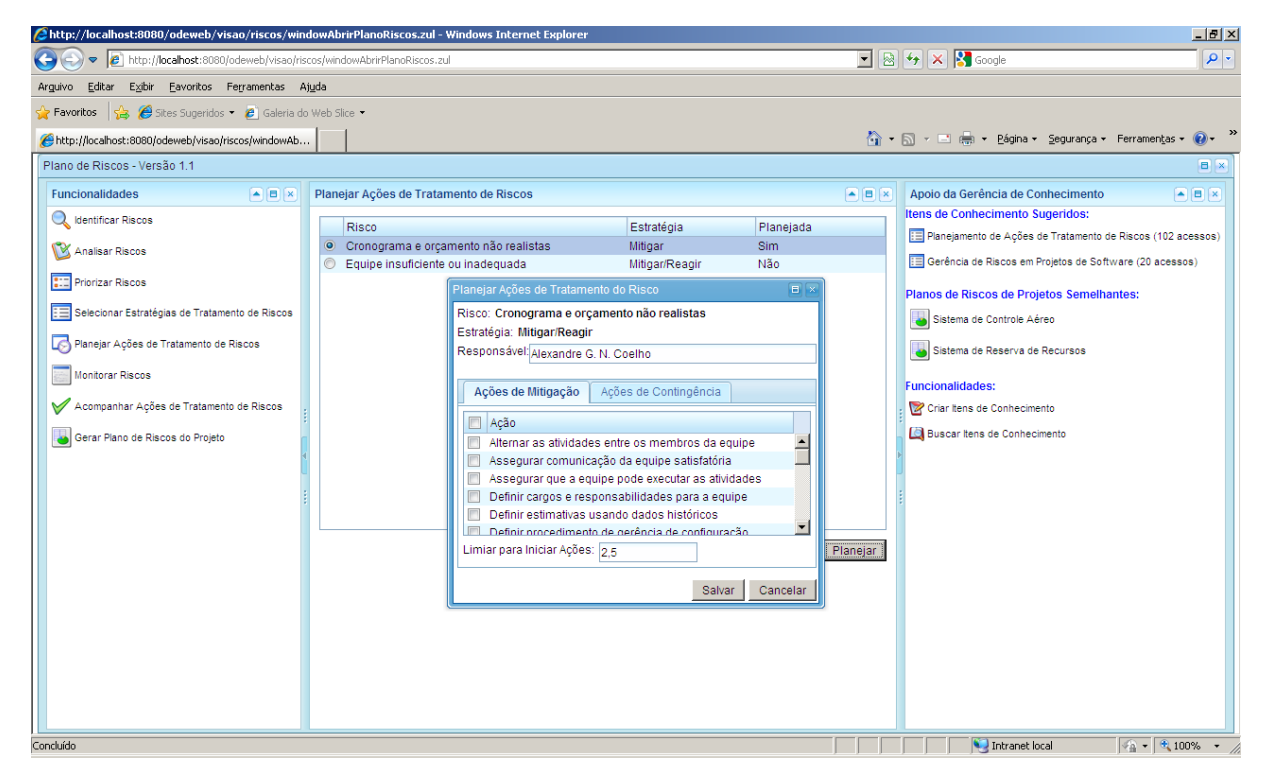

**Figura 5.12 – Janela Planejar Ações de Tratamento do Risco.**

Depois de planejar as ações de tratamento dos riscos, a funcionalidade *Monitorar Riscos* permite que riscos do projeto sejam monitorados. Ou seja, nessa funcionalidade é possível apenas visualizar informações resumidas de cada risco identificado do projeto, sendo elas: nome do risco, grau de exposição, estratégia de tratamento selecionada, se existem ações planejadas, se ocorreu, se existe limiar definido e se ações planejadas foram disparadas (iniciadas). A Figura 5.13 mostra a funcionalidade *Monitorar Riscos* sendo executada.

Para cada risco que exige planejamento de ações, essas ações podem ser acompanhadas através da opção *Acompanhar Ações de Tratamento de Riscos*. Para cada ação, é possível definir o status da mesma, podendo este assumir os seguintes valores: *Planejada*, *Em Execução* ou *Finalizada*, conforme mostra a Figura 5.14.

|                                                                                                    | http://localhost:8080/odeweb/visao/riscos/windowAbrirPlanoRiscos.zul - Windows Internet Explorer |      |                                                                                                    |                   |            |                | $-1$ $-1$ $\times$                                |
|----------------------------------------------------------------------------------------------------|--------------------------------------------------------------------------------------------------|------|----------------------------------------------------------------------------------------------------|-------------------|------------|----------------|---------------------------------------------------|
| $\left( \begin{matrix} \bullet \\ \bullet \end{matrix} \right)$<br>http://localhost:8080/odeweb/visao/riscos/windowAbrirPlanoRiscos.zul |                                                                                                  |      | $\boxed{\blacksquare}$ $\boxed{\odot}$ $\boxed{\star}$ $\boxed{\times}$ $\boxed{\cdot}$ Google<br>$\overline{\mathbf{p}}$ |                   |            |                |                                                   |
| Exibir Eavoritos Ferramentas Ajuda<br>Arguivo <u>E</u> ditar                                                                            |                                                                                                  |      |                                                                                                    |                   |            |                |                                                   |
| <b>Favoritos</b> $\frac{1}{2}$ <b>C</b> Sites Sugeridos $\cdot$ <b>C</b> Galeria do Web Slice $\cdot$                                   |                                                                                                  |      |                                                                                                    |                   |            |                |                                                   |
| http://localhost:8080/odeweb/visao/riscos/windowAb                                                                                      |                                                                                                  |      |                                                                                                    |                   |            |                | 个 N - 回 - Página - Segurança - Ferramentas - 2 -  |
| Plano de Riscos - Versão 1.1                                                                                                    |                                                                                                  |      |                                                                                                    |                   |            |                | $B$ $\overline{x}$                                |
| <b>Funcionalidades</b><br>$\mathbf{A}$ $\mathbf{B}$ $\mathbf{X}$                                                                        | <b>Monitorar Riscos</b>                                                                          |      |                                                                                                    |                   |            |                | $\sqrt{8}$<br>$\boxed{4}$ $\boxed{8}$ $\boxed{8}$ |
| <b>Q</b> Identificar Riscos                                                                                                    | Riscos Identificados                                                                             | G.E. | Estratégia                                                                                                    | Acões Planejadas? | Ocorreu?   | Limiar         | Disparar Ações?                                   |
|                                                                                                    | Cronograma e orçamento não realistas                                                             | 5.4  | Mitigar                                                                                                    | <b>Sim</b>        | Não        | 2,5            | <b>Sim</b>                                        |
| Analisar Riscos                                                                                                    | Equipe insuficiente ou inadequada                                                                | 4.8  | Mitigar/Reagir                                                                                                    | Não               | <b>Sim</b> | 6.0            | Sim.                                              |
| <b>CONTRACTED</b> Priorizar Riscos                                                                                                    | Falta de comprometimento dos usuários                                                            | 1.6  | Aceitar                                                                                                    | Não               | Não        | Não Definido   | Não                                               |
|                                                                                                    | Escopo/objetivos não claros                                                                      | 1.2  | Monitorar                                                                                                    | Não               | Não        | Não Definido   | Não                                               |
| Selecionar Estratégias de Tratamento de Riscos                                                                                          | Requisitos Instáveis                                                                             | 1.0  | Aceitar                                                                                                    | Não               | Não        | Não Definido   | Não                                               |
| Planejar Ações de Tratamento de Riscos                                                                                                  |                                                                                                  |      |                                                                                                    |                   |            |                |                                                   |
| Monitorar Riscos                                                                                                    |                                                                                                  |      |                                                                                                    |                   |            |                |                                                   |
| Acompanhar Ações de Tratamento de Riscos                                                                                                |                                                                                                  |      |                                                                                                    |                   |            |                |                                                   |
| Gerar Plano de Riscos do Projeto                                                                                                    |                                                                                                  |      |                                                                                                    |                   |            |                |                                                   |
|                                                                                                    |                                                                                                  |      |                                                                                                    |                   |            |                |                                                   |
|                                                                                                    |                                                                                                  |      |                                                                                                    |                   |            |                |                                                   |
|                                                                                                    |                                                                                                  |      |                                                                                                    |                   |            |                |                                                   |
|                                                                                                    |                                                                                                  |      |                                                                                                    |                   |            |                |                                                   |
|                                                                                                    |                                                                                                  |      |                                                                                                    |                   |            |                |                                                   |
|                                                                                                    |                                                                                                  |      |                                                                                                    |                   |            |                |                                                   |
|                                                                                                    |                                                                                                  |      |                                                                                                    |                   |            |                |                                                   |
|                                                                                                    |                                                                                                  |      |                                                                                                    |                   |            |                |                                                   |
|                                                                                                    |                                                                                                  |      |                                                                                                    |                   |            |                |                                                   |
|                                                                                                    |                                                                                                  |      |                                                                                                    |                   |            |                |                                                   |
| Concluído                                                                                                    |                                                                                                  |      |                                                                                                    |                   |            | Intranet local | $\frac{1}{2}$ + $\frac{1}{2}$ 100% + /            |

**Figura 5.13 – Monitoração de Riscos na Ferramenta Web-GeRis.**

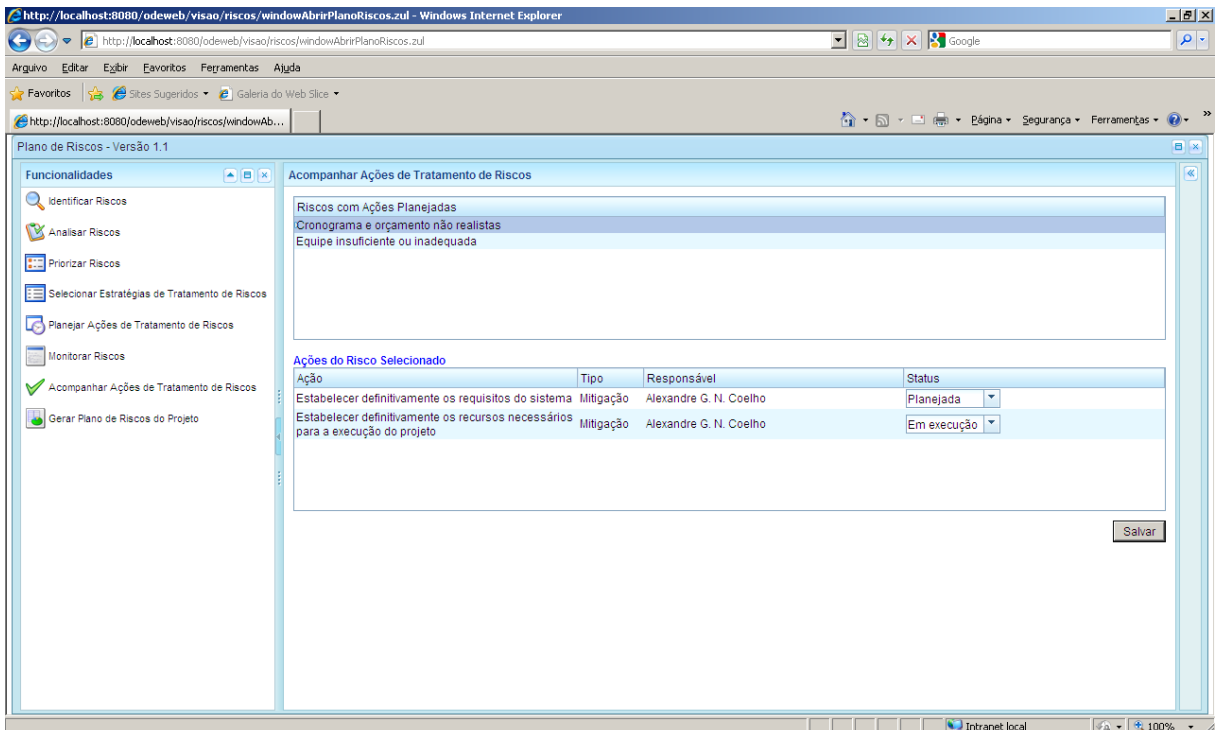

**Figura 5.14 – Acompanhamento de Ações de Tratamento de Riscos na Ferramenta Web-GeRis.**

A última funcionalidade disponível no painel *Funcionalidades* é a funcionalidade para *Gerar Plano de Riscos do Projeto*. Após selecionar essa opção, o plano de riscos do projeto é gerado e apresentado com as seguintes informações gerais: nome do projeto, versão do plano

de riscos, data de geração e situação do plano de riscos e responsável pela elaboração do plano de riscos. Para cada risco identificado, são apresentadas as seguintes informações: nome, categoria, probabilidade, impacto, grau de exposição, consequências, estratégia de tratamento selecionada, indicador de ocorrência e ações de tratamento planejadas. A Figura 5.15 apresenta o plano de riscos de um projeto. Um exemplo completo de um Plano de Riscos gerado pela ferramenta Web-GeRis pode ser visualizado no Apêndice F deste trabalho.

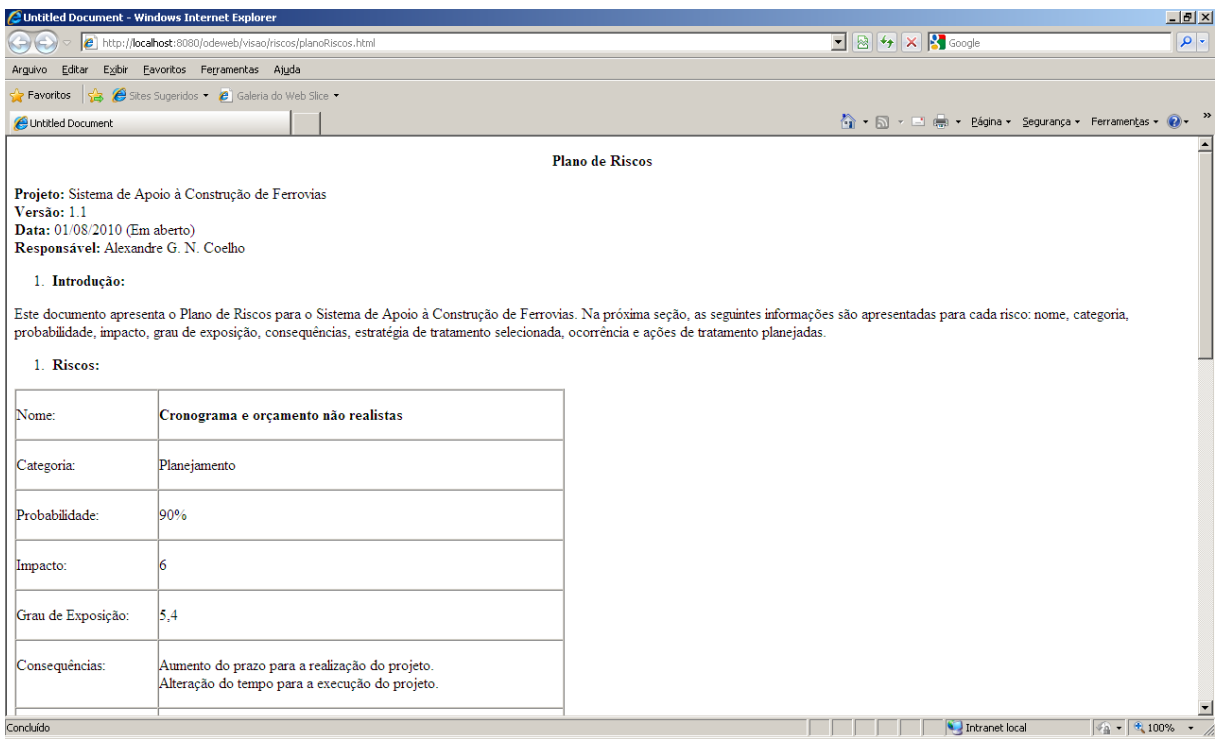

**Figura 5.15 – Plano de Riscos de um Projeto.**

Apesar de não ter sido citado anteriormente, ao executar as funcionalidades *Identificar Riscos*, *Analisar Riscos*, *Priorizar Riscos*, *Selecionar Estratégias de Tratamento de Riscos* e *Planejar Ações de Tratamento de Riscos*, o painel *Apoio da Gerência de Conhecimento* sempre é modificado, apresentando informações e funcionalidades relevantes para a atividade corrente do usuário. A seguir, discute-se com mais detalhes o apoio da gerência de conhecimento na gestão de riscos.

#### **5.5.1. Apoio da Gerência de Conhecimento na Gerência de Riscos**

O principal objetivo do painel *Apoio da Gerência de Conhecimento* é disseminar proativamente conhecimentos que podem ser relevantes para a tarefa que o usuário se encontra. Esse painel é dinâmico e atualiza-se conforme algumas informações contextuais que são capturadas automaticamente pela própria ferramenta, sendo elas:

- Atividade que está sendo correntemente realizada pelo usuário.
- Projeto no qual o usuário está trabalhando.
- Domínios relacionados às tarefas executadas pelo usuário.

Com base nessas informações contextuais, itens de conhecimento são buscados e sugeridos ao usuário no painel *Apoio da Gerência de Conhecimento*. Dessa forma, torna-se possível que itens de conhecimento relevantes ao contexto que o usuário se encontra sejam buscados e sugeridos. Sempre que uma funcionalidade é acessada no painel *Funcionalidades*, a ferramenta se encarrega de detectar as informações contextuais e, a partir delas, atualizar o painel *Apoio da Gerência de Conhecimento*.

Conforme apresentado na Figura 5.5, onde o usuário está executando a funcionalidade *Identificar Riscos*, a ferramenta detecta automaticamente as seguintes informações contextuais:

- Projeto Atual: *Sistema de Apoio à Gerência de Recursos*.
- Atividade Atual: *Identificação de Riscos*.
- Domínio: *Riscos de Projeto*.

Como visto no Capítulo 4, o processo de criação de itens de conhecimento permite que itens de conhecimento sejam associados a informações contextuais, dentre elas, projetos, atividades e domínios relacionados ao item. Dessa forma, itens de conhecimento associados às informações contextuais capturadas pela ferramenta são listados e sugeridos no painel *Apoio da Gerência de Conhecimento*. Caso o usuário deseje visualizar um item de conhecimento sugerido, suas informações completas, incluindo suas avaliações e valorações, são exibidas no painel central, conforme mostra a Figura 5.16.

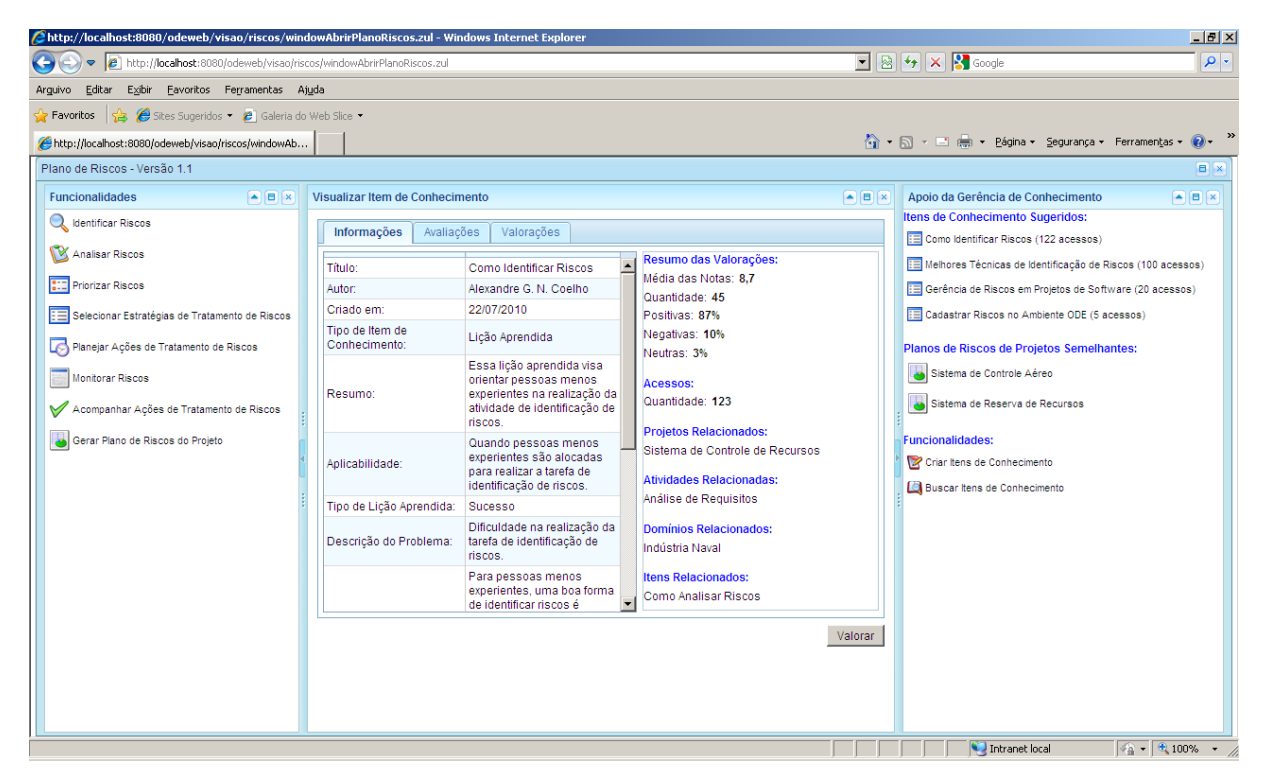

**Figura 5.16 – Visualização do Item de Conhecimento na Ferramenta Web-GeRis.**

É importante notar na Figura 5.16 que é possível valorar o item de conhecimento visualizado através do botão "*Valorar*". Após clicar nesse botão, o processo de valoração é realizado conforme descrito na Seção 3.8.4, que discutiu a valoração de itens de conhecimento no Portal de Gerência de Conhecimento do ODE. Outra característica importante a ser notada na ferramenta Web-GeRis é que planos de riscos de projetos passados semelhantes ao que o usuário se encontra são buscados e sugeridos no painel *Apoio da Gerência de Conhecimento*. Esses planos de riscos são buscados com o auxílio da ferramenta de caracterização de projetos, desenvolvida por Carvalho (2006). Essa ferramenta permite que características sejam criadas e projetos sejam caracterizados e comparados. Assim, é possível buscar projetos similares de acordo com um nível de semelhança definido no momento da busca.

Dessa forma, para buscar planos de riscos, primeiramente projetos similares ao atual são encontrados e, em seguida, planos de riscos desses projetos são sugeridos ao usuário. Caso o usuário deseje visualizar um plano de risco sugerido, o mesmo é exibido em uma janela à parte, da mesma forma que a exibição do plano de riscos do projeto, conforme anteriormente ilustrado na Figura 5.15.

Planos de riscos de projetos passados podem ser muito úteis para a elaboração do plano de riscos de um projeto similar a esses. Por exemplo, todas as informações de riscos identificados em projetos passados semelhantes ao projeto atual, incluindo probabilidades, impactos, consequências, estratégias selecionadas e ações planejadas, podem ser reutilizadas para a elaboração do plano de riscos desse projeto. Assim, usuários com pouca experiência podem verificar como foi feito o gerenciamento de riscos de projetos passados similares ao que ele se encontra.

Um fato a ser notado é que, durante a execução de suas atividades, usuários podem adquirir novas experiências e é importante que o acesso à criação de novos itens de conhecimento seja facilitado. O painel *Apoio da Gerência de Conhecimento* permite que novos itens de conhecimento sejam criados a partir da própria ferramenta Web-GeRis, através da opção *Criar Itens de Conhecimento*. Após selecionar esta opção, é exibida a janela *Criar Item de Conhecimento* no painel central da ferramenta, conforme mostra a Figura 5.17.

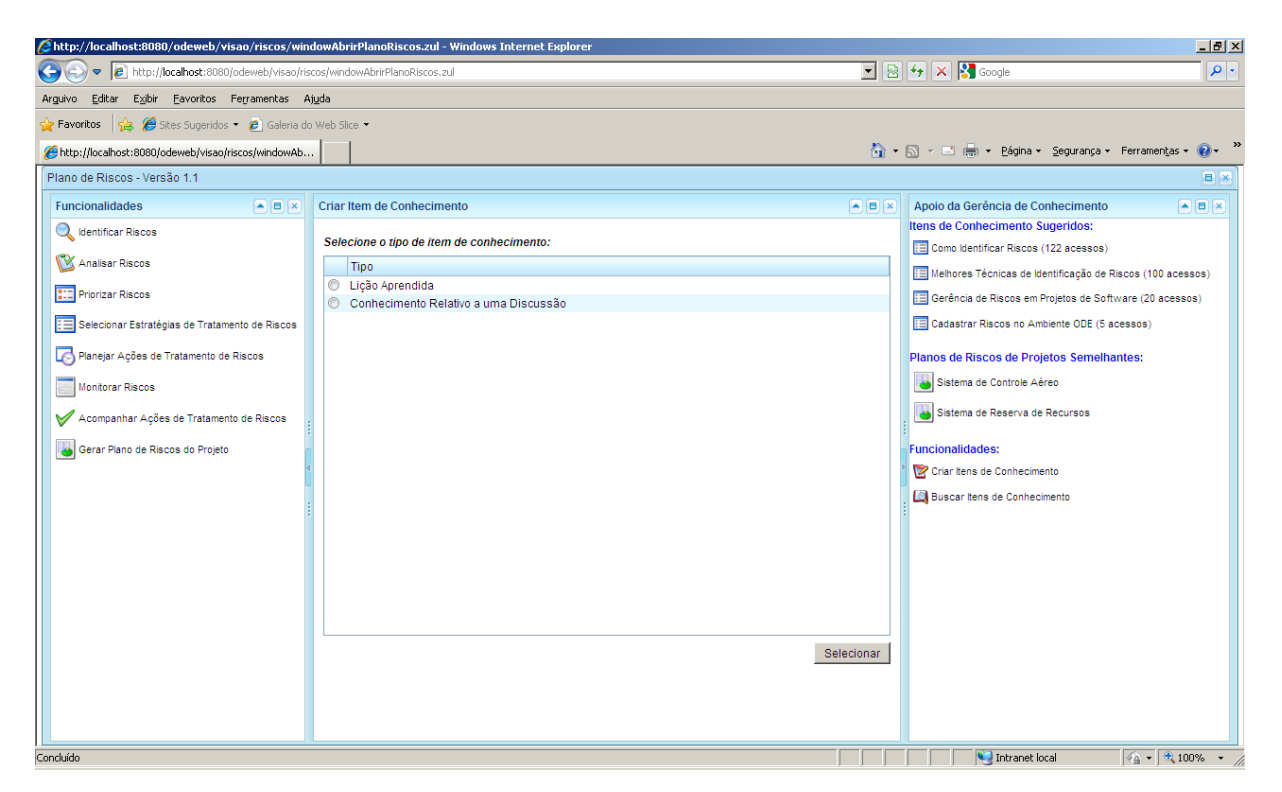

**Figura 5.17 – Criação de Itens de Conhecimento na Ferramenta Web-GeRis.**

O processo de criação de itens de conhecimento é o mesmo apresentado no Portal de Gerência de Conhecimento desenvolvido neste trabalho. Sendo assim, é necessário que o usuário especifique o tipo de item de conhecimento a ser criado e depois insira as informações necessárias. Após ser criado, o item de conhecimento deve ser avaliado pelo gerente de conhecimento, sendo isso feito no próprio Portal de Gerência de Conhecimento, conforme discutido na Seção 4.3.2.

Além de poder criar itens de conhecimento a partir da ferramenta Web-GeRis, a busca de itens de conhecimento também pode ser feita na própria ferramenta. Nem sempre os itens sugeridos podem ser relevantes para a tarefa atual que o usuário se encontra. Sendo assim, é importante permitir a busca de outros itens de conhecimento.

Caso o usuário deseje buscar outros itens de conhecimento, a opção *Buscar Item de Conhecimento* do painel *Apoio da Gerência de Conhecimento* permite que itens de conhecimento sejam buscados da mesma forma que é feito no Portal da Gerência de Conhecimento. Após acessar essa opção, a janela *Buscar Itens de Conhecimento* é exibida no painel central, como ilustra a Figura 5.18.

| http://localhost:8080/odeweb/visao/riscos/windowAbrirPlanoRiscos.zul - Windows Internet Explorer                           |                                                  |                                                                                                    |                                | $-10x$                                                                                                    |
|----------------------------------------------------------------------------------------------------|--------------------------------------------------|----------------------------------------------------------------------------------------------------|--------------------------------|----------------------------------------------------------------------------------------------------|
| $\left( \begin{matrix} \cdot \end{matrix} \right)$<br>http://localhost:8080/odeweb/visao/riscos/windowAbrirPlanoRiscos.zul |                                                  |                                                                                                    |                                | $\begin{array}{ c c c c c }\hline \multicolumn{3}{ c }{\mathbb{E}} & \multicolumn{3}{ c }{\mathbb{E}} & \multicolumn{3}{ c }{\mathbb{E}} & \multicolumn{3}{ c }{\mathbb{E}} & \multicolumn{3}{ c }{\mathbb{E}} & \multicolumn{3}{ c }{\mathbb{E}} & \multicolumn{3}{ c }{\mathbb{E}} & \multicolumn{3}{ c }{\mathbb{E}} & \multicolumn{3}{ c }{\mathbb{E}} & \multicolumn{3}{ c }{\mathbb{E}} & \multicolumn{3}{ c }{\mathbb{E}} & \multic$<br>$\alpha$ |
| Exibir Eavoritos Ferramentas Ajuda<br>Arguivo Editar                                                                       |                                                  |                                                                                                    |                                |                                                                                                    |
| <b>Favoritos</b> $\frac{1}{2}$ <b>C</b> Sites Sugeridos $\cdot$ <b>C</b> Galeria do Web Slice $\cdot$                      |                                                  |                                                                                                    |                                |                                                                                                    |
| http://localhost:8080/odeweb/visao/riscos/windowAb                                                                         |                                                  |                                                                                                    |                                | 个 同 → 曰 — → Página → Segurança → Ferramentas → ● →                                                                                                    |
| Plano de Riscos - Versão 1.1                                                                                               |                                                  |                                                                                                    |                                | <b>B</b> X                                                                                                    |
| <b>Funcionalidades</b><br>$\overline{A}$ $\overline{B}$ $\overline{X}$                                                     | <b>Buscar Itens de Conhecimento</b>              |                                                                                                    | $F = F$                        | Apoio da Gerência de Conhecimento<br>$\left  \frac{1}{2} \right  \left  \frac{1}{2} \right  \left  x \right $                                                                                                    |
| <b>Q</b> Identificar Riscos                                                                                                | Critérios                                        |                                                                                                    |                                | Itens de Conhecimento Sugeridos:<br><b>ED</b> Como Identificar Riscos (122 acessos)                                                                                                    |
| Analisar Riscos                                                                                                    | Expressão:                                       |                                                                                                    | ≜                              | HE Melhores Técnicas de Identificação de Riscos (100 acessos)                                                                                                    |
| <b>Priorizar Riscos</b>                                                                                                    | Data de Criação:                                 | 简<br>Final:<br>面<br>Inicial:                                                                                                   |                                | Gerência de Riscos em Projetos de Software (20 acessos)                                                                                                    |
| Selecionar Estratégias de Tratamento de Riscos                                                                             | Data de Última Utilização:                       | 圖<br>$\frac{\Delta \Delta}{31}$<br>Inicial:<br>Final:                                                                          |                                | EE Cadastrar Riscos no Ambiente ODE (5 acessos)                                                                                                    |
| Planejar Ações de Tratamento de Riscos                                                                                     | Data de Último Acesso:                           | 節<br>圖<br>Inicial:<br>Final:                                                                                                   |                                | Planos de Riscos de Projetos Semelhantes:                                                                                                    |
| Monitorar Riscos                                                                                                    | Quantidade de Acessos:                           | Mínimo:<br>Máximo:                                                                                                    |                                | Sistema de Controle Aéreo                                                                                                    |
| Acompanhar Ações de Tratamento de Riscos                                                                                   | Quantidade de<br>Valorações:                     | Mínimo:<br>Máximo:                                                                                                    |                                | Sistema de Reserva de Recursos                                                                                                    |
| Gerar Plano de Riscos do Projeto                                                                                           | Percentual de Valorações Mínimo:<br>Positivas:   | % Máximo:<br>%                                                                                                    |                                | <b>Funcionalidades:</b>                                                                                                    |
|                                                                                                    | Percentual de Valorações   Mínimo:<br>Negativas: | % Máximo:<br>%                                                                                                    |                                | Criar Itens de Conhecimento<br>Buscar Itens de Conhecimento                                                                                                    |
|                                                                                                    | Tipo de Item de<br>Conhecimento:                 | ٠                                                                                                    |                                |                                                                                                    |
|                                                                                                    | Projetos:                                        | F<br>Nome<br>Sistema de Apoio a Construção de Ferrovias<br>Sistema de Controle de Recursos<br>Software de Controle de Válvulas | $\frac{1}{1}$<br><b>Buscar</b> |                                                                                                    |
| Concluído                                                                                                    |                                                  |                                                                                                    |                                | Intranet local<br>$\sqrt{a}$ - $\sqrt{a}$ 100% -                                                                                                    |

**Figura 5.18 – Busca de Itens de Conhecimento na Ferramenta Web-GeRis.**

Depois de informar o perfil dos itens de conhecimento que se deseja localizar, itens de conhecimento encontrados são listados no painel central da ferramenta, onde é possível selecioná-los para visualizar suas informações completas.

## 5.6. CONSIDERAÇÕES FINAIS

A ferramenta de apoio à gerência de riscos desenvolvida neste trabalho, a Web-GeRis, surgiu da necessidade de evoluir a antiga ferramenta de apoio à gerência de riscos do ambiente ODE, permitindo, principalmente, que essa nova versão pudesse beneficiar-se das funcionalidades providas pelo Portal de Gerência de Conhecimento desenvolvido neste trabalho.

Dentre as principais melhorias aplicadas para a evolução da ferramenta de apoio à gerência de riscos, destacam-se:

- O desenvolvimento da nova versão para uma plataforma *Web*.
- O alinhamento da ferramenta ao processo de gerenciamento de riscos proposto neste trabalho, bem como às demais abordagens propostas para apoiar as atividades de gerenciamento de riscos.
- O uso de estratégias de tratamento de riscos para definir a forma como os riscos serão tratados ao longo do projeto.
- O uso de limiares para disparar ações de tratamento de riscos. Esses limiares permitem saber exatamente quando iniciar a execução de ações de tratamento de riscos planejadas.
- O apoio da infraestrutura de gerência de conhecimento desenvolvida neste trabalho para auxiliar as atividades da ferramenta Web-GeRis.

## **CAPÍTULO 6. CONSIDERAÇÕES FINAIS**

Este capítulo discute as conclusões do trabalho realizado, apresentando suas contribuições, e descreve possíveis trabalhos futuros que podem advir deste. A Seção 6.1 trata das conclusões finais do trabalho. Já a Seção 6.2 apresenta algumas oportunidades de trabalhos futuros que foram observadas ao longo do desenvolvimento deste trabalho.

### 6.6. CONCLUSÕES

Normalmente, membros de organizações de software consultam outras pessoas para saber como realizar uma tarefa ou resolver um problema. Esse ciclo pode repetir-se sempre que dúvidas ou problemas surgirem. A gestão do conhecimento organizacional pode apoiar o aprendizado, abrindo espaço para novas formas de aprendizado que não sejam tão dependentes da participação direta de membros da organização.

Contudo, para que a gerência de conhecimento em organizações de software seja realmente de grande utilidade, é necessário que membros da organização colaborem tanto no compartilhamento do conhecimento adquirido quanto no uso do conhecimento disponível. Assim, é importante permitir meios que facilitem o compartilhamento e o uso do conhecimento organizacional, de modo que membros da organização tenham menos impedimento em interagir com a gerência de conhecimento da organização.

A mera existência de meios que facilitem o compartilhamento e o uso do conhecimento organizacional pode não ser suficiente para trazer bons resultados na gerência de conhecimento. É aconselhável que itens de conhecimento criados sejam avaliados antes de serem disponibilizados na organização, de forma que apenas itens de conhecimento relevantes e com conteúdo adequado sejam disponibilizados. Algo interessante também é definir meios para medir o grau de utilidade dos itens de conhecimento disponíveis, visando capturar a opinião dos seus utilizadores. Essa opinião pode ser útil tanto para a busca de itens de conhecimento mais relevantes quanto para a identificação de itens de conhecimento candidatos a serem atualizados ou excluídos da organização. Dessa forma, para buscar melhores resultados com o uso da gerência de conhecimento, formas de avaliação, valoração e manutenção de itens de conhecimento também podem ser estabelecidas e aplicadas na organização.

Apesar da gerência de conhecimento trazer bons resultados para a organização, é observável que nem todo conhecimento tácito dos membros da organização pode ser transformado em conhecimento explícito disponível. Então, gerenciar as competências e habilidades dos membros da organização é importante, pois pessoas mais indicadas para tomar uma decisão específica ou resolver um determinado problema podem ser localizadas. Outro fato a ser observado é que pessoas trabalhando em conjunto podem ter mais facilidade em gerar conhecimento relevante para a organização. Dessa forma, mecanismos que permitam a comunicação entre membros da organização tornam-se essenciais para a geração de conhecimento organizacional, além de ser um meio para o compartilhamento de conhecimento entre os membros da organização.

Em organizações de software, o gerenciamento de projetos envolve a realização de várias atividades que, muitas vezes, não são triviais. Nesse conjunto, destacam-se as atividades de gerenciamento riscos que normalmente exigem muito conhecimento para executá-las, sendo ideal alocar pessoas experientes para sua realização. Porém, nem sempre é possível ter pessoas experientes disponíveis para realizar essas atividades. Assim, a gerência de conhecimento pode ser utilizada para fornecer itens de conhecimento relevantes para apoiar as atividades de gerenciamento de riscos da organização, além de também ser útil para apoiar outras atividades mais complexas que exigem certo conhecimento ou experiência para executá-las.

Tomando por base práticas encontradas na literatura, normas e modelos de qualidade, este trabalho apresentou uma infraestrutura de gerência de conhecimento para organizações de software, integrando também ferramentas de apoio à localização de pessoas de acordo com suas competências e ferramentas de apoio à comunicação e trabalho em grupo. Além disso, a infraestrutura proposta foi aplicada no apoio à gestão de riscos, sendo integrada a uma ferramenta com essa finalidade.

Em suma, são contribuições deste trabalho:

- *Definição dos Requisitos para uma Infraestrutura de Gerência de Conhecimento em Engenharia de Software:* este trabalho especifica como serviços de criação, avaliação, disseminação, valoração e manutenção de itens de conhecimento podem ser realizados em uma infraestrutura de gerência de conhecimento em engenharia de software, além de estabelecer como ferramentas de apoio à colaboração, em especial, Páginas Amarelas e Fóruns de Discussão, podem ser utilizadas e integradas a essa infraestrutura.
- *Materialização Parcial da Infraestrutura de Gerência de Conhecimento Proposta:* Criação do Portal de Gerência de Conhecimento do ambiente de desenvolvimento de software ODE, materializando parte da infraestrutura de

gerência de conhecimento proposta. Esse portal foi desenvolvido no contexto do Projeto ODE-Web*.*

- *Definição de Abordagens para Melhoria do Gerenciamento de Riscos em Projetos de Software:* Elaboração de um processo de gerenciamento de riscos para organizações de software, bem como a definição de abordagens complementares a esse processo, sendo elas estratégias de tratamento de riscos e limiares para disparar ações de tratamento de riscos.
- *Evolução da Ferramenta de Apoio à Gerência de Riscos do Ambiente ODE:* A ferramenta GeRis disponível no ambiente ODE *desktop* foi evoluída para uma versão *Web*, agora alinhada às abordagens de gerenciamento de riscos propostas neste trabalho, e apoiada pela infraestrutura de gerência de conhecimento desenvolvida. Esse apoio destaca a importância da integração entre as áreas de gerência de conhecimento e gerência de riscos.

### 6.7. PERSPECTIVAS FUTURAS

Durante os estudos feitos para a construção desta dissertação, várias ideias e oportunidades foram levantadas, mas devido ao tempo, foi necessário definir um escopo a ser seguido. Assim, as ideias levantadas, mas não aproveitadas na construção desta dissertação, são apenas sugeridas para trabalhos futuros. São elas:

- Permitir que a manutenção de itens de conhecimento na infraestrutura de gerência de conhecimento seja feita de forma colaborativa e não apenas pelo gerente de conhecimento. Qualquer membro da organização poderia sugerir a alteração ou exclusão de um item de conhecimento disponível, mas caberia ao gerente analisar a sugestão em conjunto com especialistas selecionados através da ferramenta Páginas Amarelas. Um *workflow* de manutenção de itens de conhecimento também pode ser desenvolvido.
- Integrar outras ferramentas de apoio ao trabalho colaborativo à infraestrutura de gerência de conhecimento proposta. Em especial, pode-se integrar a ferramenta de apoio à elaboração colaborativa de artefatos de ODE – ColaboraODE (FALBO; MACHADO; CARVALHO, 2008) à infraestrutura de gerência de conhecimento do ambiente ODE.
- $\bullet$ Permitir o controle de versão dos itens de conhecimento. Nas organizações, itens de conhecimento podem evoluir, sendo importante saber em qual versão os mesmos se encontram.
- Permitir a definição de critérios de avaliação e manutenção de itens de conhecimento no próprio Portal de Gerência de Conhecimento, conforme proposto por (OLIVEIRA, 2009).
- Permitir que novos tipos de itens de conhecimento possam ser definidos no próprio  $\bullet$ Portal de Gerência de Conhecimento, conforme proposto por (OLIVEIRA, 2009).
- Prover diferentes formas de visualização/navegação do conhecimento existente na memória organizacional, tais como árvores hiperbólicas.
- Aprimorar o mecanismo de disseminação proativa de conhecimento, utilizando um conjunto mais amplo de informações contextuais, dentre elas informações acerca do perfil do desenvolvedor. Agentes de software podem ser utilizados para tal.
- Uma vez que documentos são itens de conhecimento importantes, é importante  $\bullet$ integrar a infraestrutura de gerência de conhecimento com sistemas de gerência de configuração de software.
- Desenvolver mecanismos para melhorar o planejamento das atividades de  $\bullet$ gerenciamento de riscos da ferramenta Web-GeRis, de forma que as probabilidades e impactos a serem utilizados para analisar os riscos de um projeto sejam definidos na própria ferramenta. Além disso, objetivos do projeto, como, por exemplo, prazo, custo, qualidade, podem ser definidos para cada projeto. Assim, para cada risco analisado, deve-se informar o impacto causado em cada um dos objetivos do projeto.
- Generalizar o tratamento de ações dentro do ambiente ODE, construindo um pacote que possa ser utilizado por diversas ferramentas do ambiente, dentre elas, a ferramenta Web-GeRis. Para cada ação, é importante verificar a necessidade de armazenar informações como datas de início e término (previstas e efetivas), esforço requerido, sub-ações, além dos responsáveis, tipo de ação e estado. Além disso, saber a efetividade da ação aplicada pode ser útil para projetos futuros.
- Permitir que o apoio da gerência de conhecimento na ferramenta Web-GeRis indique também pessoas com mais experiência na tarefa que está sendo executada, de forma que, ao surgir dúvidas ou problemas relacionados à execução da tarefa, pessoas mais indicadas possam ser contactadas pelo usuário.

Utilizar ontologias para apoiar as atividades de gerência de conhecimento. É importante existir uma ontologia para cada domínio que se deseje gerenciar conhecimento. Dentre os benefícios, a ontologia é capaz de responder muitas perguntas, ou seja, pode ser muito útil para procurar informações ou soluções para futuros trabalhos, além de padronizar e compartilhar um vocabulário comum nesse domínio (STAAB et al., 2001).

A pesquisa é um processo evolutivo, ou seja, novos trabalhos são gerados a partir de outros trabalhos existentes. Espera-se, então, que o trabalho desenvolvido nesta dissertação também seja utilizado para novas pesquisas.

## **REFERÊNCIAS BIBLIOGRÁFICAS**

- ABECKER, A., BERNARDI, A., HINKELMAN, K., "Toward a Technology for Organizational Memories", *IEEE Intelligent Systems,* v. 13, n. 3 (Maio/Junho), pp. 40- 48, 1998.
- ABECKER, A., MENTZAS, G., LEGAL, M., *et al.*, "Business-Process Oriented Delivery of Knowledge through Domain Ontologies". In: *Proceedings of 12th International Workshop on Database and Expert Systems Applications*, pp. 442-446, Munich, Germany, Sep. 2001.
- AGRESTI, W., "Knowledge Management," *Advances in Computers*, vol. 53, Academic Press, London, 2000, pp. 171–283.
- BAISCH, E., LIEDTKE, T., "Automated Knowledge Acquisition and Application for Software Development Projects", In: *Proceedings of the 13th IEEE Conference on Automated Software Engineering*, Honolulu, Hawaii, Oct, 1998.
- BARTLMAE, K., RIEMENSCHNEIDER, M., Case Based Reasoning for Knowledge Management in KDD-Projects Concepts, Organizational Setting, Categorization into KM and Application in the case of Knowledge Discovery in Databases, DaimlerChrysler AG, Research and Technology 3D-89013 Ulm, Germany, 2000.
- BASILI, V., CALDIERA, G., ROMBACH, H., "The Experience Factory", *Volume 1 of Encyclopedia of Software Engineering*, Chapter X, John Wiley & Sons. 1994.
- BASILI, V., LINDVALL, M., COSTA, C., "Implementing the Experience Factory Concepts as a set of Experiences Bases". In: *Proceedings of 13th International Conference on Software Engineering & Knowledge Engineering*, pp. 102-109, Buenos Aires, Argentina, Jun. 2001.
- BECERRA-FERNANDES, I., "Facilitating the Online Search of Experts at NASA using Expert Seeker People-Finder", in PAKM 2000, v. 43, 2000.
- BJØRNSON F. O., DINGSØYR, T., Knowledge management in software engineering: A systematic review of studied concepts, findings and research methods used, Information and Software Technology, journal homepage: www.elsevier.com/ locate/ infsof, 2008.
- BOEHM, B.W. (2001), *Software Risk Management: Principles and Practices*, IEEE Software, vol. 8, n. 1 (January), pp. 32-41, 1991.
- BROSSLER, P., "Knowledge Management at a Software Engineering Company An Experience Report, Workshop on Learning Software Organizations", *LSO'99*, Kaiserslautern, Germany, pp. 163-170, 1999.
- CARR, M.J., KONDA, S.L, MONARCH, I., ULRICH, F.C., WALKER (1993), Fitotaxonomia*-Based Risk Identification, Technical Report CMU/SEI–93-TR-6*, Software Engineering Institute, Carnegie Mellon University, EUA, July, 1993.
- CARVALHO, V. A., "Gerência de Conhecimento e Decisão em Grupo: Um Estudo de Caso na Gerência de Projetos", Dissertação de Mestrado, Mestrado em Informática, UFES, 2006.
- CARVALHO, V.A.; ARANTES, L.O.; FALBO, R.A., "EstimaODE: Apoio a Estimativas de Tamanho e Esforço no Ambiente de Desenvolvimento de Software ODE". Anais do V Simpósio Brasileiro de Qualidade de Software, p. 12-26, Vila Velha, Brasil, maio, 2006.
- CHRISTIE, A. M., "S*oftware Process Automation – The Technology and its Adoption*", Peittsburghm Pennsylvannia, Springer-Verlag Berlin Heidelberg, 1995.
- COELHO, A. "Apoio à Gerência de Recursos em ODE". Monografia, Graduação em Ciência da Computação, Departamento de Informática (DI), Universidade Federal do Espírito Santo (UFES), fevereiro, 2007.
- DAL MORO, R., NARDI, J.C., FALBO, R.A., "*ControlPro: Uma Ferramenta de Acompanhamento de Projetos Integrada a um Ambiente de Desenvolvimento de Software*". XII Sessão de Ferramentas do Simpósio Brasileiro de Engenharia de Software, SBES'2005, Uberlândia, Brasil, Outubro 2005.
- DAVENPORT, T., PRUSAK, L., "Conhecimento Empresarial", Como as organizações gerenciam o seu capital intelectual. 11a Edição, Rio de Janeiro: Ed. Campus. 1999.
- DAVENPORT, T., PRUSAK, L., *Working Knowledge: How Organizations Manage What They Know*, Boston, USA, Harward Business School Press, 1998.
- DECKER, B., JEDLITSCHKA, A., "The Integrated Corporate Information Network iCoIN: A Comprehensive, Web-Based Experience Factory". In: *Advances in Learning Software Organizations*, v. 2176, *Lecture Notes in Computer Science*, Springer, pp. 192206, 2001.
- DESOUZA, K. C., "Barriers to Effective Use of Knowledge Management Systems in Software Engineering, *Communications of ACM*, v. 46, n. 1, pp. 99-101, Jan. 2003.
- DEY, A. K., ABOWD, G. D., "*Towards a Better Understanding of Context and Context-Awareness* ", Technical Report GIT-GVU-99-32, College of Computing, Georgia Institute of Technology, 1999.
- DIENG, R., "Knowledge Management and the Internet", *IEEE Intelligent Systems*, v. 15, n. 13, pp. 14-17, May/Jun. 2000.
- DIGNUM, V., "An Overview of Agents in Knowledge Management", Proceedings of INAP-05, M. Umeda et al. (Eds), LNAI-4369, Springer, 2006, pp. 175-189.
- FALBO, R. A., ARANTES, D. O., NATALI, A.C.C., "Integrating Knowledge Management and Groupware in a Software Development Environment". Proceedings of the 5th International Conference on Practical Aspects of Knowledge Management - PAKM'2004, Karagiannis, pp. 94-105, 2004.
- FALBO, R. A., Engenharia de Software Notas de Aula, Curso de Ciência da Computação, Universidade Federal do Espírito Santo, 2002.
- FALBO, R.A., "I*ntegração de Conhecimento em um Ambiente de Desenvolvimento de Software*", Tese de D. Sc., COPPE/UFRJ, Rio de Janeiro, Brasil, 1998.
- FALBO, R. A., MACHADO, B. N., CARVALHO, V. A., Uma Infra-estrutura para Apoiar a Elaboração Colaborativa de Artefatos de Software. In: V Simpósio Brasileiro de Sistemas Colaborativos, 2008, Vila Velha. Anais SBSC - V Simpósio Brasileiro de Sistemas Colaborativos. Los Alamitos : IEEE Computer Society, 2008. p. 158-168.
- FALBO, R.A., NATALI, A. C. C., MIAN, P. G., BERTOLLO, G., RUY, F. B., "*ODE: Ontology-based software Development Environment*". IX Congreso Argentino de Ciencias de la Computación, 1124-1135, La Plata, Argentina, Outubro 2003.
- FALBO, R.A., RUY, F.B., BERTOLLO, G., TOGNERI, D.F., "*Learning How to Manage Risks Using Organizational Knowledge*". Proceedings of the 6th International Workshop on Advances in Learning Software Organizations, LSO'2004, pp. 7-18, Banff, Canada, June 2004b.
- FALBO, R.A., RUY, F.B., DAL MORO, R., "*Using Ontologies to Add Semantics to Software Engineering Environments*". 17th International Conference on Software Engineering and Knowledge Engineering, SEKE'2005, 151-156, Taipei, China, July 2005b.
- FARIAS, L.L., "Planejamento de Riscos em Ambientes de Desenvolvimento de Software Orientados à Organização", Dissertação de Mestrado, Mestrado em Engenharia de Sistemas e Computação, Universidade Federal do Rio de Janeiro. 2002.
- FISCHER, G., OSTWALD, J., "Knowledge Management: Problems, Promises, and Challenges"*. IEEE Intelligent Systems,* v. 16, n. 1 (Janeiro/Fevereiro), pp. 60-72 2001.
- FUJIHARA, H., SIMMONS, D. B., 1997, "Knowledge Conceptualization Tool", In: *IEEE Transactions on Knowledge and Data Engineering*, v. 9, n. 2 (Mar/Apr), pp. 209-219.
- GUSMÃO, C.M.G., "Um Modelo de Processo de Gestão de Riscos para Ambientes de Múltiplos Projetos de Desenvolvimento de Software", Tese de Doutorado, Centro de Informática, Universidade Federal de Pernambuco, 2007.
- HALL, J., "Americans know how to be productive if vmanagers will let them," *Organizational Dynamics*, vol. 22, no. 3, 1994, pp. 33-46.
- HARRISON, W., OSSHER, H., TARR, P., "*Software Engineering Tools and Environments: A Roadmap*". Proceedings of the Conference on the Future of Software Engineering - International Conference on Software Engineering, 261-277, Limerick, Ireland, 2000.
- HENDRIKS, P. H. J., VRIENS, D. J., 1999, "Knowledge-based systems and knowledge management: Friends or foes?", *Information & Management*, v. 35, n. 2 (Feb.), pp. 113- 125.
- HENNINGER, S., "Keynote Address: Organizational Learning in Dynamic Domains". In: *Advances in Learning Software Organizations*, v. 2176, *Lecture Notes in Computer Science*, Springer, pp. 8-16, 2001.
- HILL, G. W., "Group versus individual performance: Are  $N + 1$  heads better than one?," *sychological Bulletin*, vol. 91, no. 3, 1982, pp. 517-539.
- HOUDEK, F., SCHNEIDER, K., 1999, "Software Experience Center: The Evolution of the Experience Factory Concept".
- IEEE Std 1540-2001 (2001), "*IEEE Standard for Software Life Cycle Processes – Risk Management*".
- ISO/DIS 31000 (2008), Risk Management Principles and guidelines on implementation ISO/IEC.
- ISO/IEC 12207 International Organization for Standardization and International Electrotechnical Commission "ISO/IEC 12207:2008 Systems and Software Engineering - Software Life Cycle Processes". Genebra: ISO, Março, 2008.
- ISO/IEC 16085, Systems and Software Engineering Life cycle processes Risk management, International Standard Organization – ISO/IEC, 2006.
- KIEFFER, G. D., *The strategy of meetings : the tactics and techniques of making things go your own way*, New York: Simon and Schuster, 1988.
- KLUSCH, M. (Ed.): *Intelligent Information Agents: Agent-based Information Discovery and Management in the Internet*. Springer, 1999.
- KLEMKE, R., Context Framework an Open Approach to Enhance Organisational Memory Systems with Context Modelling Techniques, GMD - German National Research

Center for Information Technology GmbH, Institute for Applied Information Technology, 2000.

- MACHADO, B. N., Apoio à Elaboração Colaborativa de Artefatos de Software o Ambiente ODE, Monografia, Graduação em Ciência da Computação, Departamento de Informática (DI), Universidade Federal do Espírito Santo (UFES), 2009.
- MENDONÇA, M. G., SEAMAN, C. B., BASILI, V., *et al.*, "A Prototype Experience Management System for a Software Consulting Organization". In: *Proceedings of 13th International Conference on Software Engineering & Knowledge Engineering*, pp. 29- 36, Buenos Aires, Argentina, Jun. 2001.
- MONTONI, M. A.,"Aquisição de Conhecimento: Uma Aplicação no Processo de Desenvolvimento de Software". Dissertação de Mestrado COPPE/UFRJ, 2003.
- NATALI, A. C., "Uma Infraestrutura para Gerência de Conhecimento em um Ambiente de Desenvolvimento de Software". Dissertação de Mestrado.UFES. 2003.
- NBR ISO 10006, Gestão da Qualidade Diretrizes para a Qualidade no Gerenciamento de Projetos. Associação Brasileira de Normas Técnicas ABNT. Rio de Janeiro, 2000.
- NICK, M., ALTHOFF, K., "Engineering Experience Base Maintenance Knowledge". In: *Advances in Learning Software Organizations*, v. 2176, *Lecture Notes in Computer Science*, Springer, pp. 222-236, 2001.
- NONAKA, I., TAKEUCHI, H., "Criação de conhecimento na empresa: Como as Empresas Japonesas Geram a Dinâmica da Inovação". Editora Campus, Brasil. 1997.
- NUNAMAKER, J., ROMANO, N., BRIGGS, R., A Framework for Collaboration and Knowledge Management, Proceedings of the 34th Annual Hawaii International Conference on System Sciences (HICSS-34)-Volume 1, p.1060, January 03-06, 2001.
- O´DELL, C., GRAYSON, C. J., "If We Only Knew What We Know: Identification and Transfer of Internal Best Practices", *California Management Review (Spring 1998, Special Issue Knowledge and the Firm)*, v. 40, n. 3, pp. 154-174, 1998.
- O'LEARY, D., "Enterprise Knowledge Management", *IEEE Computer.* v. 31, n. 3. (Março). pp. 54-61. 1998.
- OLIVEIRA, J. F., "Abordagem para Implantação de Gerência do Conhecimento com Apoio de um Ambiente de Desenvolvimento de Software Centrado em Processos", Programa de Pós-Graduação em Ciência da Computação da Universidade Federal do Pará, Dissertação, Mestrado em Ciência da Computação, 2009.
- PD ISO/IEC Guide 73, Risk management -Vocabulary Guidelines for use in Standards. Britich Standarts (BSI), 2002.
- PIANISSOLA, T. L., Uso de Serviços Semânticos para Apoiar a Identificação de Recursos Humanos Baseada em Competências, Monografia, Graduação em Ciência da Computação, Departamento de Informática, Universidade Federal do Espírito Santo, 2007.
- PMI (Project Management Institute), *Um Guia do Conjunto de Conhecimentos em Gerenciamento de Projetos* (Guia PMBOK), 3ª edição, 2004.
- PMI (Project Management Institute), *A Guide to the Project Management Body of Knowledge*  (PMBOK Guide),  $4<sup>th</sup>$  edition, 2008.
- PRESSMAN, R. S., "*Engenharia de Software*", McGraw-Hill, 5ª Ed., 2002.
- PROBST, G., RAUB, S., ROMHARDT, K., *Managing Knowledge: Building Blocks for Success*, Chichester, England, John Wiley & Sons, 2000.
- RAMESH, B., "Process Knowledge Management with Traceability", *IEEE Software*, v. 19, n. 3, pp. 50-52, May/Jun. 2002.
- ROEDLER, G. J., A Path to Convergence of Risk Management Standards, Sixteenth Annual International Symposium of the International Council On Systems Engineering (INCOSE), Lockheed Martin Corporation, 8 - 14 July 2006, Published and used by INCOSE with permission.
- RUGLES, R., "The State of the Notion: Knowledge Management in Practice", California Management Review, 40/3:80-89, 1998.
- RUS, I., LINDVALL, M., "Knowledge Management in Software Engineering", *IEEE Software*, v. 19, n. 3, pp. 26-38, May/Jun. 2002.
- SAUNDERS, V.M., "Collaborative Enterprise Environments Enterprise-wide Decision Support and Knowledge Management", Aerospace Conference Proceedings, 2000 IEEE, March 2000, pp 321-330, vol. 2.
- SEGRINI, B.M., "Evolução do Apoio à Definição e Acompanhamento de Processos de ODE". Projeto de Graduação, Curso de Ciência da Computação, UFES, fevereiro, 2007.
- SEI (Software Engineering Institute), *CMMI for Development, Version 1.2*, Technical Report CMU/SEI-2006-TR-008, ESC-TR-2006-008, 2006.
- SCHNEIDER, K., "Experience Magnets: Attracting Experiences, Not Just Storing Them". In: *Proceedings of Third International Conference on Product Focused Software Process Improvement*, v. 2188, *Lecture Notes in Computer Science*, Springer-Verlag, pp. 126- 140, 2001.
- STAAB, S., STUDER, R., SCHNURR, H., SURE, Y., "Knowledge Process and Ontologies". *IEEE Intelligent Systems*. v. 16. n. 1 (Janeiro/Fevereiro). pp. 26-34. 2001.
- SOFTEX, Guia de Implementação Parte 3: Nível E (2009a), Versão 1.1, MPS.BR Melhoria de Processo do Software Brasileiro, maio de 2009.
- SOFTEX, Guia de Implementação Parte 5: Nível C (2009b), Versão 1.1, MPS.BR Melhoria de Processo do Software Brasileiro, maio de 2009.
- SOFTEX, Guia Geral (2009c), Versão 1.1, MPS.BR Melhoria de Processo do Software Brasileiro, maio de 2009.
- SWEBOK (2004), Guide to the Software Engineering Body of Knowledge, A project of the IEEE Computer Society Professional Practices Committee.
- TIWANA A., The Knowledge Management Toolkit: practical techniques for building a knowledge management system. Upper Saddle River (USA): Prentice Hall PTR, 2000.
- VILLELA, K., "*Definição e Construção de Ambientes de Desenvolvimento de Software Orientados a Organização*", Tese de Doutorado, Programa de Engenharia de Sistemas e Computação, COPPE/UFRJ, 2004.
- VILLELA, K., TRAVASSOS, G., Rocha, A.R., "Toward Enterprise Oriented Software Development Environments", *XIV SBES - V Workshop of Theses and Dissertations in Software Engineering* , João Pessoa, Brasil, 379-384, 2000.
- WANGENHEIM, C. G., LICHTNOW, D., WANGENHEIM, A., COMUNELLO E., 2001a, "Supporting knowledge Management in University Software R&D Groups",K.-D Althoff, R.L. Feldmann, and W. Müller (Eds): Learning Software Organizations, Lecture Notes in Computer Science 2176, pp.52-66, 2001.
- WANGENHEIM, C., G., LICHTNOW, D., WANGENHEIM, A., 2001b, "A Hybrid Approach for Corporate Memory Management Systems in Software R&D Organizations", In: *Proceedings of the* Software *Engineering and Knowledge Engineering Conference*, pp. 326-330, Buenos Aires, Argentina, Jun, 2001.
- WANGENHEIM, C. G., RAMOS, A. M., ALTHOFF, K. D., BARCIA, R. M., WEBER, R., MARTINS, A., "Case-based Reasoning Approach to Capturing and Reuse of Experiential Knowledge in Software Measurement Programs", In: *Proceedings of the 6th German Workshop on Case-based Reasoning*, Mar., Berlin, Germany, 1998.
- WEI, C., HU., P., CHEN, H., "Design and Evaluation of a Knowledge Management System", *IEEE Software*, v. 19, n. 3, pp. 56-59, May/Jun. 2002.
- WINCH, G., 1999, "Knowledge Management", *Manufacturing Engineering*, August, pp. 178- 180.

## **APÊNDICE A - DOCUMENTO DE ESPECIFICAÇÃO DE REQUISITOS DO PORTAL DE GERÊNCIA DE CONHECIMENTO DO AMBIENTE ODE-WEB**

## A.1 INTRODUÇÃO

Este documento apresenta a especificação de requisitos para o desenvolvimento do Portal de Gerência de Conhecimento do ambiente ODE-Web. Inicialmente é apresentada a especificação de requisitos do portal (Seção A.2), detalhando apenas os requisitos funcionais. Em seguida, a Seção A.3 apresenta os modelos produzidos na fase de análise da ferramenta, apresentando uma visão do domínio do problema, desconsiderando aspectos tecnológicos.

É válido ressaltar que para gerar esse documento, foi utilizado o método da Análise Orientada a Objetos, juntamente com a notação da UML.

## A.2 ESPECIFICAÇÃO DE REQUISITOS

Esta seção apresenta a especificação de requisitos para o desenvolvimento do Portal de Gerência de Conhecimento do ambiente ODE-Web. A Seção A.2.1 contém uma breve descrição do sistema (descrição do mini-mundo). Em seguida, nas seções A.2.2 e A.2.3, são apresentadas, respectivamente, a identificação dos subsistemas utilizados para o desenvolvimento do Portal e os diagramas de casos de uso associados às descrições de cada caso de uso.

#### **A.2.1 Descrição do Mini-mundo**

Normalmente, nas organizações, pessoas começam a trabalhar, realizam suas atividades, vivenciam novas experiências e lidam constantemente com a resolução de problemas. Consequentemente, essas pessoas estão em constante fase de aprendizado, adquirindo conhecimentos ao longo da realização dos seus trabalhos.

Um grande problema encontrado nas organizações é que normalmente o conhecimento adquirido por essas pessoas fica apenas mantido em suas mentes, tornando-o difícil de ser compartilhado e acessado. Além disso, ao sair da organização, todo o conhecimento adquirido por essas pessoas também é perdido. Assim, novatos ou outras pessoas da organização tendem a repetir os mesmos erros já cometidos no passado, custam a resolver problemas já solucionados, precisam aprender sozinhos, sem nenhum apoio, o que pode levar muito tempo, sendo que todos esses problemas poderiam ser contornados se o conhecimento adquirido pelas pessoas da organização fosse compartilhado.

Dessa forma, é importante que a organização facilite e defina mecanismos para capturar, armazenar e compartilhar o conhecimento adquirido pelos membros da organização, visando principalmente alcançar os seguintes objetivos:

- Aumentar a produtividade de seus membros na execução de suas tarefas;
- Evitar erros cometidos no passado por outras pessoas; e
- Manter o conhecimento adquirido pelos membros da organização, mesmo com a saída deles da organização.

Como nem todo conhecimento adquirido pelos membros da organização pode ser explicitado, é importante também que a organização mapeie as competências e habilidades de seus membros para que, ao surgir problemas, pessoas mais indicadas possam ser encontradas para solucioná-los.

No ambiente ODE-Web, a execução de projetos envolve a realização de várias tarefas, sendo muitas delas complexas e que exigem experiência e conhecimento para executá-las. Nesse contexto, o Portal de Gerência de Conhecimento do ambiente ODE-Web tem como objetivo permitir:

- A criação de itens de conhecimento por membros da organização;
- A avaliação de itens de conhecimento recém-criados antes de serem disponibilizados para os membros da organização;
- A disseminação de itens de conhecimento, de modo que possam ser acessados e consultados por membros da organização quando necessário;
- A valoração de itens de conhecimento por membros da organização, permitindo capturar a opinião quanto à utilidade dos itens de conhecimento disponíveis na organização;
- A manutenção de itens de conhecimento, de forma que itens obsoletos sejam identificados para serem atualizados ou excluídos da memória organizacional; e
- A gerência de competências das pessoas, mapeando as habilidades dos usuários do ambiente, facilitando a identificação de pessoas mais indicadas para a realização de alguma tarefa.

#### **A.2.2 Identificação de Subsistemas**

O diagrama de pacotes da Figura A.1 apresenta as dependências existentes entre os pacotes contemplados no desenvolvimento do Portal de Gerência de Conhecimento do Ambiente ODE-Web.
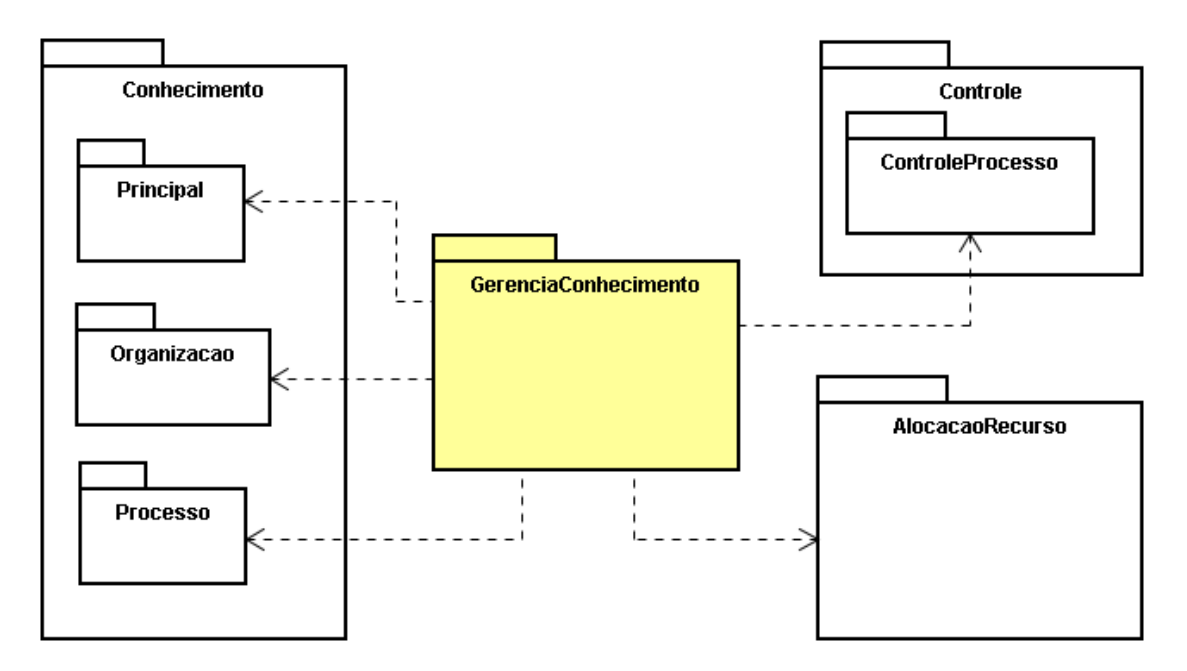

**Figura A.1 – Diagrama de Pacotes.**

O pacote *Conhecimento* é responsável pelo conhecimento contido no ambiente ODE-Web, no qual são definidas classes que representam conceitos das ontologias utilizadas pelo sistema e que são usadas para falar sobre o universo de discurso do pacote *Controle*  correspondente. Seu subpacote *Principal* trata, de uma forma genérica, qualquer conhecimento do ambiente ODE-Web. O subpacote *Processo* trata do conhecimento do ambiente ODE-Web no que se refere a processos de software. Já o subpacote *Organizacao* trata do conhecimento do ambiente ODE-Web sobre organizações de software, incluindo as competências necessárias para a organização.

O pacote *Controle* é responsável pelo núcleo do ambiente ODE-Web. É de sua responsabilidade as principais funcionalidades referentes ao gerenciamento do sistema, dentre elas o controle de projetos, a definição de processos e o controle de acesso às ferramentas do ambiente. Dentro desse pacote, existe um subpacote, o pacote *ControleProcesso*, que contém as classes que controlam os processos de software no ambiente. De maneira geral, para cada projeto é definido um processo de projeto, que é decomposto em subprocessos, atividades e subatividades. Para cada atividade, é ainda possível definir pré-atividades, recursos necessários, artefatos que podem ser insumos ou produtos e procedimentos a serem adotados.

O pacote *AlocacaoRecurso* é responsável pelo controle das alocações de recursos para cada atividade de um projeto, incluindo as alocações de recursos humanos. Quando um recurso humano é alocado numa atividade, é necessário definir qual papel desempenhará na atividade.

O pacote *GerenciaConhecimento* contempla as funcionalidades que tratam do Portal de Gerência de Conhecimento do ambiente ODE-Web e será especificado a seguir.

### **A.2.3 Modelo de Casos de Uso**

Conforme citado anteriormente, o pacote *GerenciaConhecimento* trata de todas as funcionalidades que o desenvolvedor pode encontrar no Portal de Gerência de Conhecimento de Ambiente ODE-Web, sendo elas apresentadas no diagrama de casos de uso mostrado na Figura A.2.

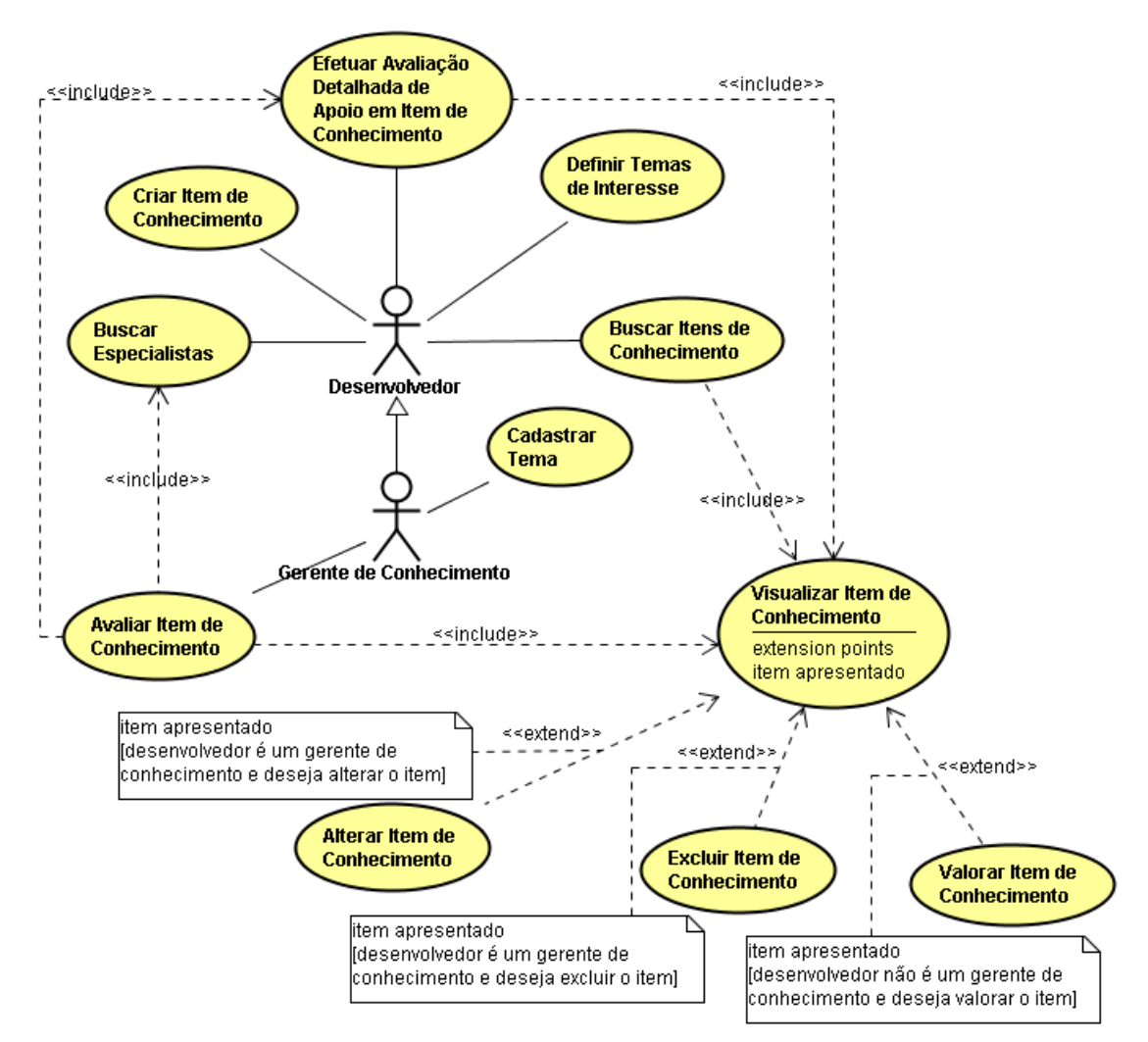

**Figura A.2 – Diagrama de Casos de Uso do pacote** *GerenciaConhecimento***.** 

O ator *Desenvolvedor* representa qualquer tipo de usuário do ambiente ODE-Web. Já o ator *Gerente de Conhecimento* representa um usuário com permissões específicas, garantindo-lhe o acesso a certos tipos de funcionalidades.

A seguir, os casos de uso propostos nesse pacote são descritos.

**Caso de Uso:** Criar Item de Conhecimento

**Descrição:** Este caso de uso permite que o desenvolvedor crie um item de conhecimento.

# **Curso Normal:**

O desenvolvedor informa o tipo de item de conhecimento a ser criado, podendo ser:

- *Lição Aprendida*: Nesse tipo de item de conhecimento, o desenvolvedor deve informar o tipo de lição aprendida (*Sucesso*, *Fracasso* ou *Informativa)*, a descrição do problema, a solução adotada ou recomendada, bem como o resultado esperado.
- *Conhecimento Relativo a uma Discussão*: Para esse tipo de item de conhecimento, o desenvolvedor deve informar o conhecimento adquirido, os pontos fortes e fracos da discussão e o link para a discussão.

Para qualquer tipo de item de conhecimento, o desenvolvedor ainda deve informar o título do item de conhecimento a ser criado, o resumo do mesmo, sua aplicabilidade, bem como os temas, projetos, atividades e outros itens de conhecimento relacionados ao item criado. Logo após, os dados são validados e um novo item de conhecimento é criado, tendo como data de criação a data atual, como autor o desenvolvedor que cadastrou o item e seu estado como *Aguardando Avaliação*.

# **Curso Alternativo:**

Os dados informados são inválidos: Uma mensagem de erro é exibida, solicitando a correção dos mesmos.

**Classes:** ItemConhecimento, LicaoAprendida, ConhecimentoRelativoDiscussao, RecursoHumano, Projeto, KAtividade e Tema.

**Caso de Uso:** Alterar Item de Conhecimento

**Descrição:** Este caso de uso permite que o gerente de conhecimento altere as informações de um item de conhecimento.

# **Curso Normal:**

O gerente de conhecimento informa os dados a serem alterados do item, podendo ser eles: título, resumo, aplicabilidade, bem como temas, projetos, atividades e outros itens de conhecimento relacionados ao item a ser alterado. Caso o item de conhecimento a ser alterado seja uma *Lição Aprendida*, ainda pode-se alterar o tipo de lição aprendida, a descrição do problema, a solução adotada ou recomendada, bem como o resultado esperado. Caso o item de conhecimento a ser alterado seja um *Conhecimento Relativo a uma Discussão*, ainda deve podem ser alterados o conhecimento adquirido, os pontos fortes e fracos da discussão e o link para a discussão.

Logo após, os dados do item são validados e registrados.

# **Curso Alternativo:**

Os dados informados são inválidos: Uma mensagem de erro é exibida, solicitando a correção dos mesmos.

**Classes:** ItemConhecimento, LicaoAprendida, ConhecimentoRelativoDiscussao, RecursoHumano, Projeto, KAtividade e Tema.

**Caso de Uso:** Excluir Item de Conhecimento

**Descrição:** Este caso de uso permite que o gerente de conhecimento exclua um item de conhecimento.

# **Curso Normal:**

Uma solicitação de confirmação é exibida e, caso confirmada, o item de conhecimento é excluído.

**Classes:** ItemConhecimento.

# **Caso de Uso:** Avaliar Item de Conhecimento

**Descrição:** Este caso de uso permite que o gerente de conhecimento pré-avalie um item de conhecimento, podendo optar por disponibilizá-lo, rejeitá-lo ou selecionar especialistas para avaliá-lo.

#### **Curso Normal:**

# *Avaliar Item de Conhecimento:*

São apresentados itens aguardando avaliação e o gerente de conhecimento seleciona aquele que deseja avaliar. Caso o gerente de conhecimento deseje visualizar as informações do item de conhecimento, o caso de uso *Visualizar Item de Conhecimento* pode ser realizado. Na avaliação o gerente pode aprovar ou rejeitar diretamente o item ou ainda fazer uma avaliação detalhada ou requerer uma avaliação detalhada de terceiros Caso ele decida aprovar o item de conhecimento, o estado do item é alterado para *Disponível*. Caso ele decida rejeitar o item, o estado do item é alterado para *Rejeitado*. Caso o gerente de conhecimento queira fazer uma avaliação detalhada do item, o caso de uso *Efetuar Avaliação Detalhada de Apoio em Item de Conhecimento* é realizado, mas a decisão de aprovar ou não o item não é tomada ainda, permanecendo o item em aguardando avaliação. Por fim, caso ele deseje selecionar especialistas para efetuar avaliações de apoio no item de conhecimento, o gerente de conhecimento seleciona especialistas realizando o evento *Buscar Especialistas* do caso de uso *Buscar Especialistas*. Logo após, o item de conhecimento é registrado, tendo como seus avaliadores os especialistas selecionados, mantendo-se no estado aguardando avaliação*.*

**Classes:** ItemConhecimento Avaliacao e RecursoHumano.

**Caso de Uso:** Efetuar Avaliação Detalhada de Apoio em Item de Conhecimento **Descrição:** Este caso de uso permite que um desenvolvedor faça uma avaliação detalhada de um item de conhecimento, visando apoiar o gerente de conhecimento na tomada de decisão

# **Curso Normal:**

sobre se o item deve ser aprovado ou rejeitado.

O desenvolvedor seleciona um item de conhecimento que lhe foi solicitada uma avaliação detalhada e as informações do item a ser avaliado são exibidas através da realização do caso de uso *Visualizar Item de Conhecimento*. Após visualizar as informações do item, o desenvolvedor informa uma nota de 0 (zero) a 10 (dez) para cada um dos seguintes critérios de avaliação: correção, completude, consistência, utilidade e aplicabilidade. Além disso, o desenvolvedor informa um parecer sobre a avaliação feita, bem como o resultado final da avaliação, que pode assumir os seguintes valores: aprovado, aprovado com modificações, reprovado ou indefinido.

Logo após, os dados da avaliação são validados e registrados, tendo como data de avaliação a data corrente.

#### **Curso Alternativo:**

Os dados informados são inválidos: Uma mensagem de erro é exibida, solicitando a correção dos mesmos.

**Classes:** ItemConhecimento, RecursoHumano e Avaliacao.

**Caso de Uso:** Visualizar Item de Conhecimento

**Descrição:** Este caso de uso permite que o desenvolvedor visualize as informações de um item de conhecimento.

# **Curso Normal:**

O desenvolvedor informa o item de conhecimento que deseja visualizar as informações. Em seguida, a data de último acesso do item é registrada como sendo a data atual e as seguintes informações do item de conhecimento são exibidas: título, autor, data de criação, resumo, aplicabilidade, avaliações, valorações, projetos relacionados, atividades relacionadas, temas relacionados e outros itens de conhecimento relacionados. Além disso, caso o item de conhecimento seja uma *Lição Aprendida*, são exibidas as seguintes informações: tipo de lição aprendida (*Sucesso*, *Fracasso* ou *Informativa*), descrição do problema, solução adotada ou recomendada e resultado esperado. Caso o item de conhecimento seja um *Conhecimento Relativo a uma Discussão*, as seguintes informações são exibidas: conhecimento adquirido, pontos fortes e fracos da discussão e link da discussão.

### **item apresentado: ponto de extensão**

- Caso o desenvolvedor seja um gerente de conhecimento e deseje alterar um item de conhecimento, o caso de uso *Alterar Item de Conhecimento* é realizado.
- Caso o desenvolvedor seja um gerente de conhecimento e queira excluir um item de conhecimento, o caso de uso *Excluir Item de Conhecimento* é realizado.
- Caso o desenvolvedor, que não seja um gerente de conhecimento, deseje valorar o item de conhecimento, o caso de uso *Valorar Item de Conhecimento* é realizado.

**Classes:** ItemConhecimento, LicaoAprendida, ConhecimentoRelativoDiscussao, RecursoHumano, Avaliacao, Valoracao, Projeto, KAtividade e Tema.

**Caso de Uso:** Buscar Itens de Conhecimento

**Descrição:** Este caso de uso permite que o desenvolvedor busque itens de conhecimento disponíveis de acordo com parâmetros informados.

# **Cursos Normais:**

# *Buscar Itens de Conhecimento Passivamente:*

O desenvolvedor informa os dados que devem ter os itens de conhecimento disponíveis (com estado *Disponível*) que deseja recuperar. Esses dados podem ser: expressão contida no título ou resumo do item de conhecimento, data inicial e final de criação, última valoração e último acesso, quantidade mínima e máxima de acessos e de valorações, percentual mínimo e máximo de valorações positivas e negativas, tipo de item de conhecimento (*Lição Aprendida* ou *Conhecimento Relativo a uma Discussão*) e projetos, atividades e temas relacionados. Em seguida, os itens contendo os dados informados são recuperados e apresentados. Caso o desenvolvedor decida visualizar as informações de um item de conhecimento particular, o caso de uso *Visualizar Item de Conhecimento* é realizado.

# *Buscar Itens de Conhecimento Ativamente:*

O desenvolvedor informa que deseja recuperar itens de conhecimento disponíveis (com estado *Disponível*) de forma ativa. Em seguida, são automaticamente identificados o projeto atual e a atividade atual em execução, bem como tema relacionado ao contexto atual em que o desenvolvedor se encontra. Com base nessas informações, itens de conhecimento disponíveis relacionados ao projeto, atividade e tema identificados são recuperados e apresentados ao desenvolvedor. Caso o desenvolvedor decida visualizar as informações de um item de conhecimento, o caso de uso *Visualizar Item de Conhecimento* é realizado.

# **Cursos Alternativos:**

#### *Buscar Itens de Conhecimento Passivamente:*

Os dados informados são inválidos: Uma mensagem de erro é exibida, solicitando a correção dos mesmos.

# *Buscar Itens de Conhecimento Ativamente:*

Não é possível identificar automaticamente pelo menos uma das seguintes informações: projeto, atividade ou tema. Uma mensagem de erro é exibida, informando que não é possível recuperar itens de conhecimento disponíveis.

**Classes:** ItemConhecimento, RecursoHumano, Valoracao, Projeto, KAtividade e Tema.

**Caso de Uso:** Valorar Item de Conhecimento

**Descrição:** Este caso de uso permite que o desenvolvedor valore um item de conhecimento consultado.

# **Curso Normal:**

O desenvolvedor informa o grau de utilidade do item, que deve pertencer a um valor entre -10 e 10, e fornece um comentário sobre a valoração realizada. Logo após, os dados são validados e uma nova valoração é registrada para o item de conhecimento, tendo como autor o desenvolvedor que fez a valoração, como data de valoração a data atual e sua classificação, que é registrada da seguinte forma:

- Caso o grau de utilidade seja uma nota de -10,00 a -0,01, a classificação é registrada como negativa.
- Caso o grau de utilidade seja uma nota igual a 0 (zero), a classificação é registrada como neutra.
- Caso o grau de utilidade seja uma nota de 0,01 a 10,00, a classificação é registrada como positiva.

# **Curso Alternativo:**

Os dados informados são inválidos: Uma mensagem de erro é exibida, solicitando a correção dos mesmos.

**Classes:** ItemConhecimento, RecursoHumano e Valoracao.

**Caso de Uso:** Buscar Especialistas

**Descrição:** Este caso de uso permite que o desenvolvedor encontre e selecione especialistas com um perfil desejado, bem como a visualização dos perfis dos especialistas encontrados.

# **Cursos Normais:**

#### *Buscar Especialistas:*

O desenvolvedor informa os dados que devem conter os perfis dos especialistas que deseja encontrar. Esses dados podem ser: nome do especialista ou parte dele, competências que possui, projetos e atividades dos quais participou, funções que exerceu e temas de interesse. Em seguida, os especialistas ativos que possuem os dados informados são recuperados e apresentados ao desenvolvedor. Caso o desenvolvedor deseje visualizar as informações de um especialista, o evento *Visualizar Perfil Pessoal* é realizado.

# *Visualizar Perfil Pessoal:*

O desenvolvedor informa o especialista que deseja visualizar o perfil pessoal. Em seguida, as seguintes informações sobre o especialista selecionado são apresentadas: nome do especialista, e-mail, competências que possui, projetos e atividades que participou, funções que exerceu na organização, temas que possui interesse e itens de conhecimento criados, avaliados e valorados por ele.

**Classes:** RecursoHumano, KRecursoHumano, Projeto, KAtividade, ItemConhecimento, Domino, KCompetencia, Avaliacao e Valoracao.

**Caso de Uso:** Cadastrar Tema

**Descrição:** Este caso de uso permite que o gerente de conhecimento cadastre temas no ambiente ODE-Web.

# **Cursos Normais:**

# *Incluir Tema:*

O desenvolvedor informa o nome e a descrição do tema. Os dados são validados e um novo tema é criado.

# *Alterar Tema:*

O desenvolvedor informa o tema que deseja alterar. Em seguida informa os dados a serem alterados. Os dados são validados e registrados.

# *Consultar Tema:*

O desenvolvedor informa o tema que deseja consultar. Os dados do tema selecionado são apresentados.

#### *Excluir Tema:*

O desenvolvedor informa o tema que deseja excluir. Uma solicitação de confirmação é exibida e, caso confirmada, o tema é excluído.

# **Curso Alternativo:**

# *Incluir/Alterar Tema:*

Os dados informados são inválidos: Uma mensagem de erro é exibida, solicitando a correção dos mesmos.

**Classes:** Tema.

**Caso de Uso:** Definir Temas de Interesse

**Descrição:** Este caso de uso permite que o desenvolvedor defina os temas nos quais possui interesse.

# **Curso Normal:**

O desenvolvedor informa os temas que possui interesse dentre aqueles cadastrados no ambiente ODE-Web. Em seguida, os dados são validados e registrados.

**Classes:** RecursoHumano e Tema.

# A.3 ANÁLISE

Esta seção apresenta os modelos de classes e de estados para o Portal de Gerência de Conhecimento do Ambiente ODE-Web. A Seção A.3.1 apresenta o modelo de classes. Já a Seção A.3.2 apresenta o diagrama de estados da classe *ItemConhecimento*.

# **A.3.1 Modelo de Classes**

O pacote *GerenciaConhecimento* contempla o controle sobre as funcionalidades que tratam do Portal de Gerência de Conhecimento do Ambiente ODE-Web. A Figura A.3 mostra o diagrama de classes desse pacote.

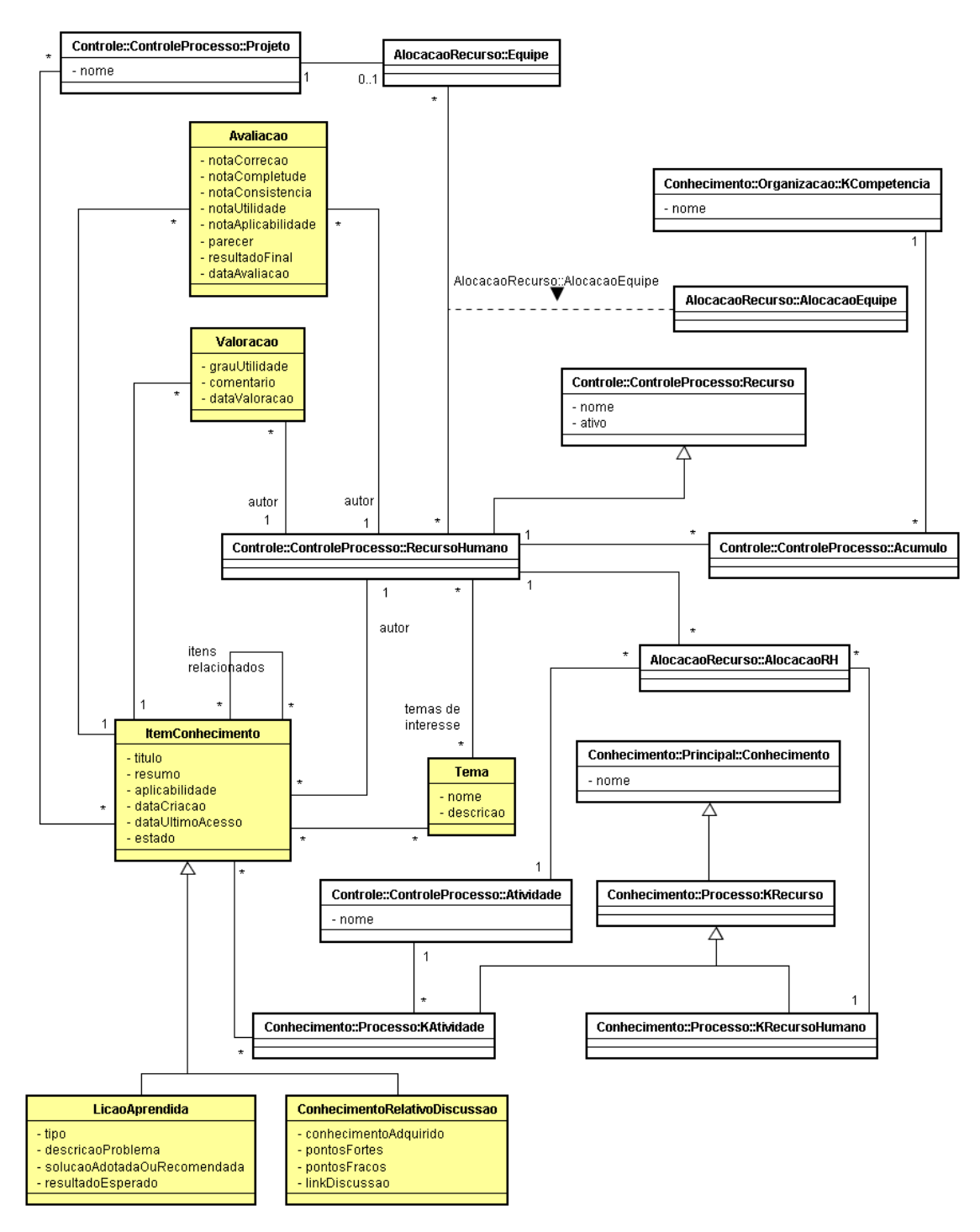

**Figura A.3 – Diagrama de Classes do Pacote** *GerenciaConhecimento***.**

O Portal de Gerência de Conhecimento permite cadastrar itens de conhecimento, representados pela classe *ItemConhecimento*, podendo ser lições aprendidas (*LicaoAprendida*) ou conhecimento relativo a uma discussão (*ConhecimentoRelativoDiscussao*). Ao criar um item de conhecimento, podem-se informar os projetos (*Projeto*), tipos de atividade (*KAtividade*) e temas (*Tema*) relacionados ao item, além de outros itens de conhecimentos relacionados.

Após a criação de um item, o mesmo pode ser avaliado por especialistas, sendo essas avaliações representadas pela classe *Avaliacao*. Depois que um item de conhecimento tornase disponível para a organização, ele pode ser valorado por membros da organização, onde as valorações feitas são representadas pela classe *Valoracao*. Tanto na criação, quanto na avaliação e valoração de itens de conhecimento, é necessário saber o autor das mesmas. Esse autor é representado pela classe *RecursoHumano*.

Ainda no Portal de Gerência de Conhecimento, é possível realizar pesquisas para encontrar especialistas, os quais são também representados pela classe *RecursoHumano*. Assim, pode-se saber, sobre cada especialista, os projetos (*Projeto*) e tipos de atividades (*Atividade*) que participou, os itens de conhecimento (*ItemConhecimento*) criados, avaliados e valorados, bem como as competências que possui (*KCompetencia*).

#### **A.3.2 Modelo Comportamental**

Para modelar o comportamento de itens de conhecimento ao longo de sua existência no Portal, foi elaborado um diagrama de estados, apresentado na Figura A.4.

Na criação de um item de conhecimento, o mesmo assume o estado *Aguardando Avaliação*, indicando que será avaliado pelo gerente de conhecimento da organização. O gerente de conhecimento, por sua vez, avalia o item de conhecimento podendo aprová-lo ou rejeitá-lo. Caso deseje aprová-lo, o item de conhecimento passa para o estado *Disponível*, indicando que está disponível para ser visualizado pelos membros da organização. Caso o gerente de conhecimento decida rejeitá-lo, o item de conhecimento passa para o estado de *Rejeitado*, indicando que não foi aprovado pelo gerente de conhecimento para ser disponibilizado na organização.

O gerente de conhecimento também pode excluir itens de conhecimento. Porém, é necessário que esses itens estejam nos estados *Disponível* ou *Rejeitado*. Após solicitar a exclusão de um item de conhecimento, o mesmo é excluído da memória organizacional.

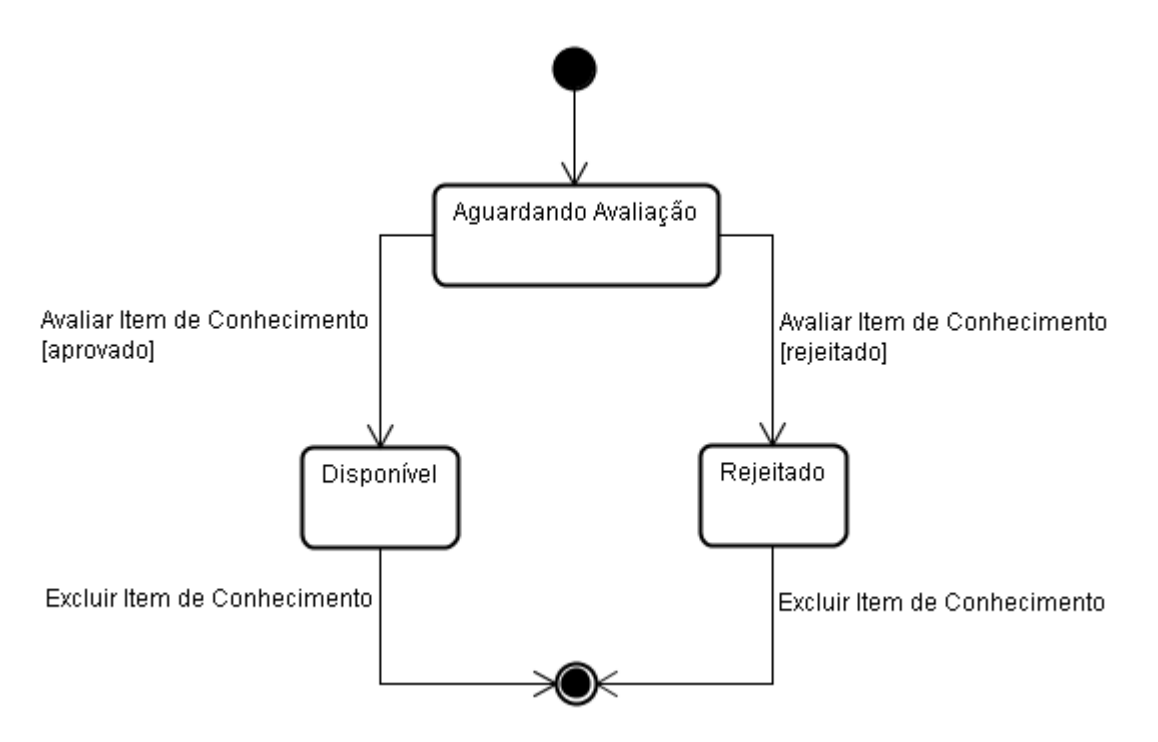

**Figura A.4 – Diagrama de Estados da classe** *ItemConhecimento***.**

# **APÊNDICE B - PROCESSO DE GERENCIAMENTO DE RISCOS**

Este documento apresenta um processo de gerenciamento de riscos tomando por base as seguintes referências: PMBOK (PMI, 2004), ISO/IEC 16085 (ISO/IEC 16085, 2006), CMMI-Dev (SEI, 2006), MPS.BR – Guia de Implementação Parte 5 (SOFTEX, 2009b), PD ISO/IEC Guide 73 (PD ISO/IEC Guide 73, 2002) e ISO/IEC 12207 (ISO/IEC 12207, 2008). O processo proposto contém as seguintes atividades, detalhadas na sequência:

- Planejar a Gerência de Riscos  $\bullet$
- Identificar Riscos
- Analisar Riscos
- Priorizar Riscos
- Selecionar Estratégias de Tratamento de Riscos
- Planejar Ações de Tratamento de Riscos
- Monitorar Riscos
- Acompanhar Ações de Tratamento de Riscos

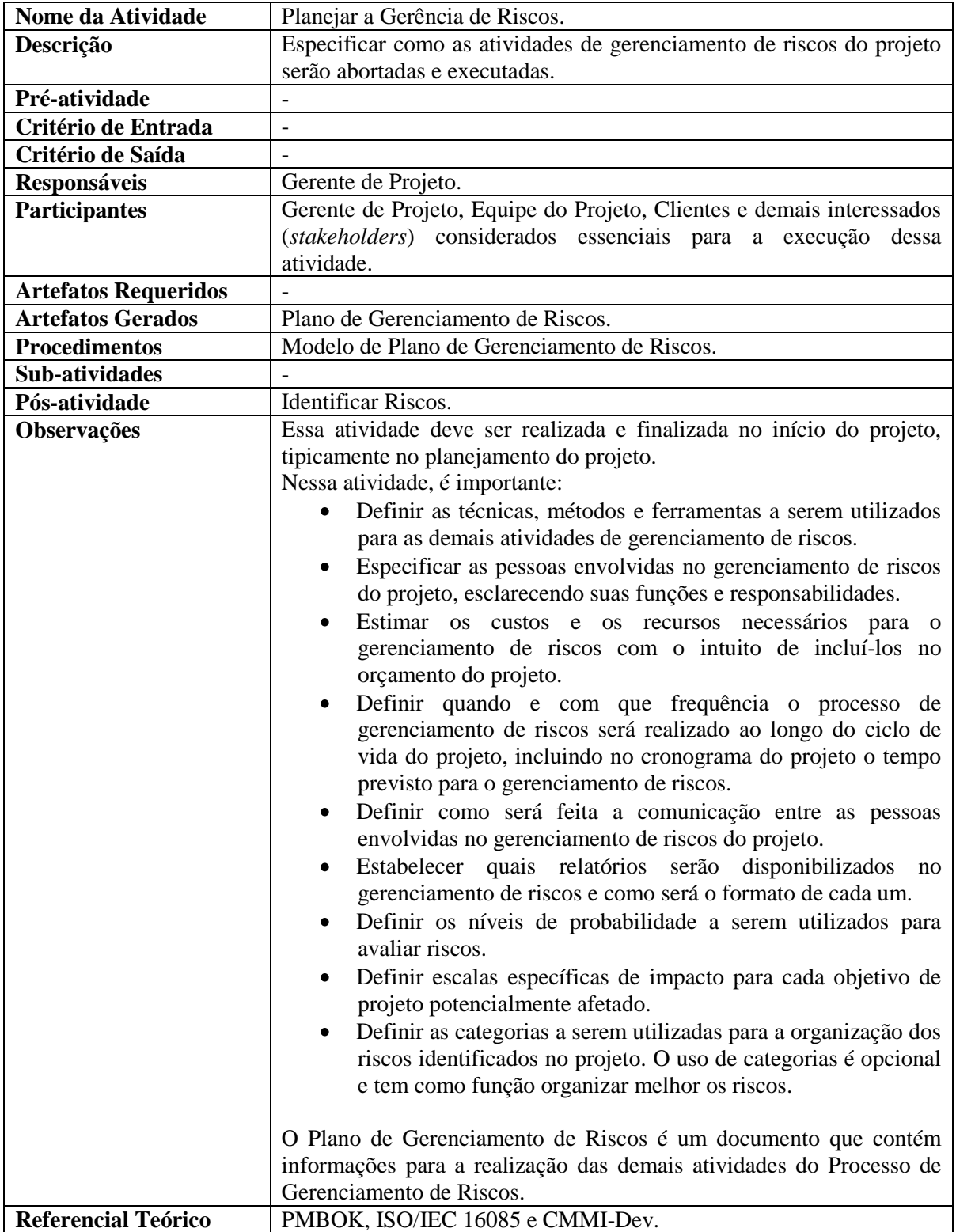

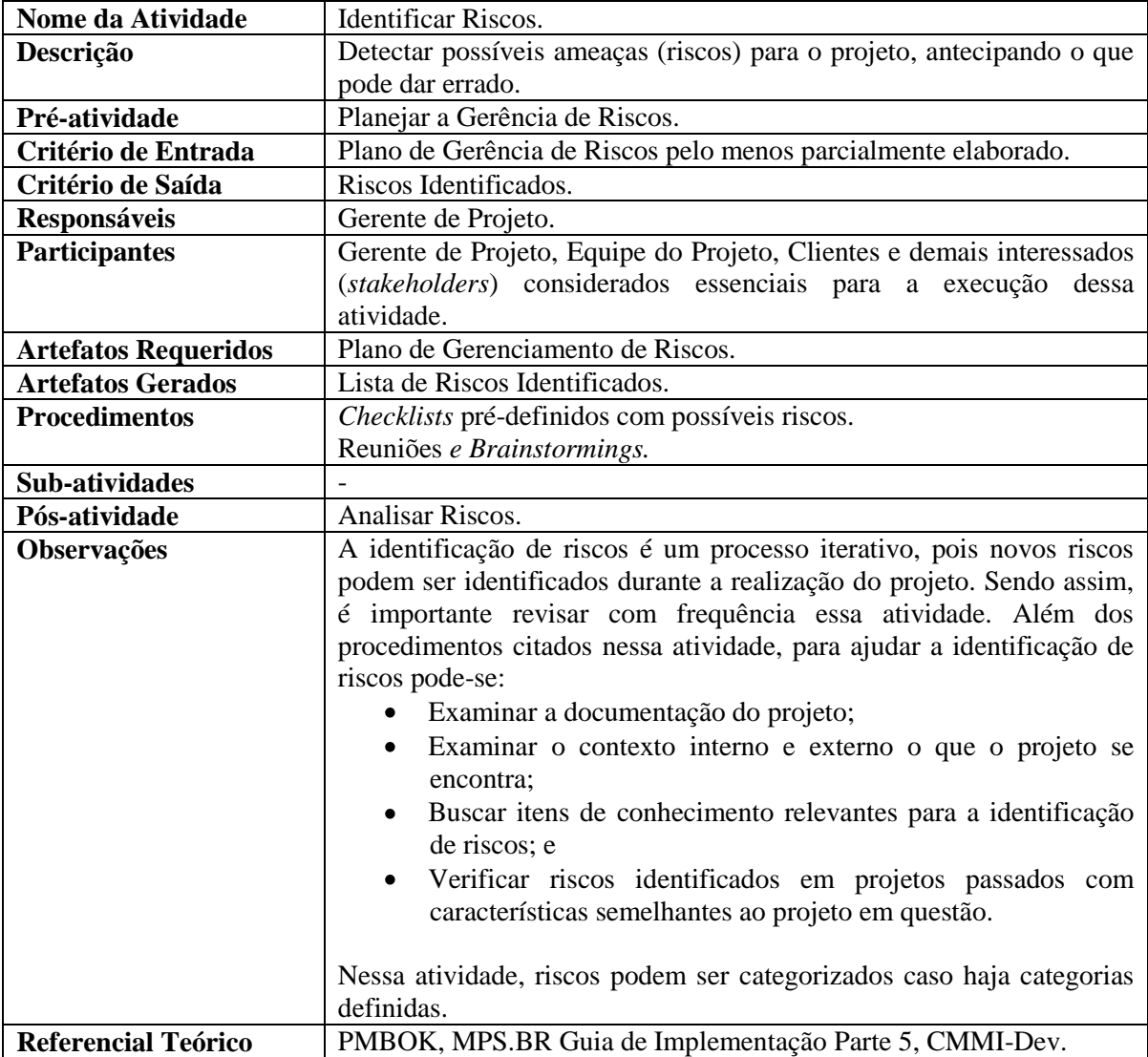

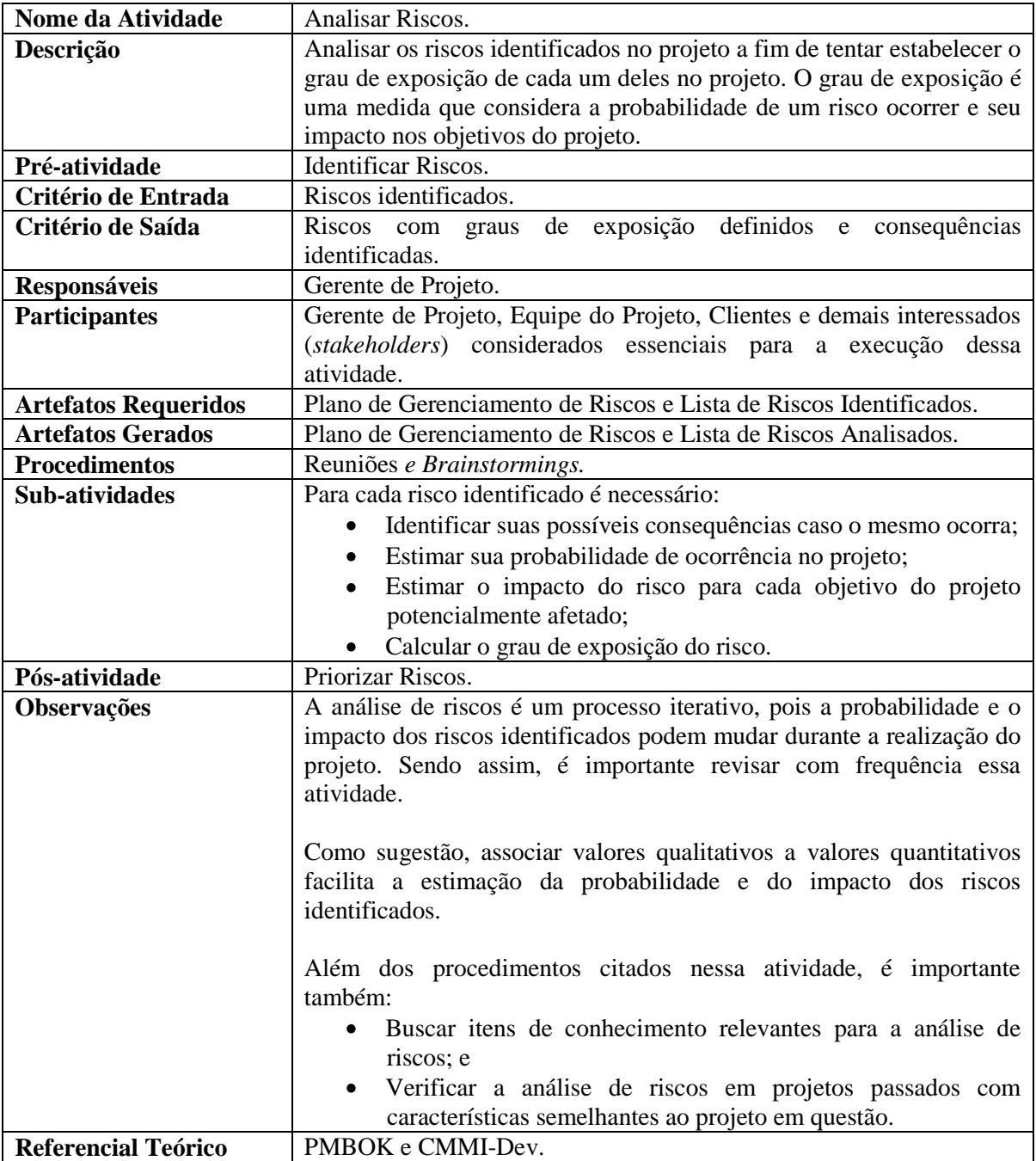

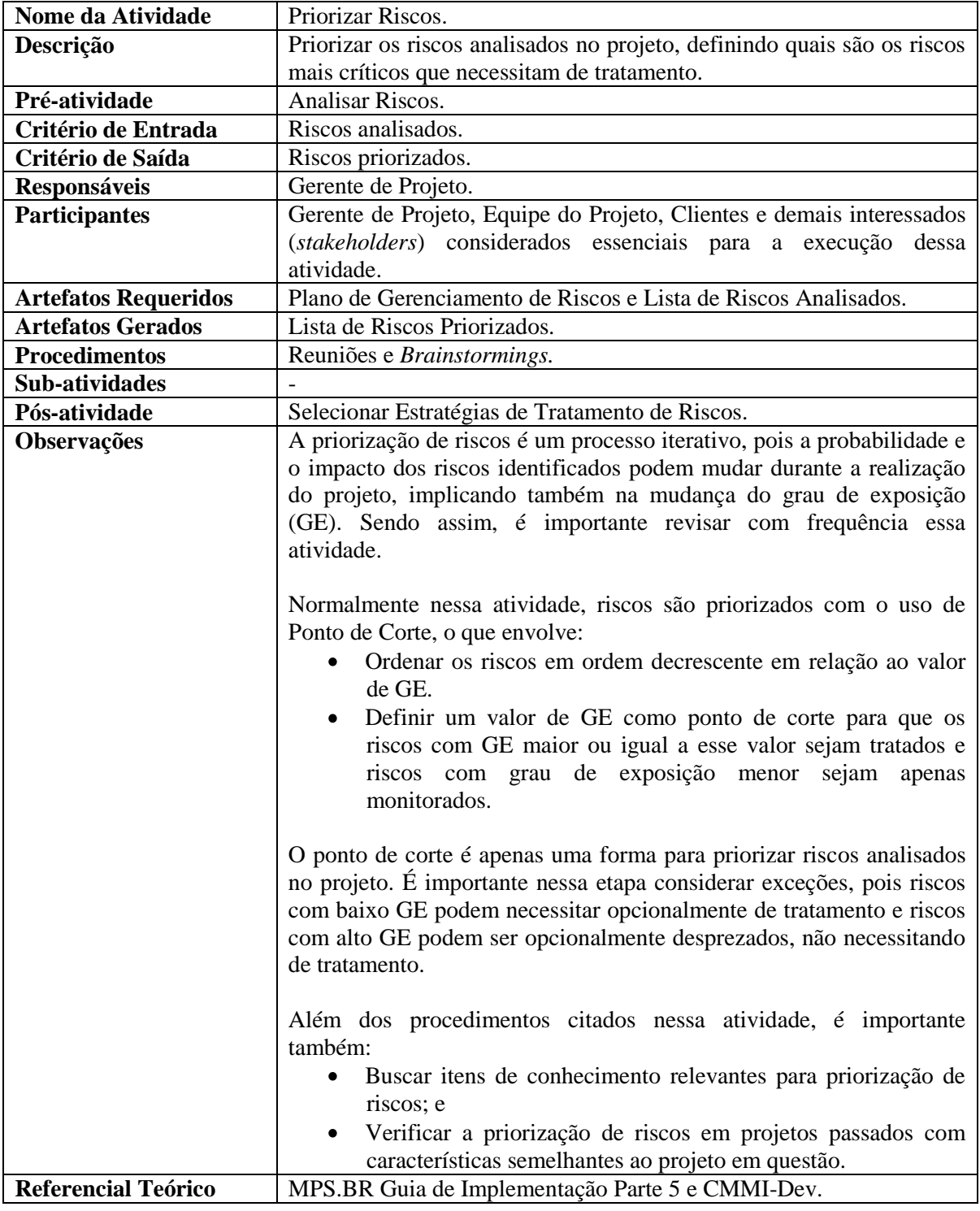

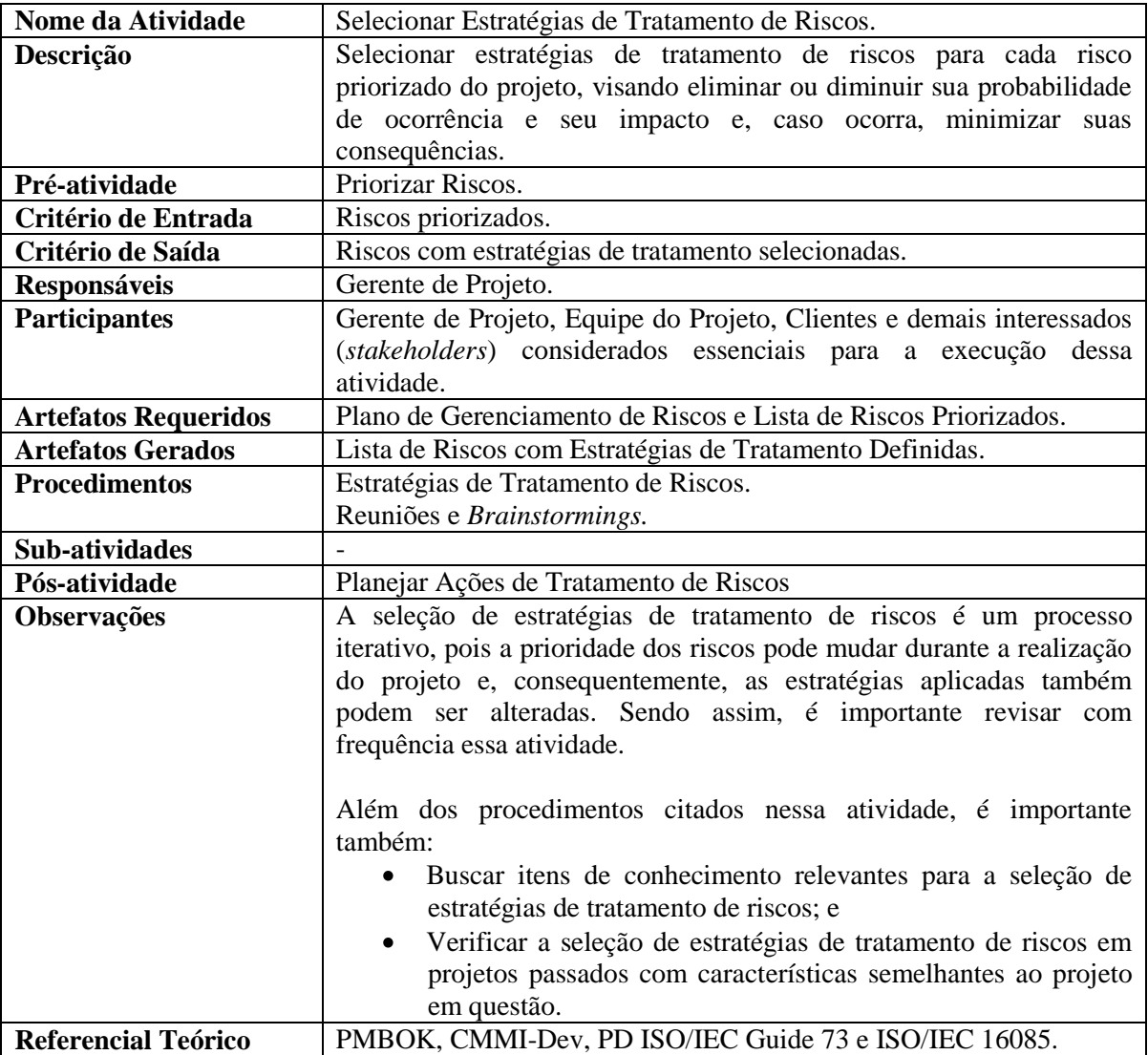

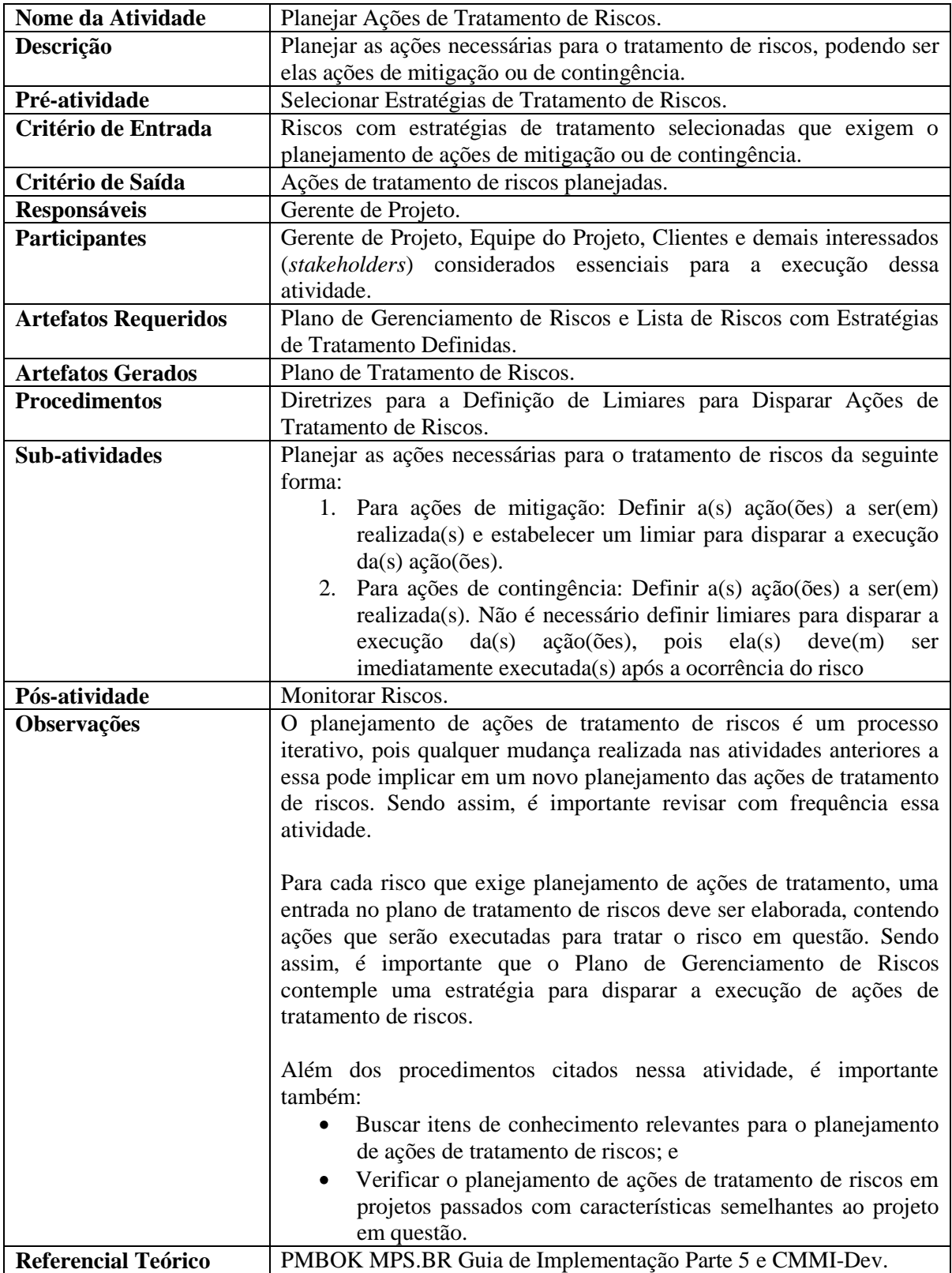

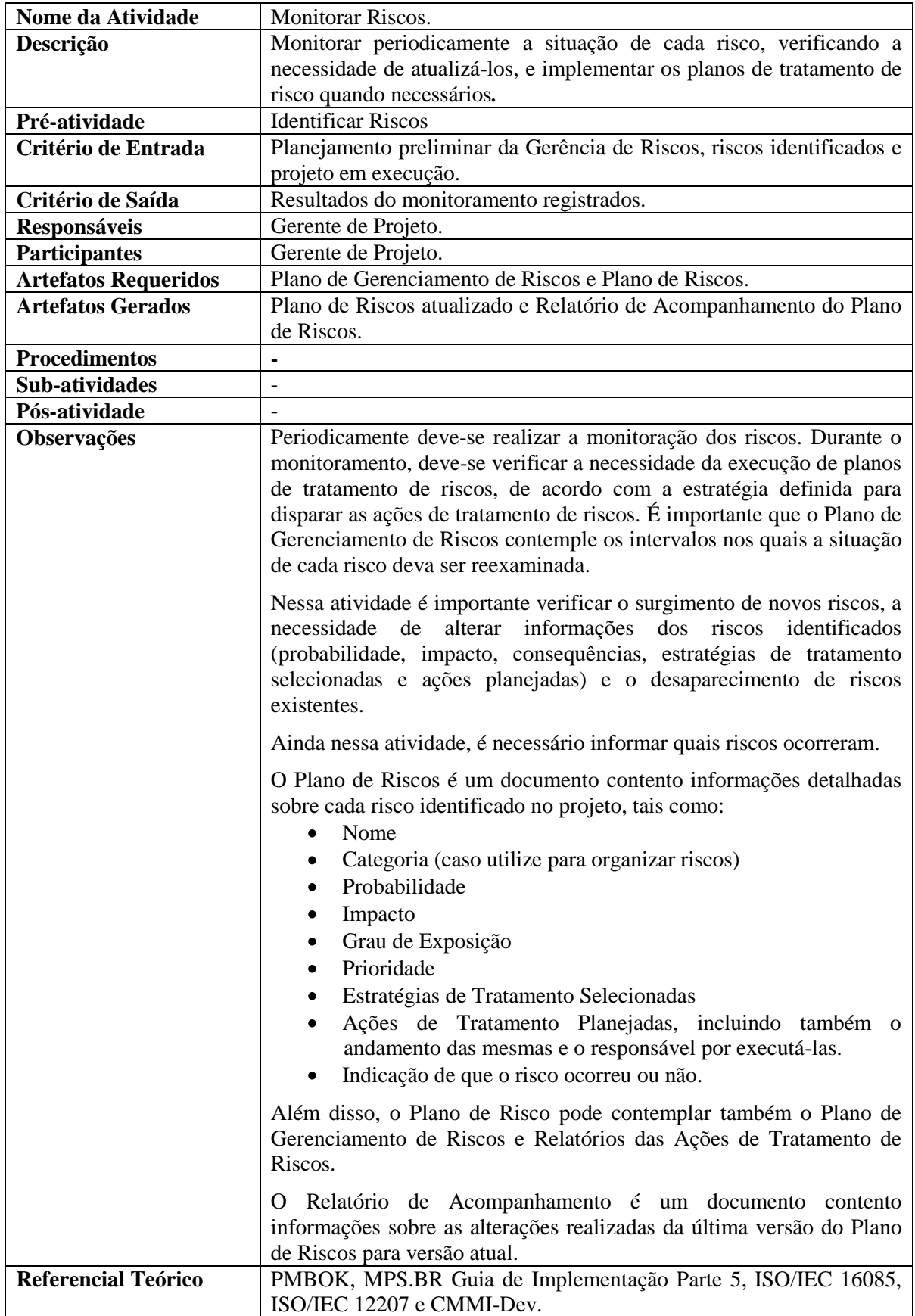

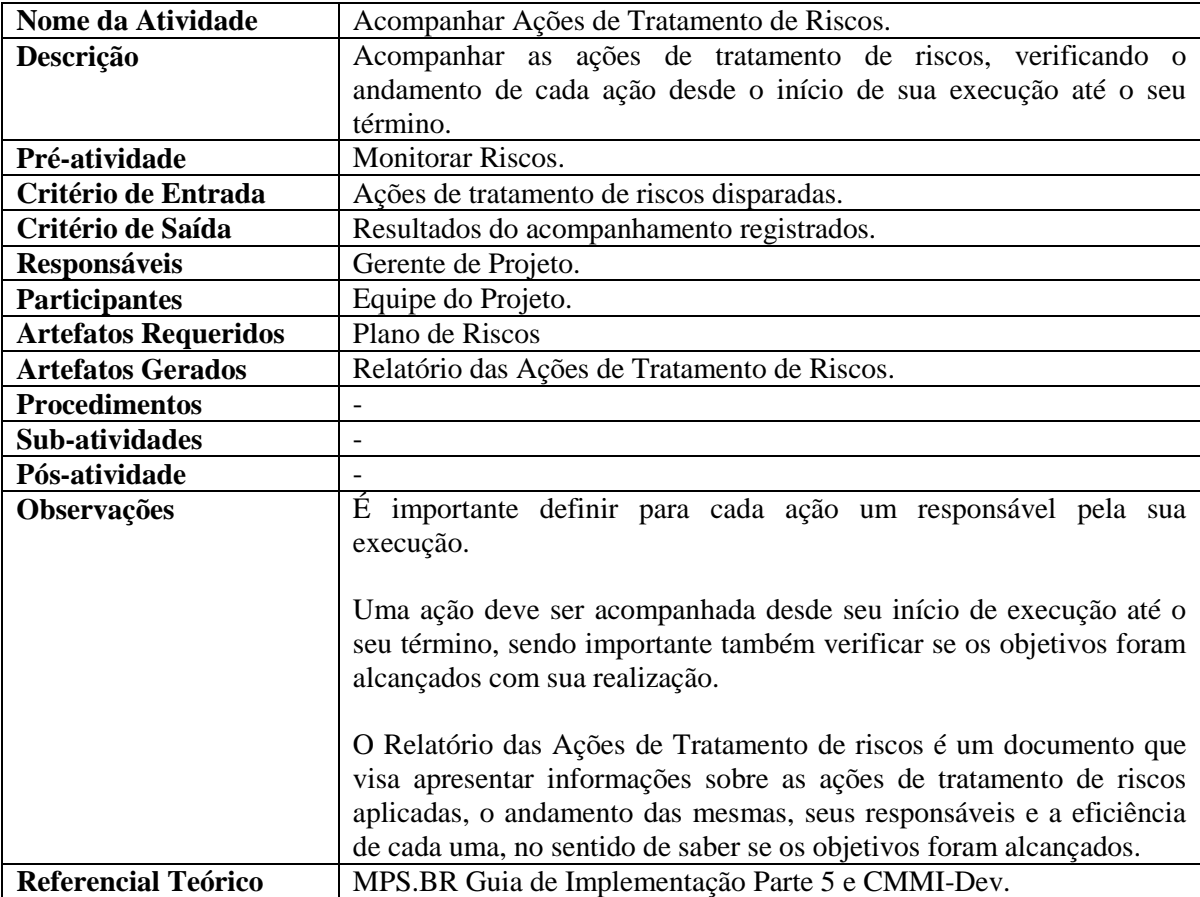

# **APÊNDICE C - ESTRATÉGIAS DE TRATAMENTO DE RISCOS**

Apesar de grande parte das referências bem conhecidas da área de gerenciamento de riscos sugerirem o uso de estratégias de tratamento de riscos, é possível encontrar certa divergência entre as nomenclaturas e definições encontradas, o que pode causar dificuldade em definir quais estratégias realmente podem ser selecionadas para o tratamento de riscos dentro de uma organização.

O objetivo deste documento é apresentar definições de estratégias de tratamento de riscos encontradas em referências relevantes na área de gerenciamento de riscos, bem como análises das mesmas, tendo como finalidade obter um consenso entre as definições encontradas, gerando uma proposta das estratégias de tratamento de riscos a serem adotadas. Na Seção C.1 são apresentadas as definições encontradas com suas respectivas análises. Já a Seção C.2 tem como objetivo mostrar a proposta das estratégias de tratamento de riscos estabelecida. A Seção C.3 apresenta as considerações finais deste documento.

# C.1 ANÁLISE DAS ESTRATÉGIAS DE TRATAMENTO DE RISCOS ENCONTRADAS NA LITERATURA

Nesta seção são apresentadas as definições de estratégias de tratamento de riscos encontradas em referências importantes da área de gerenciamento de riscos, bem como a análise das mesmas.

### **C.1.1 Estratégias de Tratamento de Riscos segundo o CMMI**

Segundo o CMMI (SEI, 2006), o plano de tratamento para um dado risco contempla técnicas e métodos utilizados para evitar, reduzir e controlar a probabilidade de ocorrência do risco, a extensão do dano provocado se o risco ocorrer ou ambos. Os riscos são monitorados e quando ultrapassam os limiares estabelecidos, planos de mitigação de riscos são executados para retornar o grau de exposição do risco a um nível aceitável. Planos de mitigação e de contingência são normalmente gerados somente para os riscos cujos graus de exposição são identificados como altos. Outros riscos podem ser aceitos e simplesmente monitorados. Em relação às **opções de tratamento de riscos**, geralmente há as seguintes alternativas (SEI, 2006):

- **Evitar**: Mudança ou diminuição de requisitos durante o levantamento das necessidades do usuário;
- **Controlar**: Execução de ações para minimizar riscos;
- **Transferir**: Realocação de requisitos de design para diminuir os riscos;
- **Monitorar**: Observação e reavaliação periódica do risco e mudança de parâmetros dos riscos atribuídos;
- **Aceitar**: Reconhecer o risco, mas não tomar nenhuma ação. Essa opção de tratamento é geralmente usada quando o grau de exposição do risco é considerado muito baixo para mitigação ou quando não é viável reduzi-lo. Quando um risco é aceito, é importante documentar o raciocínio lógico dessa decisão.

De acordo com o CMMI, riscos devem ser aceitos, por exemplo, quando são considerados baixos ou com tratamentos inviáveis.

### **C.1.2 Análise das Estratégias de Tratamento de Riscos citadas no CMMI**

As **opções de tratamento de riscos** definidas no CMMI indicam cinco estratégias de tratamento de riscos: **Evitar**, **Controlar**, **Transferir**, **Monitorar** e **Aceitar**. Apesar das definições das estratégias **Evitar** e **Transferir** parecerem estar mais para uma descrição de um exemplo do que propriamente para uma definição, é possível ter um entendimento do objetivo das mesmas através do significado dos termos **Evitar** e **Transferir** que, respectivamente, trazem a ideia de eliminar riscos, evitando que os mesmos ocorram, e transferir riscos, repassando a responsabilidade da gerência dos riscos para outra parte. A definição da estratégia **Monitorar** indica que existe um tratamento mínimo para determinados riscos, no qual os mesmos são apenas observados e reavaliados. Isso é útil para casos em que inicialmente não se deseja estabelecer ações para tratar o risco, mas é necessário observá-lo a fim de verificar se futuramente ações deverão ser definidas. A estratégia **Aceitar**, que está bem definida e explicada, é aplicada para simplesmente ignorar/desprezar riscos identificados no projeto, sem se quer ter um mínimo nível de monitoramento. Geralmente riscos são aceitos quando possuem grau de exposição baixo ou é inviável tratá-los. Já em relação à definição da estratégia **Controlar**, não fica claro o significado da expressão "minimizar riscos", se é minimizar o grau de exposição dos riscos ou minimizar as consequências geradas pela ocorrência dos mesmos. Como o CMMI cita a utilização de planos de mitigação e planos de contingência, é possível notar que, embora não esteja de forma clara na definição das estratégias de tratamento de riscos, a estratégia **Controlar** pode ser utilizada tanto para minimizar o grau de exposição do risco (mitigação) quanto para minimizar o efeito das consequências geradas caso o mesmo ocorra (contingência).

### **C.1.3 Estratégias de Tratamento de Riscos segundo a Norma ISO/IEC 16085**

O padrão ISO/IEC 16085 (ISO/IEC, 2006), não entra muito em detalhes sobre a definição de estratégias para o tratamento de riscos. Existe uma parte específica no padrão que trata apenas das definições dos termos utilizados no padrão. Nessa parte, é citado que **medidas para o tratamento de riscos** podem incluir **Evitar**, **Otimizar**, **Transferir** ou **Reter** o risco. Tais estratégias são baseadas no PD ISO/IEC Guide 73 (ISO/IEC, 2002). O padrão ISO/IEC 16085 cita também, não mais na parte de definição dos termos utilizados, que **alternativas de tratamento de riscos** devem ser consideradas para **reduzir** ou **eliminar** riscos. Para cada risco que está acima de seu limiar (condição que dispara ações de *stakeholders*), uma **estratégia de tratamento de risco**, tal como **eliminar o risco**, **reduzir a probabilidade de ocorrência ou severidade de consequência do risco** ou **aceitar o risco**, deve ser definida e documentada. Além disso, planos de contingência podem ser definidos para todos os riscos acima de seus limiares. O padrão também informa que o tratamento de risco deve ser realizado, visando tratar riscos somente quando for viável, a fim de reduzir seus graus de exposição.

# **C.1.4 Análise das Estratégias de Tratamento de Riscos encontradas na Norma ISO/IEC 16085**

Na ISO/IEC 16085, há **estratégias de tratamento de riscos** definidas tanto na parte do padrão que trata de definições dos termos utilizados quanto nas partes do documento que falam sobre tratamento de riscos. Na parte que trata de definições dos termos utilizados, é possível notar que quatro estratégias são citadas de forma clara, sendo elas **Evitar**, **Otimizar**, **Transferir** ou **Reter**. Um melhor entendimento sobre essas estratégias podem ser encontradas no PD ISO/IEC Guide 73, este discutido na Seção B.1.11. Já na parte do padrão que fala sobre atividades de tratamento de riscos, três **estratégias de tratamento de riscos** são indicadas, sendo elas **eliminar**, **reduzir a probabilidade de ocorrência ou severidade de consequência** ou **aceitar.** Embora não haja definições explícitas, as duas primeiras estratégias podem ser compreendidas associando o significado das palavras utilizadas com o contexto no qual elas se encontram, ou seja, pode-se induzir que a primeira estratégia seja aplicada para eliminar a possibilidade de um risco ocorrer e a segunda para minimizar a probabilidade de ocorrência ou impacto de um risco, ou seja, minimizar o grau de exposição. A estratégia

**aceitar** fica muito vaga, pois além de não ter uma definição explícita, o próprio termo "aceitar" parece não fornecer significado suficiente para interpretar realmente a finalidade da estratégia. Porém, é citado que planos de contingência devam ser definidos para riscos acima de seus limiares e que o tratamento de um risco só deva ser realizado quando viável. Com isso, a estratégia **aceitar** pode ser interpretada tanto para aceitar que um risco ocorra e nenhuma ação seja realizada, pois é inviável seu tratamento, quanto para aceitar que um risco ocorra e planos de contingência sejam executados para minimizar suas consequências.

## **C.1.5 Estratégias de Tratamento de Riscos segundo o PMBOK**

No Guia do Conjunto de Conhecimentos em Gerenciamento de Projetos (Guia PMBOK) (PMI, 2004), estratégias de tratamento de riscos são definidas tanto para riscos negativos ou ameaças quanto para riscos positivos ou oportunidades. As **estratégias para riscos negativos ou ameaças** são:

- **Prevenir:** Prevenir riscos implica em mudanças no plano de gerenciamento do projeto com o objetivo de eliminar a ameaça apresentada, isolar os objetivos do projeto do impacto do risco ou flexibilizar o objetivo que está sendo ameaçado.
- **Transferir:** Transferir riscos é passar o impacto negativo de uma ameaça para  $\bullet$ terceiros, juntamente com a propriedade da resposta. Ou seja, outra parte simplesmente assume a responsabilidade de gerenciar o risco transferido. Essa estratégia não elimina riscos.
- **Mitigar.** Mitigar riscos exige a redução da probabilidade e/ou impacto de um evento de risco adverso até um nível aceitável.

Já as **estratégias para riscos positivos ou oportunidades** são:

- **Explorar:** Eliminar a incerteza que existe em um risco positivo, fazendo com que a oportunidade definitivamente aconteça.
- **Compartilhar:** Atribuir o risco positivo a terceiros para que possam capturar melhor a oportunidade em benefício do projeto.
- **Melhorar:** Aumentar a probabilidade e/ou impacto, identificando e maximizando os principais acionadores do risco positivo.

Outra estratégia citada pelo PMBOK, **Aceitar**, pode ser utilizada tanto para aceitar riscos negativos quanto para positivos. Utilizar a estratégia **Aceitar** indica que a equipe do projeto decidiu não mudar o plano de gerenciamento do projeto para tratar um risco ou que não consegue identificar estratégias de resposta adequadas. Essa estratégia pode ser **Ativa**,

que exige alguma ação, ou **Passiva**, que não exige nenhuma ação. A estratégia de **Aceitar Ativamente** mais comum é definir reservas para contingências, incluindo quantidades de tempo, dinheiro e recursos necessários para tratar as ameaças ou oportunidades conhecidas.

Ainda é citado que **Estratégias para Respostas Contingenciadas** podem ser implementadas caso determinados riscos ocorram, enquanto riscos com baixo grau de exposição podem não exigir nenhuma ação de gerenciamento pró-ativo, devendo ser apenas monitorados.

# **C.1.6 Análise das Estratégias de Tratamento de Riscos encontradas no PMBOK**

As **estratégias para riscos negativos ou ameaças**, **Prevenir**, **Transferir** e **Mitigar**, parecem estar bem definidas no PMBOK. Como não é foco desse trabalho o tratamento de riscos positivos ou oportunidades, as **estratégias para riscos positivos ou oportunidades** estabelecidas pelo PMBOK não foram analisadas.

O PMBOK cita que riscos com baixo grau de exposição podem não exigir ações de tratamento, devendo ser apenas monitorados. Com isso, pode-se concluir que existe implicitamente uma estratégia utilizada para **Monitorar** riscos, ou seja, para apenas observálos, sendo aplicada normalmente para riscos com baixo grau de exposição. Embora as estratégias **Monitorar** riscos e **Aceitar Passivamente** sejam aplicadas com o objetivo de não realizar nenhuma ação para o tratamento do risco, a diferença entre elas é que uma é utilizada normalmente para riscos com baixo grau de exposição e outra quando é impossível eliminar o risco ou seu tratamento é inviável.

Por fim, há certa dificuldade em entender a diferença entre a estratégia **Aceitar Ativamente** e **Estratégias para Respostas Contingenciadas** definidas pelo PMBOK, pois as duas contemplam a aplicação de ações de contingência.

#### **C.1.7 Estratégias de Tratamento de Riscos segundo o MPS.BR**

No Guia de Implementação do MPS.BR, Parte 5 (SOFTEX, 2009), apenas três **estratégias de tratamento de riscos** são citadas, a saber **Aceitar**, **Transferir** ou **Evitar**, mas nenhuma definição formal para as mesmas é detalhada. Porém, as seguintes afirmações são encontradas em (SOFTEX, 2009):

A01. Geralmente não é possível tratar todos os riscos com boa relação custo/benefício, sendo importante escolher um subconjunto dos mesmos, no qual riscos com maior grau de exposição são os principais candidatos.

A02. É possível evitar um risco através de planos de mitigação ou aceitá-los, mas, neste caso, deve-se estar preparado. Planos de mitigação devem ser executados antes que o risco ocorra para reduzir sua probabilidade e/ou impacto.

A03. Planos de contingência devem ser desenvolvidos para garantir que se esteja preparado caso o risco ocorra.

A04. Ao priorizar riscos, é importante considerar o grau de dificuldade para realizar ações de mitigação associadas ao risco, pois em alguns casos pode ser inviável tratá-lo apesar de seu alto grau de exposição.

# **C.1.8 Análise das Estratégias de Tratamento de Riscos citadas pelo MPS.BR**

No MPS.BR, há a citação explícita de apenas três estratégias de tratamento de riscos: **Aceitar**, **Transferir** ou **Evitar**, mas nenhuma definição é apresentada. Porém, a partir de afirmações encontradas no Guia de Implementação do MPS.BR, é possível extrair estratégias implícitas que complementam as estratégias explícitas citadas.

Com a afirmação A02, está claro que o termo "evitar" está associado com a mitigação de riscos e o termo "aceitar" com a ideia de aceitar que riscos ocorram. Logo, com essa perspectiva, é possível chegar à conclusão que a estratégia **Evitar** é utilizada para mitigar riscos e a estratégia **Aceitar** é usada para aceitar a ocorrência de riscos.

Embora a afirmação A01 esteja relacionada com a atividade de priorização de riscos, pode-se concluir que há uma estratégia a ser utilizada para somente monitorar riscos, não realizando nenhuma ação, pois, por questões de disponibilidade de recursos, normalmente não é viável planejar e executar ações de tratamento para todos os riscos identificados, tratando apenas riscos com maior grau de exposição. Essa estratégia pode estar alinhada com a estratégia **Aceitar**, pois, de qualquer forma, nenhuma ação é realizada para o tratamento do risco, o que significa que ele está sendo aceito.

A afirmação A02 indica que existe uma estratégia para reduzir o grau de exposição do risco, mas fica difícil saber se essa estratégia pode ser considerada também como uma estratégia para eliminá-lo, pois nada impede que a probabilidade e o impacto sejam reduzidos a zero, o que, na verdade, significa a eliminação do risco. Como a aplicação dessa estratégia significa reduzir o grau de exposição do risco, ela está alinhada com a estratégia **Evitar**.

Já a partir da afirmação A03, pode-se concluir que existe uma estratégia para tratar a ocorrência dos riscos através do desenvolvimento de planos de contingência. Sendo assim, utilizar essa estratégia implica em se preparar para a ocorrência do risco. Logo, essa estratégia também pode estar alinhada com a estratégia explícita **Aceitar**.

Com a afirmação A04, conclui-se que existe uma estratégia a ser utilizada para desprezar o risco, não realizando nenhuma ação, pois, mesmo com alto grau de exposição, o seu tratamento é inviável. Essa estratégia está alinhada com a estratégia **Aceitar**, pois nenhuma ação de tratamento é realizada e, dessa forma, o risco não deixa de ser aceito.

Como não existe nenhuma definição explícita para a estratégia **Transferir**, nem mesmo afirmações que a complementem, uma forma de tentar compreendê-la é entender o significado da palavra "transferir" dentro do contexto de estratégias de tratamento de riscos. Logo, a estratégia **Transferir** pode ser aplicada com objetivo de transferir o gerenciamento do risco para outra parte responsável.

#### **C.1.9 Estratégias de Tratamento de Riscos segundo a Norma NBR ISO 10006**

Na norma NBR ISO 10006 (ABNT, 2000) é citado que, para desenvolver **planos para reagir aos riscos**, soluções podem ser geradas com o objetivo de **eliminar**, **atenuar**, **transferir** ou **aceitar** riscos. Além disso, quando um risco identificado necessita de um plano de contingência, convém verificar se efeitos indesejáveis poderão ocorrer com a implementação do plano. Para riscos conscientemente aceitos, convém também que as razões para a sua aceitação sejam documentadas.

# **C.1.10 Análise das Estratégias de Tratamento de Riscos encontradas na Norma NBR ISO 10006**

As estratégias para reagir aos riscos – **Eliminar**, **Atenuar**, **Transferir** e **Aceitar** riscos – encontradas na NBR ISO 10006, apesar de seguirem uma nomenclatura parcialmente similar a outras normas, não são claramente definidas, pois o padrão não entra muito em detalhes, ficando difícil obter alguma conclusão. Dessa forma, resta ao leitor entender os termos utilizados conforme definições encontradas em dicionários, fazendo associações ao contexto no qual os termos se encontram.

Em relação às estratégias **Eliminar**, **Atenuar** e **Transferir**, um entendimento a que se pode chegar é que as mesmas sejam aplicadas, respectivamente, para eliminar a possibilidade de ocorrência do risco, reduzir seu grau de exposição e transferir seu gerenciamento para terceiros. A compreensão da estratégia **Aceitar** fica um pouco prejudicada, pois a norma cita a utilização de planos de contingência, mas nada fala sobre aceitar riscos sem realizar ações de tratamento, detalhando os casos nos quais riscos geralmente são aceitos.

Além disso, a NBR ISO 10006, que trata sobre qualidade de gerenciamento de projetos, faz poucas considerações sobre a parte de gerenciamento de riscos.

# **C.1.11 Estratégias de Tratamento de Riscos o Guia ISO/IEC 73**

De acordo com PD ISO/IEC Guide 73 (ISO/IEC, 2002), medidas de tratamento de riscos podem incluir:

- **Evitar**: Implica em decidir não se envolver ou fugir de uma situação de risco.
- **Otimizar**: Tem como objetivo minimizar as probabilidades e consequências negativas de um risco e maximizar as positivas.
- **Transferir**: Significa compartilhar com outra parte as perdas ou os benefícios de um risco.
- **Reter**: Envolve aceitar o custo da perda ou o benefício do ganho de um risco. Essa estratégia inclui a aceitação de riscos que não foram identificados.

Ainda de acordo com o PD ISO/IEC Guide 73, a atividade de avaliação de riscos pode ser utilizada para auxiliar na decisão de aceitar ou tratar um risco.

# **C.1.12 Análise das Estratégias de Tratamento de Riscos encontradas no Guia ISO/IEC 73**

De acordo com as **medidas de tratamento de riscos** apresentadas no PD ISO/IEC Guide 73, **Evitar**, **Otimizar**, **Transferir** e **Reter**, é possível notar que o padrão trata tanto de riscos considerados como ameaças quanto riscos considerados como oportunidades. As estratégias **Evitar**, **Transferir** e **Reter** estão bem definidas, apresentando, respectivamente, objetivos para eliminar a possibilidade de ocorrência do risco, transferir seu gerenciamento e apenas aceitar sua ocorrência. Porém, em relação à estratégia **Reter**, seria importante justificar quando um risco é aceito, como, por exemplo, devido ao seu alto custo de tratamento e/ou ao seu baixo grau de exposição. A estratégia **Otimizar**, quando relacionada a riscos negativos, parece contemplar tanto estratégias para mitigar riscos quanto para aplicar ações de contingência.

O padrão PD ISO/IEC Guide 73 é um guia de termos utilizados no contexto de gerenciamento de riscos. Com isso, um melhor entendimento das definições apresentadas é compreendido através de exemplos citados em outros documentos que o utilizam como referência.

#### **C.1.13 Estratégias de Tratamento de Riscos segundo a ISO FDIS 31000**

De acordo com a ISO FDIS 31000 (ISO, 2008), o tratamento de riscos envolve selecionar uma ou mais opções para modificar riscos e implementar as opções escolhidas. **Opções de tratamento de riscos** não são mutuamente exclusivas ou apropriadas em todas as circunstâncias. Elas podem incluir:

E01. Evitar o risco através da decisão de não iniciar ou continuar uma atividade que origina o risco;

E02. Procurar uma oportunidade através da decisão de iniciar ou continuar uma atividade que provavelmente criará ou aumentará o risco;

E03. Eliminar a fonte do risco;

E04. Alterar a natureza e a magnitude da probabilidade;

E05. Alterar as consequências;

E06. Compartilhar o risco com outras partes;

E07. Manter o risco por escolha.

Conforme a ISO FDIS 31000, as opções de tratamento podem ser aplicadas tanto individualmente quanto em combinações. Se recursos para tratamento de risco são limitados, o plano de tratamento deve claramente identificar a ordem de prioridade na qual os tratamentos de riscos devem ser implementados.

#### **C.1.14 Análise das Estratégias de Tratamento de Riscos encontradas na ISO DIS 31000**

É possível notar que o padrão indica algumas **opções de tratamento de riscos**. Não há, de certa forma, um conjunto de estratégias de tratamento de riscos bem estabelecido e explícito, como acontece em boa parte das referências relevantes da área de gerenciamento de riscos. Além disso, a ISO DIS 31000 cita que opções de tratamento de riscos não são exclusivas ou apropriadas em todas as circunstâncias, o que leva a entender que a quantidade de estratégias de tratamento de riscos não é algo limitável, ou seja, não existe uma quantidade pré-estabelecida de estratégias de tratamento de riscos a serem utilizadas, cabendo analisar o caso de cada risco e estabelecer um tratamento.

A ISO DIS 31000 cita que opções de tratamento de riscos podem ser aplicadas tanto individualmente quanto em combinação. Isso é importante, pois em alguns casos, por exemplo, é necessário não só mitigar riscos, mas também estabelecer ações de contingência, caso os mesmos ocorram.
A ISO DIS 31000 ainda não é uma versão final de um padrão e, com isso, pode ser que a definição sobre estratégias de tratamento de riscos ainda seja alterada.

#### **C.1.15 Estratégias de Tratamento de Riscos segundo (FARIAS, 2002)**

Conforme apresentado em (FARIAS, 2002), é necessário estabelecer a **estratégia de tratamento de cada risco** a ser utilizada. O gerente de projeto pode escolher dentre as seguintes estratégias:

- **Evitar**: Implica em rever as decisões feitas durante o planejamento do projeto, mudando condições que sejam potenciais causadoras do risco tratado. Às vezes, evitar um risco em uma área pode aumentar outro risco em outra.
- **Transferir**: Envolve transferir potenciais problemas para outras áreas de  $\bullet$ responsabilidade. A transferência deve ser feita com o objetivo de reduzir o risco e é importante considerar que transferir o risco não significa eliminá-lo.
- **Assumir**: Implica em aceitar o risco e monitorá-lo ao longo do projeto. Para cada risco assumido, um plano de mitigação deve ser desenvolvido para reduzir sua probabilidade, seu impacto, ou ambos. Para o risco assumido, é importante também um plano de contingência com o objetivo de especificar ações caso o risco ocorra. Além disso, o gerente de projeto deve fazer uma análise custo/benefício para cada risco assumido, pois se a exposição ao risco é menor que o custo da sua mitigação, então é melhor não mitigá-lo e sim monitorá-lo ao longo do projeto.

# **C.1.16 Análise das Estratégias de Tratamento de Riscos encontradas em (FARIAS, 2002)**

Somente três estratégias de tratamento de riscos são apresentadas em (FARIAS, 2002), a saber: E**vitar**, **Transferir** e **Assumir**. As estratégias **Evitar** e **Transferir** estão bem estabelecidas, tendo como objetivo eliminar o risco e transferir seu gerenciamento, respectivamente. É possível notar que estratégia **Assumir** é utilizada para vários casos, sendo eles: (1) mitigar riscos a fim de reduzir probabilidades e/ou impactos; (2) desenvolver ações de contingência, caso o risco ocorra; e (3) monitorar riscos, não realizando nenhuma ação, devido à inviabilidade de sua mitigação. Além disso, no caso (3), somente se fala sobre inviabilidade de mitigação, mas nada sobre inviabilidade de desenvolvimento de ações de contingência.

### **C.1.17 Estratégias de Tratamento de Riscos encontradas em (GUSMÃO, 2007)**

Já em (GUSMÃO, 2007), **estratégias para o tratamento de riscos** são definidas da seguinte forma:

- Quando um risco é **aceitável**, três estratégias podem ser utilizadas:
	- **Mitigar**: Tem o objetivo de reduzir a probabilidade e o impacto do evento de risco a níveis aceitáveis.
	- o **Transferir**: Tem a finalidade de transferir o risco e suas consequências para uma terceira parte. O risco não é eliminado, porém seu gerenciamento é feito por outra pessoa ou entidade.
	- o **Aceitar**: Significa que nenhuma ação será executada para mitigar ou evitar o risco e as consequências geradas pela sua ocorrência serão suportadas. Nesse tipo de estratégia, é comum o desenvolvimento de um plano de contingência.
- Quando um risco **não é aceitável**, apenas uma estratégia pode ser utilizada:
	- o **Evitar**: Tem o objetivo de eliminar o risco por completo, a causa de seu evento, ou até mesmo modificar o plano de projeto para proteger os objetivos do projeto.

Além das estratégias definidas de forma explícita, Gusmão (2007) diz que às vezes uma determinada estratégia não pode ser utilizada devido ao seu custo de execução ser mais alto do que o custo da ocorrência do risco. Também é citado que riscos considerados mais críticos devem ser tratados prioritariamente, pois a implementação de alternativas de tratamento requer disponibilidade de recursos, sendo esta, por sua vez, limitada.

# **C.1.18 Análise das Estratégias de Tratamento de Riscos encontradas em (GUSMÃO, 2007)**

Quatro **estratégias para o tratamento de riscos s**ão **a**presentadas em (GUSMÃO, 2007), a saber: **Mitigar, Transferir, Aceitar** e **Evitar.** As estratégias **Mitigar, Transferir** e **Evitar** estão bem definidas, apresentando objetivos para reduzir o grau de exposição do risco, transferir seu gerenciamento e eliminar a possibilidade de sua ocorrência, respectivamente. A definição da estratégia **Aceitar** leva a concluir que o risco não será mitigado ou evitado, podendo somente ser aceito com ou sem o planejamento de ações de contingência Contudo, um problema que se pode ter com essa abordagem é que ela não contempla o planejamento de ações de mitigação e contingência ao mesmo tempo para o tratamento de um risco, caso muito comum no gerenciamento de riscos.

É importante notar que as estratégias de tratamento de riscos descritas em (GUSMÃO, 2007) são divididas em dois grupos: (i) estratégias para riscos aceitáveis e (ii) estratégias para riscos não aceitáveis. A ideia de considerar riscos como "aceitáveis" em (GUSMÃO, 2007) leva a entender que tais riscos são toleráveis pela organização, ou seja, mesmo ocorrendo, suas consequências podem ser suportadas. Já riscos considerados como "não aceitáveis" indicam que tais riscos não são toleráveis pela organização e suas consequências não são suportadas, sendo necessário definir estratégias que eliminem a probabilidade de ocorrência desses riscos.

# C.2 PROPOSTA DE ESTRATÉGIAS DE TRATAMENTO DE RISCOS

A revisão bibliográfica apresentada na seção anterior foi realizada com a finalidade de fornecer uma base para definir as estratégias de tratamento de riscos a serem utilizadas neste trabalho.

É possível notar a existência de várias referências da área de gerenciamento de riscos que fornecem definições e orientações sobre a utilização de estratégias de tratamento de riscos. Porém, conforme observado, as estratégias de tratamento de riscos encontradas, muitas vezes, divergem principalmente nas terminologias utilizadas. As definições encontradas, contudo, geralmente convergem em uma mesma abordagem. A dificuldade encontrada é que, apesar de existirem definições explícitas sobre estratégias de tratamento de riscos, existem também informações que são complementares às estratégias explícitas, sendo encontradas muitas das vezes em partes aleatórias dos textos das referências utilizadas. Além disso, existem referências que generalizam várias estratégias de tratamento de riscos, fazendo com que uma única estratégia contemple abordagens de várias subestratégias e isso, de certa forma, causa confusão no entendimento e na clareza da estratégia.

Com base na revisão bibliográfica realizada, foram estabelecidas as estratégias de tratamento de riscos a serem utilizadas neste trabalho, tendo como premissas não se distanciar das definições e terminologia encontradas, bem como gerar uma convergência das abordagens utilizadas pelas referências.

Sendo assim, as seguintes estratégias foram estabelecidas:

**Aceitar**: Não realizar nenhuma ação para o tratamento do risco. A aplicação dessa estratégia significa simplesmente ignorar a existência do risco e arcar com suas consequências, caso o mesmo ocorra. Ao selecionar essa estratégia, é necessário justificar a razão para a sua escolha.

- **Monitorar**: Apenas monitorar e observar o risco ao longo do projeto, sem realizar  $\bullet$ nenhuma ação para o seu tratamento. Essa estratégia é útil quando temporariamente não se deseja tratar o risco, mas apenas observar seu comportamento ao longo do projeto, verificando a necessidade de futuramente adotar outra estratégia para tratá-lo. Mesmo assim, utilizar essa estratégia significa em arcar com as consequências do risco, caso o mesmo ocorra. Ao selecionar essa estratégia, é necessário justificar o raciocínio utilizado para sua escolha.
- **Reagir**: Executar ações para minimizar as consequências geradas pela ocorrência do risco. Ao selecionar essa estratégia, é necessário planejar ações de contingência e justificar a razão pela qual foi escolhida. As ações de contingência planejadas somente devem ser executadas após a ocorrência do risco.
- **Transferir**: Transferir o gerenciamento do risco e suas consequências para terceiros. O uso dessa estratégia não significa a eliminação do risco.
- **Eliminar**: Eliminar o risco por completo, suas causas, ou até mesmo modificar o  $\bullet$ plano do projeto a fim de eliminar as potenciais condições causadoras do risco tratado.
- **Mitigar**: Reduzir a probabilidade e/ou impacto do risco a níveis aceitáveis através da execução de ações para tal finalidade. Ao selecionar essa estratégia, ações de mitigação devem ser planejadas, sendo importante também a definição de limiares para disparar o início da execução das ações de mitigação. Essa estratégia pode ser aplicada em combinação com a estratégia **Reagir**, permitindo que ações de contingência sejam planejadas e executadas para reduzir as consequências geradas, caso o risco realmente ocorra.

Conforme dito anteriormente, as estratégias definidas acima foram estabelecidas tendo como base as estratégias encontradas na referência bibliográfica apresentada na Seção C.1. Sendo assim, as estratégias propostas nesse trabalho estão alinhadas, ou parcialmente alinhadas, com algumas estratégias encontradas na literatura, a saber:

- A estratégia **Aceitar** proposta está alinhada com as estratégias **Aceitar** (CMMI), **Reter** (PD ISO/IEC Guide 73), **Aceitar** (GUSMÃO, 2007) e **Aceitar Passivamente** (PMBOK);
- A estratégia **Monitorar** proposta está alinhada com a estratégia **Monitorar** do CMMI;
- A estratégia **Reagir** proposta está alinhada com a estratégia **Aceitar Ativamente** do PMBOK;
- A estratégia **Eliminar** proposta está alinhada com as estratégias **Evitar** (CMMI), **Prevenir** (PMBOK), **Eliminar** (ISO/IEC 16085), **Evitar** (PD ISO/IEC Guide 73), **Evitar** (FARIAS, 2002) e **Evitar** (GUSMÃO, 2007);
- A estratégia **Transferir** proposta está alinhada com a estratégia **Transferir** (CMMI), **Transferir** (PMBOK), **Transferir** (PD ISO/IEC Guide 73), **Transferir** (FARIAS, 2002) e **Transferir** (GUSMÃO, 2007);
- A estratégia **Mitigar** proposta está alinhada com a estratégia **Mitigar** (PMBOK), **Reduzir** (ISO/IEC 16085) e **Mitigar** (GUSMÃO, 2007);

É importante citar que essas relações são descritas com a intenção de apontar as bases para a definição das estratégias de tratamento de riscos propostas neste trabalho.

Como não faz parte do escopo deste documento o gerenciamento de riscos positivos (oportunidades), é importante lembrar que as estratégias de tratamento de riscos propostas são específicas e exclusivas para o tratamento de riscos negativos (ameaças).

# C.3 CONSIDERAÇÕES FINAIS

As estratégias de tratamento de riscos são muito importantes para a gestão de riscos, pois elas estabelecem uma melhor orientação de como os riscos devem ser tratados, além de padronizar a forma como o tratamento deve ser realizado. Apesar de existirem muitas referências na área de gerenciamento de riscos, é possível notar que várias abordagens podem ser encontradas para a definição de estratégias de tratamento de riscos, dificultando, muitas vezes, o trabalho de organizações em estabelecer quais estratégias a serem utilizadas na gestão de riscos.

A intenção deste documento é, através de uma revisão bibliográfica, tentar estabelecer um conjunto de estratégias de tratamento de riscos a ser utilizado dentro de uma organização, tentando, de certa forma, não se distanciar muito das terminologias e abordagens já existentes. Para cada referência apresentada na seção 2, foi feita uma análise das definições de estratégias de tratamento de riscos com a intenção de entendê-las e, assim, chegar a um consenso e gerar a proposta de estratégias de tratamento de riscos a ser adotada.

É válido citar que, com as análises realizadas na Seção C.2, não é intenção deste trabalho enaltecer ou criticar as definições de estratégias de tratamento de riscos encontradas, mas sim tentar entendê-las e gerar uma proposta de estratégias de tratamento de riscos a ser utilizada por organizações.

# **APÊNDICE D** - **DIRETRIZES PARA A DEFINIÇÃO DE LIMIARES PARA DISPARAR AÇÕES DE TRATAMENTO DE RISCOS**

Atualmente, é possível encontrar uma quantidade considerável de referências sobre estratégias de tratamento de riscos, mas muito pouco sobre como saber quando ações de tratamento de riscos planejadas devem ser iniciadas.

Normalmente, após a identificação, avaliação e priorização dos riscos do projeto, é necessário selecionar estratégias de tratamento de riscos que serão aplicadas e, a partir desse momento, planejar ações de tratamento necessárias a serem executadas. Até esse ponto, somente é possível saber quais são os riscos identificados, avaliados, tratados e não tratados, bem como as estratégias aplicadas e as ações planejadas. Mesmo com tanta informação definida, ainda surge uma grande dúvida: **Quando realmente deve ser iniciada a execução das ações de tratamento de riscos planejadas**?

O objetivo deste documento é propor, com base em referências bibliográficas da área, como definir limiares para disparar ações de tratamento de riscos. A próxima seção apresenta brevemente algumas bases bibliográficas utilizadas para gerar esta proposta.

# D.1 REFERÊNCIAS BIBLIOGRÁFICAS QUE TRATAM DO USO DE LIMIARES PARA DISPARAR AÇÕES DE TRATAMENTO DE RISCOS

Com o intuito de gerar um melhor entendimento sobre como limiares para disparar ações de tratamento de riscos podem ser estabelecidos, alguns materiais bibliográficos que tratam o uso de limiares foram encontrados e considerados neste documento, sendo eles:

**I01.** No planejamento da gestão de risco é necessário definir limiares para disparar atividades de tratamento. Para cada categoria de risco definida, podem ser definidos limiares para determinar a aceitação ou não aceitação, priorização e gatilhos para ações de gerenciamento (SEI, 2006). Na Figura D.1 são apresentados exemplos de limiares.

Exemplos de limiares:

- Poderiam ser estabelecidos limiares em todo o projeto para envolver a gerência superior guando o custo do produto excedesse 10% do custo planejado ou quando os Índices de Desempenho de Custos (Cost Performance Indexes - CPIs) ficassem abaixo de 0.95.
- Poderiam ser estabelecidos limiares de cronograma para envolver a gerência superior quando os Índices de Desempenho de Cronograma (Schedule Performance Indexes - SPIs) ficassem abaixo de 0,95.
- Poderiam ser estabelecidos limiares de desempenho para envolver a gerência superior quando itens-chave específicos de *design* utilizados excedessem 125% do design pretendido (ex: utilização de processador ou tempo médio de resposta).

## **Figura D.1 – Exemplos de Limiares (SEI, 2006).**

Os limiares apresentados na Figura D.1 podem ser refinados mais tarde para cada risco identificado, a fim de estabelecer uma monitoração de risco mais intensiva ou sinalizar a implementação de planos de tratamento de riscos (SEI, 2006).

**I02.** As etapas no tratamento de riscos incluem definir opções de tratamento, monitorar riscos e executar atividades de tratamento de riscos quando limiares definidos são ultrapassados. Riscos são observados quando existe um limiar documentado de desempenho, tempo ou execução definido, verificável, com o objetivo de disparar um plano de mitigação ou de contingência, se for necessário. É importante determinar os níveis e limiares que definem quando um risco se torna intolerável, estabelecendo o momento ideal para disparar a execução de um plano de mitigação ou de contingência (SEI, 2006).

**I03.** Podem existir vários limiares empregados para iniciar níveis variáveis de tratamento de riscos. Normalmente, limiares para execução de planos de mitigação são definidos para serem empregados antes da execução do plano de contingência (SEI, 2006).

**I04.** Riscos são monitorados e, quando ultrapassam os limiares estabelecidos, planos de mitigação de riscos são executados para retornar o grau de exposição a um nível tolerável (SEI, 2006).

**I05.** É necessário estabelecer a forma de acompanhamento para os riscos, bem como indicadores para disparar a execução de um plano de mitigação ou de contingência (SOFTEX, 2009).

**I07.** Para planos de contingência, é necessário definir gatilhos ou condições que acionam sua execução (PMI, 2004).

**I08.** Na norma ISO/IEC 16085 (ISO/IEC, 2006), a expressão "limiar de risco" é definida como uma condição que dispara ações de *stakeholders*. Os limiares de risco são responsáveis por definir as condições sob as quais um nível de risco pode ser tolerado e devem ser documentados. Eles devem ser determinados para riscos individuais ou para uma combinação de riscos, podendo ser definidos por custo, tempo, aspectos técnicos ou outras consequências relevantes ou até mesmo por valores de grau de exposição. Medidas indicando quando um risco está para exceder seu limiar de risco devem ser definidas e documentadas.

# D.2 ANÁLISE DAS REFERÊNCIAS ENCONTRADAS

De acordo com as informações apresentadas na seção anterior, é possível notar que existem tanto limiares para priorizar riscos, cuja função é definir os riscos a serem tratados e os que não serão tratados no projeto, como também limiares para disparar ações de tratamento, cujo objetivo é definir quando ações de tratamento de riscos devem ser iniciadas. Muitas das vezes, o termo "limiar" está relacionado a esses dois casos, sendo importante deixar claro que existe uma grande diferença entre os dois. Limiar para priorizar riscos, muitas vezes conhecido como ponto de corte, é utilizado apenas para informar quais riscos serão tratados no projeto e quais não serão, mas nada diz sobre quando ações de tratamento de riscos devem ser iniciadas, sendo esta a função exclusiva dos limiares para disparar ações de tratamento de riscos.

Normalmente, um ponto de corte é um valor de grau de exposição de risco. Nesse caso, riscos com grau de exposição acima desse valor são definidos como riscos a serem tratados e riscos com grau de exposição abaixo dele são considerados como riscos que não serão tratados. Porém, podem acontecer casos específicos em que riscos são opcionalmente selecionados para não serem tratados, mesmo com alto grau de exposição, devido, por exemplo, à inviabilidade de tratamento, e riscos com baixo grau de exposição podem ser selecionados para serem tratados, pois podem ter, por exemplo, consequências desastrosas, levando a organização a encontrar estratégias para tentar se prevenir de danos maiores.

Conforme as informações citadas anteriormente, nota-se a necessidade de existir limiares para disparar ações de tratamento de riscos, destacando-se as informações I02 e I08, pois apresentam aspectos bem relevantes para esse propósito. Em I02 é informado que deve existir um limiar de desempenho, tempo ou execução definido, verificável, com o objetivo de disparar planos de mitigação ou de contingência quando necessário. Já em I08 é citado que limiares devem ser estabelecidos para cada risco ou para uma combinação de riscos, podendo ser definidos por custo, tempo, aspectos técnicos, outras consequências relevantes ou até mesmo por valores de grau de exposição.

# D.3 DIRETRIZES ADOTADAS NA DEFINIÇÃO DE LIMIARES PARA DISPARAR AÇÕES DE TRATAMENTO DE RISCOS

Tendo como base as informações levantadas e apresentadas, uma proposta foi estabelecida a fim de orientar como limiares para disparar ações de tratamento de riscos podem ser definidos. Assim, as seguintes diretrizes são adotadas:

- Limiares para disparar ações de tratamento de riscos devem ser estabelecidos através da escolha de valores de grau de exposição de riscos.
- Limiares podem ser definidos de forma global, para todos os riscos, ou de forma individual, para cada risco.
- Sempre que um risco atingir ou ultrapassar o limiar definido, ações de tratamento de riscos planejadas para o risco devem ser iniciadas.
- Limiares são estabelecidos sempre para ações a serem executadas antes da ocorrência do risco. Caso o risco tenha ações de contingência planejadas, essas devem ser iniciadas imediatamente após a ocorrência do risco.

Conforme já citado, existe uma grande dificuldade em encontrar referências bibliográficas que tratam sobre o uso de limiares para disparar ações de tratamento de riscos. O propósito deste documento é apresentar uma proposta de como tal abordagem pode ser aplicada, ou seja, é apenas uma forma de como isso pode ser feito.

# **APÊNDICE E - DOCUMENTO DE ESPECIFICAÇÃO DE REQUISITOS DA FERRAMENTA WEB-GERIS DO AMBIENTE ODE-WEB**

# E.1 INTRODUÇÃO

Este documento apresenta a especificação de requisitos para o desenvolvimento da ferramenta de apoio à gerência de riscos do ambiente ODE-Web, a Web-GeRis. Inicialmente é apresentada a especificação de requisitos da ferramenta (Seção E.2), detalhando somente os requisitos funcionais. Em seguida, a Seção E.3 mostra os modelos produzidos na fase de análise da ferramenta, apresentando uma visão do domínio do problema, desconsiderando aspectos tecnológicos.

É válido ressaltar que para gerar esse documento, foi usado o método da Análise Orientada a Objetos, juntamente com a notação da UML.

# E.2 ESPECIFICAÇÃO DE REQUISITOS

Esta seção apresenta a especificação de requisitos para o desenvolvimento da ferramenta Web-GeRis. A Seção E.2.1 contém uma breve descrição do sistema (descrição do mini-mundo). Em seguida, nas Seções E.2.2 e E.2.3, são apresentadas, respectivamente, a identificação dos subsistemas utilizados para o desenvolvimento da ferramenta Web-GeRis e os diagramas de casos de uso associados às descrições de cada caso de uso.

#### **E.2.1 Descrição do Mini-mundo**

Na Gerência de Projetos, é de grande importância prever os riscos que podem prejudicar o bom andamento do projeto e definir ações a serem aplicadas para evitar sua ocorrência ou, quando não for possível, diminuir seu impacto no projeto (FALBO, 2002).

Normalmente, gerenciar riscos de um projeto não é uma tarefa fácil de ser realizada, pois exige muita experiência em projetos passados. Porém, nem sempre é possível alocar pessoas experientes para realizar as atividades de gerenciamento de riscos em projetos de software. Assim, é importante que a organização capture o conhecimento adquirido em projetos passados para que o mesmo possa ser utilizado em projetos futuros, principalmente para ajudar as pessoas menos experientes.

O propósito da ferramenta *Web-GeRis* é permitir, para cada projeto:

Identificar riscos associados ao projeto;

- Analisar os riscos identificados, estimando sua probabilidade de ocorrer, seu impacto nos objetivos do projeto, além das consequências geradas caso realmente ocorra;
- Priorizar os riscos do projeto, identificando os riscos mais críticos que devem ser tratados com maior prioridade;
- Selecionar estratégias de tratamento para cada risco associado ao projeto;
- Planejar ações de tratamento de riscos para os riscos que exigem o planejamento de ações de tratamento;
- Monitorar os riscos associados ao projeto, verificando sua ocorrência; e
- Acompanhar as ações de tratamento de riscos planejadas, verificando o estado de cada uma.

Além disso, a ferramenta Web-GeRis é apoiada pelo Portal de Gerência de Conhecimento do ambiente ODE-Web, onde itens de conhecimento são sugeridos de forma automática ou recuperados de acordo com as necessidades informadas pelo usuário, e apoiada pela ferramenta de caracterização de projetos do ambiente Web-ODE, onde planos de riscos de projetos passados semelhantes ao projeto atual podem ser recuperados e apresentados ao usuário.

#### **E.2.2 Identificação de Subsistemas**

O diagrama de pacotes da Figura E.1 apresenta as dependências existentes entre os pacotes contemplados no desenvolvimento da ferramenta Web-GeRis.

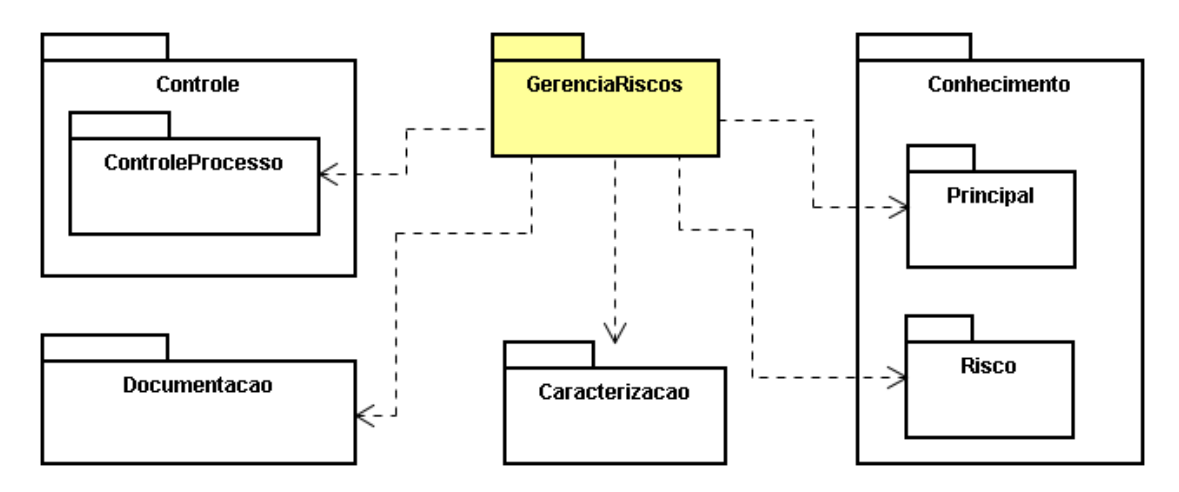

**Figura E.1 – Diagrama de Pacotes.**

O pacote *Conhecimento* é responsável pelo conhecimento contido no ambiente ODE-Web, no qual são definidas classes que representam conceitos das ontologias utilizadas pelo sistema e que são usadas para falar sobre o universo de discurso do pacote *Controle*  correspondente. Seu subpacote *Principal* trata, de uma forma genérica, qualquer conhecimento do ambiente ODE-Web. Já o subpacote *Risco* trata do conhecimento do ambiente ODE-Web sobre riscos de projeto de software.

O pacote *Controle* é responsável pelo núcleo do ambiente ODE-Web. É de sua responsabilidade as principais funcionalidades referentes ao gerenciamento do sistema, dentre elas o controle de projetos, a definição de processos e o controle de acesso às ferramentas do ambiente. Dentro desse pacote, existe um subpacote, o pacote *ControleProcesso*, que contém as classes que controlam os processos de software no ambiente. De maneira geral, para cada projeto é definido um processo de projeto, que é decomposto em subprocessos, atividades e subatividades. Para cada atividade, é ainda possível definir pré-atividades, recursos necessários, artefatos que podem ser insumos ou produtos e procedimentos a serem adotados.

Os pacotes *Documentacao* e *Caracterizacao* são responsáveis, respectivamente, pelo tratamento de documentos e pela infraestrutura de caracterização de objetos do ambiente ODE-Web, essa também utilizada para a caracterização e busca de projetos, tendo como base a similaridade entre eles.

O pacote *GerenciaRiscos* contempla as funcionalidades que tratam da ferramenta de apoio à gerência de riscos do ambiente ODE-Web, a Web-GeRis, especificada a seguir.

#### **E.2.3 Modelo de Casos de Uso**

Conforme citado anteriormente, o pacote *GerenciaConhecimento* trata de todas as funcionalidades que um gerente de projeto pode encontrar na ferramenta Web-GeRis, sendo elas apresentadas no diagrama de casos de uso mostrado na Figura E.2. O gerente de projetos é um papel desempenhado por uma pessoa em projeto cuja função é planejar e acompanhar o progresso desse projeto, através de variáveis como custo, tempo, escopo e qualidade, e verificar desvios e acompanhar ações para correção dos mesmos.

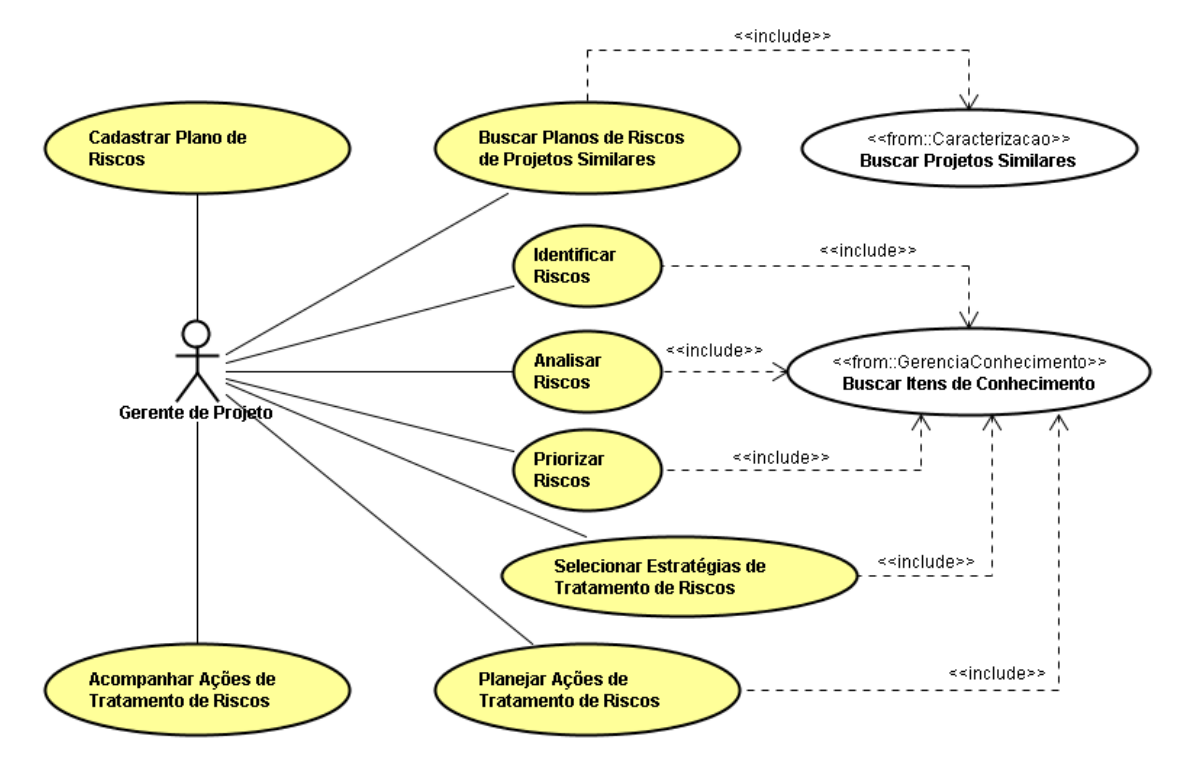

**Figura E.2 – Diagrama de Casos de Uso do pacote** *GerenciaRiscos***.** 

A seguir, os casos de uso propostos nesse pacote são descritos.

#### **Caso de Uso:** Cadastrar Planos de Riscos

**Descrição:** Este caso de uso permite que o gerente de projeto crie versões, altere, visualize e finalize planos de riscos.

## **Cursos Normais:**

### *Incluir Nova Versão de Plano de Riscos:*

O gerente de projeto seleciona uma versão de plano de riscos finalizada a partir da qual deseja criar uma nova versão. Em seguida, ele informa o nome da versão a ser criada. Logo após, os dados são validados, uma nova versão é criada com data de versão como atual e a versão de plano de riscos finalizada selecionada é registrada como versão anterior a versão atual criada.

#### *Visualizar Relatório do Plano de Riscos:*

O gerente de projeto seleciona uma versão de plano de riscos que deseja visualizar o seu relatório. Em seguida, o relatório do mesmo é apresentado, informando a versão, a data da versão e os responsáveis pelo plano de risco, bem como as seguintes informações para cada risco identificado no projeto: nome, categoria, probabilidade, impacto, grau de exposição, consequências, estratégia de tratamento selecionada, ocorrência e ações de tratamento planejadas.

## *Finalizar Plano de Riscos:*

O gerente de projeto seleciona o plano de riscos a ser finalizado. Uma solicitação de confirmação é exibida e, caso confirmada, o plano de risco é finalizado com sua data de finalização como sendo a data atual.

## **Cursos Alternativos:**

#### *Incluir Nova Versão de Plano de Riscos:*

Nome da versão a ser criada já existe. Uma mensagem de erro é exibida informando que já existe uma versão com o nome informado.

Incluir primeira versão do plano de riscos. Não é necessário selecionar uma versão para criar a primeira versão do plano de riscos.

**Classes:** Projeto, Artefato, PlanoRiscos, PerfilRisco, AvaliacaoRisco, Acao, Consequencia, KRisco, KAcaoRisco e KCategoriaRisco.

**Caso de Uso:** Identificar Riscos

**Descrição:** Este caso de uso permite que o gerente de projeto identifique os riscos do projeto.

#### **Curso Normal:**

**Pré-Condição:** um plano de risco deve ter sido selecionado.

Caso o gerente de projeto deseje recuperar itens de conhecimento, o caso de uso *Buscar Itens de Conhecimento* é realizado.

Em seguida, o gerente de projeto seleciona os riscos associados ao projeto atual e os riscos selecionados são registrados como sendo parte do perfil de riscos do projeto atual.

**Classes:** Projeto, PlanoRiscos, PerfilRisco e KRisco.

**Caso de Uso:** Analisar Riscos

**Descrição:** Este caso de uso permite que o gerente de projeto analise os riscos identificados no projeto.

## **Cursos Normais:**

**Pré-Condição:** um plano de risco deve ter sido selecionado e esse plano deve conter pelo menos um risco identificado.

#### *Avaliar Riscos:*

Caso o gerente de projeto deseje recuperar itens de conhecimento, o caso de uso *Buscar Itens de Conhecimento* é realizado.

O gerente de projeto seleciona um risco identificado que deseja analisar. Em seguida, o gerente de projeto informa a probabilidade de o risco ocorrer e seu impacto no projeto. Além disso, o gerente de projeto pode informar se o risco ocorreu. Caso tenha ocorrido, ele deve registrar as consequências causadas, informando uma descrição e uma observação para cada uma delas. Logo após, os dados são validados e a avaliação do risco é registrada, tendo sua data como atual.

#### *Excluir Avaliação de Risco:*

O gerente de projeto informa a avaliação que deseja excluir. Uma solicitação de confirmação é exibida e, caso confirmada, a avaliação é excluída.

#### **Cursos Alternativos:**

#### *Avaliar Riscos:*

Os dados informados são inválidos: Uma mensagem de erro é exibida, solicitando a correção dos mesmos.

#### *Excluir Avaliação de Risco:*

Excluir uma avaliação de um risco que foi definido como prioritário. Uma mensagem de erro é exibida informando que não é possível excluir.

**Classes:** PlanoRiscos, PerfilRisco, AvaliacaoRisco, Consequencia e KRisco.

**Caso de Uso:** Priorizar Riscos

**Descrição:** Este caso de uso permite que o gerente de projeto informe os riscos prioritários a serem gerenciados no projeto.

**Pré-Condição:** um plano de risco deve ter sido selecionado e esse plano deve conter pelo menos um risco identificado e analisado.

## **Curso Normal:**

Caso o gerente de projeto deseje recuperar itens de conhecimento, o caso de uso *Buscar Itens de Conhecimento* é realizado.

O gerente de projeto visualiza uma lista contendo a probabilidade, o impacto e o grau de exposição (G.E.) de todos os riscos analisados no projeto. Em seguida, o gerente de projeto informa os riscos analisados que serão considerados prioritários no projeto. Os riscos selecionados são registrados como riscos prioritários a serem gerenciados no projeto.

#### **Curso Alternativo:**

Não priorizar um risco que já possui ações planejadas. Uma mensagem de erro é exibida informando que o risco possui ações planejadas**.**

**Classes:** PlanoRiscos, PerfilRisco, AvaliacaoRisco e KRisco.

**Caso de Uso:** Selecionar Estratégias de Tratamento de Riscos

**Descrição:** Este caso de uso permite que o gerente de projeto informe as estratégias de tratamento de risco a ser utilizadas para o tratamento dos riscos.

## **Curso Normal:**

**Pré-Condição:** um plano de risco deve ter sido selecionado e esse plano deve conter pelo menos um risco identificado, analisado e selecionado como prioritário.

Caso o gerente de projeto deseje recuperar itens de conhecimento, o caso de uso *Buscar Itens de Conhecimento* é realizado.

O gerente de projeto seleciona um risco que deseja informar a estratégia de tratamento de risco a ser utilizada e informa a estratégia de tratamento de risco, dentre as seguintes possíveis: *Aceitar*, *Monitorar*, *Reagir*, *Transferir*, *Eliminar*, *Mitigar* ou *Mitigar*/*Reagir*. Além disso, o gerente de projeto informa as justificativas/observações pela escolha da estratégia informada. O risco é registrado com a estratégia de tratamento selecionada e as justificativas/observações informadas.

**Classes:** PlanoRiscos, PerfilRisco, AvaliacaoRisco e KRisco.

**Caso de Uso:** Planejar Ações de Tratamento de Riscos

**Descrição:** Este caso de uso permite que o gerente de projeto planeje ações de mitigação e de contingência para os riscos que exigem planejamento de ações.

**Pré-condição:** um plano de risco deve ter sido selecionado e esse plano deve conter pelo menos um risco cuja estratégia de tratamento de risco é igual a *Mitigar*, *Reagir* ou *Mitigar/Reagir*.

## **Curso Normal:**

Caso o gerente de projeto deseje recuperar itens de conhecimento, o caso de uso *Buscar Itens de Conhecimento* é realizado.

O gerente de projeto seleciona um risco que deseja planejar ações de tratamento. Caso o risco tenha estratégia de tratamento igual a Mitigar ou Mitigar/Reagir, o gerente de projeto informa as ações de mitigação planejadas, bem como o limiar para iniciar essas ações, que deve ser um valor entre 0 (zero) e 10 (dez). Caso o risco selecionado tenha a estratégia de tratamento igual a *Reagir* ou Mitigar/Reagir, o gerente de projeto informa as ações de contingência planejadas para o risco. O gerente de projeto informa, ainda, o responsável pela execução das ações. Em seguida, as ações planejadas informadas são registradas para o risco, tendo seu estado igual a *Planejada*.

#### **Curso Alternativo:**

Os dados informados são inválidos: Uma mensagem de erro é exibida, solicitando a correção dos mesmos.

**Classes:** PlanoRiscos, PerfilRisco, AvaliacaoRisco, Acao, AcaoMitigacao, AcaoContingencia, KRisco e KAcaoRisco.

**Caso de Uso:** Acompanhar Ações de Tratamento de Riscos

**Descrição:** Este caso de uso permite que o gerente de projeto visualize informações resumidas sobre as ações de tratamento de riscos planejadas, bem como informar o estado das mesmas.

**Pré-condição:** um plano de risco deve ter sido selecionado e esse plano deve conter pelo menos um risco com ações de tratamento de risco planejadas.

### **Curso Normal:**

O gerente de projeto visualiza uma lista contendo as ações de tratamento planejadas para os riscos do projeto. Para cada ação, as seguintes informações são apresentadas: nome do risco cuja ação foi planejada, nome da ação, tipo da ação (mitigação ou contingência), responsável pela ação e o estado da ação.

Para cada ação apresentada na lista, o gerente de projeto pode informar o estado da mesma (*Planejada*, *Em execução* ou *Finalizada*). Após informar, o gerente de projeto confirma as alterações feitas, em seguida, as ações são registradas com as novas modificações.

**Classes:** PlanoRiscos, PerfilRisco, KRisco, AvaliacaoRisco, Acao, AcaoMitigacao, AcaoContingencia e KAcaoRisco.

**Caso de Uso:** Buscar Planos de Riscos de Projetos Similares **Descrição:** Este caso de uso permite que o gerente de projeto recupere planos de riscos de projetos similares.

## **Curso Normal:**

O gerente de projeto informa que deseja recuperar planos de riscos de projetos similares. O caso de uso *Buscar Projetos Similares* é realizado, recuperando todos os projetos similares ao projeto atual. Logo após, os planos de riscos desses projetos são apresentados ao gerente de projeto.

**Classes:** Projeto, Artefato, Documento e PlanoRisco.

# E.3 ANÁLISE

Esta seção mostra os modelos de classes para a ferramenta de apoio a gerência de riscos Ambiente ODE-Web, a Web-GeRis. A seguir, a Seção B.3.1 apresenta o modelo de classes.

#### **E.3.1 Modelo de Classes**

O pacote *GerenciaRiscos* contempla o controle sobre as funcionalidades que tratam da ferramenta Web-GeRis. A Figura E.3 mostra o diagrama de classes desse pacote.

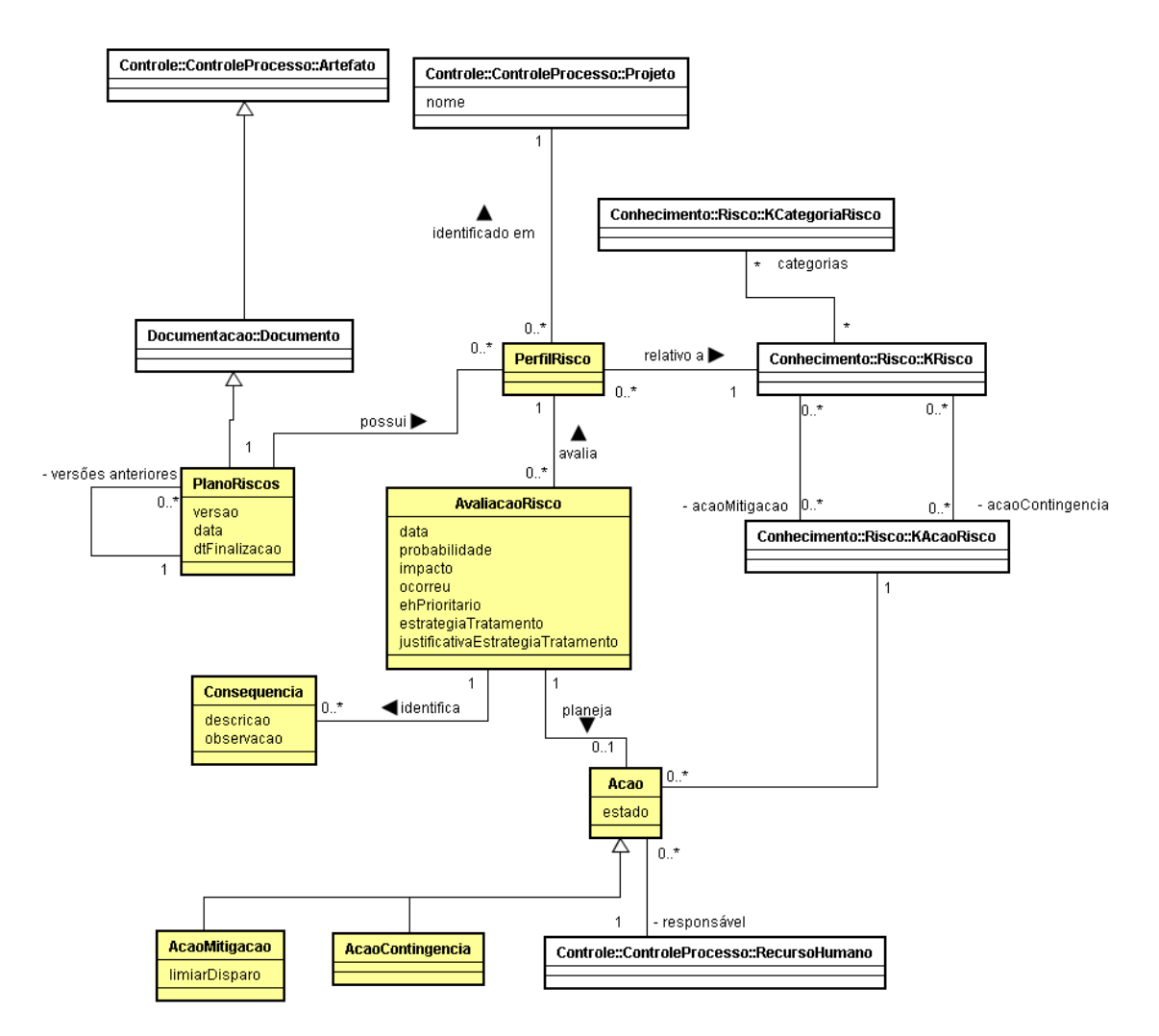

**Figura E.3 – Diagrama de Classes do Pacote** *GerenciaRiscos***.**

A ferramenta Web-GeRis permite, para cada projeto (classe *Projeto*), definir versões de planos de riscos (classe *PlanoRisco*). Para cada plano de riscos, é possível identificar os riscos associados (classe *KRisco*) ao projeto, sendo que esse riscos são organizados em categorias (classe *KCategoriaRisco*) e podem ter perfis (classe *PerfilRisco*) diferentes em

cada projeto. Assim, para cada risco de um projeto, uma avaliação (classe *AvaliacaoRisco*) pode ser feita visando identificar o seu comportamento no projeto e registrar suas consequências, caso efetivamente o risco ocorra. Além disso, a ferramenta Web-GeRis permite que ações de tratamento de risco (classes *Acao*, *AcaoMitigacao* e *AcaoContingencia*) podem ser planejadas para o tratamento dos riscos.

# **APÊNDICE F - EXEMPLO DE UM PLANO DE RISCOS GERADO PELA FERRAMENTA WEB-GERIS**

### **Plano de Riscos**

**Projeto:** Sistema de Apoio à Construção de Ferrovias **Versão:** 1.1 **Data:** 01/08/2010 (Em aberto) **Responsável:** Alexandre G. N. Coelho

## 1. **Introdução:**

Este documento apresenta o Plano de Riscos para o Sistema de Apoio à Construção de Ferrovias. Na próxima seção, as seguintes informações são apresentadas para cada risco: nome, categoria, probabilidade, impacto, grau de exposição, consequências, estratégia de tratamento selecionada, ocorrência e ações de tratamento planejadas.

## 2. **Riscos:**

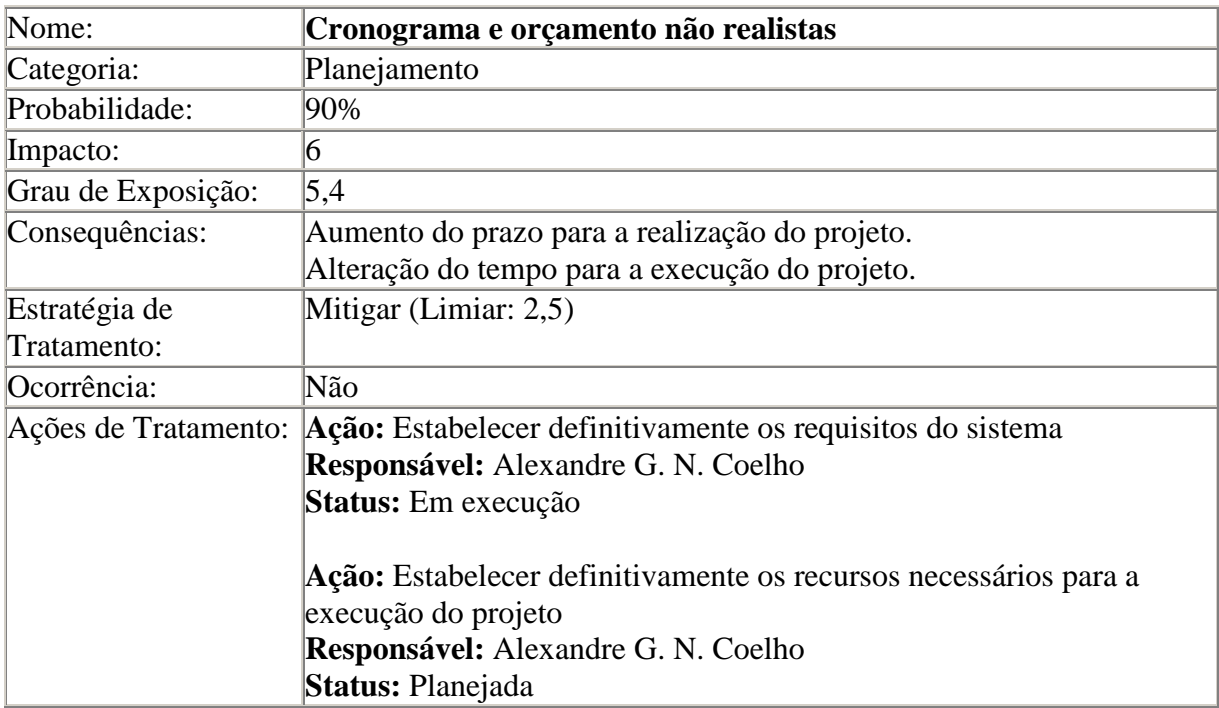

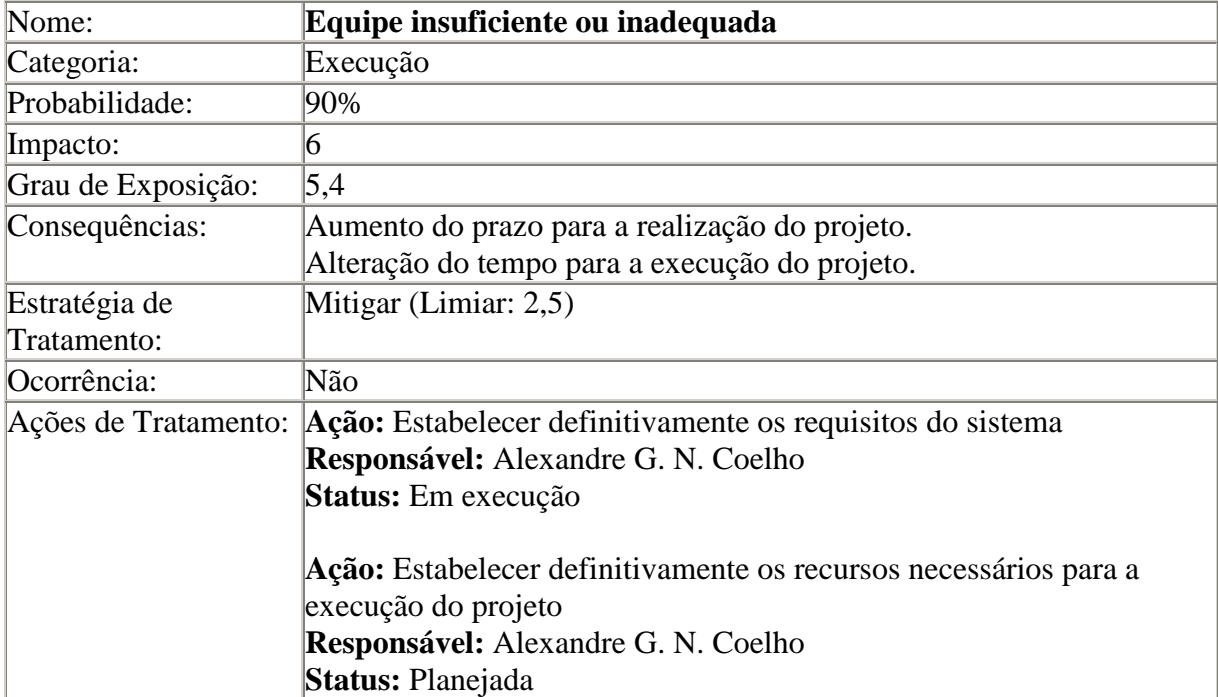

**UNIVERSIDADE FEDERAL DO ESPÍRITO SANTO DEPARTAMENTO DE INFORMÁTICA MESTRADO EM INFORMÁTICA**

# **ALEXANDRE GUILHERME NICCO COELHO**

# **UMA INFRAESTRUTURA DE GERÊNCIA DE CONHECIMENTO EM ORGANIZAÇÕES DE SOFTWARE APLICADA À GESTÃO DE RISCOS**

**VITÓRIA, AGOSTO 2010**